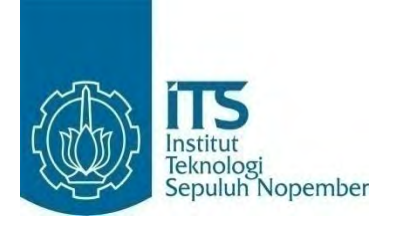

**TUGAS AKHIR – KS 141501**

**PERAMALAN JUMLAH PENJUALAN NOTA DI CV. GEMILANG INDONESIA DENGAN MENGGUNAKAN ARTIFICIAL NEURAL NETWORK (ANN)**

# **RECEIPT SALES FORECASTING AT CV. GEMILANG INDONESIA USING ARTIFICIAL NEURAL NETWORK METHOD (ANN)**

ARI DWI NINGSIH NRP 5212 100 032

Dosen Pembimbing : Edwin Riksakomara, S.Kom, M.T.

JURUSAN SISTEM INFORMASI Fakultas Teknologi Informasi Institut Teknologi Sepuluh Nopember Surabaya 2016

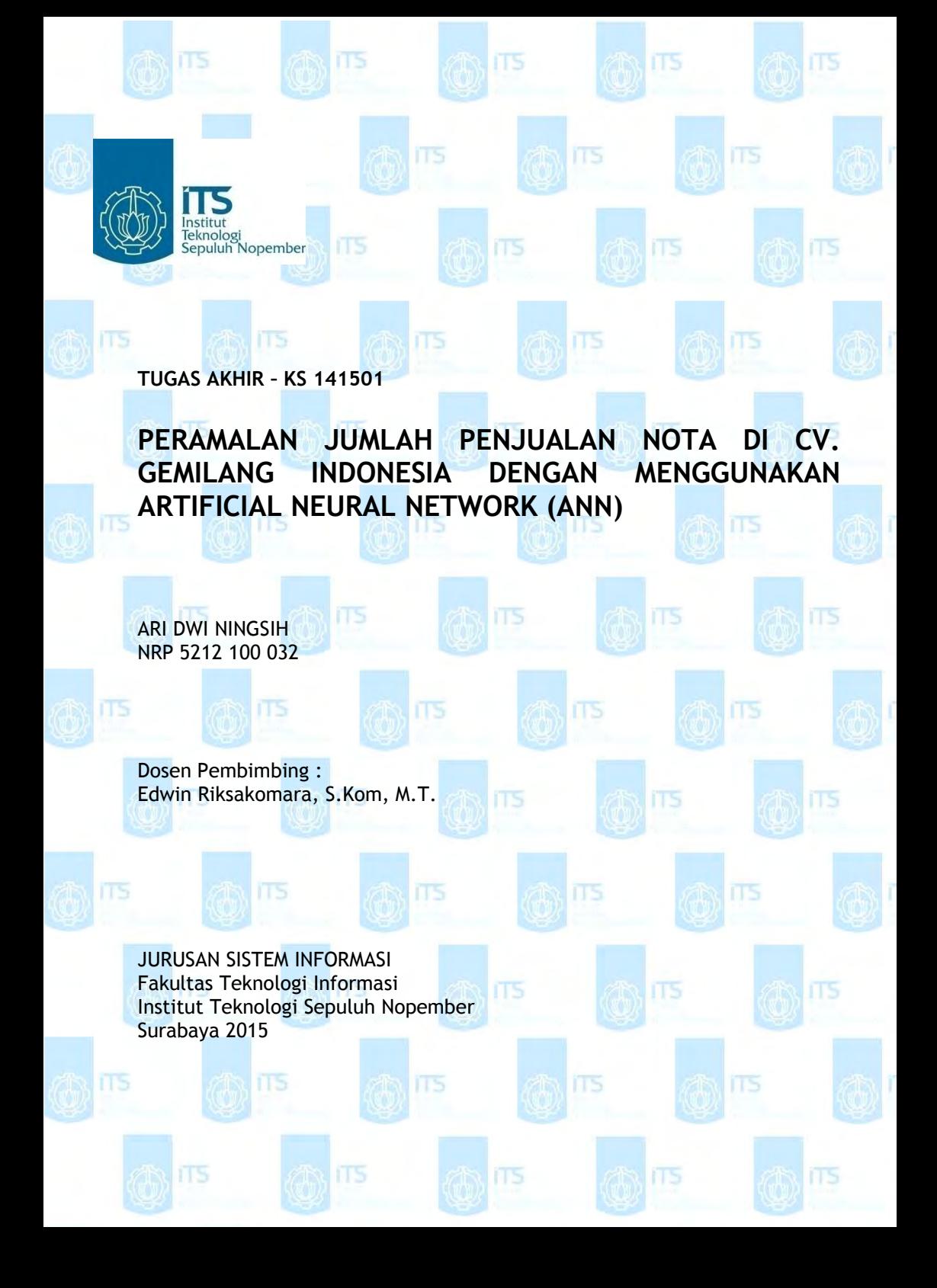

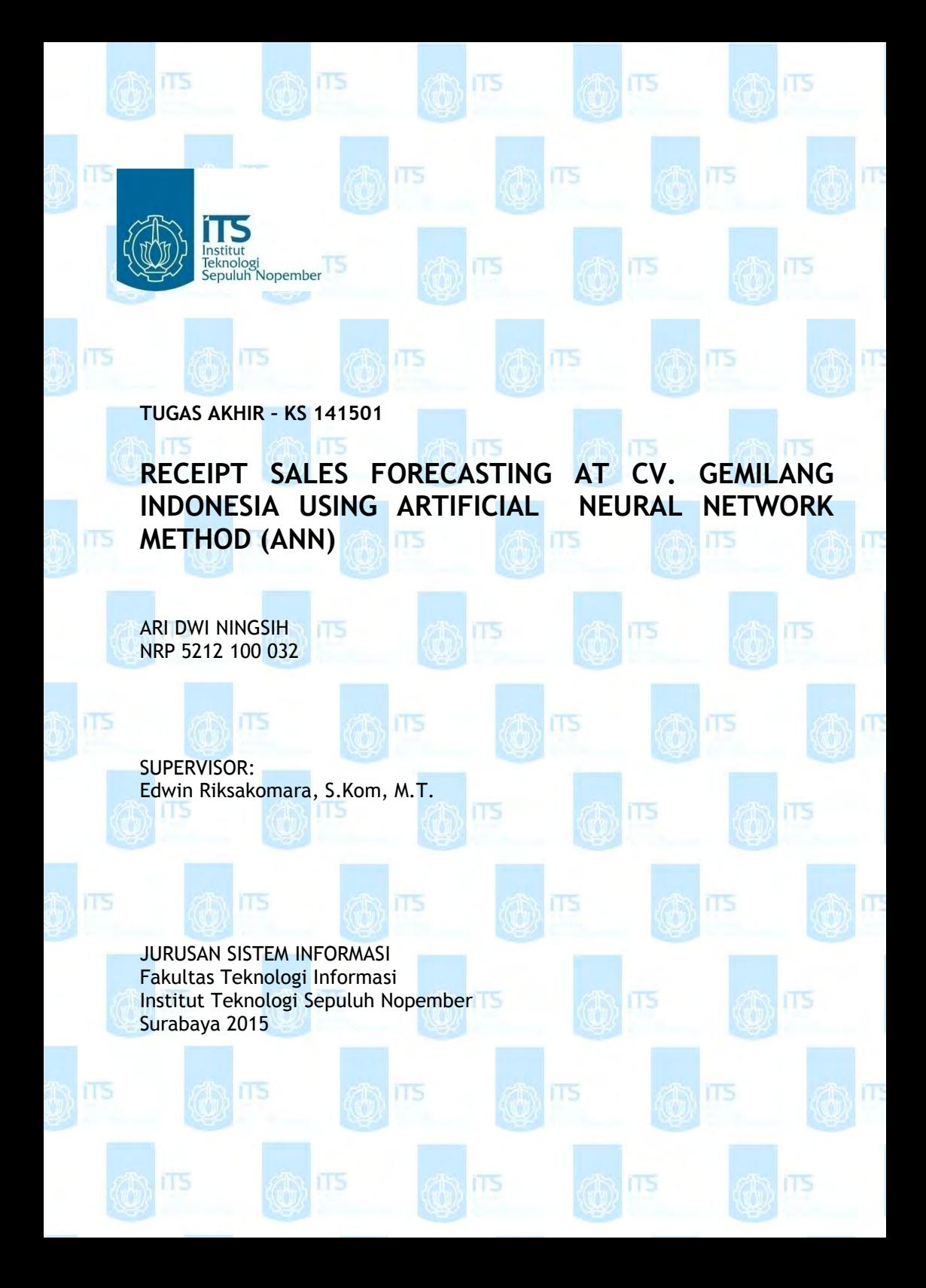

# **LEMBAR PENGESAHAN**

## PERAMALAN JUMLAH PENJUALAN NOTA DI CV. **GEMILANG INDONESIA DENGAN** MENGGUNAKAN ARTIFICIAL NEURAL **NETWORK (ANN)**

## **TUGAS AKHIR**

Disusun Untuk Memenuhi Salah Satu Syarat Memperoleh Gelar Sarjana Komputer

pada Jurusan Sistem Informasi Fakultas Teknologi Informasi Institut Teknologi Sepuluh Nopember

Oleh:

## **ARI DWI NINGSIH** NRP. 5212 100 032

Surabaya, 2016

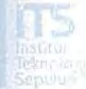

**KETUA RUSAN SISTEM INFORMASI** 

> Tis/Tjahyanto, M.Kom. 0310/199102 1 001

OGI SEP

## **LEMBAR PERSETUJUAN**

## PERAMALAN JUMLAH PENJUALAN NOTA DI CV. **GEMILANG INDONESIA DENGAN** MENGGUNAKAN ARTIFICIAL NEURAL **NETWORK (ANN) TUGAS AKHIR**

Disusun Untuk Memenuhi Salah Satu Syarat Memperoleh Gelar Sarjana Komputer

pada Jurusan Sistem Informasi Fakultas Teknologi Informasi Institut Teknologi Sepuluh Nopember

 $O$ leh:

### **ARI DWI NINGSIH** NRP. 5212 100 032

Disetujui Tim Penguji : Tanggal Ujian: 2016 Periode Wisuda: September 2016

Edwin Riksakomara, S.Kom, M.T.

Wiwik Anggraeni, S.Si, M.Kom.

(Pembimbing I)  $-21$ 

(Penguji I)

(Penguji II)

Radityo Prasetianto. W, S.Kom, M.kom

#### **LEMBAR PERNYATAAN** PERSETUJUAN PUBLIKASI KARYA II MIAH **UNTUK KEPENTINGAN AKADEMIS**

Sebagai mahasiswa Institut Teknologi Sepuluh Nopember Surabaya, yang bertanda tangan di bawah ini saya:

Nama

ARI DW MINGUH 5212100032

Nrp.

SISTEM MFORMALL / FAMULTAL TEXHOLOGI INPORMALI Jurusan / Fak.

Alamat kontak:

on durningsin @gmuil.com a. Email

**b.** Telp/HP :  $\frac{08578580277}{1}$ 

Menyatakan bahwa semua data yang saya upload di Digital Library ITS merupakan hasil final (revisi terakhir) dari karya ilmiah saya yang sudah disahkan oleh dosen penguji. Apabila dikemudian hari ditemukan ada ketidaksesuaian dengan kenyataan, maka saya bersedia menerima sanksi

Demi perkembangan ilmu pengetahuan, saya menyetujui untuk memberikan Hak Bebas Royalti Non-Ekslusif (Non-Exclusive Royalti-Free Right) kepada Institut Teknologi Sepuluh Nopember Surabaya atas karya ilmiah saya yang berjudul:

PERAMALAM QUINLAH PENSUMLAN MOTA DI CU. GEMILANG IMOONELIA DEMGAN MENGGUNAMAN ARTIFICIAL NEURAL NETWORK (ANN)

Dengan Hak Bebas Royalti Non-Ekslusif ini, Institut Teknologi Sepuluh Nopember Surabaya berhak menyimpan, mengalih-media/format-kan, mengelolanya dalam bentuk pangkalan data (database), mendistribusikannya, dan menampilkan/mempublikasikannya di internet atau media lain untuk kepentingan akademis tanpa meminta ijin dari saya selama tetap mencantumkan nama saya sebagai penulis/pencipta. Saya bersedia menanggung secara pribadi, segala bentuk tuntutan hukum yang timbul atas pelanggaran Hak Cipta dalam karya Ilmiah saya ini tanpa melibatkan pihak Institut Teknologi Sepuluh Nopember Surabaya.

Demikian pernyataan ini saya buat dengan sebenarnya.

Dibuat di : Surabaya Pada tanggal : 24 7UH1 2016 Yang menyatakan,

MIMG SIM

Nrp. 5 21 21 000 32

#### **KETERANGAN:**

 $P_1$ 

**EKNOL** 

JURE & MILL

SISTEMT ORMA

Tanda tangan pembimbing wajib dibubuhi stempel jurusan.

 $K$   $m<sub>1</sub>$ 

5200 3 21 001

Form dicetak dan diserahkan di bagian Pengadaan saat mengumpulkan hard copy TA/Tesis/Disertasi.

*Halaman ini sengaja dikosongkan.*

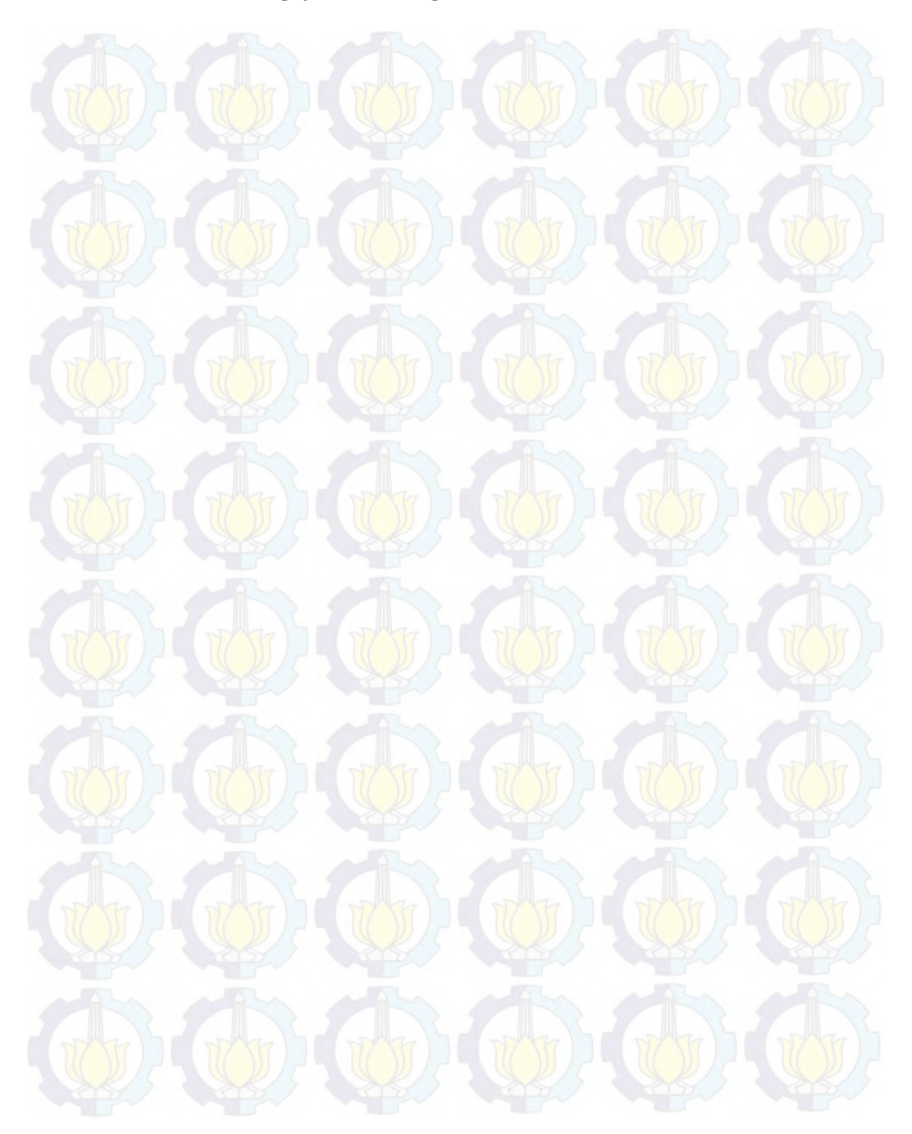

## **PERAMALAN JUMLAH PENJUALAN NOTA DI CV. GEMILANG INDONESIA DENGAN MENGGUNAKAN ARTIFICIAL NEURAL NETWORK (ANN)**

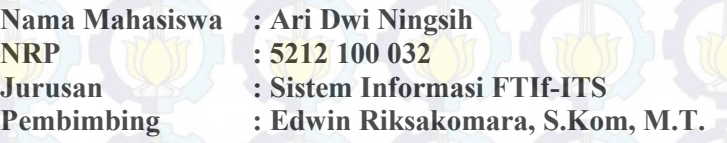

#### **ABSTRAK**

*Perusahaan harus mendapatkan kepuasaan pelanggan yang maksimal agar dapat meningkatkan keuntungan. Faktor yang sangat mempengaruhi kepuasaan pelanggan yaitu adanya ketersediaan produk yang sesuai dengan keinginan pelanggan. Namun, ketersediaan produk sering kali menjadi permasalahan di perusahaan, hal ini dikarenakan persediaan dan permintaan sering tidak sesuai. Ketidaksesuaian persediaan dan permintaan akan membuat perusahaan harus menanggung biaya tambahan seperti holding cost.* 

*Begitu juga permasalahan yang dialami oleh CV. Gemilang Indonesia, dimana perusahaan tersebut sering mengalami permasalahan ketidaksesuaian persediaan dan permintaan nota. Permasalahan tersebut disebabkan karena CV. Gemilang Indonesia tidak mengetahui secara pasti seberapa banyak produk nota yang harus disediakan, kapan waktu produksi dan kapan waktu pemesanan material. Sehingga, sering terjadi penumpukan barang di gudang (over capacity) dan kekurangan persediaan (out of stock).* 

*Untuk dapat menyelesaikan permasalahan ketersediaan produk di CV. Gemilang Indonesia dapat dilakukan dengan peramalan penjualan menggunakan metode Artificial Neural Network (ANN). Data yang digunakan untuk peramalan yaitu data timeseries penjualan enam produk jenis nota pada periode 2014-2016 per minggu. Data yang telah diperoleh akan dibedakan menjadi data training dan data testing dengan perbandingan 70:30.* 

*Model dengan delapan input layer dengan parameter lr dan mc diatas 0.5 merupakan model dengan prediksi terbaik yang melibatkan data training dan data testing dengan MAPE* 0.696% *dan RMSE 0,169937802 Dengan demikian metode Artificial Neural Network dapat diterapkan untuk peramalan penjualan nota di CV. Gemilang Indonesia.*

#### **Kata Kunci***:*

*Peramalan, Penjualan Nota, ANN*

## **Receipt Sales Forecasting At CV. Gemilang Indonesia Using Artificial Neural Network Method (ANN)**

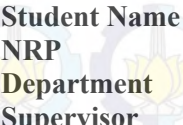

**Student Name : Ari Dwi Ningsih NRP : 5212 100 032 Department : Sistem Informasi FTIf-ITS Supervisor : Edwin Riksakomara, S.Kom, M.T.**

#### **ABSTRACT**

*Companies have to obtain maximum customer satisfaction in order*  to increase profits. Some factors that influence customer *satisfaction is products avaibility that fulfill the customer demand. However, product availability is often become a problem in the company, because the product supply is not meet the demand. Mismatches in supply and demand will make the company should take the additional costs such as holding cost.*

*Furthermore, CV. Gemilang Indonesia's problems is the supply doesn't meet the demand of product receipt. The problems occur because CV. Gemilang Indonesia unaware about how many products receipt should be provided, the production and material order time. Thus, these problems caused a lot of goods in the warehouse (over capacity) and out of stock.*

*In order to solve the problems above, the writter used Artificial Neural Network (ANN) to forecast product receipt sales. The data that used in forecasting issales data of 6 types product receipt from 2014 to 2016 per week. The data will be divided into training and testing data with a 70:30 ratio.* 

*Model with eight input layer parameters and mc above 0.5 is the model with the best predictive involving training and testing data with MAPE* 0.696% *and RMSE 0,169937802. Thus the method of Artificial Neural Network can be applied to receipt sales forecasting on the CV. Gemilang Indonesia.*

## **Keywords**:

*Forecasting, Receipt Sales, ANN*

#### **KATA PENGANTAR**

Alhamdulillahirobbil 'alamin. Allahuma sholli'alaa Muhammad, wa 'alaa aali sayyidina Muhammad. Tiada Dzat yamg Maha Perkasa yang mampu menolong selain Allah SWT sehingga penulis dapat menyelesaikan buku tugas akhir dengan judul :

## **PERAMALAN JUMLAH PENJUALAN NOTA DI CV. GEMILANG INDONESIA DENGAN MENGGUNAKAN ARTIFICIAL NEURAL NETWORK (ANN)**

yang merupakan salah satu syarat kelulusan pada Jurusan Sistem Informasi, Fakultas Teknologi Informasi, Institut Teknologi Sepuluh Nopember Surabaya.

Dalam pengerjaan tugas akhir yang berlangsung selama satu semester, penulis ingin mengucapkan terima kasih yang sebesar-besarnya kepada yang senantiasa terlibat secara langsung memberikan bantuan dan dukungan dalam pengerjaan tugas akhir ini :

- Allah SWT yang telah memberikan kesehatan, kemudahan, kelancaran dan kesempatan untuk penulis hingga dapat menyelesaikan Tugas Akhir ini.
- Kedua orang tua, kakak, Agiel dan keluarga yang selalu hadir senantiasa mendoakan dan memberikan kasih sayang serta semangat tiada henti untuk menyelesaikan Tugas Akhir ini.
- Bapak Dr. Ir. Aris Tjahyanto, M.Kom, selaku Ketua Jurusan Sistem Informasi ITS, yang telah menyediakan fasilitas terbaik untuk kebutuhan penelitian mahasiswa.
- Bapak Edwin Riksakomara, S.Kom., M.T., selaku dosen pembimbing yang yang telah banyak meluangkan waktu

untuk membimbing, mengarahkan, dan mendukung dalam penyelesaian Tugas Akhir.

- Bapak Arif Wibisono, S.Kom, M.Sc selaku dosen wali yang telah memberikan arahan terkait perkuliahan di Jurusan Sistem Informasi.
- Seluruh dosen pengajar beserta staff dan karyawan di Jurusan Sistem Informasi, FTIf ITS Surabaya yang telah memberikan ilmu dan bantuan kepada penulis selama 7 semester ini.
- Teman-teman seperjuangan Adi, Ariesa, Icha, Tiar, Wemona, Niken, Allan, Ardian, Rafika, Rizky Praditya, Yogha, Echa, Ali Mangsur, Rifqi teman-teman laboratorium RDIB dan SOLA12IS lainnya, yang selalu memberikan semangat positif untuk menyelesaikan Tugas Akhir dengan tepat waktu.

Penulis menyadari bahwa Tugas Akhir ini masih belum sempurna dan memiliki banyak kekurangan di dalamnya. Dan oleh karena itu, penulis meminta maaf atas segala kesalahan yang dibuat penulis dalam buku Tugas Akhir ini. Penulis membuka pintu selebar-lebarnya bagi pihak yang ingin memberikan kritik dan saran, dan penelitian selanjutnya yang ingin menyempurnakan karya dari Tugas Akhir ini. Semoga buku Tugas Akhir ini bermanfaat bagi seluruh pembaca.

Surabaya, 2016

Penulis

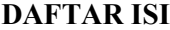

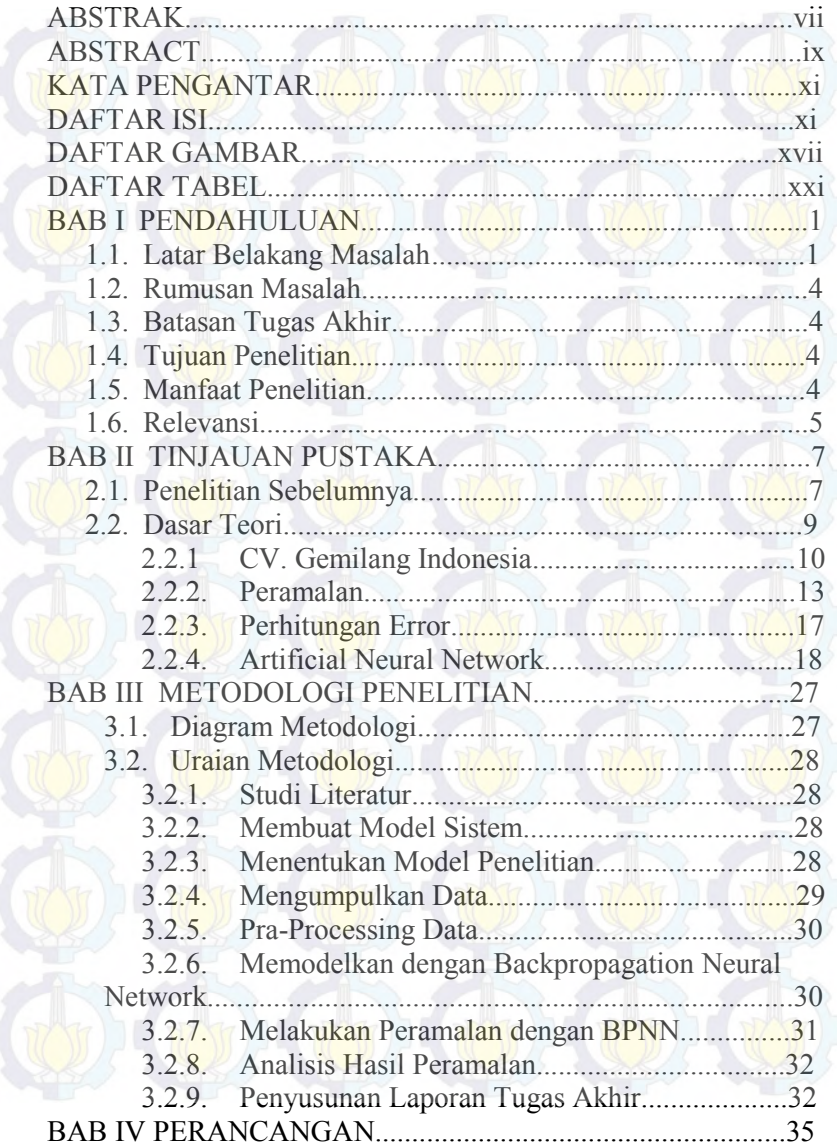

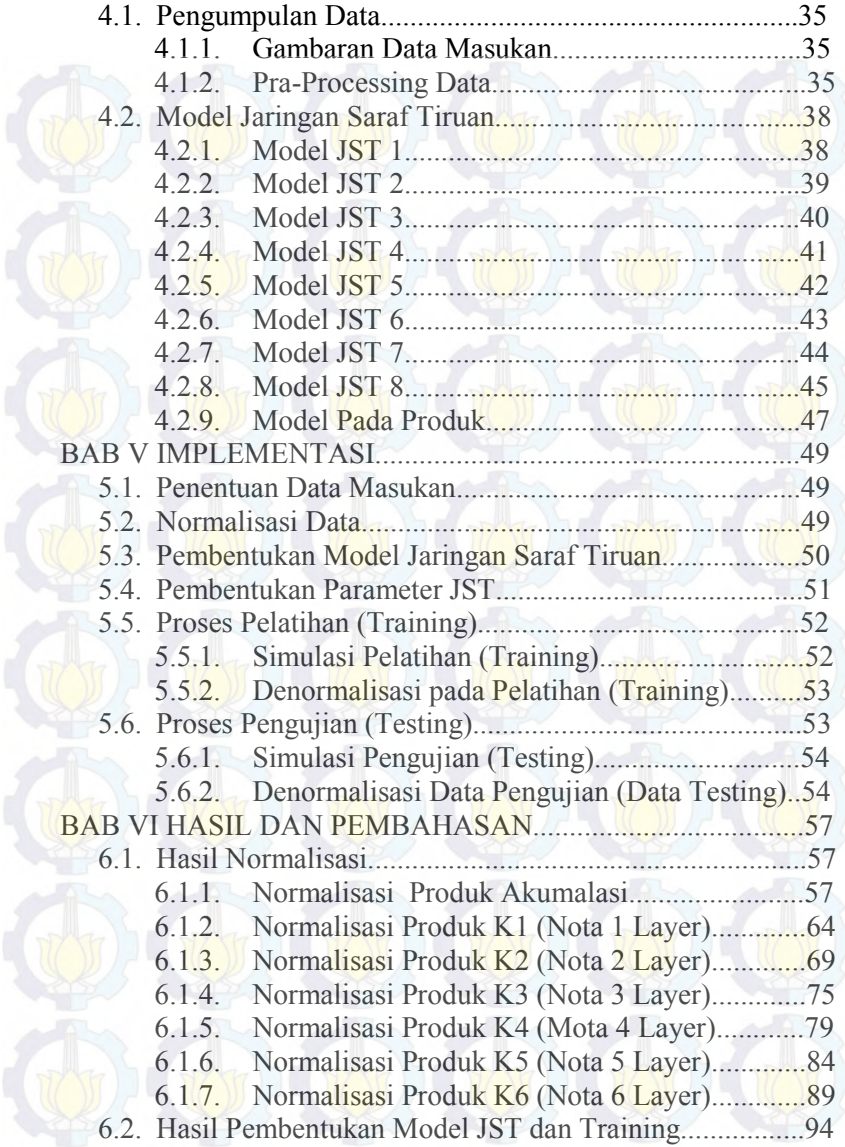

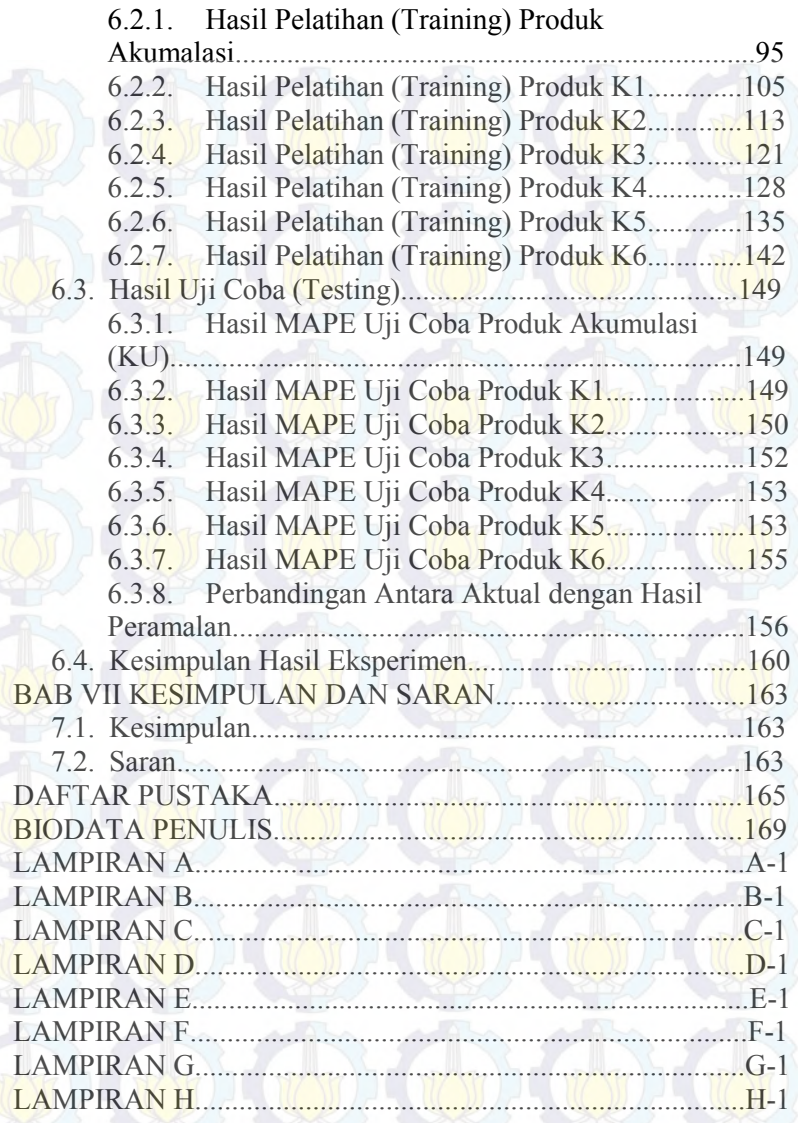

*Halaman ini sengaja dikosongkan.*

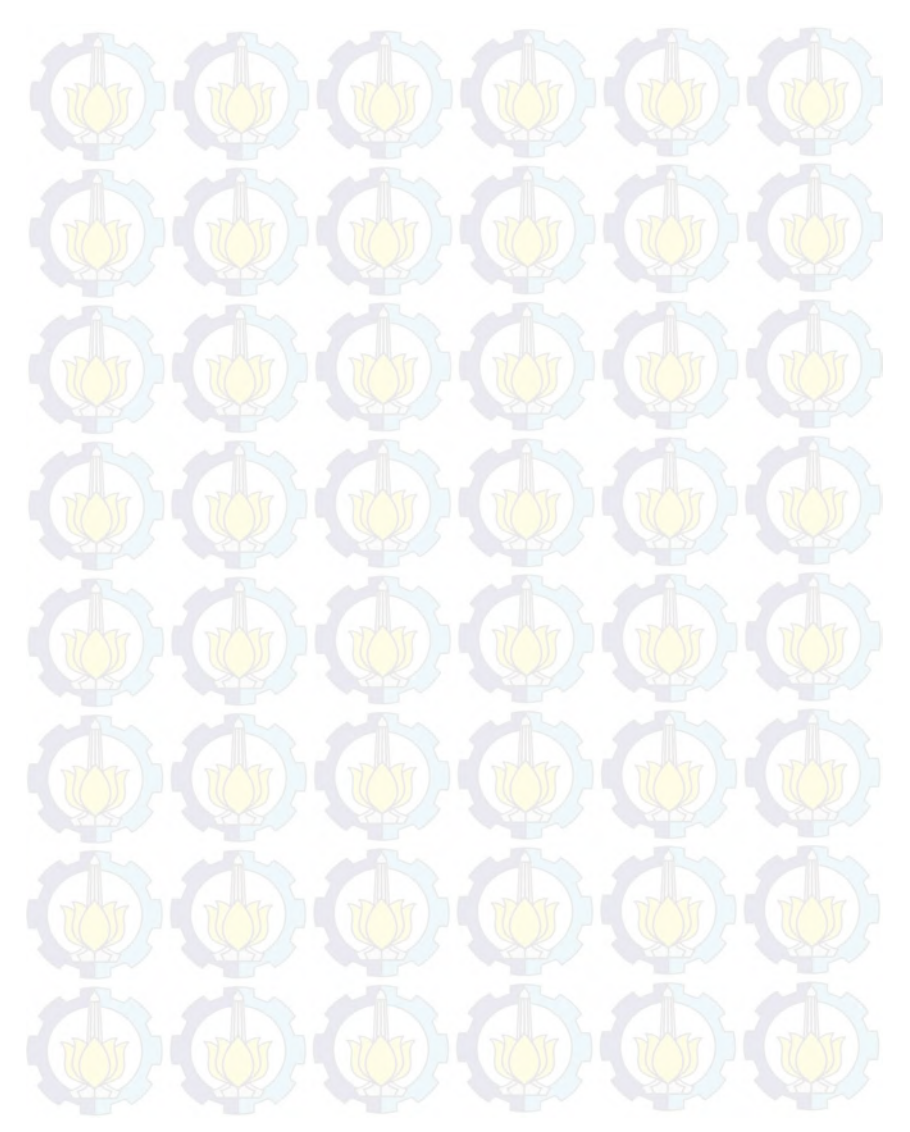

## **DAFTAR GAMBAR**

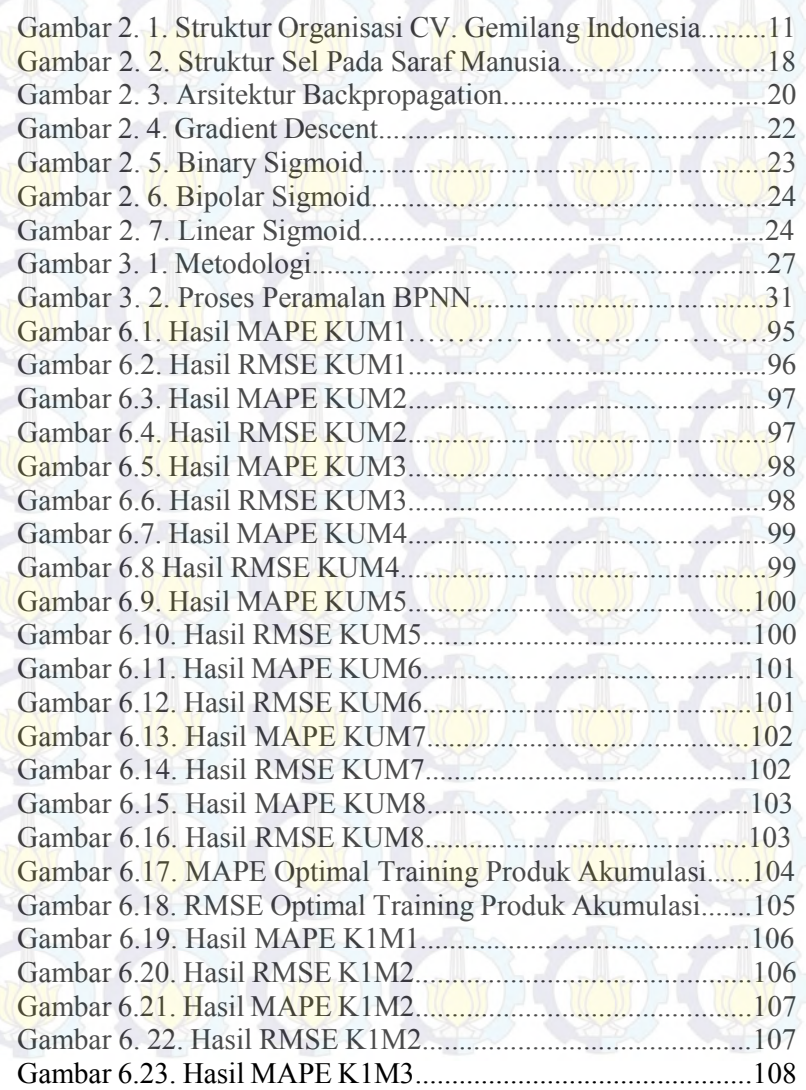

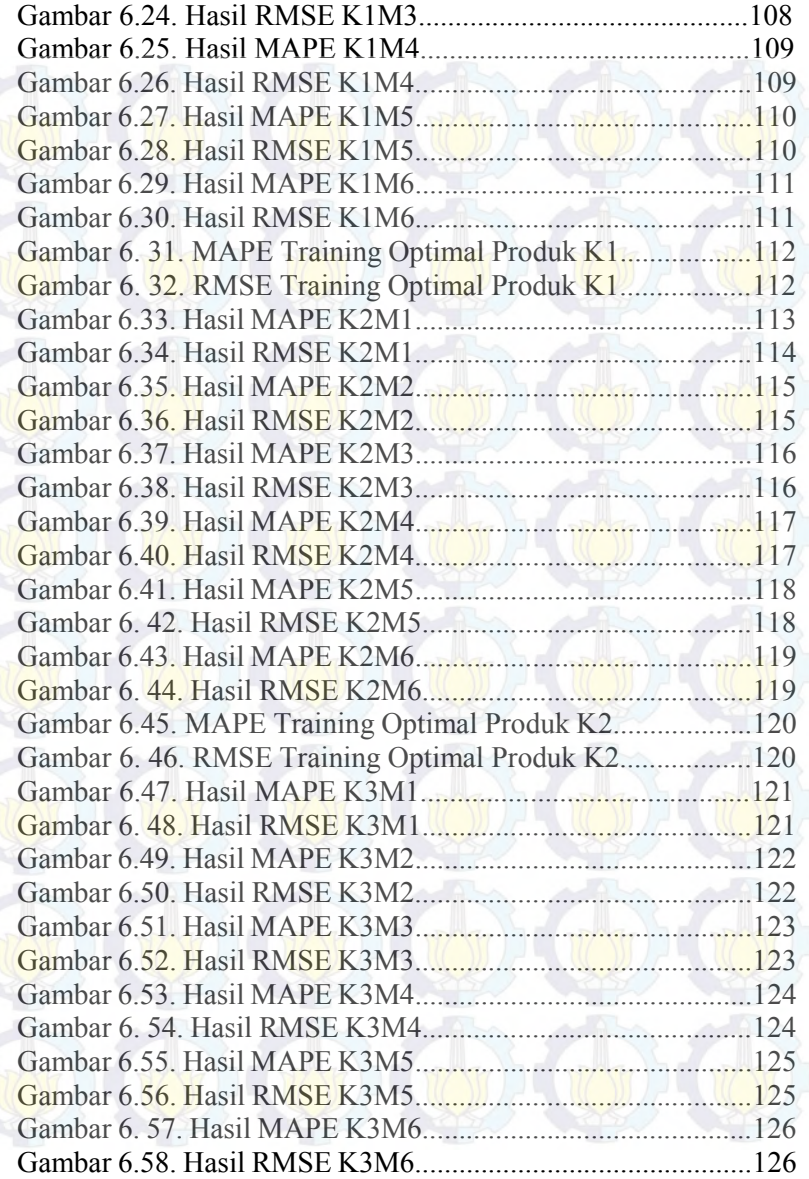

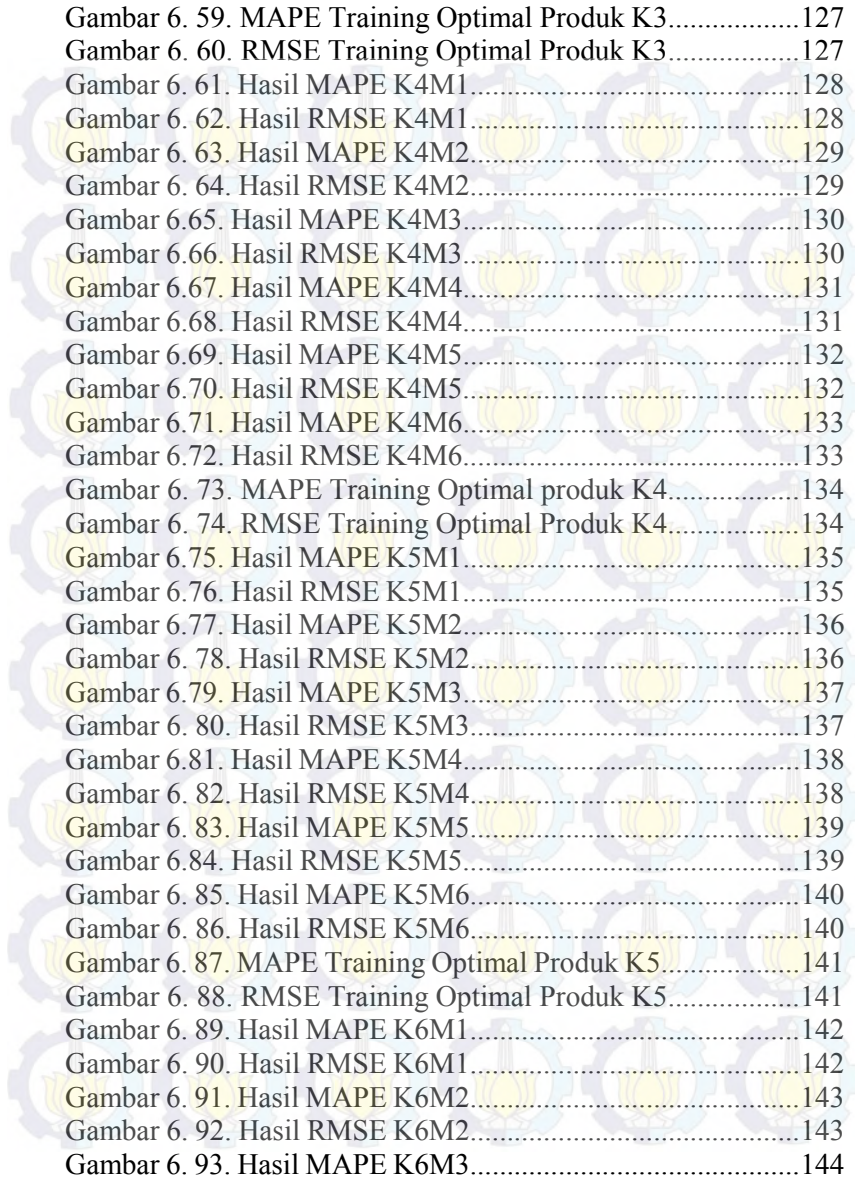

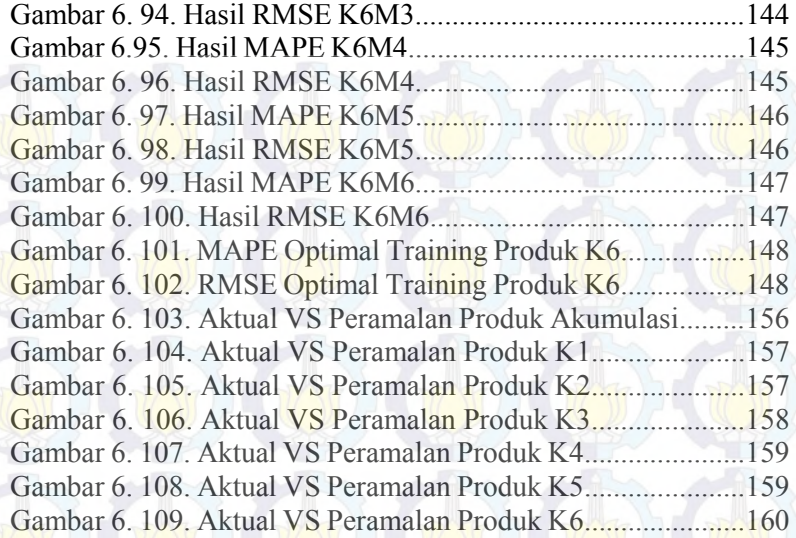

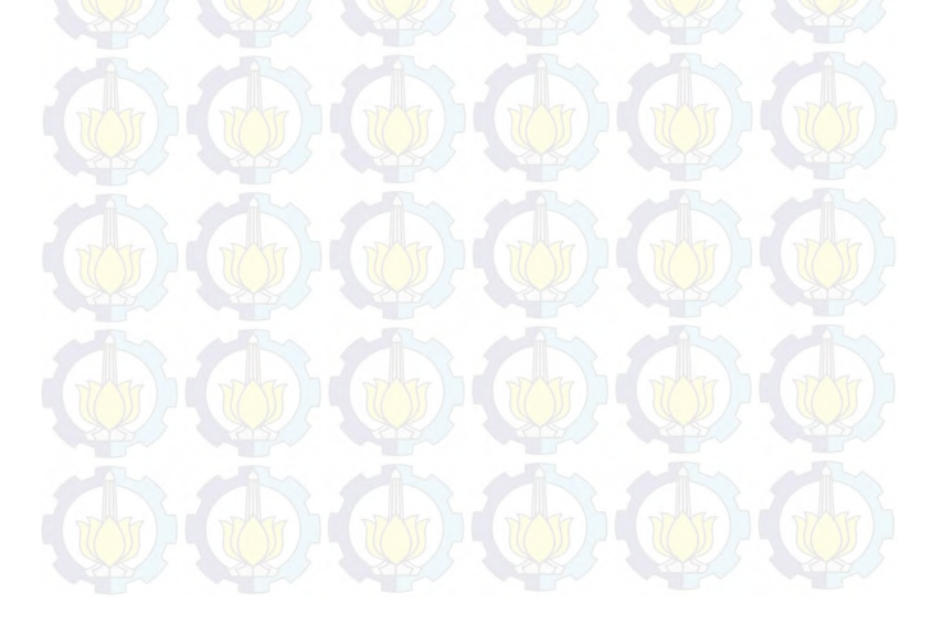

## **DAFTAR TABEL**

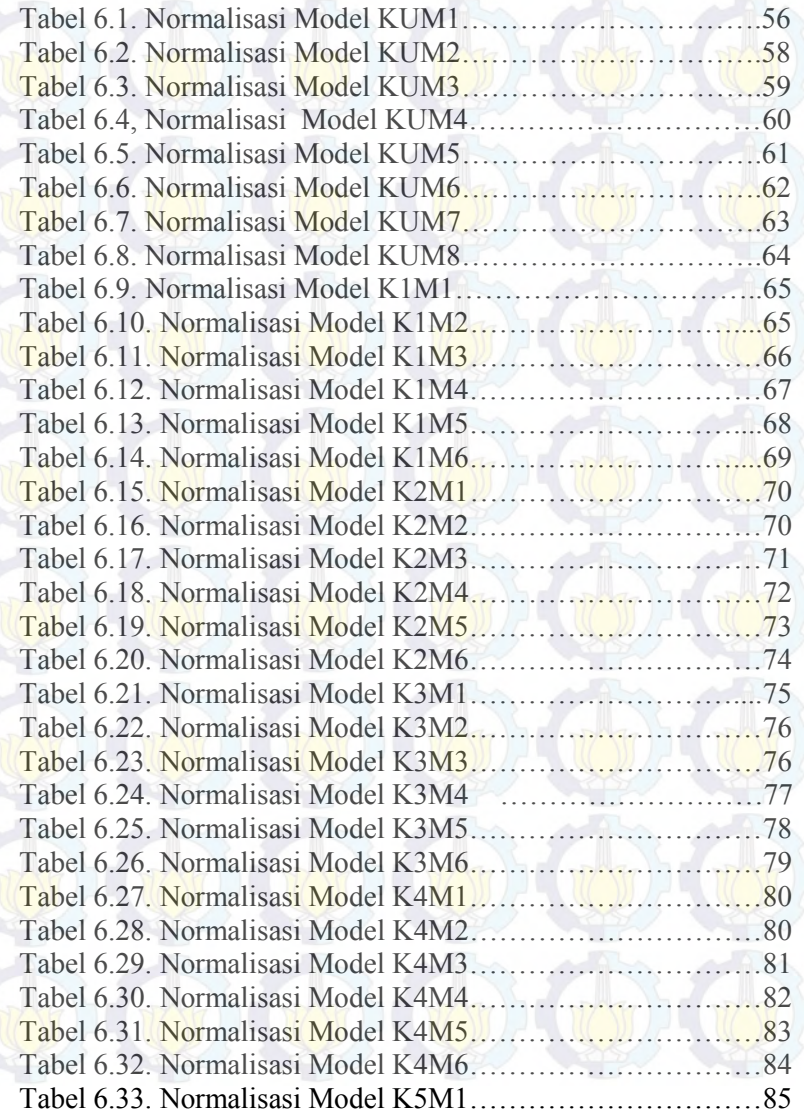

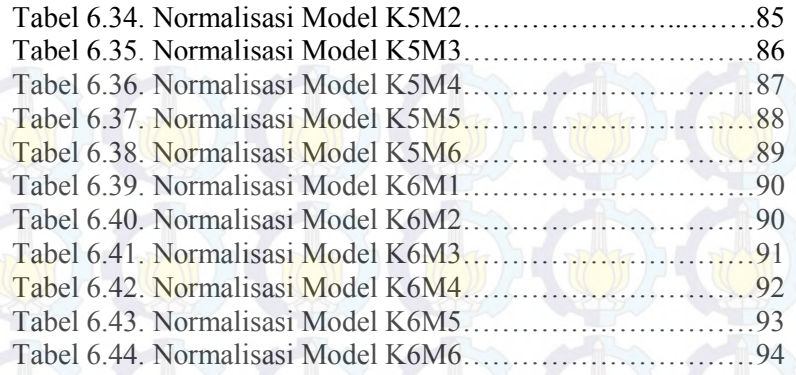

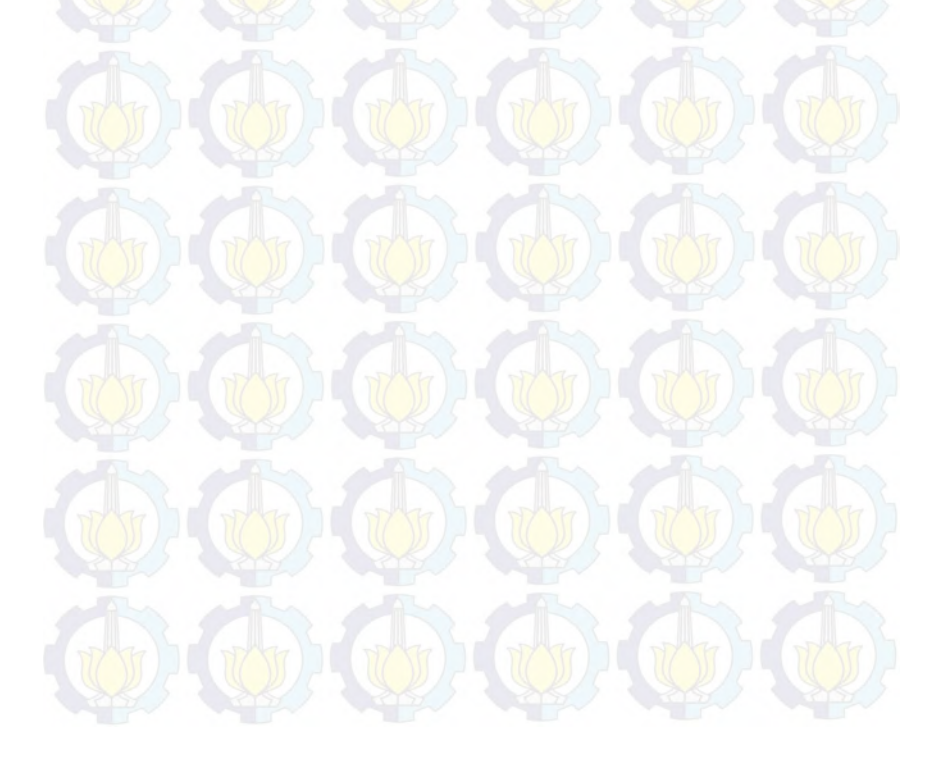

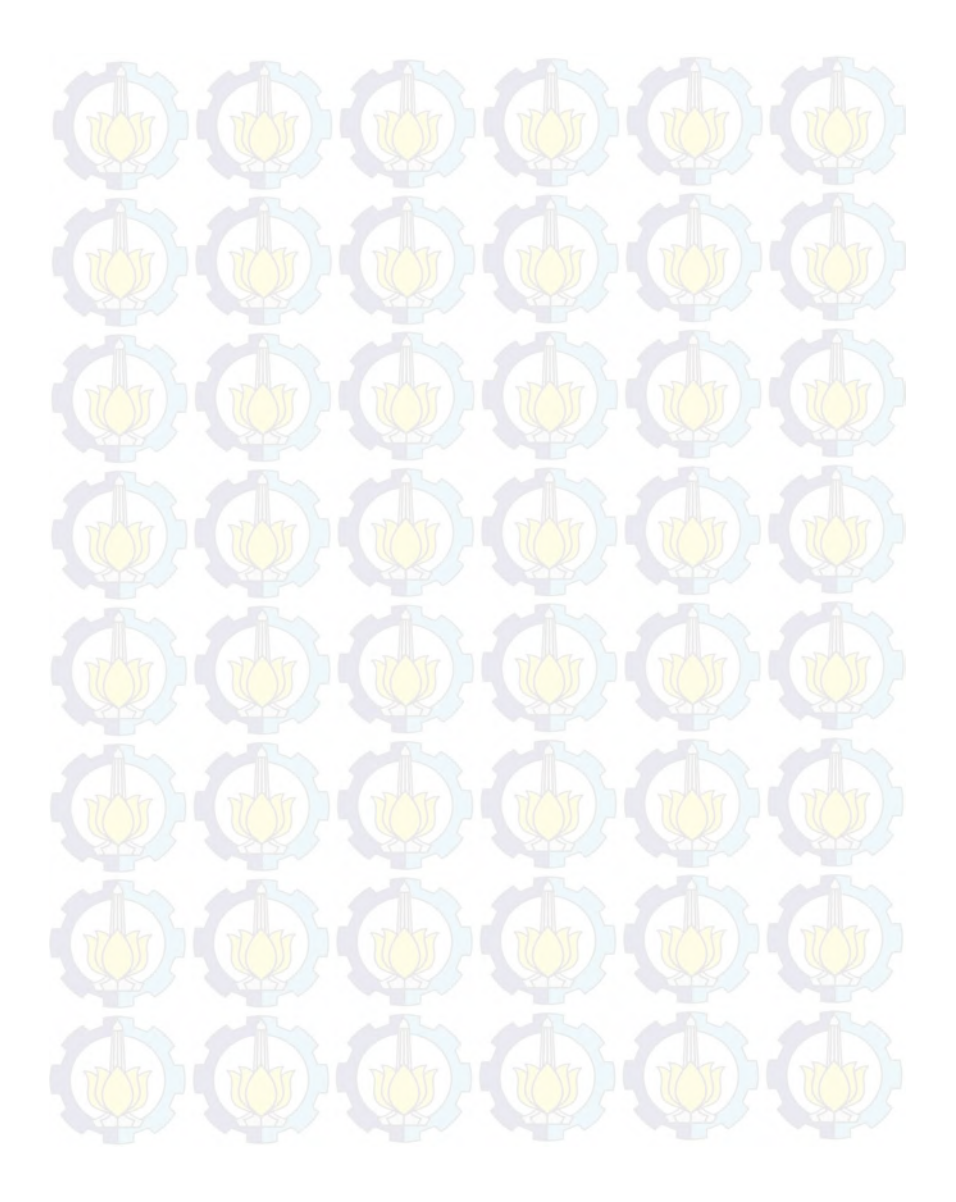

*Halaman sengaja dikosongkan.*

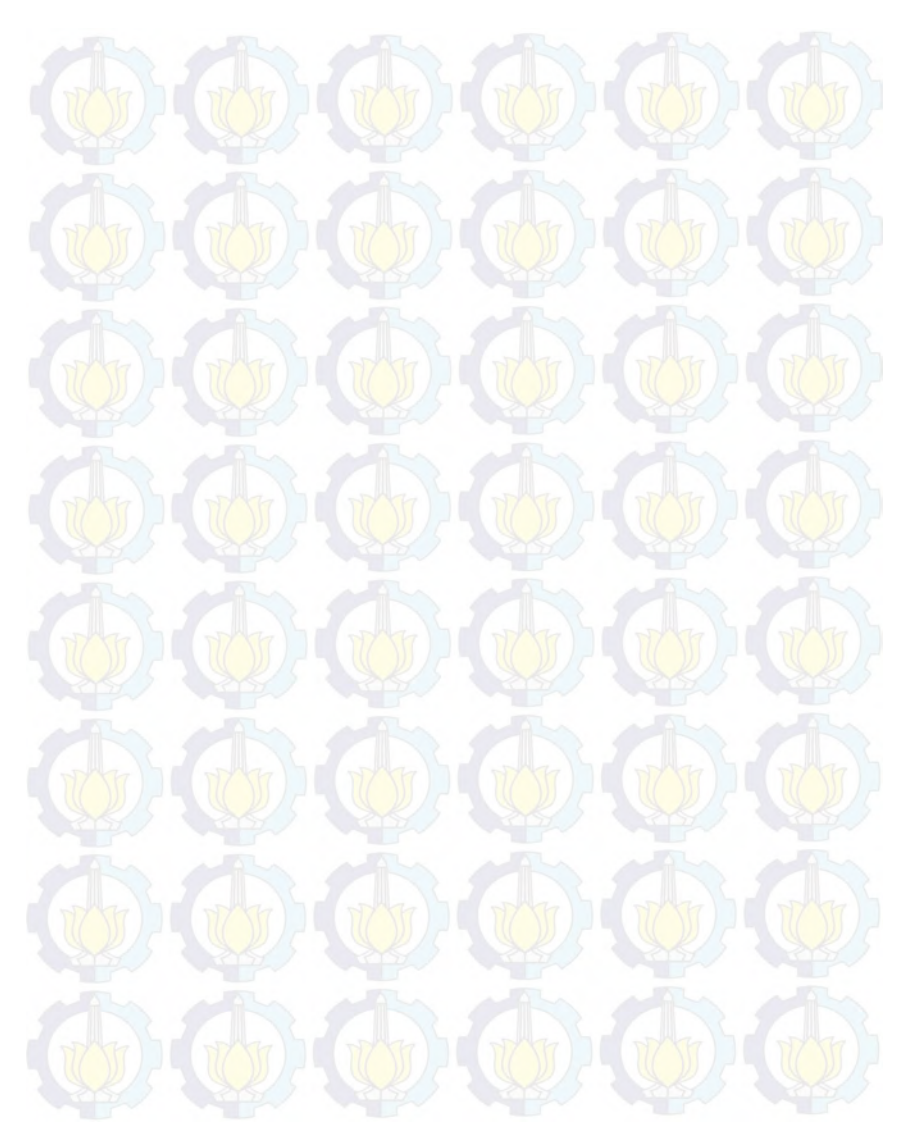

#### **BAB I PENDAHULUAN**

Pada bab pendahuluan akan diuraikan proses indentifikasi masalah penelitian yang meliputi latar belakang masalah, perumusan masalah, batasan masalah, tujuan tugas akhir, dan manfaat kegiatan tugas akhir. Berdasarkan uraian pada bab ini, harapannya gambaran umum permasalahan dan pemecahan masalah pada tugas akhir dapat dipahami..

#### **1.1. Latar Belakang Masalah**

Perusahaan harus mencoba untuk dapat memperoleh kepuasaan pelanggan yang maksimal untuk dapat menghadapi persaingan sengit di dunia bisnis **[1]**. Ketersediaan produk menjadi komponen penting untuk menjaga kepuasaan pelanggan dan meningkatkan pendapatan perusahaan **[2]**. Ketersediaan produk sering menjadi permasalahan yang muncul di perusahaan. Permasalahan tersebut antara lain kehabisan persediaan (out of stock) atau kelebihan persediaan . Hal ini dikarenakan permintaan pelanggan yang tidak menentu dan harus segera terpenuhi. Jika permintaan pelanggan tidak terpenuhi akibat out of stock maka ada kemungkinan pelanggan tersebut dapat berpindah (churn) ke perusahaan lain **[2] [3]** . Namun, jika persediaan produk berlebihan (over capacity) maka akan menyebabkan penumpukan produk di gudang (inventory) dan perusahaan tidak dapat memproduksi produk yang lain, bahkan akan mengakibatkan perusahaan membayar biaya tambahan yaitu biaya penyimpanan (holding cost) **[4]**.

CV. Gemilang Indonesia merupakan perusahaan yang bergerak dibidang percetakan. CV. Gemilang Indonesia menyediakan jasa percetakan nota, faktur, brosur dan lain sebagainya. Pelanggan yang dimiliki oleh CV. Gemilang Indonesia biasanya adalah perusahaan retail, manufaktur dan toko-toko kelontong. Produk yang diproduksi oleh CV. Gemilang Indonesia tergantung dari pesanan pelanggan karena design (rancangan) produk yang dipesan

oleh pelanggan harus sesuai keinginan pelanggan termasuk material yang akan digunakan.

CV. Gemilang Indonesia sering mengalami out of stock dan sering mengalami penumpukan produk di gudang atau over capacity. Hal ini dikarenakan beberapa pelanggan tetap dari CV. Gemilang Indonesia sering melakukan pemesanan mendadak dengan jumlah yang tidak menentu. Untuk memenuhi permintaan pelanggan tetap nya, maka CV. Gemilang Indonesia sering memproduksi produk pelanggan tetap tersebut dengan jumlah banyak dan menyimpannya di gudang meskipun belum terdapat pemesanan. Namun, CV. Gemilang Indonesia akan kesulitan memenuhi permintaan dari pelanggan lain karena produk yang dipesan menjadi tidak mempunyai tempat penyimpanan. Permasalahan ini disebabkan karena CV. Gemilang Indonesia belum menganalisa trend permintaan pelanggan nya. Sehingga, CV. Gemilang Indonesia kesulitan untuk menentukan jumlah produk yang akan diproduksi dan kapan waktu produksi, seberapa banyak material yang akan dipesan, kapan waktu pemesanan material dan kesulitan mengoptimalkan gudang yang dimiliki untuk penyimpanan **[5]**.

Jumlah ketersedian produk dan gudang (inventory) di CV. Gemilang Indonesia sangat mempengaruhi jumlah penjualan produk dan pendapatan perusahaan. Tujuan adanya ketersedian produk dengan jumlah produk di gudang yang tetap terjaga adalah sebagai tindakan antisipasi dalam ketidakpastian permintaan, serta menjaga kemungkinan risiko yang terjadi, seperti out of stock dan over capacity. Selain itu, juga bertujuan untuk menyeimbangkan antara permintaan dan penawaran produk serta ketersediaan material **[6]**.

Menjaga ketersediaan produk dapat dilakukan dengan meramalkan atau memprediksi jumlah penjualan produk yang akan datang. Peramalan diperlukan untuk memperkirakan penjualan produk dimasa depan berdasarkan data masa lalu atau historis. Dengan melakukan peramalan penjualan dapat mengetahui pola penjualan yang ada. Peramalan penjualan yang efektif akan dapat membantu perusahaan untuk mengetahui pola penjualan, menentukan seberapa banyak material yang akan dipesan dan produk yang akan dibuat, sehingga dapat menekan biaya penyimpanan dan dapat memenuhi permintaan pelanggan **[7]**.

Pada penelitian yang dilakukan oleh Jian-Zhou Wang (2011) yang memprediksi harga barang yang mempunyai pola non-stasioner dan mempunyai data noise yang tinggi dengan menggunakan Wavelet de-noising Backpropagation (WDBP) Neural Network dan single Backpropagation [8]

Sedangkan penelitian lainnya oleh Linda Stepvanie (2012) mengenai perbandingan hasil peramalan penjualan susu bayi yang memiliki pola data acak dengan menggunakan berbagai metode peramalan. Dari hasil penelitian terbukti bahwa metode Neural Network cocok untuk peramalan penjualan dengan pola data yang tidak menentu (acak) yang menghasilkan peramalan lebih akurat [9]. Begitu hal nya dengan pola data penjualan di CV. Gemilang Indonsia yang memiliki pola data yang cenderung fluktuatif dan acak.

Merujuk dari penelitian-penelitian terdahulu maka untuk mengatasi permasalahan di CV. Gemilang Indonesia maka pada Tugas Akhir ini diusulkan untuk melakukan peramalan jumlah penjualan nota di CV. Gemilang Indonesia dengan menggunakan metode *Artificial Neural Netwok* (ANN) guna mengetahui pola penjualan nota di CV. Gemilang Indonesia dan dapat menentukan persediaan nota di periode berikutnya, sehingga permintaan pelanggan terpenuhi dan level gudang (*inventory*) tetap terjaga, dengan faktor yang memperngaruhi adalah data bulanan penjualan nota jadi selama tahun 2014-2016.

### **1.2. Rumusan Masalah**

Perumusan masalah yang diangkat pada tugas akhir ini adalah :

- 1. Model seperti apakah yang cocok untuk meramalkan penjualan nota dalam periode waktu ke depan di CV. Gemilang Indonesia ?
- 2. Bagaimana Backpropagation Neural Network dapat menyelesaikan permasalahan penjualan di CV. Gemilang Indonesia ?
- 3. Bagaimanakah performa atau kinerja Backpropagation Neural Network dalam melakukan peramalan ?

### **1.3. Batasan Tugas Akhir**

Batasan masalah pada penelitian tugas akhir ini adalah sebagai berikut :

- 1. Data yang digunakan dalam penelitian tugas akhir ini merupakan data penjualan nota selama, dengan periode waktu (time series) mingguan selama tahun 2014-2016.
- 2. Metode peramalan yang digunakan yaitu Backpropagation Neural Netwok
- 3. Penelitian dilakukan di CV. Gemilang Indonesia.

## **1.4. Tujuan Penelitian**

Penelitian Tugas Akhir ini bertujuan untuk meramalkan jumlah penjualan nota untuk beberapa periode waktu yang akan datang.

## **1.5. Manfaat Penelitian**

Manfaat yang diberikan dengan adanya tugas akhir ini adalah memberikan peramalan yang akurat terkait penjualan nota di CV. Gemilang Indonesia, yaitu sebagai berikut :

1. Dapat mengetahui pola penjualan nota di CV. Gemilang Indonesia

- 2. Dapat mengetahui jadwal produksi yang tepat agar produk yang tersedia dapat memenuhi permintaan pelanggan.
- 3. Dapat mengetahui kebutuhan material untuk setiap produk yang akan diproduksi.
- 4. Dapat mengetahui jadwal pengadaan material
- 5. Dapat mengelola stock material maupun produk jadi yang terdapat di gudang (*inventory*)

#### **1.6. Relevansi**

Melihat kondisi persaingan antar perusahan yang semakin ketat, maka setiap perusahaan harus mempunyai strataegi yang dapat menambah dan mempertahankan pelanggannya yaitu dengan memenuhi permintaan pelanggannya. Namun, permintaan pelanggan sering tidak menentu, sehingga diperlukan adanya peramalan stok barang di perusahaan agar perusahaan tetap dapat memenuhi permintaan pelanggan dan memaksimalkan sumber daya yang dimiliki oleh perusahaan.

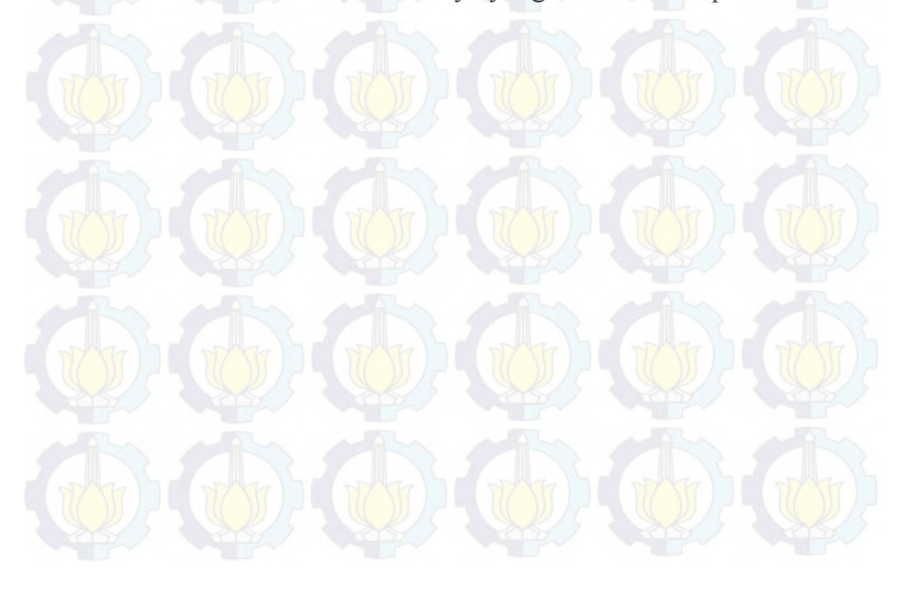

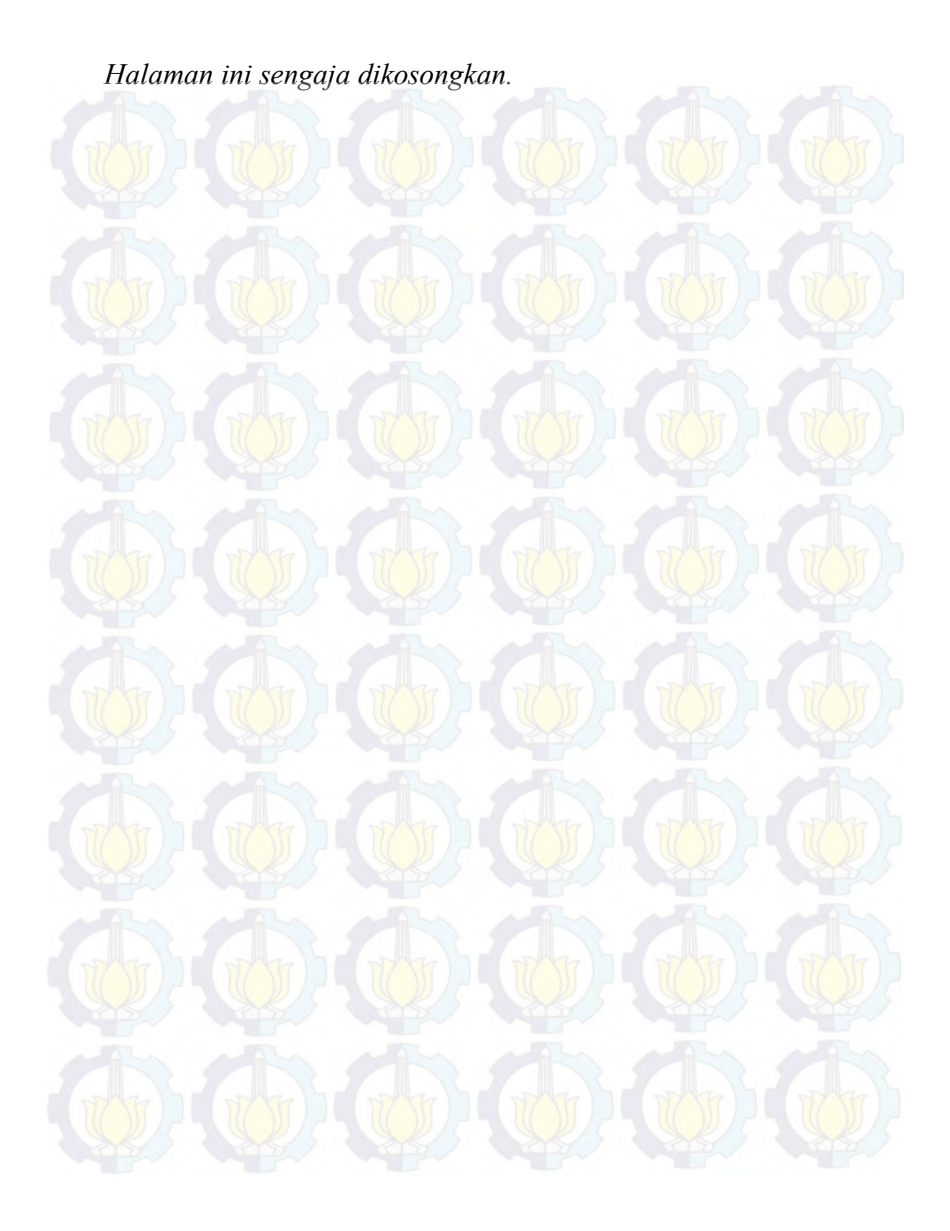

## **BAB II TINJAUAN PUSTAKA**

Bab ini menjelaskan mengenai penelitian sebelumnya dan dasar teori yang dijadikan acuan atau landasan dalam pengerjaan tugas akhir ini. Landasan teori akan memberikan gambaran secara umum dari landasan penjabaran tugas akhir ini.

### **2.1.Penelitian Sebelumnya**

Studi yang telah ada sebelumnya dan menjadi pendukung dari pengerjaan tugas akhir ini adalah jurnal dengan topik peramalan atau prediksi menggunakan metode JST dapat dilihat pada Tabel 2.1.

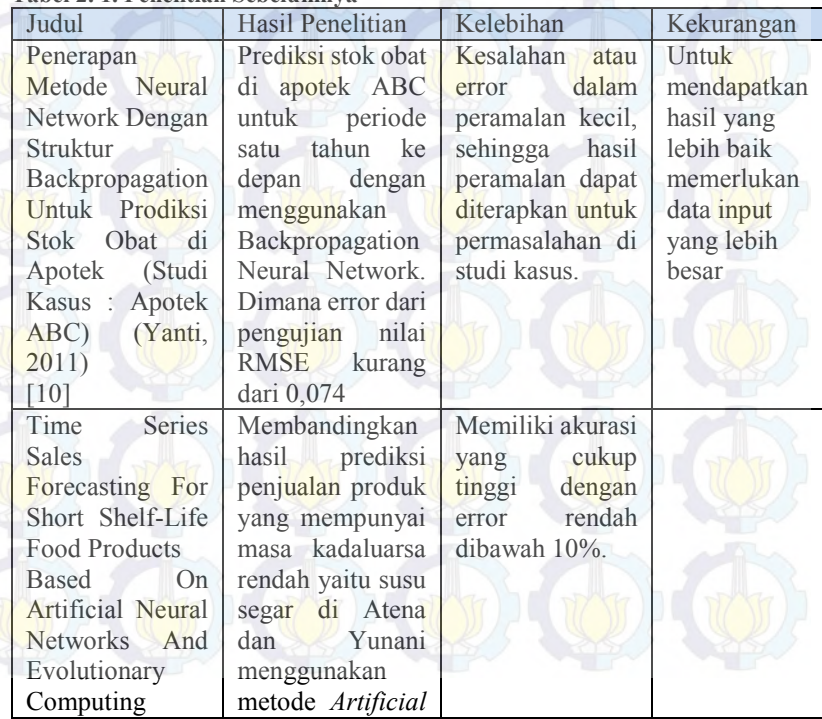

#### **Tabel 2. 1. Penelitian Sebelumnya**

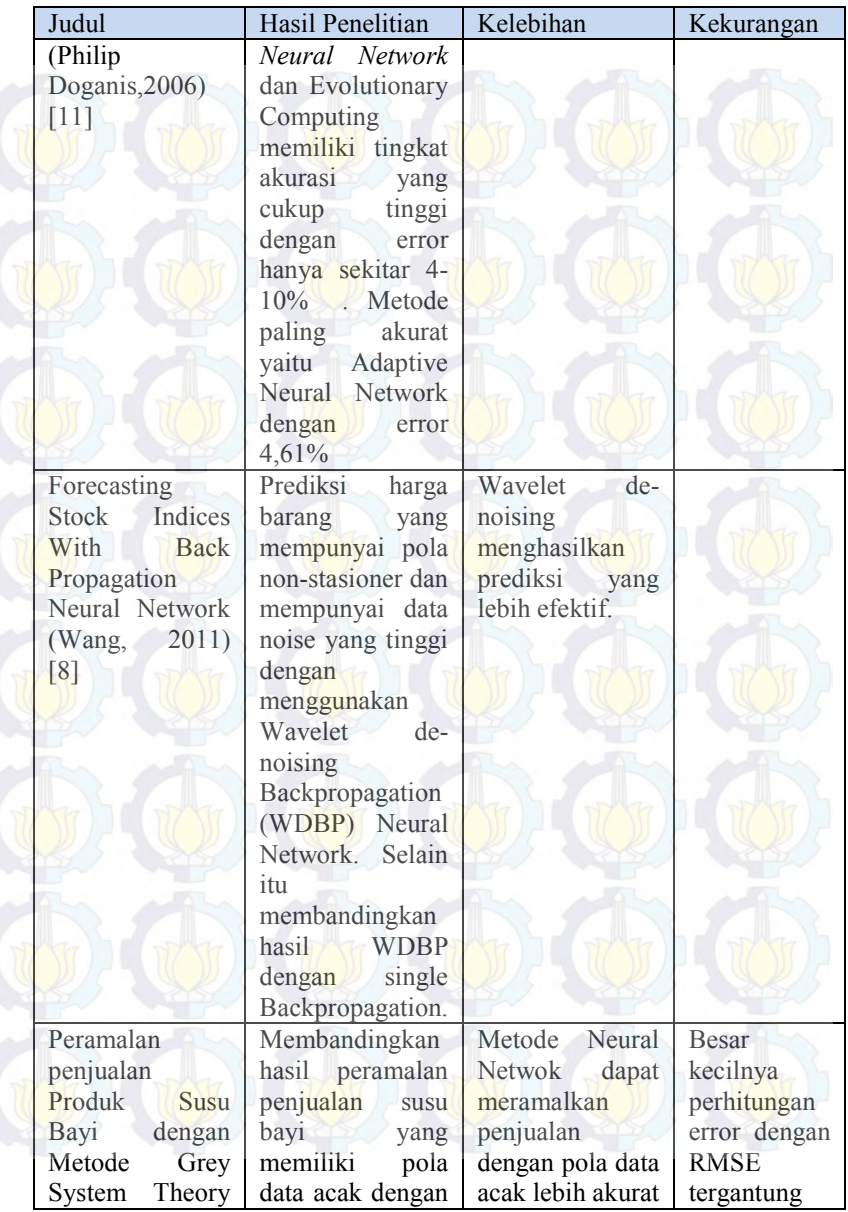

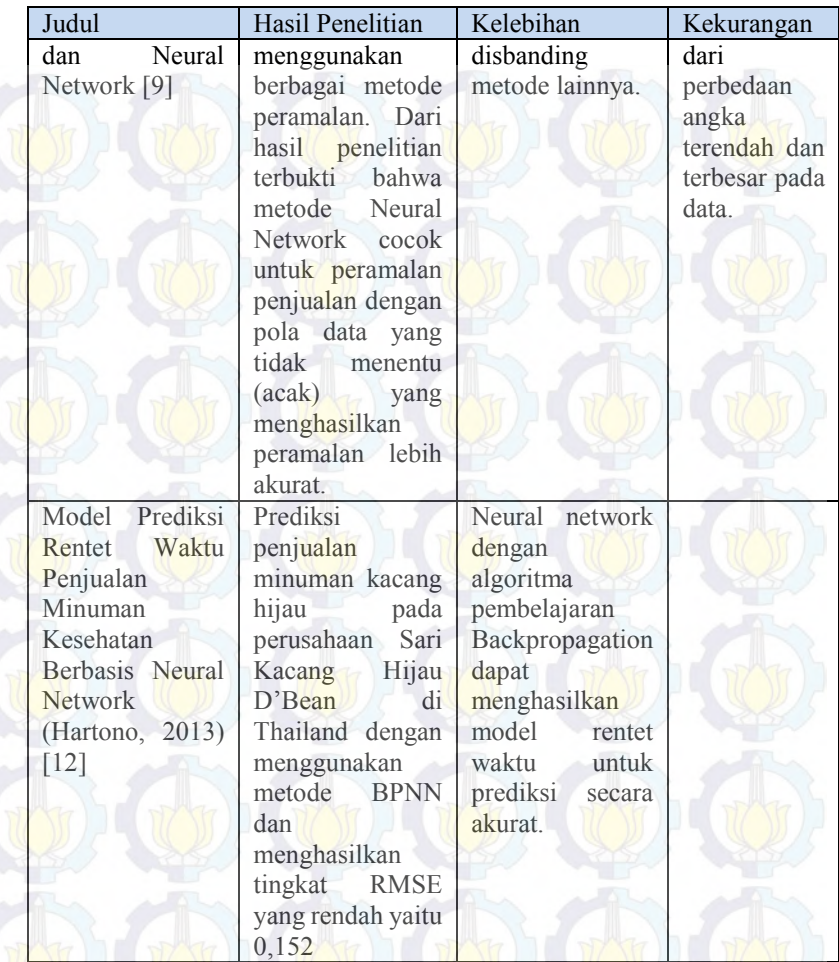

## **2.2. Dasar Teori**

Subbab ini berisikan dasar teori yang akan digunakan dalam penelitian tugas akhir ini, mencakup teori dan metode yang digunakan

#### **2.2.1 CV. Gemilang Indonesia**

CV. Gemilang Indonesia merupakan perusahaan yang bergerak dibidang percetakan kertas yang tertempat di Sidoarjo. Produk yang dihasilkan oleh CV. Gemilang Indonesia yaitu mencetak Nota, Surat jalan, Stiker, Brosur dan lain sebagainya, dimana produk tersebut akan terrus berkembang sesuai dengan inovasi dan permintaan pasar. Hal ini sesuai dengan visi misi dari CV. Gemilang Indonesia yaitu sebagai berikut :

#### Visi :

"*Menjadi perusahaan percetakan yang dapat memenuhi permintaan pelanggan dengan produk yang berkualitas dan senantiasa meningkatkan produktivitas demi kemajuan perusahaan serta menjadi perusahaan ternama di Indonesia*"

Misi ·

- 1. Kepuasaan Pelanggan
- 2. Memenuhi harapan seluruh *stakeholder*
- 3. Hasil cetakan yang berkualitas dan tepat waktu
- 4. Meningkatkan kemampuan karyawan
- 5. Mengikuti perkembangan teknologi

#### **2.2.1.1. Tujuan Perusahaan**

CV. Gemilang Indonesia mempunyai dua jenis tujuan dalam membangun usahanya, yaitu tujuan jangka pendek dan jangka panjang. Uraiannya adalah sebagai berikut:

- a. Tujuan Jangka Pendek
	- 1. Meningkatkan volume penjualan
	- 2. Memperluas daerah pemasaran
	- 3. Mendapatkan keuntungan atau laba yang maksimal
- b. Tujuan Jangka Panjang
	- 1. Mengembangkan usaha perusahaan
	- 2. Meningkatkan kesejahteraan karyawan

## **2.2.1.2. Struktur Organisasi**

Dalam mencapai tujuan yang telah ditetapkan, CV. Gemilang Indonesia melakukan pembagian tugas, tanggung jawab, dan wewenang sesuai dengan kemampuan masing-masing karyawannya. Oleh karena itu, untuk menyempurnakan organisasi, perusahaan melakukan perubahan struktur organisasi secara bertahap. Hal ini dilakukan dengan tujuan agar menghasilkan kegiatan organisasi yang fleksibel dan dinamis sehingga mampu menghadapi situasi dan kondisi yang selalu berubah. Gambar 2.1 merupakan gambar struktur organisasi pada CV. Gemilang Indonesia.

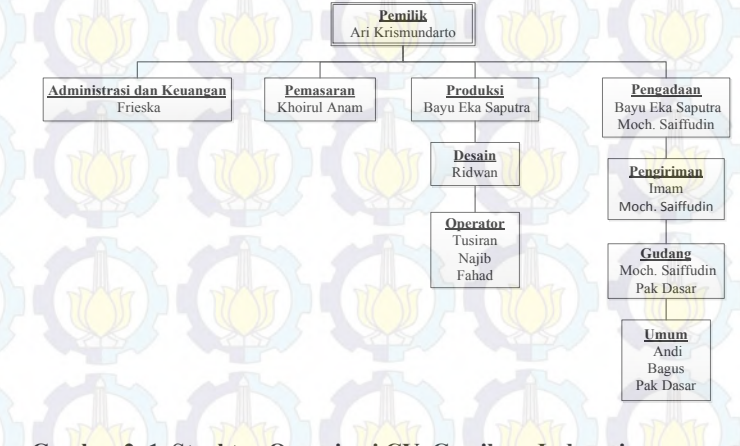

**Gambar 2. 1. Struktur Organisasi CV. Gemilang Indonesia**

Job Description dari masing-masing bagan struktur organisasi pada Gambar 2.1 adalah sebagai berikut:
#### a. Pemilik

Pemilik adalah seseorang yang memiliki perusahaan dan yang bertanggungjawab atas segala sesuatu yang ada didalam perusahaan.

#### b. Administrasi dan Keuangan

Bagian administrasi dan keuangan ini merupakan bagian yang menangani semua administrasi dan keuangan keluar serta administrasi dan keuangan masuk di perusahaan.

#### c. Pemasaran

Bagian pemasaran ini bertugas untuk merencanakan strategi yang bertujuan agar perusahan memperoleh banyak customer dan untuk memasarkan produk perusahaan kepada customer. d. Produksi

Bagian produksi memiliki dua bagian yaitu: bagian desain dan operator. Bagian desain bertugas untuk membuat rancangan/desain dan menyesuaikan ukuran sesuai dengan pesanan pelanggan. Tugas dari operator adalah melakukan/menjalankan mesin-mesin cetak yang berada di perusahaan.

e. Pengadaan

Bagian pengadaan memiliki beberapa bagian yaitu: bagian pengiriman bertugas untuk mengirim barang dari perusahaan ke customer. Bagian gudang bertugas yang bertanggungjawab dalam penyimpanan barang dan bahan keperluan produksi perusahaan yang belum terpakai. Dan bagian Umum bertugas membatu seluruh karyawan yang bertugas di perusahaan.

#### **2.2.1.3. Kondisi Kekinian**

Pada saat ini pemasaran produk CV. Gemilang Indonesia mencakup daerah Jawa Timur, Bali, Sumatera dan Kalimantan, dengan jenis pelanggan terdiri atas 90% perusahaan dan 10% dari per orangan. Jumlah pelanggan CV. Gemilang Indonesia semakin meningkat seiring dengan meluasnya pangsa pasarnya. Dengan banyaknya jumlah pelanggan dan permintaan yang tidak menentu dari pelanggan-pelanggannya membuat CV. Gemilang Indonesia kesulitan untuk memperkirakan jumlah produk yang harus diproduksi agar sesuai dengan jumlah permintaan, namun tidak mengalami kekurangan ataupun penumpukan di gudang. Selain itu, produk yang diproduksi oleh CV. Gemilang Indonesia tergantung dari pesanan pelanggan karena design (rancangan) produk yang dipesan oleh pelanggan harus sesuai keinginan pelanggan termasuk material yang akan digunakan.

CV. Gemilang Indonesia sering mengalami out of stock dan sering mengalami penumpukan produk di gudang atau over capacity. Hal ini dikarenakan beberapa pelanggan tetap dari CV. Gemilang Indonesia sering melakukan pemesanan mendadak dengan jumlah yang tidak menentu. Untuk memenuhi permintaan pelanggan tetap nya, maka CV. Gemilang Indonesia sering memproduksi produk pelanggan tetap tersebut dengan jumlah banyak dan menyimpannya di gudang meskipun belum terdapat pemesanan. Namun, CV. Gemilang Indonesia akan kesulitan memenuhi permintaan dari pelanggan lain karena produk yang dipesan menjadi tidak mempunyai tempat penyimpanan. Permasalahan ini disebabkan karena CV. Gemilang Indonesia belum menganalisa trend permintaan pelanggan nya. Sehingga, CV. Gemilang Indonesia kesulitan untuk menentukan jumlah produk yang akan diproduksi dan kesulitan mengoptimalkan gudang yang dimiliki untuk penyimpanan [5] [12].

#### **2.2.2. Peramalan**

Peramalan merupakan perkiraan atau prediksi di masa depan berdasarkan data di masa lalu atau data historis [7]. Sumayang (2003) mendefinisikan peramalan merupakan perhitungan yang objektif dan dengan menggunakan data-data masa lalu untuk menentukan sesuatu di masa yang akan datang. Selain itu, peramalan menurut Nasution dan Praetyawan (2008) mendefinikan peramalan adalah proses untuk memperkirakan beberapa kebutuhan dimasa datang yang meliputi kebutuhan dalam ukuran kuantitas, kualitas, waktu dan lokasi yang dibutuhkan dalam rangka memenuhi permintaan barang ataupun jasa [13].

Peramalan dibagi menjadi dua bagian, yaitu peramalan kualitatif dan kuantitif, yang akan dijelaskan sebagai berikut :

- *Kuantitatif* 

Digunakan pada saat data masa lalu cukup tersedia. Beberapa teknik kuantitatif yang sering dipergunakan: *Time Series Model* dan *Causal Model.*

- *Kualitatif* 

Merupakan peramalan yang melibatkan pendapat para ahli, biasanya menggunakan metode Delphi yang bertujuan untuk mengabungkan seluruh informasi yang diperoleh secara logika, dan sistematis yang dihubungkan dengan faktor ketertarikan pengambil keputusan [14].

Terdapat beberapa macam tipe peramalan menurut Jay Heizer (2005) yaitu sebagai berikut :

- a. *Time Series Model* yaitu metode peramalan secara kuantitatif dengan menggunakan waktu sebagai dasar peramalan
- b. *Causal Model* yaitu metode peramalan yang menggunakan hubungan sebab-akibat sebagai asumsi, bahwa apa yang terjadi di masa lalu akan terulang pada saat ini.
- c. *Judgemental Model* yaitu bila *time series* dan *causal model* bertumpu pada kuantitatif, pada *jugmental* mencakup untuk memasukkan faktor-faktor subjektif ke dalam metode peramalan [15].

Sedangkan metode yang biasa digunakan dalam melakukan peramalan antara lain sebagai berikut :

#### *a. Metode Smoothing*

Merupakan metode yang digunakan untuk jangka pendek, fungsi dari metode ini adalah untuk mengurangi ketidak teraturan musiman, sehingga mempunyai syarat minimal harus tersedia data dua tahun yang lalu, penggunaan metode ini misalnya untuk perencanaan dan pengendalian produksi dan persedian, serta perencanaan keuntungan.

#### *b. Metode Box-Jenkins*

Metode peramalan Box Jenkins (ARIMA) adalah suatu metode yang sangat tepat untuk menangani atau mengatasi kerumitan deret waktu dan situasi peramalan lainnya. Dalam metode Box Jenkins (ARIMA) tidak dibutuhkan adanya asumsi tentang suatu pola yang tetap, yang berbeda dengan metode-metode lainnya.

#### *c. Weight Moving Averages (WMA)*

Model rata-rata bergerak menggunakan sejumlah data aktual permintaan yang baru untuk membangkitkan nilai ramalan untuk permintaan di masa yang akan datang. metode rata-rata bergerak akan efektif diterapkan apabila permintaan pasar terhadap produk diasumsikan stabil sepanjang waktu. Metode rata-rata bergerak terdapat dua jenis, rata-rata bergerak tidak berbobot (Unweight Moving Averages) dan rata-rata bobot bergerak (Weight Moving Averages). Model rata-rata bobot bergerak lebih responsif terhadap perubahan karena data dari periode yang baru biasanya diberi bobot lebih besar [16] .

## d. Metode Regresi Linear

Regresi Linear merupakan metode statistic yang betujuan untuk membentuk sebuah model antara variabel dependen (Y) dengan variabel (X). Regresi Linear yang memiliki satu varaibel bebas disebut dengan regresi linear sederhana, sedangkan jika memiliki lebih dari satu vaiabel disebut dengan regresi linear berganda.

Nueral Network Forecasting merupakan metode peramalan dengan menggunakan jaringan saraf tiruan (neural netwok) dalam perhitungan ramalannya. Metode ini digunakan untuk model peramalan nonlinear,dimana dalam neural netwok terdapat layer masukan dan keluaran serta terdapat fungsi aktivasi. Dengan rumus sebagai berikut :

 $Y_t = f(Y_{t-1}, \ldots, Y_{t-n}) + e_t$ 

(1)

Keterangan :

 $Y_t$  = nilai variabel Y pada waktu ke –t

 $Y_{t-1}$  = nilai variabel pada lag ke-1, dimana t lebih besar dari 1

 $Y_{t-n}$  = nilai variabel Y pada lag ke-p, dimana t lebih besar dari p

 $e_t$  (a) = error untuk periode waktu t [17]

Pola-pola yang mempengaruhi Time Series menurut Steven C. Wheelwright (1998) yaitu :

- *Horizontal* (H)

Pola *horizontal* ada atau muncul ketika nilai data muncul secara fluktuatif (beruabah-ubah) di sekitar rata-rata konstan yang disebut dengan *stationary.* 

- *Seasional (S)*

Pola seasional muncul ketika terdapat data selama rentang waktu tertentu (time series)dipenagruhi oleh faktor *seasional* (musiman)

- *Cyclical (C)*

Pola *cyclical* terjadi ketika data *exibit* muali naik dan turun tetapi tidak pada periode yang tetap.

- *Trend (T)*

Pola *trend* terjadi ketika ada kenaikan atau penurunan jangka panjang pada data [17].

#### **2.2.3. Perhitungan Error**

Menurut Heizer dan Render (2009) terdapat beberapa perhitungan yang digunakan untuk menghitung kesalahan atau *error* dalam peramalan. Metode dalam perhitungan error antara lain sebagai berikut :

1. MSE

*Mean Squared Error (MSE)* merupakan perhitungan error dengan menggunakan rataan selisih kuadrat antara nilai yang diramalkan dan yang diamati, yaitu sebagai berikut :

$$
MSE = \frac{\sum (kesalahan-peramalan)^2}{n}
$$

 $\boldsymbol{n}$ 

$$
MSE = \frac{\sum_{i=1}^{n} e_t^2}{n}
$$

2. RMSE

Root Mean Squared Error (RMSE) merupakan perhitungan error dengan mengakarkan rataan selisih kuadrat antara nilai yang diramalkan dan yang diamati, yaitu sebagai berikut :

$$
RMSE = \sqrt{\frac{1}{n} \sum_{t=n}^{n} (D_t - F_t)^2}
$$
\n(3)

#### 3. MAPE

Mean Aboslute Percentage Error (MAPE) meruapakan perhitungan error dengan menggunakan rataan deferensial absolut anatar nilai yang diramalkan dan aktual, dinyatakan sebagai persentase nilai aktual, jika memiliki nilai yang diramalkan untuk *n periode* [15] [18], MAPE dihitung sebagai :

$$
MAPE = \frac{\sum Resalahan person absolute}{\sum_{i=1}^{n} \left| \frac{e_t}{D_t} \right| 100\%}} \tag{5}
$$

Keterangan :

 $e_1 = error$  untuk periode waktu t

 $e_t = D_t - F_t$ , error adalah perbedaan hasil ramalan demand dengan demand sebenarnya [19]

(1)

(2)

## **2.2.4. Artificial Neural Network**

Artificial Neural Network (ANN) merupakan sebuah sistem untuk pemrosesan informasi dengan"meniru" cara kerja system saraf biologis. ANN terinspirasi dari sistem kerja saraf manusia yang disebut neuron (seperti pada Gambar 2.2).

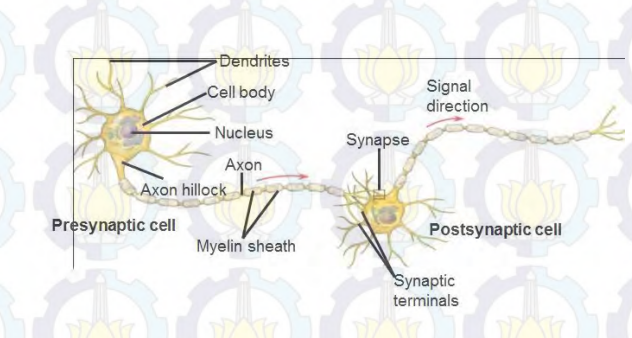

**Gambar 2. 2. Struktur Sel Pada Saraf Manusia**

Keterangan :

Dendrit : fasilitator yang menghubungkankan neuron dengan axon dari neuron lainnya.

Nukleus : inti sel pengolah informasi

Sinapsis : berfungsi sebagai persimpangan, dimana impuls/informasi dapat megalir dari neuron satu ke yang lain.

Axon : penghubung yang mengirimkan sinyal keluaran neuron menuju neuron lainnya

*Neural Network* terdiri dari node atau unit yang terhubung dengan penghubung (*link*) dari unit i ke unit j yang berfungsi untuk menyebarkan aktivasi  $a_i$  dari i ke j. Masing-masing penghubung  $(iink)$  mempunyai nilai bobot tersendiri  $w_{ij}$ . Seperti pada sebuah sinapsis, nilai bobot menentukan derajat pengaruh dari neuron ke neuron yang lainnya. Pengaruh dari neuron ke neuron lainnya merupakan hasil kali dari nilai keluaran neuron-neuron yang

masuk ke neuron  $(x)$  dengan nilai bobot  $(w)$ yang menghubungkan neuron-neuron tadi.

Tiap neuron dikombinasikan dengan sebuah fungsi aktivasi yang berfungsi sebagai penghubung dari penjumlahan semua nilai masukan dengan nilai keluarannya. Keluaran dari neuron inilah yang anntinya akan menentukan apakah neuron itu aktif atau tidak. Karakteristik Permasalahan Neural Network :

- Instance direpresentasikan dalam pasangan attribute-value yang banyak
- Target output dapat bernilai diskrit, real, atau vector (diskrit/real)
- Penggunaan representasi simbolik, misalnya decision tree
- Data training bias mengandung error
- Tidak ada batasan waktu pelatihan
- Dibutuhkannya evaluasi yang cepat terhadap proses pembelajaran
	- Tidak mementingkan kemampuan manuasi untuk mengerti proses pembelajaran

## **2.2.4.1. Multilayer Network**

*Single perceptron* hanya dapat menyelesaikan permasalahan *linear decision* saja, namun untuk dapat menyelesaikan permasalahn *nonlinear decision* digunakan metode multilayer nework dengan Algoritma *Backpropagation Neural Network* seperti terlihat pada Gambar 2.3

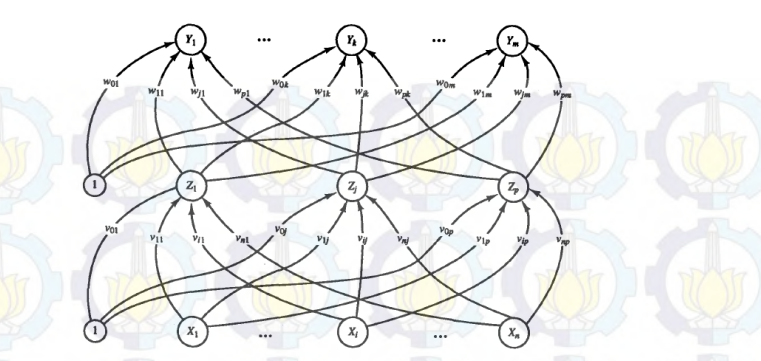

**Gambar 2. 3. Arsitektur Backpropagation**

Pelatihan pada Backpropagation Neural Netwok yaitu sebagai berikut :

- a. Feedfoward pola pelatihan input
	- Setiap unit input  $(x_1, \ldots, x_n)$  menerima sinyal dari luar unit dan melanjutkan sinyal tersebut pada setiap unit pada hidden layer  $(z_1, \ldots z_p)$ 
		- Setiap unit pada hidden layer  $(z_1, \ldots, z_p)$  kemudian melakukan perhitungan berdasarkan pada fungsi aktifasi, dan melanjutkan sinyal tersebut pada setiap unit output  $(y_1, \ldots, y_n)$

Setiap unit pada output layer  $(y_1, ..., y_m)$  melakukan berhitungan berdasarkan fungsi aktifasi dan menghasilkan sinyal keluaran ANN berdasarkan pola input

b. Backpropagation untuk error

- Selama proses pelatihan setiap output unit  $(y_1, \ldots, y_m)$ melakukan perbandingan antara sinyal keluaran ANN dengan sinyal yang seharusnya (target sinyal) untuk mendapatkan error pada unit tersebut.
- Setiap error pada output unit didistribusikan kembali kepada semua unit sebelumnya (hidden layer) untuk

menghitung perubahan bobot masing-masing unit pada hidden layer terhadap output layer

- Dengan cara yang sama, error dihitung pada semua unit hidden layer

Hasil perhitungan error pada hidden layer tidak perlu didistribusikan pada semua unit input layer, tetapi hanya digunakan untuk menghitung perubahan bobot masingmasing unit input layer pada hidden layer

c. Perubahan bobot

Setelah semua error pada masing-masing unit (output dan hidden layer) diketahui, secara simultan dilakukan perubahan bobot pada masing-masing unit.

Perubahan bobot antara unit hidden lever ke output layer dihitung berdasar error pada unit output layer dan fungsi aktifasi pada unit hidden layer

Perubahan bobot antara unit input leyer ke hidden layer dihitung berdasar error pada unit hidden layer dan fungsi aktifasi pada unit input layer

Dasar pemikiran Back-propagation yaitu Neural network membutuhkan data training besar dan lengkap termasuk variabel target yang outputnya diproses melalui node-node yang ada pada jaringan. Output akan dibandingkan dengan nilai actual, sehingga error yang terjadi dapat diprediksi dengan rumus :

# $SSE = \sum_{record} \sum_{output nodes} (actual - output)^2$  (6)

Dimana error yang diperkirakan dijumlahkan dengan semua output dari node dan data training. Untuk itu diperlukan model pembobotan yang dapat meminimalkan error yang akan terjadi, karena model sigmoid pada neural network tidak dapat memperkirakan error jika data tersebut non-linear.

Untuk prinsip kerja vang digunakan yaitu dengan metode *Gradient Descent.* Metode Gradient Descent digunakan untuk mencari nilai setiap bobot yang berupa vektor, dimana bobot

tersebut akan menurunkan error atau SSE pada neural network. Metode yang digunakan yaitu dengan membuat bobot baru dari penjumlahan bobot sekarang dengan selisih dari bobot sekarang.

# $W_{new} = W_{current} + \Delta W_{current}$  (7)

dimana  $\Delta w_{current}$  merupakan perubahan dari w.

Jika bobot sekarang =  $w_{11}$  maka harus menaikkan bobot  $w_{11}$  agar mendekati  $w_1^*$ , kemiringan kurva  $w_{1L}$  menjadi negatif. Namun jika bobot sekarang =  $W_{1R}$  maka harus menurunkan bobot untuk mendekati w<sub>1</sub>, kemiringan kurva w<sub>1R</sub> menjadi positif. dari kemiringan kurva tersebut akan membentuk *n (learning rate*) yang nilainya antara 0 sampai 1 (seperti pada Gambar 2.4)

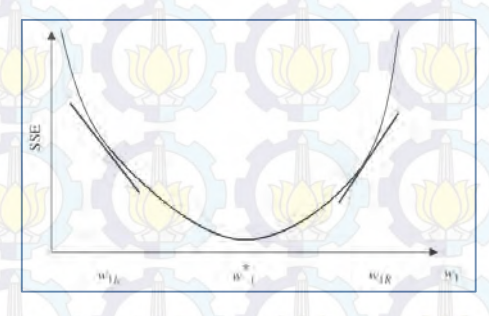

#### **Gambar 2. 4. Gradient Descent**

Backpropagation menggunakan prediksi error (actual-output) untuk mengurangi error dengan memberikan *partitioned responsibility* di berbagai koneksi dan menyesuaikan bobot tersebut menggunakan *gradient descent.* Rumus dari *backpropagation* yaitu :

 $w_{ij,new} = w_{ij,current} + \Delta w_{ij}$  (8)

Dimana  $\Delta w_{ij} = \eta \delta_i x_{ij}$  (9)

 $\delta_j = \begin{cases} output_j(1 - output_j)(actual_j - output_j) & output layer \\ current(1 - output_j) & N \end{cases}$ output $_j(1 - output_j)$   $\sum_{downstream} W_{ij}$   $\delta_j$  hidden layer (10)

#### Keterangan :

 $x_{ij}$  = input dari node i sampai j  $\delta_i$  = responsbilit error pada node j

Algoritma backpropagation banyak digunakan untuk melakukan prediksi data baik data yang bersifat fluktuatif maupun data yang nonfluktuatif. Salah satu indikator yang dapat mempengaruhi hasil dari algoritma backpropagation adalah fungsi aktivasi yang bersifat terdeferensial yaitu fungsi aktivasi sigmoid.Terdapat beberapa fungsi aktifasi dalam Neural Network antara lain yaitu

a. Binary Sigmoid (Gambar 2.5) digunakan pada single layer network untuk mengubah masukan (net input) yang meruapakan variabel kontinu menjadi keluaran bernilai biner (0 atau 1). Dengan rumus sebagai berikut :

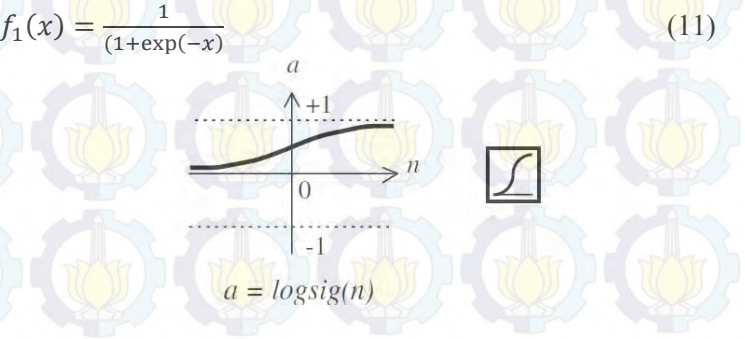

**Gambar 2. 5. Binary Sigmoid**

b. Bipolar sigmoid (Gambar 2.6) menggunakan nilai ambang (*Threshold*) atau fungsi Heaviside dimana nilai threshold menjadi garis pemisah antara daerah dengan respon

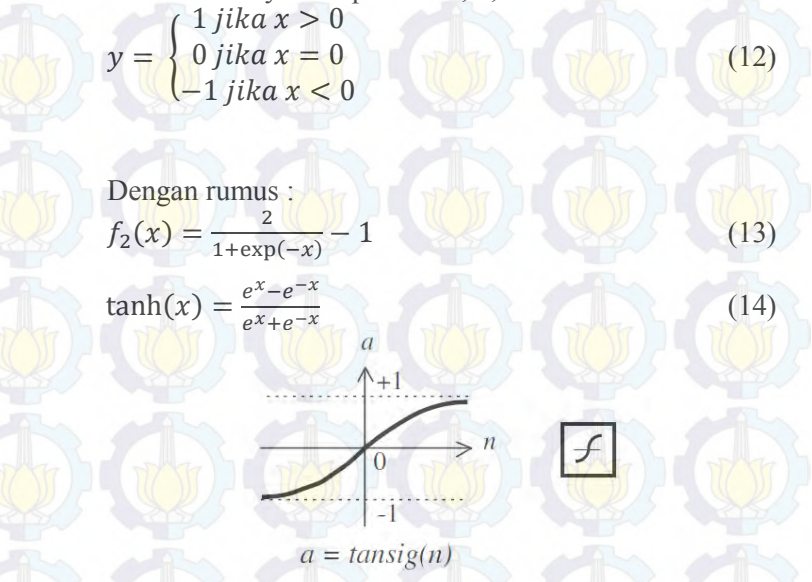

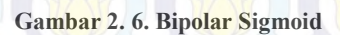

c. Linear sigmoid (Gambar 2.7) memiliki nilai keluaran sama dengan nilai masukannya. Dengan rumus :  $f(x) = x$  (15)

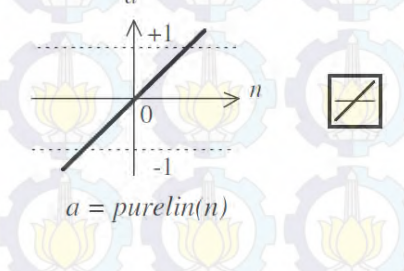

**Gambar 2. 7. Linear Sigmoid**

Proses pembelajaran atau learning dalam Backpropagation perlu adanya pemberhentian, kapan learning berhenti. Untuk itu terdapat beberapa cara pemberhentian pembelajaran neural network yaitu :

- Proses iterasi telah mencapai batas yang telah ditentukan
- Error yang dicapai dapat ditoleransi
	- Selisih error pada periode sekarang hanya sedikit dibandingkan dengan error sebelumnya.
	- Membuat *global minimum* dari SSE
		- Untuk multiple network gunakan inisialisasi data training yang berbeda [20] [21]

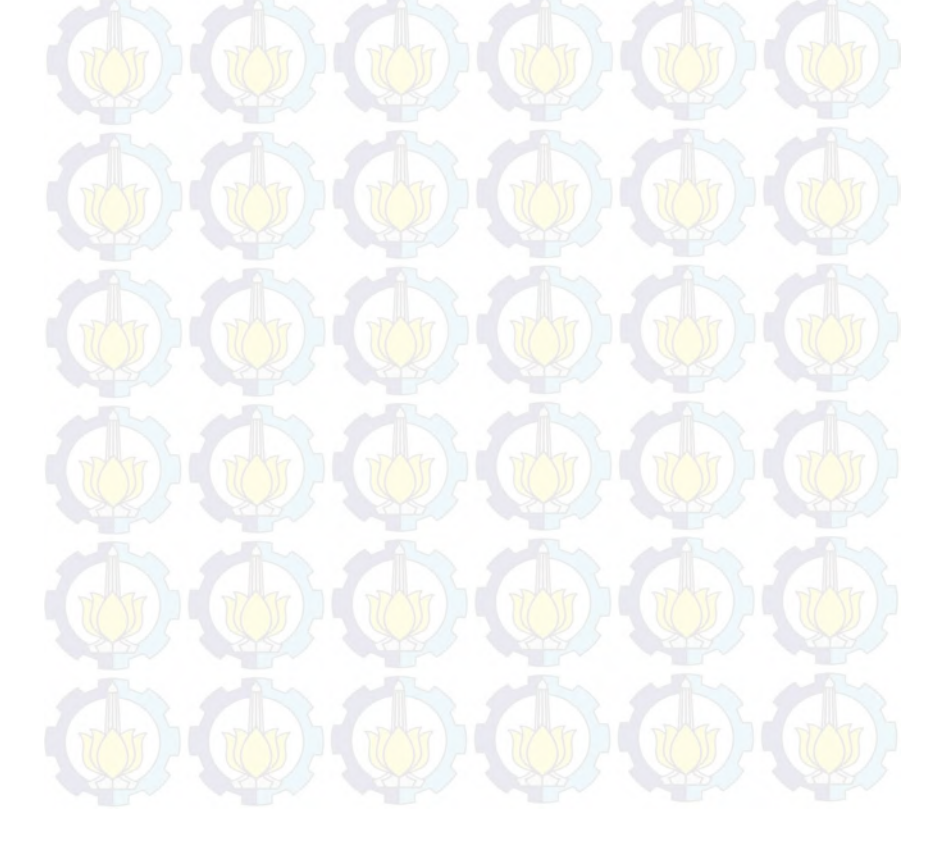

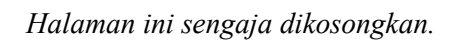

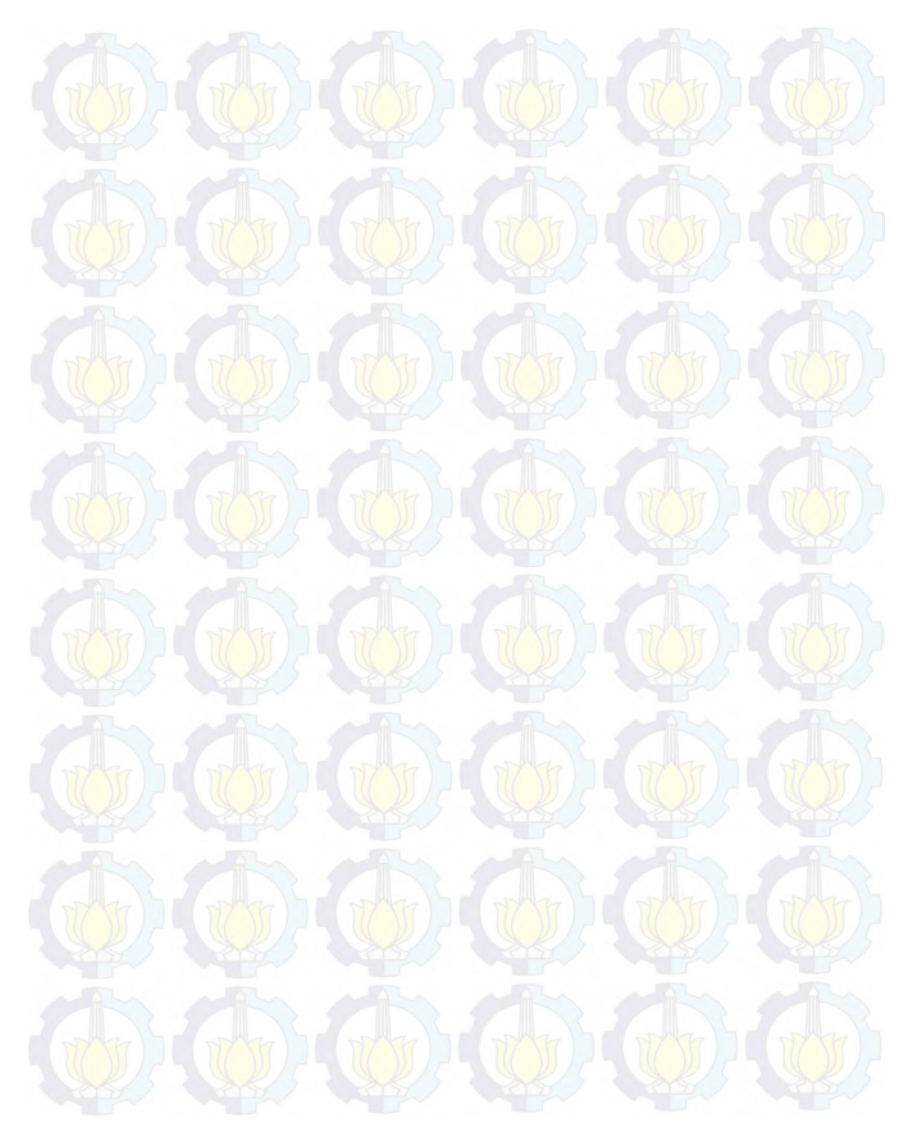

## **BAB III METODOLOGI PENELITIAN**

Pada bab ini menjelaskan terkait metodologi yang akan digunakan sebagai panduan untuk menyelesaikan penelitian tugas akhir ini.

## **3.1.Diagram Metodologi**

Gambar 3.1 merupakan alir metodologi untuk penelitian tugas akhir menggunakan metode *Artificial Neural Netwok (ANN)*:

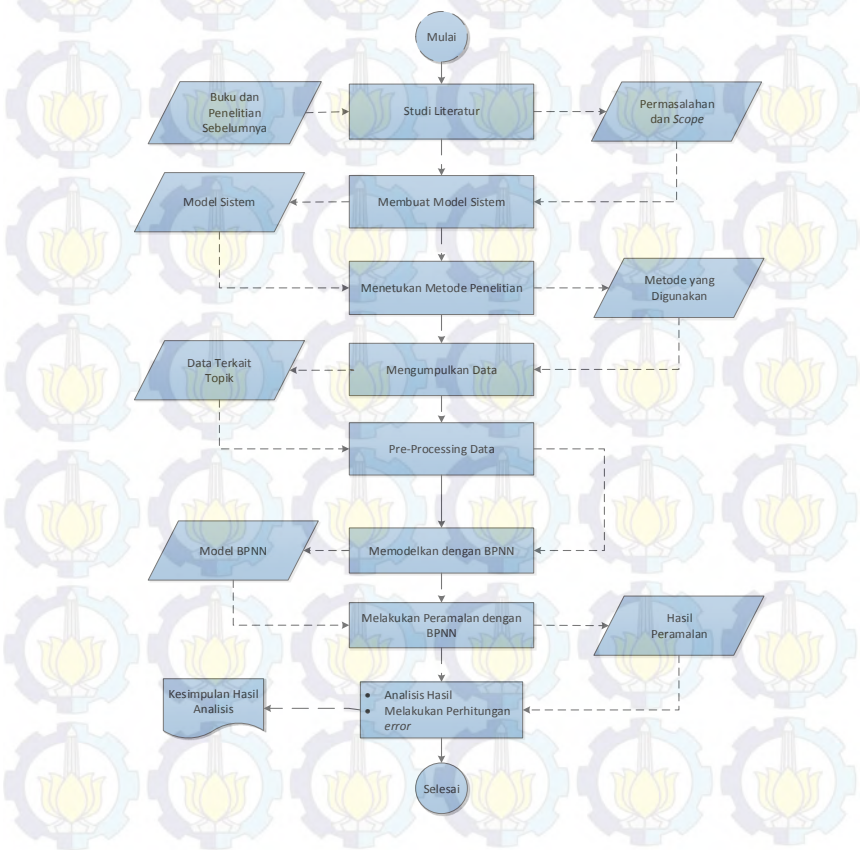

**Gaambar 3. 1. Metodologi**

# **3.2. Uraian Metodologi**

Berdasarkan pada diagram alur metodologi pada sub bab sebelumnya, di bawah ini merupakan penjelasan dari setiap prosesnya.

# **3.2.1. Studi Literatur**

Studi literatur didapatkan dari pengumpulan referensi, diantaranya dari narasumber, buku, penelitian sebelumnya, dan dokumen yang terkait. Namun sebelumnya ditentukan terlebih dahulu topik permasalahan yang diangkat. Pada penelitian tugas akhir ini, penulis mengusulkan topik mengenai peramalan jumlah penjualan nota oleh CV. Gemilang Indonesia dengan menggunakan model peramalan. Selanjutnya, dibutuhkan studi literatur untuk lebih memahami dasar – dasar teori yang berhubungan dengan permasalahan. Studi Literatur dapat berasal dari penelitianpenelitian sebelumnya, buku maupun jurnal ilmiah. Studi literatur dapat membantu peneliti dalam mencari sumber – sumber yang dapat dipercaya dan latar belakang permasalahan yang diangkat dalam penelitian tugas akhir ini.

## **3.2.2. Membuat Model Sistem**

Selanjutnya membuat model sistem yang akan digunakan dalam penelitian ini. Pembuatan model sistem dilakukan dengan cara mencari variabel-variabel terkait yang akan digunakan dalam peramalan penjualan. Variabel tersebut antara lain data penjualan dan time series yang digunakan dalam peramalan.

# **3.2.3. Menentukan Model Penelitian**

Setelah mendapatkan pemasalahan dan batasan dari permasalahan tersebut, hasil dari studi literature yang telah dilakukan dan model sistem, maka akan ditemukan metode-metode yang diusulkan oleh penelitian-penlitian sebelumnya dengan topik yang serupa. Cara untuk menentukan metode penelitian adalah dengan menggali kelebihan dan kelemahan dari metode – metode tersebut, dan kemudian mencari kesesuaian dengan topik permasalahan yang

diangkat dalam penelitian tugas akhir ini. Sesuai dengan yang telah dijelaskan pada bab sebelumnya, penulis mengusulkan salah satu metode peramalan yaitu metode *Artificial Neural Network* dengan menggunakan algoritma *Backpropagation* sebagai metode penelitian.

#### **3.2.4. Mengumpulkan Data**

Setelah mendapatkan metode penelitian dan model sistem yang akan digunakan, maka selanjutnya dilakukan pengumpulan data pendukung. Data pendukung tersebut diketahui dari variabel yang telah ditemukan dalam model sistem. Dengan telah ditetapkannya metode penelitian maka mempermudah pengumpulan data-data yang diperlukan untuk mengaplikasikan metode penelitian tersebut. Data yang diperlukan merupakan data penjualan nota dengan time series mingguan selama tahun 2014-2016. Data Penjualan Nota yang dikumpulkan yaitu sebagai berikut :

- a. Jenis Barang
- b. Satuan
- c. Jumlah Pemesanan
- d. Harga
- e. Waktu Pemesanan
- f. Kapasitas produksi
- g. Kapasitas gudang
- h. Material yang diperlukan

Data-data tersebut didapatkan dari hasil wawancara dengan beberapa narasumber CV. Gemilang Indonesia. Narasumber tersebut adalah :

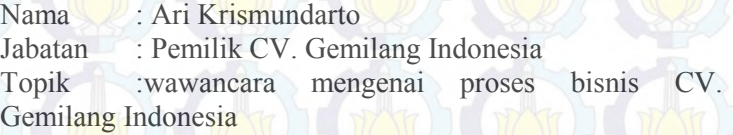

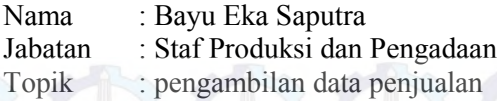

#### **3.2.5. Pra-Processing Data**

Dari data-data yang telah diperoleh, maka selanjutnya akan dilakukan pre-processing data untuk menghindari adanya masalah dalam proses komputasi, untuk memenuhi persyaratan algoritma yang digunakan dan berpengaruh terhadap tingkat akurasi yang dihasilkan. *Preprocessing* data dilakukan dengan menghilangkan noise atau data yang tidak konsisten agar data tersebut dapat diolah sehingga menghasilkan peramalan yang lebih akurat.

#### **3.2.6. Memodelkan dengan Backpropagation Neural Network**

Model *Neural Network* dibangun dari arsitektur *Artificial Nural Network* yang terdiri dari *input layer, hidden layer* dan *output layer*. Masing-masing *layer* terdiri dari satu atau lebih *neuron*. Selain itu, parameter lainnya yang harus ditentukan dalam membangun model *Artificial Nueral Network* adalah jenis *backpropagation* dan fungsi aktivasi masing-masing layer. Pada *input layer* menggunakan data penjualan nota di CV. Gemilang Indonesia. Sedangkan pada *hidden layer* menggunakan aktifasi sigmoid dan pada *output layer* mengggunakan aktifasi linear. Perbedaan aktifasi pada hidden layer dan keluaran bertujuan agar hasil peramalan tidak menghasilkan keluaran *biner*.

Untuk mengetahui model Neural Network yang terbaik dalam meramalkan penjualan nota CV. Gemilang Indonesia, dilakukan kombinasi percobaan antara jumlah *input layer*, fungsi aktivasi antar neuron, *hidden layer*, dan *output layer* dengan menggunakan *training set* (data pelatihan).

## **3.2.7. Melakukan Peramalan dengan BPNN**

Peramalan dengan menggunakan BPNN terdiri dari beberapa proses yang harus dilakukan, yaitu seperti Gambar 3.2

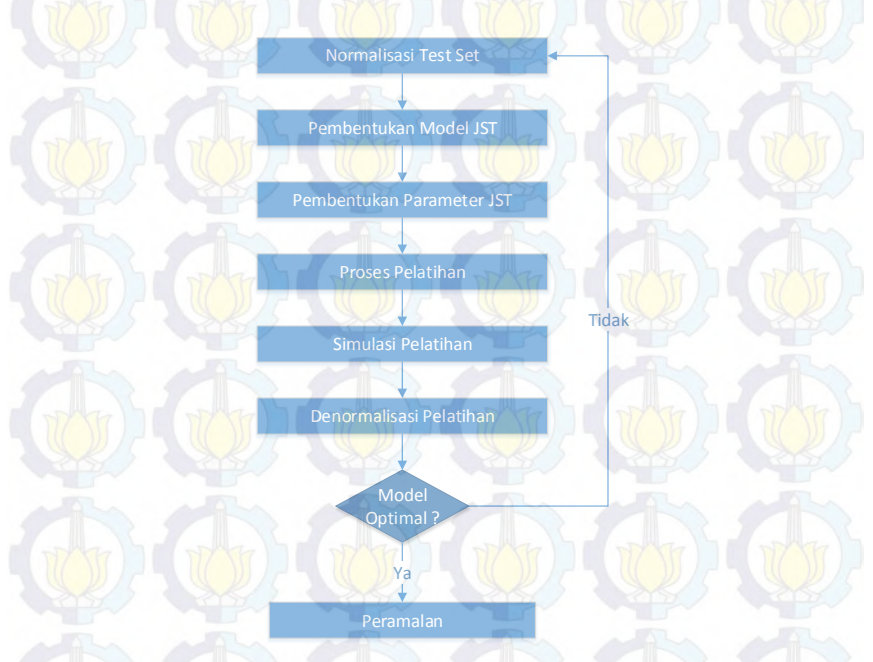

**Gaambar 3. 2. Proses Peramalan BPNN**

Setelah diperoleh model neural netwok, tahapan berikutnya yaitu melakukan peramalan dengan menggunakan metode *backpropagation*. Data yang digunakan untuk peramalan yaitu data penjualan nota CV. Gemilang Indonesia. Data test digunakan untuk mengetahui keakuratan kegiatan peramalan terhadap data baru di luar data sampel.

Data set dibagi atas *test* set dan *training* set, yang akan dinormalisasi untuk menyamakan range nya. Setelah dilakukan normalisasi, selanjutnya membentuk model JST dengan inut layer,

hidden layer dan output layer. Selanjutnya menentukan parameter JST yaitu jumlah iterasi (epoch), *learning rate* dan *momentum*. Kemudian dari model-model yang telah dibentuk dilakukan proses pelatihan dan simulasi pelatihan. Tahap berikutnya melakukan denormalisasi untuk mengubah hasil pelatihan sesuai dengan kondisi aslinya. Selanjutnya menentukan model yang paling optimal untuk kemudian dilakukan peramalan.

## **3.2.8. Analisis Hasil Peramalan**

Setelah proses peramalan, langkah selanjutnya yaitu menganalisis hasil peramalan dan menguji ketepatan hasil tersebut dengan melakukan perhitungan *error*. Metode yang digunakan untuk mengevaluasi hasil peramalan, yaitu RMSE. Dari perhitungan error tersebut akan diketahui seberapa akurat hasil peramalan penjualan nota di CV. Gemilang Indonesia.

#### **3.2.9. Penyusunan Laporan Tugas Akhir**

Tahapan terakhir adalah pembuatan laporan tugas akhir sebagai bentuk dokumentasi atas terlaksananya penelitian tugas akhir ini. Di dalam laporan tersebut mencakup :

a. Bab I Pendahuluan

Pada bab ini dijelaskan mengenai latar belakang, rumusan dan batasan masalah, tujuan dan manfaat pengerjaan tugas akhir ini.

b. Bab II Dasar Teori

Dijelaskan mengenai teori – teori yang menunjang permasalahan yang dibahas pada penelitian tugas akhir ini.

## c. Bab III Metodologi

Pada bab ini dijelaskan mengenai tahapan – tahapan apa saja yang harus dilakukan dalam pengerjaan penelitian tugas akhir.

#### d. Bab IV Perancanan

Pada bab ini berisi rancangan penelitian, rancangan bagaimana penelitian akan dilakukan, subyek dan obyek penelitian, pemilihan obyek dan subyek penelitian, dan sebagainya.

### e. Bab V implementasi

Pada bab ini berisi proses pelaksanaan penelitian, bagaimana penelitian dilakukan, penerapan strategi pelaksanaan, hambatan, dan rintangan dalam pelaksanaan, dan sebagainya.

f. Bab VI Analisis dan Pembahasan

Bab yang berisi tentang pembahasan dalam penyelesaian permasalahan yang dibahas pada pengerjaan tugas akhir ini.

g. Bab VII Kesimpulan

Berisi tentang kesimpulan dan saran yang ditujukan untuk kelengkapan penyempurnaan tugas akhir ini.

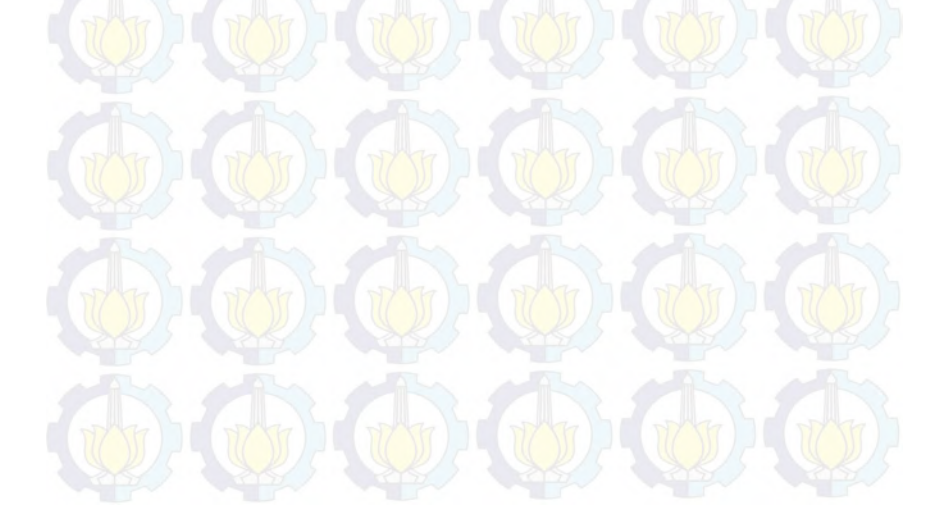

*Halaman ini sengaja dikosongkan.*

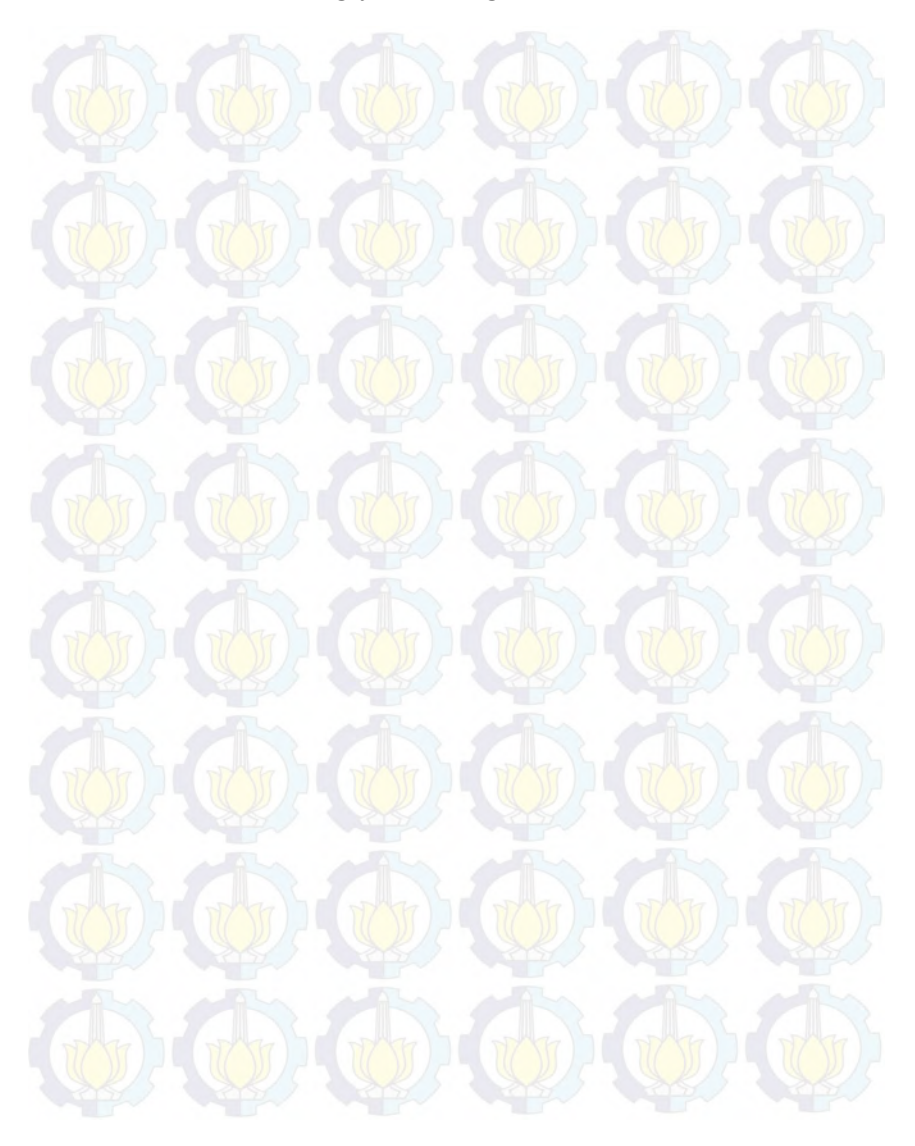

# **BAB IV PERANCANGAN**

Pada bab ini akan dijelaskan bagaimana rancangan dari penelitian tugas akhir yang meliputi subyek dan obyek dari penelitian, pemilihan subyek dan obyek penelitian dan bagaimana penelitian akan dilakukan.

# **4.1.Pengumpulan Data**

Pada tahapan ini dilakukan pengumpulan data untuk pengerjaan tugas akhir. Pengumpulan data merupakan hal yang harus dilakukan untuk penelitian ini karena seluruh proses peramalanan berdasarkan pada data ini. Proses pengumpuan data dilakukan dengan melakukan wawancara langsung terhadap beberapa orang dari CV. Gemilang Indonesia dan didapatkan data penjualan nota dalam bentuk laporan *hardcopy*. Selain untuk pengumpuan data wawancara dilakukan untuk memahami proses bisnis dari perusahaan dan kendala yang selama ini dihadapi perusahaan dalam mengelola produksi dan *inventory* mereka.

## **4.1.1. Gambaran Data Masukan**

Data penjualan nota di CV. Gemilang Indonesia dalam periode harian selama Juni 2014 – Februari 2016. Penjualan nota di CV. Gemilang Indonesia tidak terjadi setiap hari, oleh karena itu data dalam periode harian selama Juni 2014 – Februari 2016 tidak terisi setiap harinya. Sehingga data penjualan periode harian tidak dapat digunakan sebagai data peramalan karena dapat membuat hasil peramalan menjadi tidak valid. Penulis memilih untuk menggunakan data dengan periode mingguan.

# **4.1.2. Pra-Processing Data**

Pra-Processing data diperlukan untuk mengecek ada tidaknya outlier dan nilai yang kosong pada data yang akan digunakan untuk peramalan. Pada data penjualan nota di CV. Gemilang Indonesia dipilih periode mingguan untuk melakukan peramalan penjualan, namun pada minggu 57 terdapat nilai 0 (kosong yang artinya pada

minggu tersebut tidak terdapat record penjualan). Hal ini dikarenakan pada tanggal minggu tersebut merupakan hari libur lebaran dan perusahaan diliburkan sehingga record penjualan dilaporkan pada minggu berikutnya. Untuk menghilangkan nilai kosong tersebut terdapat beberapa metode yang dapat dilakukan yaitu :

1. Mengabaikan record

2. Mengisi secara manual atau menghilangkan secara manual

- 3. Menggunakan mean/median
	- Mean dengan melihat rata-rata nilai pada periode yang sama sebelumnya atau dengan mengambil nilai pada periode yang sama sebelumnya
	- Median dengan mencari nilai tengah pada periode yang sama sebelumnya
- 4. Menggunakan nilai global
- 5. Mencari Min-Max

Merupakan metode normalisasi dengan melakukan transformasi linear terhadap data asli

(16)

$$
Data_{new} = \frac{data_{min} \times (new_{max} - new_{min})}{(max - min) + new_{min}}
$$

6. Z-Score

Merupakan metode normalisasi yang berdasarkan mean (nilai rata-rata) dan standard deviation dari data [22]  $Data_{new} = \frac{data_{mean}}{std(G)}$ 

Dari beberapa metode yang tersedia untuk mengisi nilai kosong (missing value), maka penulis memilih menggunakan metode menghilangkan data kosong secara manual dari data penjualan nota. Hal ini dilakukan karena hanya terdapat 1 nilai saja yang kosong yaitu ada Minggu 57 merupakan tanggal 19- 25 Juli 2015, sehingga jika data tersebut dihilangkan tidak akan terlalu mempengaruhi pola data. Pola data produk K1 hingga K3 dapat dilihat pada Gambar 4.1, sedangkan pola data produk K4 hingga K6 dapat dilihat pada Gambar 4.2.

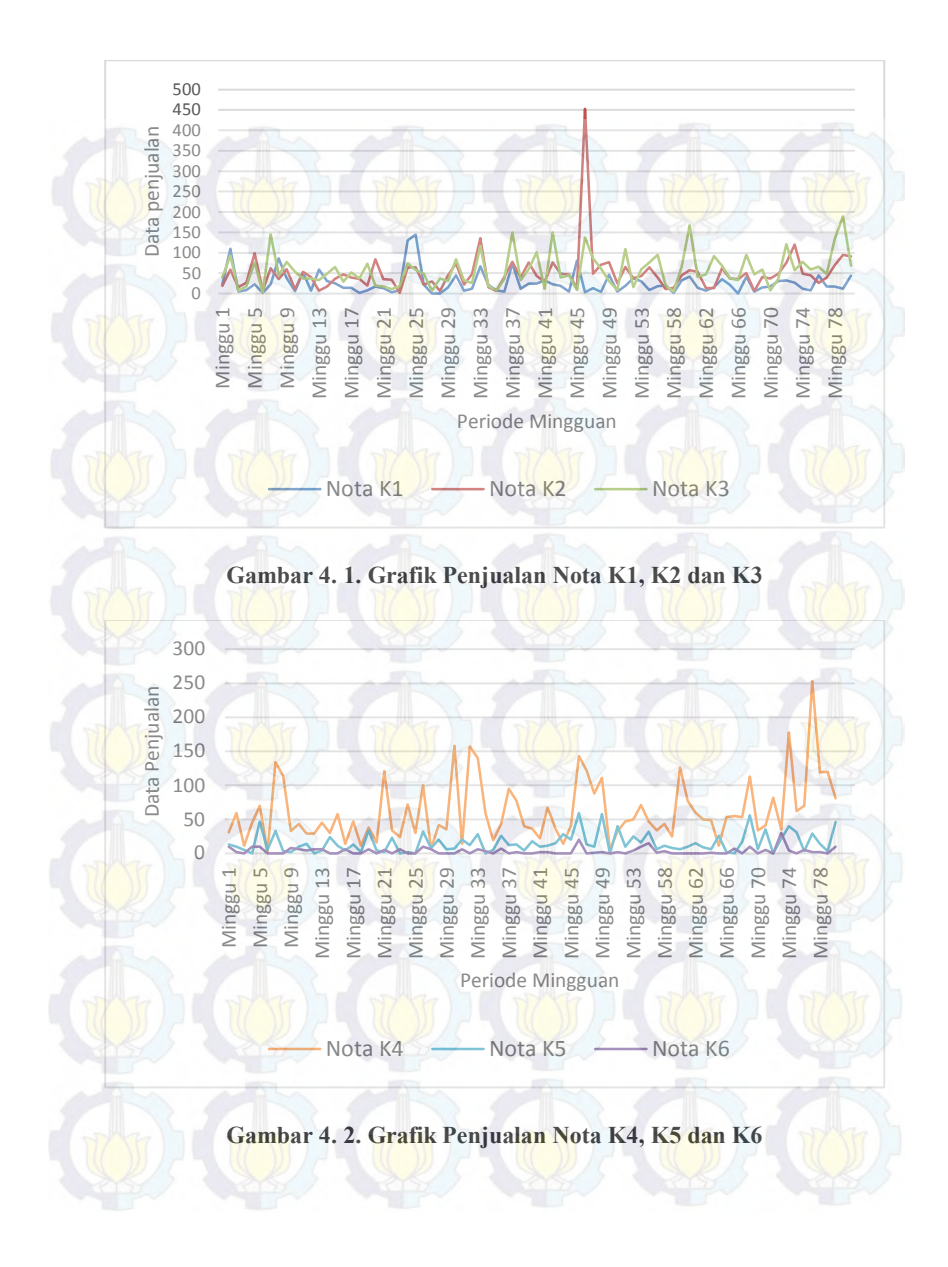

#### Keterangan :

- : Nota K1 (jenis nota dengan 1 layer)
- : Nota K2 (jenis nota dengan 2 layer)
- : Nota K3 (jenis nota dengan 2 layer)
- : Nota K4 (jenis nota dengan 4 layer)
- : Nota K5 (jenis nota dengan 5 layer)
- : Nota K6 (jenis nota dengan 6 layer)

# **4.2. Model Jaringan Saraf Tiruan**

Data penjualan nota di CV. Gemilang Indonesia untuk tugas akhir ini tidak dipengaruhi ataupun memiliki keterkaitan dengan variabel lain, sehingga rancangan model JST yang digunakan dalam tugas akhir ini akan berbentuk time series, yaitu dengan melihat data hingga beberapa hari ke belakang. Model JST pada tugas akhir ini, terdiri dari input layer yang berisi neuron-neuron jumlah penjualan pada masa lampau, *hidden* layer yang terdiri dari satu lapisan (layer) yang terdapat neoran-neuron yang memiliki fungsi aktifasi sigmoid bipolar dengan jumlah neuron yaitu 2 kali jumlah *input* layer, dan output layer terdiri dari satu neuron, yaitu target jumlah [23]. Model-model JST yang digunakan pada tugas akhir ini adalah sebagai berikut:

## **Model JST 1**

Model JST 1 (pada Gambar 4.3) yaitu menggunakan 2 neuron pada *input* layer dengan persamaan sebagai berikut :

 $y(t) = f(y_{(t-1)}, y_{(t-2)})$  (18)  $hidden layer = 2 * n = 4$  neuron

keterangan :

 $y_{(t-1)}$ : data 1 minggu sebelumnya y<sub>(t-2)</sub> : dat<mark>a 2 minggu sebel</mark>umnya : jumlah *input* layer, yaitu 2

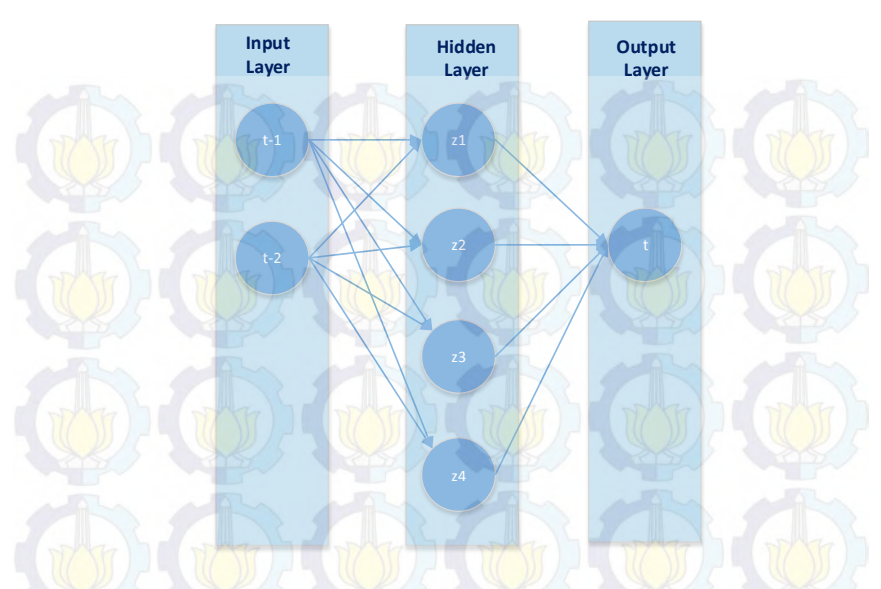

**Gambar 4. 3. Model JST 1**

# **4.2.2. Model JST 2**

Model JST 2 (pada Gambar 4.4) yaitu menggunakan 3 neuron pada *input* layer dengan persamaan sebagai berikut :

 $y(t) = f(y_{(t-1)}, y_{(t-2)}, y_{(t-3)})$  (19)  $hidden layer = 2 * n = 6$  neuron

- $y_{(t-1)}$ : data 1 minggu sebelumnya
- <mark>y<sub>(t−2)</sub> : data 2 minggu sebel</mark>umnya
- $y_{(t-3)}$  : data 3 minggu sebelumnya
- : jumlah *input* layer, yaitu 3

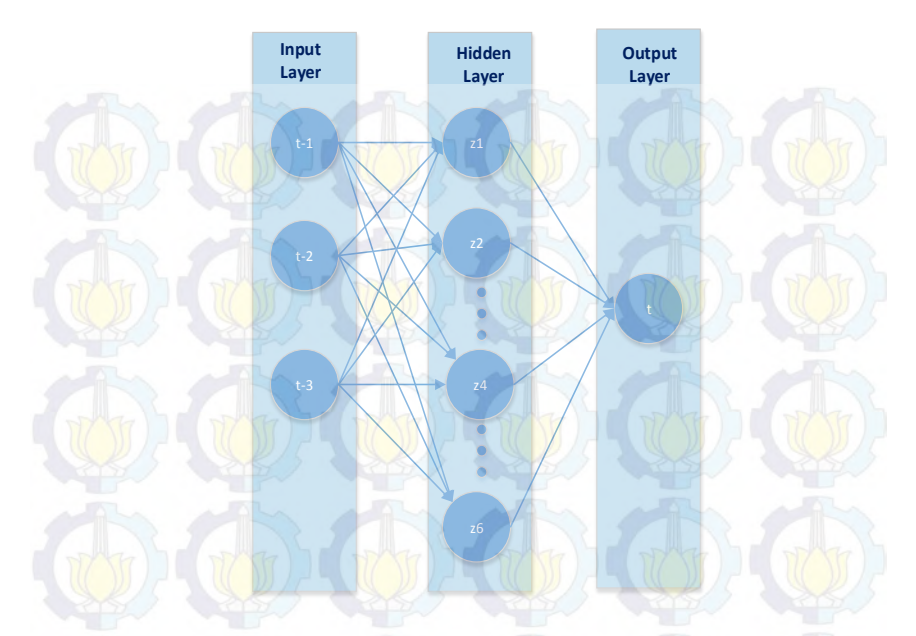

**Gambar 4. 4. Model JST 2**

# **4.2.3. Model JST 3**

Model JST 3 (pada Gambar 4.5) yaitu menggunakan 4 neuron pada *input* layer dengan persamaan sebagai berikut :

 $y(t) = f(y_{(t-1)}, y_{(t-2)}, y_{(t-3)}, y_{(t-4)})$  (20)  $hidden layer = 2 * n = 8$  neuron

- y<sub>(t-1)</sub> : data 1 minggu sebelumnya
- $y_{(t-2)}$  : data 2 minggu sebelumnya
- $y_{(t-3)}$ : data 3 minggu sebelumnya
- $y_{(t-4)}$ : data 4 minggu sebelumnya
- : jumlah *input* layer, yaitu 4

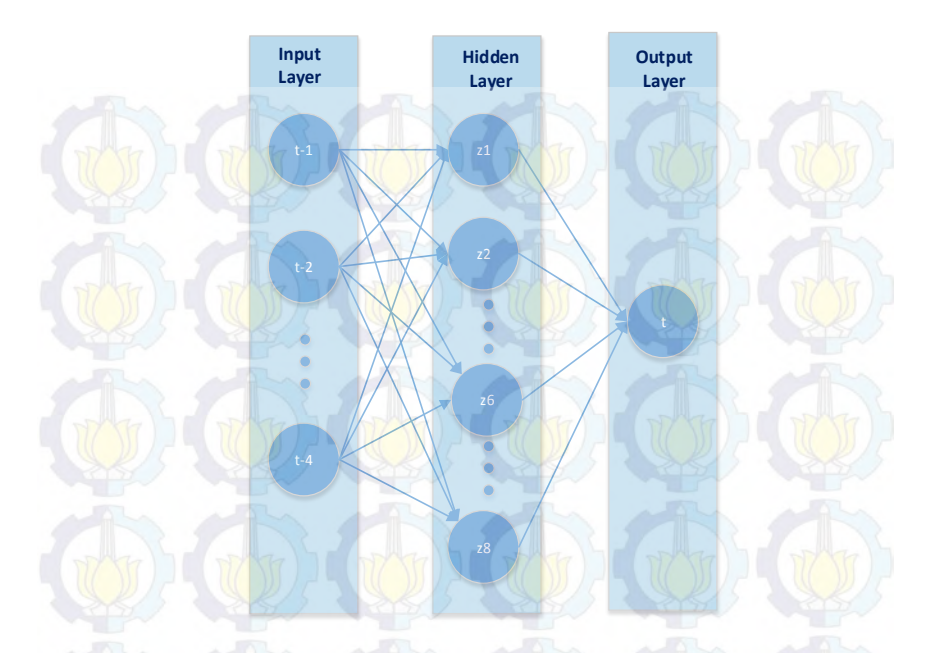

**Gambar 4. 5. Model JST 3**

# **4.2.4. Model JST 4**

Model JST 4 (pada Gambar 4.6) yaitu menggunakan 5 neuron pada *input* layer dengan persamaan sebagai berikut :  $y(t) = f(y_{(t-1)}, y_{(t-2)}, y_{(t-3)}, y_{(t-4)}, y_{(t-5)})$  (21)  $hidden layer = 2 * n = 10 neuron$ 

- $y_{(t-1)}$  : dat<mark>a 1</mark> minggu <mark>sebe</mark>lumnya
- $y_{(t-2)}$ : data 2 minggu sebelumnya
- $y_{(t-3)}$ : data 3 minggu sebelumnya
- y<sub>(t-4)</sub> : dat<mark>a 4 minggu sebel</mark>umnya
- $y_{(t-5)}$  : data 5 minggu sebelumnya
- : jumlah *input* layer, yaitu 5

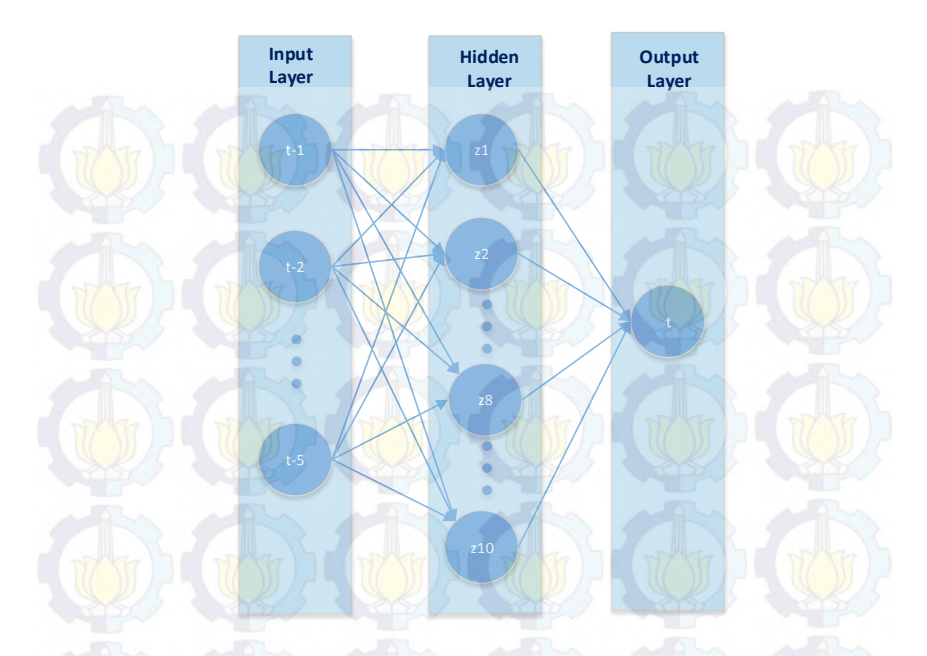

**Gambar 4. 6. Model JST 4**

# **4.2.5. Model JST 5**

Model JST 5 (pada Gambar 4.7) yaitu menggunakan 6 neuron pada *input* layer dengan persamaan sebagai berikut :  $y(t) = f(y_{(t-1)}, y_{(t-2)}, y_{(t-3)}, y_{(t-4)}, y_{(t-5)}, y_{(t-6)})$  (22)  $hidden layer = 2 * n = 12$  neuron

- $y_{(t-1)}$  : dat<mark>a 1</mark> minggu <mark>sebe</mark>lumnya
- $y_{(t-2)}$ : data 2 minggu sebelumnya
- $y_{(t-3)}$ : data 3 minggu sebelumnya
- y<sub>(t-4)</sub> : dat<mark>a 4 minggu sebel</mark>umnya
- $y_{(t-5)}$  : data 5 minggu sebelumnya
- $y_{(t-6)}$ : data 6 minggu sebelumnya
- : jumlah *input* layer, yaitu 6

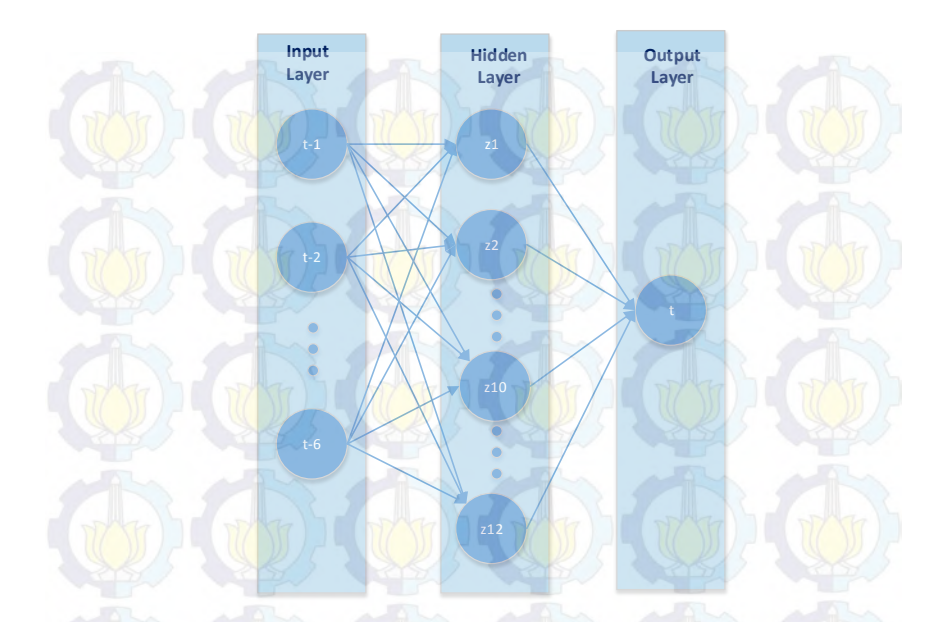

**Gambar 4. 7. Model JST 5**

# **4.2.6. Model JST 6**

Model JST 6 (pada Gambar 4.8) yaitu menggunakan 7 neuron pada *input* layer dengan persamaan sebagai berikut :  $y(t) = f(y_{(t-1)}, y_{(t-2)}, \ldots, y_{(t-7)})$  (23)  $hidden layer = 2 * n = 14$  neuron

- $y_{(t-1)}$  : data 1 minggu sebelumnya  $y_{(t-2)}$ : data 2 minggu sebelumnya  $y_{(t-3)}$ : data 3 minggu sebelumnya <mark>y<sub>(t−4)</sub> : data 4 minggu sebel</mark>umnya  $y_{(t-5)}$ : data 5 minggu sebelumnya
- $y_{(t-6)}$ : data 6 minggu sebelumnya

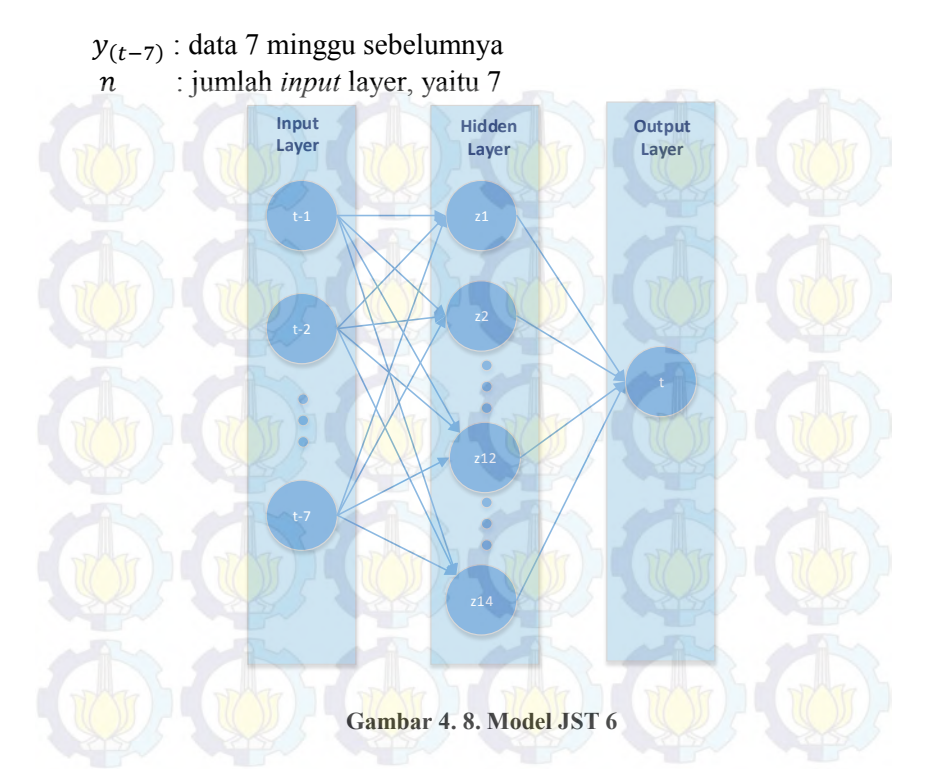

#### **Model JST 7**

Model JST (pada Gambar 4.9) yaitu menggunakan 8 neuron pada *input* layer dengan persamaan sebagai berikut :

 $y(t) = f(y_{(t-1)}, y_{(t-2)}, \dots, y_{(t-8)})$  (24)  $hidden layer = 2 * n = 16$  neuron

- $y_{(t-1)}$ : data 1 minggu sebelumnya
- $y_{(t-2)}$ : data 2 minggu sebelumnya
- <mark>y<sub>(t−3)</sub> : data 3 minggu sebel</mark>umnya
- $y_{(t-4)}$ : data 4 minggu sebelumnya
- $y_{(t-5)}$ : data 5 minggu sebelumnya

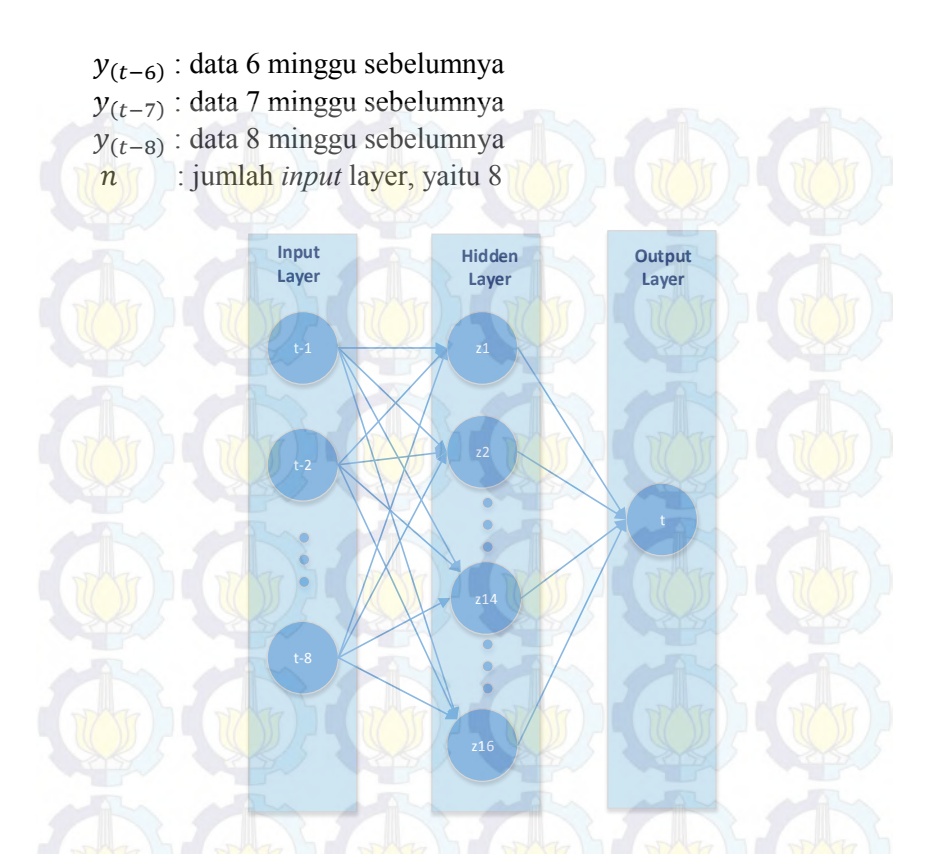

**Gambar 4. 9. Model JST 7**

# **Model JST 8**

Model JST (pada Gambar 4.10) yaitu menggunakan 8 neuron pada *input* layer dengan persamaan sebagai berikut :  $y(t) = f(y_{(t-1)}, y_{(t-2)}, \dots, y_{(t-9)})$  (25)  $hidden layer = 2 * n = 18$  neuron

keterangan :

 $y_{(t-1)}$ : data 1 minggu sebelumnya  $y_{(t-2)}$ : data 2 minggu sebelumnya

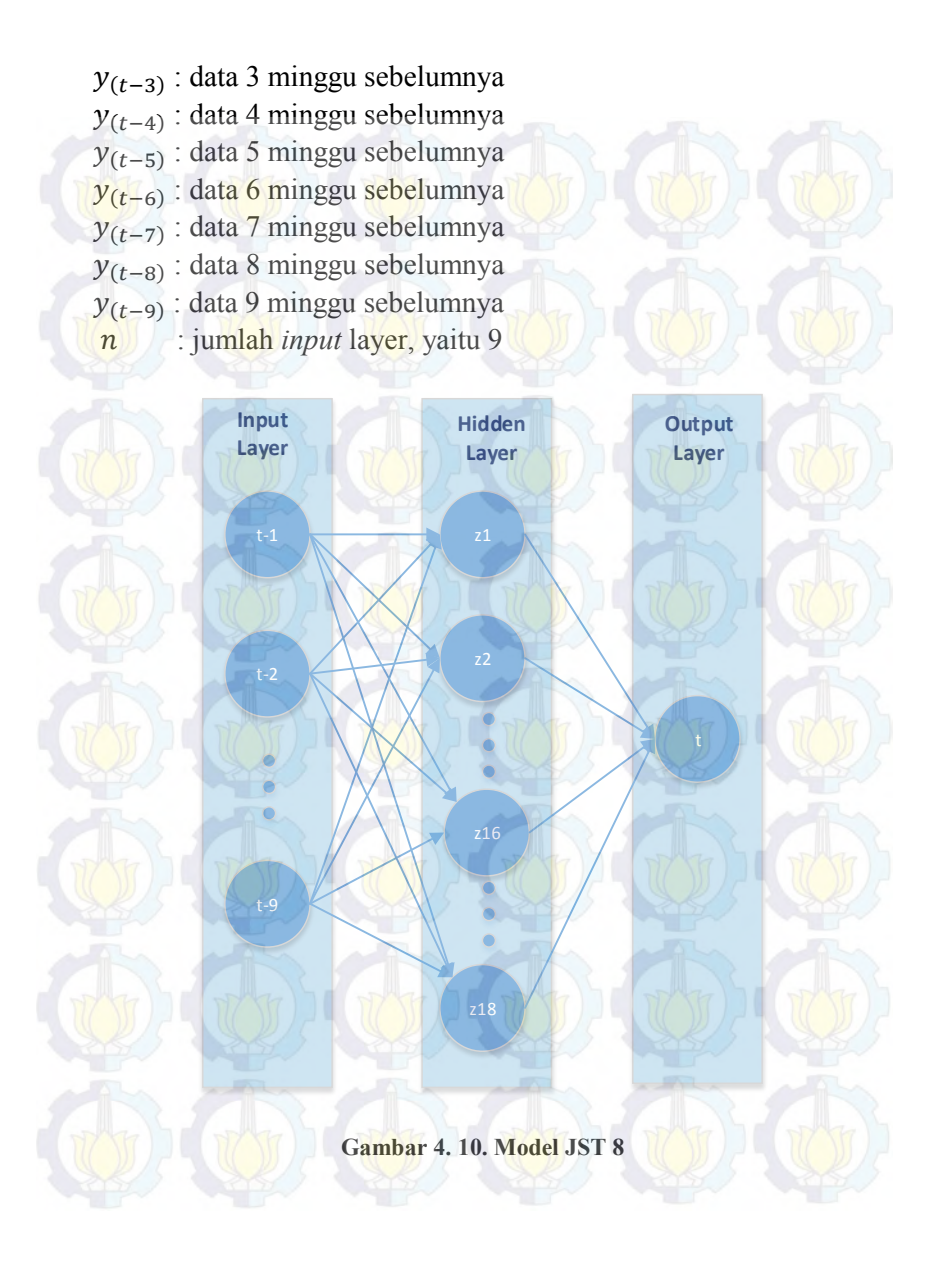

## **Model Pada Produk**

Pada tugas akhir ini penulis akan melakukan peramalan penjualan dengan menggunakan satu model produk secara Akumalasi dan enam model produk secara terpisah . model produk Akumalasi merupakan model dengan menggunakan data Akumalasi (keseluruhan) data penjualan semua produk. Sedangkan model produk terpisah yaitu model dengan menggunakan data dari enam jenis produk Di CV. Gemilang Indonesia yaitu K1,K2,K3,K4,K5 dan K6. Ketujuh model tersebut mempunyai pola-pola penjualan yang berbeda , sehingga masing-masing produk akan diramalkan dengan menggunakan model JST yang telah dirancang sebelumnya untuk mengetahui model manakah yang paling optimal .

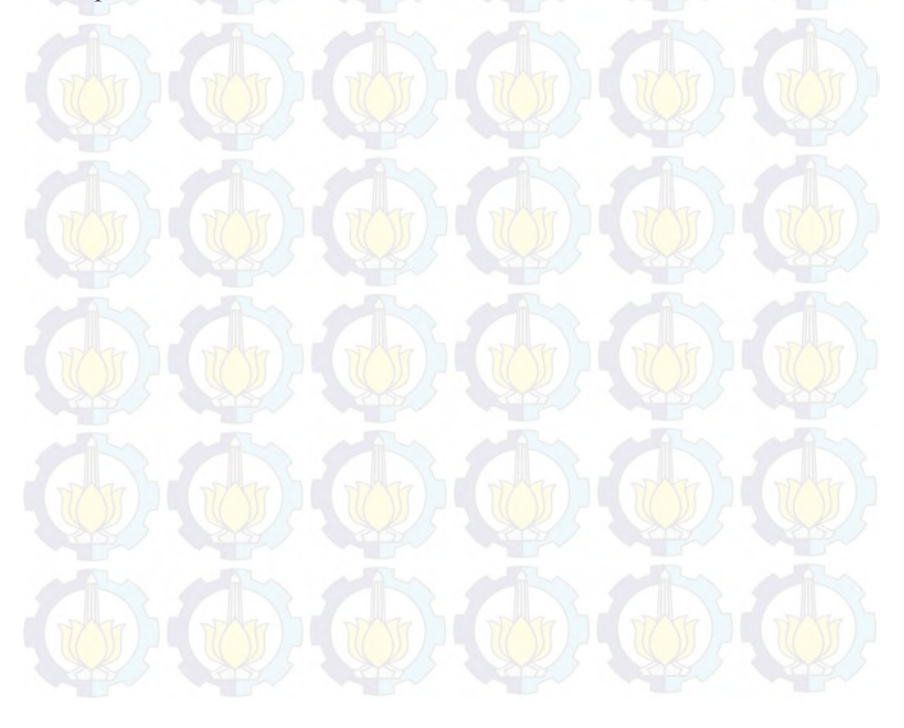
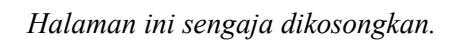

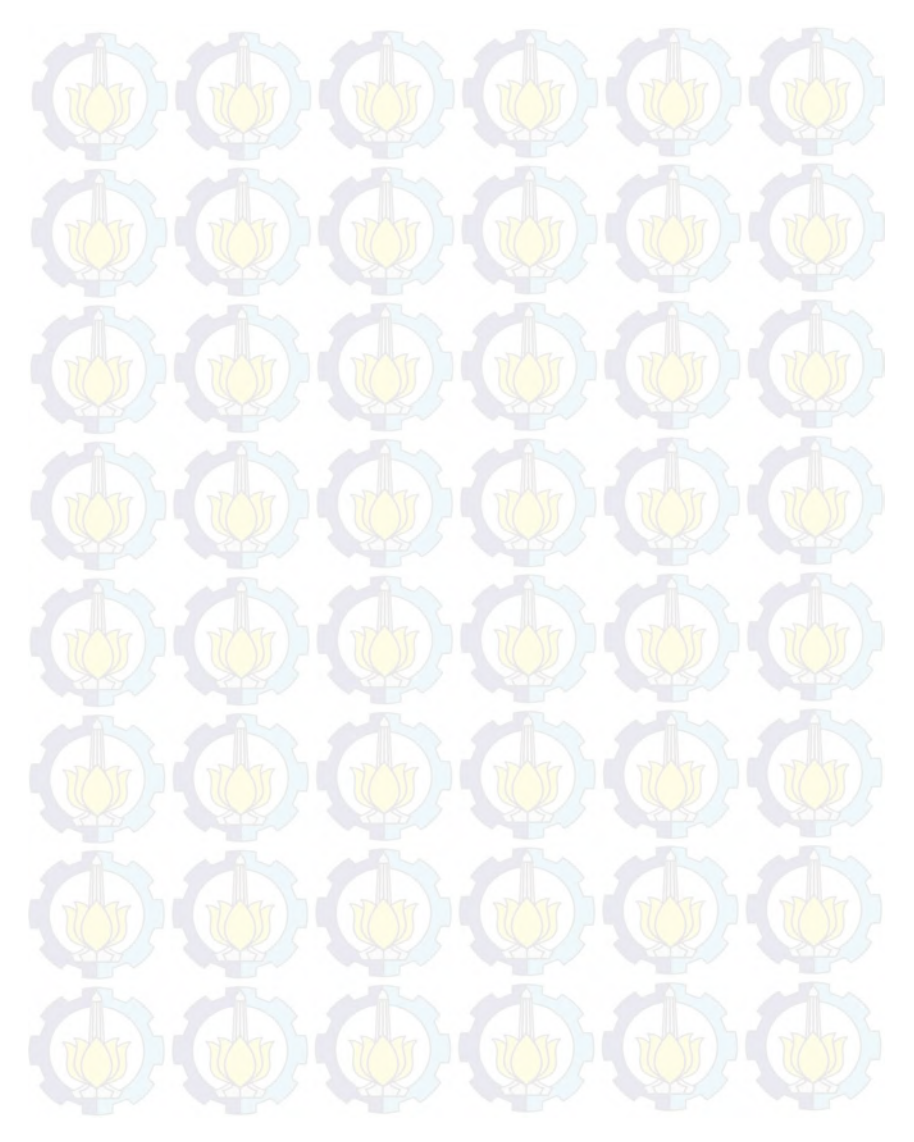

#### **BAB V IMPLEMENTASI**

Pada bab ini menjelaskan mengenai proses tahap implementasi dari rancangan yang dibuat. Pada bagian ini, akan menjalankan apa yang telah dirancang pada bab sebelumnya.

#### **5.1.Penentuan Data Masukan**

Data yang akan digunakan untuk penelitian ini yaitu data mingguan pada periode Juni 2014 – Februari 2016 dengan jumlah data entri sebanyak 79 data .

Model Jaringan Saraf Tiruan (JST) mempunyai dua tahapan proses didalamnya, yaitu proses *training* dan proses *testing*. Proses *training* dilakukan untuk mengetahui pola data masukan sedangkan proses *testing* dilakukan untuk menguji parameter dari JST yang telah di dapatkan dalam proses training. Untuk proses training menggunakan 70% dari data keseluruhan yaitu sebanyak 56 data dan proses testing menggunakan 30% dari data keseluruhan yaitu sebanyak 23 data. Komposisi data yang digunakan ini mengacu pada buku panduan Neural Network untuk Matlab [24].

#### **5.2. Normalisasi Data**

Normalisasi data diperlukan sebelum melakukan proses *training* yang bertujuan agar nilai input dan target mempunyai range (skala) yang sama, sehingga proses *training* menjadi lebih efisien. Nilai input dan target di normalisasi sehingga berada pada *range* tertentu yang memiliki *mean* = 0 dan standar deviasi = 1 [25]. Tujuan dari normalisasi data input dan target yaitu untuk mentransformasi data supaya kestabilan taburan data dapat dicapai. Menurut Siang (2009), normalisasi berguna untuk menyesuaikan nilai data dengan range fungsi aktivasi yang digunakan dalam jaringan, selain itu normalisasi dapat digunakan untuk meningkatkan keakurasian dari hasil output serta memfasilitasi

proses learning dari jaringan syaraf [26]. Pada Matlab normalisasi ini dapat diimplementasikan dengan fungsi prestd, dengan syntax :

[pn,meanp,stdp,tn,meant,stdt] = prestd(p,t) Dimana :

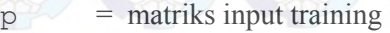

- $t =$  matriks target
- $p_n$  = matriks input yang ternormalisasi
- $\tau$  = matriks target yang ternormalisasi
- $meanp = r$ ata rata pada mtriks input (p)
- $stab$  = standard deviasi pada matriks input (p)
- $mean t = rata rata pada matriks target (t)$
- $\text{stdt}$  = standard deviasi pada matriks target (t)

## **5.3. Pembentukan Model Jaringan Saraf Tiruan**

Model jaringan saraf tiruan yang diterapkan pada tugas akhir ini adalah *multi layer perceptron* dengan satu *hidden layer.* Pembentukan jaringan pada proses training dapat dilakukan dengan menggunakan fungsi pada Matlab yaitu newff. Pada pembentukan JST dibutuhkan empat input yaitu input pertama matrix minimum dan maximum dalam vektor input yaitu pn. Input kedua adalah jumlah layer yang dibutuhkan. Input ketiga adalah fungsi aktivasi yang digunakan dalam setiap layer dan input keempat adalah fungsi aktivasi yang akan digunakan dalam proses training, seperti syntax di bawah ini :

net=newff(minmax(pn), [x,y], {'logsig','purelin'}, 'traingdx');

Jumlah neuron pada hidden layer [x] tergantung dari jumlah input layer seperti yang telah dijelaskan pada bab sebelumnya, sedangkan output layer  $[y]$ selalu bernilai 1. Pada penelitian tugas akhir ini neuron pada hidden layer akan di uji coba dari neuron 2 hingga neuron 16 .

Fungsi logsig pada layer pertama merupakan fungsi aktivasi sigmoid bipolar yang digunakan untuk mengirimkan informasi dari input layer melalui bobot ke neuron pada *hidden* layer, sehingga dapat digunakan untuk pengenalan pola. Sedangkan purelin merupakan fungsi aktivasi linear yang dipakai untuk menghasilkan nilai output dengan range yang sama dengan nilai inputnya yaitu berupa nilai riil sembarang. Pada input keempat fungsi aktivasi training yang digunakan adalah traingdx. Fungsi traingdx mengkombinasikan learning rate dengan momentum pada saat training.Syntax tersebut akan membangun jaringan dan sekaligus menginisialisasi nilai bobot dan bias pada jaringan [24].

#### **5.4. Pembentukan Parameter JST**

Arsitektur Jaringan Saraf Tiruan juga membutuhkan parameter. Parameter merupakan nilai-nilai yang digunakan untuk mengenali pola data. Uji coba parameter penting dilakukan untuk mengetahui nilai parameter mana yang paling optimal yang dapat digunakan pada Model yang telah ditentukan. Parameter pada *backpropagation* berupa nilai *learning rate* (lr) yang memiliki nilai antara 0 hingga 1, *momentum constant* (mc) yang bernilai antara 0.5 hingga 0.9, dan *epoch* (iterasi) biasanya bernilai antara 500 sampai 3000, namun dapat pula lebih dari itu. Dimana maksimum epochs menjadi kriteria pemberhentian pada proses pembelajaran

Rancangan Model JST pada tugas akhir ini menggunakan parameter berupa lr dengan nilai 0.1 hingga 0.9 , sedangkan nilai mc yang digunakan sebesar 0.1 hingga 0.9, serta nilai iterasi yang digunakan adalah 1000.*Syntax* yang digunakan untuk menerapkan parameter-parameter tersebut untuk membentuk model JST adalah sebagai berikut :

```
net.trainParam.Epochs = a; 
net.trainParam.lr = b; 
net.trainParam.mc = c;
```
#### dimana

- a : diisi dengan jumlah iterasi (epoch)
- b : diisi dengan nilai learning rate (lr)
- c : diisi dengan nilai momentum (mc)

## **5.5. Proses Pelatihan (***Training***)**

Pada proses*training* digunakan sebanyak 56 data sebagai input dan 23 data sebagai *testing*. Matriks input dan target yang digunakan adalah matriks yang telah dinormalisasi. Berikut *syntax* yang digunakan untuk melakukan training :

#### $net = train(net, pn, tn);$

#### dimana

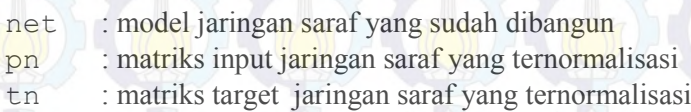

*Syntax* pelatihan tersebut akan menampilkan *toolbox Neural Network Training* yang berisikan informasi jumlah iterasi yang sedang berlangsung, waktu yang dibutuhkan untuk proses *training,*  dan nilai MSE yang didapatkan dari proses *training.* Proses *training* perlu dilakukan berulang kali untuk setiap parameter yang sama karena setiap kali dijalankan bobot pada masing-masing parameter pasti berubah. Maka dari itu akan dilakukan *training*  sebanyak 3 kali percobaan di setiap parameter dan kemudian dipilih performa terbaik pada proses pelatihan yang dilihat berdasarkan nilai MAPE terkecil . Hasil pelatihan menunjukan perbedaan nilai MAPE pada setiap neuoron dan percobaan.

#### **Simulasi Pelatihan (Training)**

Proses simulasi dilakukan setelah pelatihan pada jaringan yang dibangun . Simulasi bertujuan untuk menghasilkan output jaringan dari model jaringan dan input matrik. Syntax yang digunakan dalam proses simulasi adalah :

 $s = sim(net, pn)$ 

dimana

- s **b** : output jaringan saraf
- net : model jaringan saraf

pn = matriks input jaringan saraf yang ternormalisasi

#### **Denormalisasi pada Pelatihan (Training)**

Output yang dihasilkan pada proses simulasi *training* perlu diubah ke bentuk denormalisasi, proses ini disebut *Postprocessing*. Proses *postprocessing* ini sering dianggap proses koreksi. Menurut Kusumadewi (2004), fungsi poststd mampu membawa output jaringan sesuai dengan kondisi aslinya sehingga tidak berpengaruh pada hasil selanjutnya [27]. Jika prestd digunakan untuk mengubah *range* nilai input dan target, maka nilai output akan menghasilkan rata rata sama dengan nol dan standard deviasi sama dengan satu. Oleh karena itu diperlukan fungsi *post* untuk mengembalikan nilai sesuai dengan data aslinya. *Syntax* yang dapat digunakan untuk mengembalikan nilai output dari proses simulasi ke nilai aslinya:

$$
d_{\bullet} = poststd(s, meant, stdt)
$$

dimana

- d : nilai output denormalisasi training
- s : nilai output simulasi
- meant : rata rata matriks target asli (t)
- stdt : standar deviasi pada matriks target asli (t).

## **5.6. Proses Pengujian (Testing)**

Setelah melakukan proses pelatihan , tahap selanjutnya adalah menyiapkan data testing. Data testing di normalisasi terlebih dahulu dengan fungsi trastd. Normalisasi pada data testing ini menggunakan nilai *mean* dan standar deviasi dari proses sebelumnya. Perintah trastd melakukan pre-*processing* pada data *input* pada proses *training* (p) dengan nilai rata-rata dari data *input* pada proses *training* (meanp) dan standar deviasi data *input*  pada proses *training* (stdp). Syntax untuk normalisasi data testing adalah sebagai berikut :

 $qn = \text{trastd}(q, \text{meanp}, \text{stdp})$ 

dimana

qn :data testing ternormalisasi

q : data testing

meanp : mean dari proses normalisasi data pelatihan

stdtp : nilai standar deviasi dari proses normalisasi data pelatihan

### **Simulasi Pengujian (***Testing***)**

Data testing yang sudah ternormalisasi di simulasi dengan perintah sim menggunakan model jaringan pada proses training untuk menghasilkan output yang diinginkan. Syntax untuk proses testing adalah sebagai berikut :

#### $sq = sim(net, qn)$

dimana

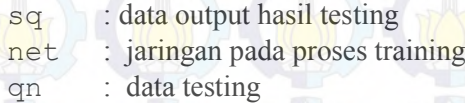

### **Denormalisasi Data Pengujian (Data Testing)**

Tahapan denormalisai untuk data *testing* yang di normalisasi yaitu dengan menggunakan *syntax* berikut:

dq = poststd(sq,meant,stdt)

dimana

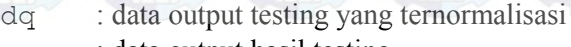

sq : data output hasil testing

meant : nilai mean dari proses normalisasi stdt : nilai standar deviasi dari proses normalisasi

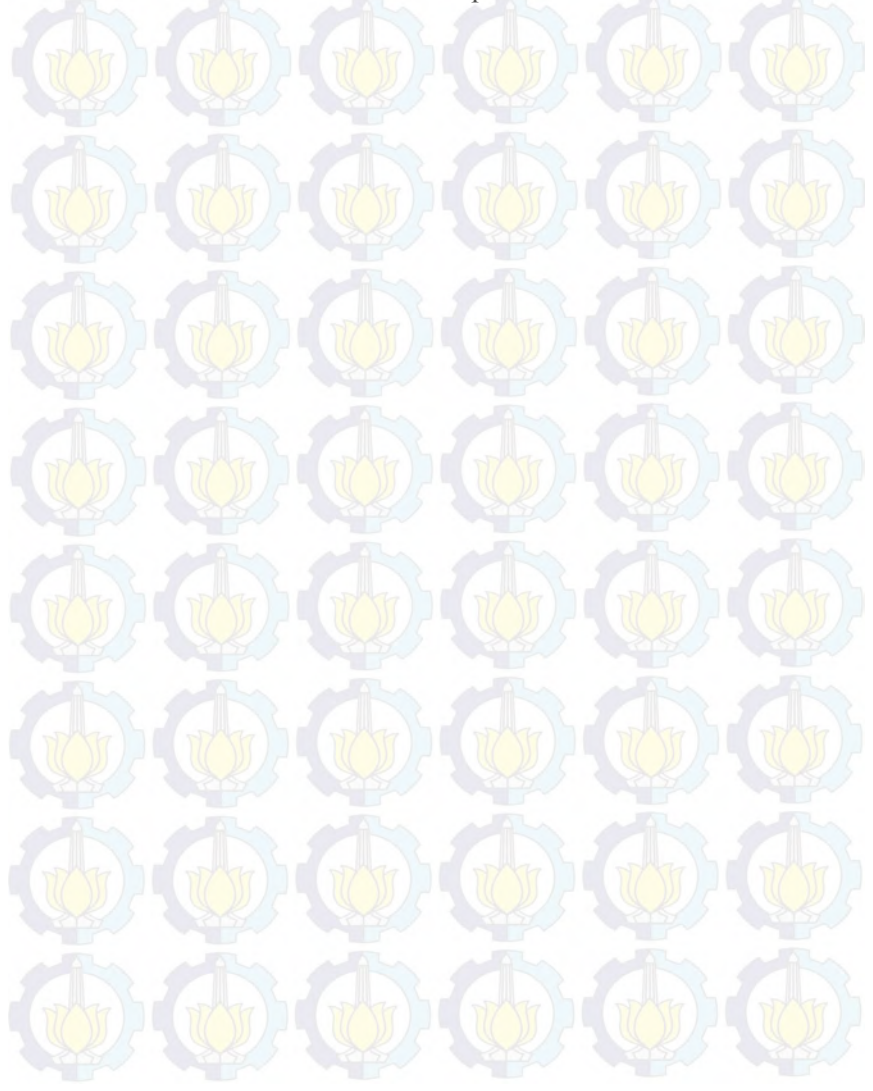

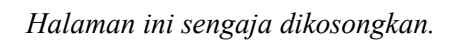

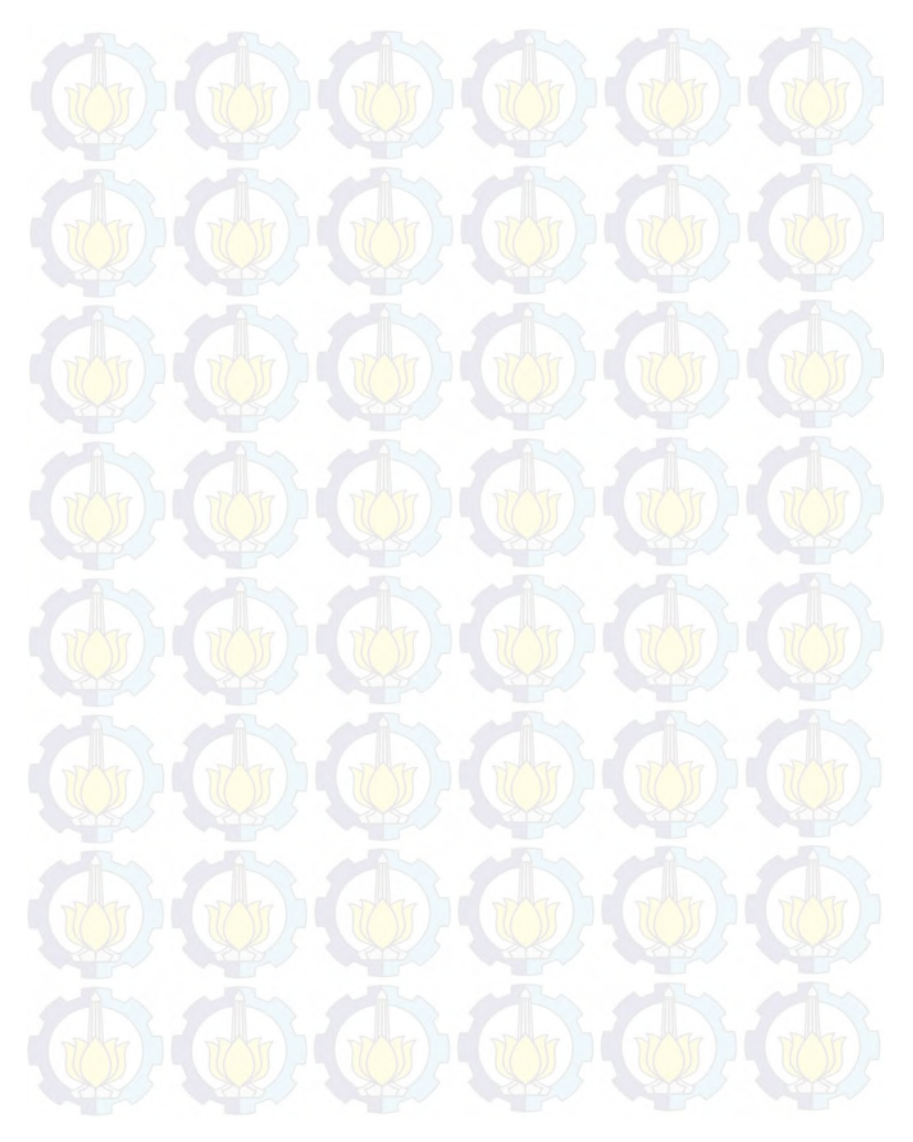

#### **BAB VI HASIL DAN PEMBAHASAN**

Pada bab ini penulis akan menjelaskan hasil dan pembahsasan dari perancangan dan implementasi peramalan penjualan nota CV. Gemilang Indonesia menggunakan Artificial Neural Network. Bab ini meliputi hasil eksperimen, Model terbaik, Hasil uji coba penentuan parameter optimal dan hasil peramalan penjualan nota.

#### **6.1.Hasil Normalisasi**

Normalisasi yang dilakukan sebelum melakukan proses *training*  menghasilkan matriks *input* dan matriks target yang ternormalisasi, nilai *mean* pada matriks *input* (meanp) dan target (meant), dan nilai standar deviasi pada matriks *input* (stdp) dan target (stdt) yang merupakan hasil penskalaan data *training* penjualan nota CV. Gemilang Indonesia. Hasil normalisasi pada tiap model JST yang digunakan adalah sebagai berikut.

#### **6.1.1. Normalisasi Produk Akumalasi**

Normalisasi Produk Akumalasi dilakukan pada semua model JST yang telah dirancang sebalumnya yaitu sebagai berikut :

## **6.1.1.1. Normalisasi Model KUM1 (JST 1)**

Pada model JST 1 menghasilkan nilai meanp, meant, stdp, stdt, dan matriks normalisasi yang dapat dilihat pada Tabel 6.1. Dengan p menunjukkan matriks input pelatihan, t menunjukkan matriks target, pn menunjukkan matriks input yang ternormalisasi dan tn menunjukkan matriks target yang ternormalisasi.

| <b>Matrik</b> |       | Minggu 3   | Minggu 4   |   | <b>Minggu</b> | mean     | std      |
|---------------|-------|------------|------------|---|---------------|----------|----------|
|               |       |            |            |   | 56            |          |          |
|               | $t-1$ | 375        | 46         |   | 246           | 211.6481 | 136.6983 |
| p             | $t-2$ | 147        | 375        |   | 257           | 209.8148 | 136,8926 |
|               |       | 46         | 108        |   | 94            | 206.4444 | 135.7075 |
|               | t-1   | 1.194981   | $-1.21178$ |   | 0.251297      |          |          |
| pn            | $t-2$ | $-0.45886$ | 1.206677   |   | 0.344688      |          |          |
| tn            |       | $-1.18228$ | $-0.72542$ | . | $-0.82858$    |          |          |

**Tabel 6. 1. Normalisasi Model KUM1**

## **6.1.1.2. Normalisasi Model KUM2 (JST 2)**

Pada model JST 2 menghasilkan nilai meanp, meant, stdp, stdt, dan matriks normalisasi yang dapat dilihat pada [Tabel 6.1.](#page-82-0) Dengan p menunjukkan matriks input pelatihan, t menunjukkan matriks target, pn menunjukkan matriks input yang ternormalisasi dan tn menunjukkan matriks target yang ternormalisasi

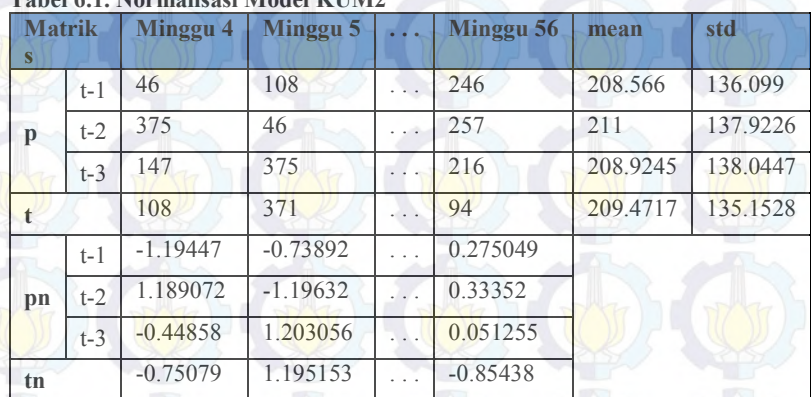

#### <span id="page-82-0"></span>**Tabel 6.1. Normalisasi Model KUM2**

# **6.1.1.3. Normalisasi Model KUM3 (JST 3)**

Pada model JST 3 menghasilkan nilai meanp, meant, stdp, stdt, dan matriks normalisasi yang dapat dilihat pada [Tabel 6.2.](#page-83-0) Dengan p menunjukkan matriks input pelatihan, t menunjukkan matriks target, pn menunjukkan matriks input yang ternormalisasi dan tn menunjukkan matriks target yang ternormalisasi.

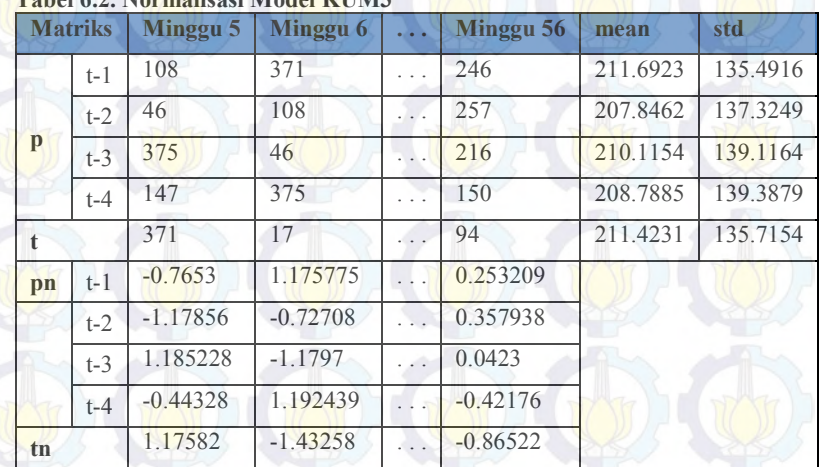

#### <span id="page-83-0"></span>**Tabel 6.2. Normalisasi Model KUM3**

### **6.1.1.4. Normalisasi Model KUM4 (JST 4)**

Pada model JST 4 menghasilkan nilai meanp, meant, stdp, stdt, dan matriks normalisasi yang dapat dilihat pada [Tabel 6.3.](#page-84-0) Dengan p menunjukkan matriks input pelatihan, t menunjukkan matriks target, pn menunjukkan matriks input yang ternormalisasi dan tn menunjukkan matriks target yang ternormalisasi.

<span id="page-84-0"></span>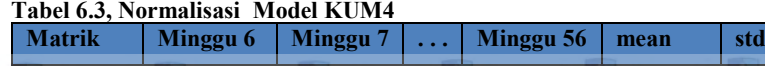

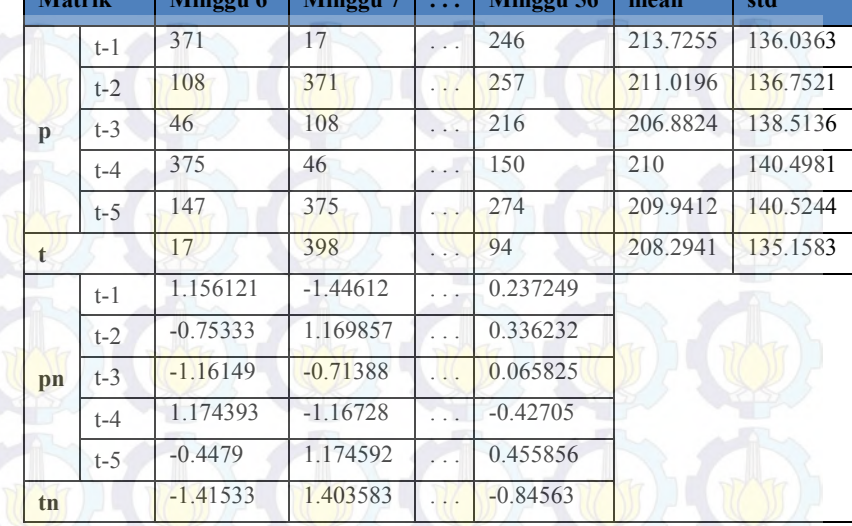

# **6.1.1.5. Normalisasi Model KUM5 (JST 5)**

Pada model JST 5 menghasilkan nilai meanp, meant, stdp, stdt, dan matriks normalisasi yang dapat dilihat pada [Tabel 6.4.](#page-85-0) Dengan p menunjukkan matriks input pelatihan, t menunjukkan matriks target, pn menunjukkan matriks input yang ternormalisasi dan tn menunjukkan matriks target yang ternormalisasi.

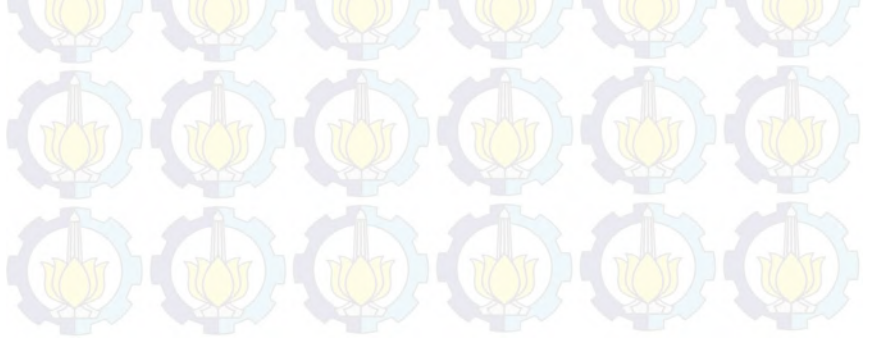

|             | <b>Matriks</b> | Minggu 7   | Minggu 8   |           | Minggu 56  | mean   | std      |
|-------------|----------------|------------|------------|-----------|------------|--------|----------|
|             | $t-1$          | 17         | 398        | $\ddotsc$ | 246        | 210.58 | 135.531  |
|             | $t-2$          | 371        | 17         | .         | 257        | 213.08 | 137.3385 |
|             | $t-3$          | 108        | 371        | $\ldots$  | 216        | 210.1  | 137.9811 |
| p           | $t-4$          | 46         | 108        | $\ldots$  | 150        | 206.7  | 139,9137 |
|             | $t-5$          | 375        | 46         | $\cdots$  | 274        | 211.2  | 141.6603 |
|             | $t-6$          | 147        | 375        | .         | 48         | 208.66 | 141.6498 |
| $\mathbf t$ |                | 398        | 284        | $\cdots$  | 94         | 212.12 | 133.7118 |
|             | $t-1$          | $-1.42831$ | 1.382857   | .         | 0.261342   |        |          |
|             | $t-2$          | 1.149859   | $-1.42771$ | .         | 0.319794   |        |          |
|             | $t-3$          | $-0.73996$ | 1.166102   | .         | 0.042759   |        |          |
| pn          | $t-4$          | $-1.14857$ | $-0.70543$ | $\ldots$  | $-0.40525$ |        |          |
|             | $t-5$          | 1.156287   | $-1.16617$ |           | 0.443314   |        |          |
|             | $t-6$          | $-0.4353$  | 1.174304   | $\ldots$  | $-1.13421$ |        |          |
| tn          |                | 1.390154   | 0.537574   | .         | $-0.88339$ |        |          |

<span id="page-85-0"></span>**Tabel 6.4. Normalisasi Model KUM5**

# **6.1.1.6. Normalisasi Model KUM6 (JST 6)**

Pada model JST 6 menghasilkan nilai meanp, meant, stdp, stdt, dan matriks normalisasi yang dapat dilihat pada [Tabel](#page-86-0) 6.5. Dengan p menunjukkan matriks input pelatihan, t menunjukkan matriks target, pn menunjukkan matriks input yang ternormalisasi dan tn menunjukkan matriks target yang ternormalisasi.

<span id="page-86-0"></span>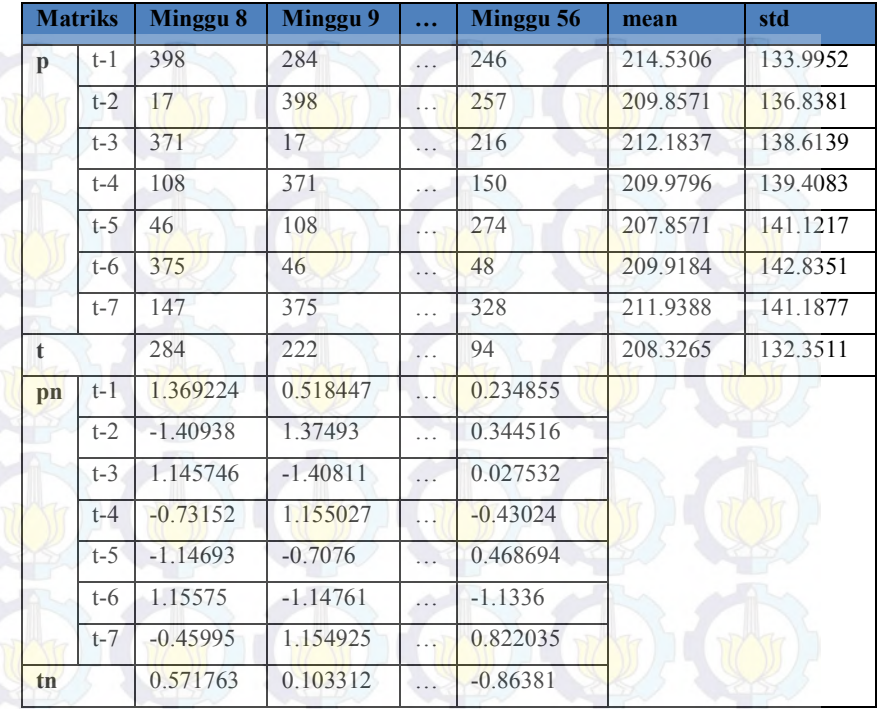

# **6.1.1.7. Normalisasi Model KUM7 (JST 7)**

Pada model JST 7 menghasilkan nilai meanp, meant, stdp, stdt, dan matriks normalisasi yang dapat dilihat pada [Tabel 6.6.](#page-87-0) Dengan p menunjukkan matriks input pelatihan, t menunjukkan matriks target, pn menunjukkan matriks input yang ternormalisasi dan tn menunjukkan matriks target yang ternormalisasi.

|     |                | abel 6.6. Normalisasi Model KUM7 |                     |          |                     |          |          |
|-----|----------------|----------------------------------|---------------------|----------|---------------------|----------|----------|
|     | <b>Matriks</b> | Minggu 9                         | <b>Minggu</b><br>10 |          | <b>Minggu</b><br>56 | mean     | std      |
|     | $t-1$          | 284                              | 222                 |          | 246                 | 210.7083 | 132.6862 |
|     | $t-2$          | 398                              | 284                 | .        | 257                 | 213.875  | 135.3337 |
|     | $t-3$          | 17                               | 398                 |          | 216                 | 208.875  | 138.1115 |
|     | $t-4$          | 371                              | 17                  |          | 150                 | 212.1042 | 140.0796 |
| p   | $t-5$          | 108                              | 371                 | .        | 274                 | 211.2292 | 140.606  |
|     | $t-6$          | 46                               | 108                 | $\cdots$ | 48                  | 206.4792 | 142.2816 |
|     | $t-7$          | 375                              | 46                  | .        | 328                 | 213.2917 | 142.3605 |
|     | $t-8$          | 147                              | 375                 | $\ddots$ | 235                 | 209,5208 | 141.6529 |
| t   |                | 222                              | 132                 | .        | 94                  | 206.75   | 133.2859 |
|     | $t-1$          | 0.552369                         | 0.085101            |          | 0.265979            |          |          |
|     | $t-2$          | 1.360526                         | 0.518164            |          | 0.318657            |          |          |
|     | $t-3$          | $-1.38928$                       | 1.369364            | .        | 0.051589            |          |          |
|     | $t-4$          | 1.134325                         | $-1.39281$          |          | $-0.44335$          |          |          |
| nn. |                |                                  |                     |          |                     |          |          |

<span id="page-87-0"></span>**Tabel 6.6. Normalisasi Model KUM7**

**pn**

## **6.1.1.8. Normalisasi Model KUM8 (JST 8)**

t-5 -0.73417 1.136302 … 0.446431 t-6  $\begin{array}{|c|c|c|c|c|c|c|c|c|c|c|} \hline -0.69214 & \ldots & -1.11384 \ \hline \end{array}$ t-7 1.135907 -1.17513 … 0.80576 t-8 -0.44137 1.168202 … 0.17987 **tn** 0.114416 -0.56082 … -0.84593

Pada model JST 8 menghasilkan nilai meanp, meant, stdp, stdt, dan matriks normalisasi yang dapat dilihat pada [Tabel 6.7.](#page-88-0) Dengan p menunjukkan matriks input pelatihan, t menunjukkan matriks target, pn menunjukkan matriks input yang ternormalisasi dan tn menunjukkan matriks target yang ternormalisasi.

<span id="page-88-0"></span>**Tabel 6.7. Normalisasi Model KUM8**

|              | <b>Matriks</b> | Minggu 10  | Minggu 11  | .                          | Minggu 56  | mean     | std      |
|--------------|----------------|------------|------------|----------------------------|------------|----------|----------|
| $\mathbf{p}$ | $t-1$          | 222        | 132        | и.                         | 246        | 209.1489 | 133.6753 |
|              | $t-2$          | 284        | 222        | $\frac{1}{2}$ .            | 257        | 209,9574 | 134.0175 |
|              | $t-3$          | 398        | 284        | $\ldots$                   | 216        | 212.9574 | 136.6458 |
|              | $t-4$          | 17         | 398        | $\ldots$                   | 150        | 208.7234 | 139,6006 |
|              | $t-5$          | 371        | 17         | $\dddotsc$                 | 274        | 213.4255 | 141.2914 |
|              | $t-6$          | 108        | 371        | .                          | 48         | 209.8936 | 141.818  |
|              | $t-7$          | 46         | 108        | .                          | 328        | 209.8511 | 141.868  |
|              | $t-8$          | 375        | 46         | .                          | 235        | 210.8511 | 142.8809 |
|              | $t-9$          | 147        | 375        | $\overline{\phantom{a}}$ . | 288        | 208.9787 | 143.1339 |
| $\mathbf t$  |                | 132        | 199        | .                          | 94         | 206.4255 | 134.7077 |
| pn           | $t-1$          | 0.096136   | $-0.57714$ | E. .                       | 0.275676   |          |          |
|              | $t-2$          | 0.552484   | 0.089858   |                            | 0.351018   |          |          |
|              | $t-3$          | 1.354176   | 0.519903   | Œ.                         | 0.022266   |          |          |
|              | $t-4$          | $-1.37337$ | 1.355843   | $\ldots$                   | $-0.42065$ |          |          |
|              | $t-5$          | 1.115245   | $-1.39022$ |                            | 0.42872    |          |          |
|              | $t-6$          | $-0.71848$ | 1.136008   | .                          | $-1.14156$ |          |          |
|              | $t-7$          | $-1.15495$ | $-0.71793$ | .                          | 0.832809   |          |          |
|              | $t-8$          | 1.148851   | $-1.15377$ | $\ddots$                   | 0.169014   |          |          |
|              | $t-9$          | $-0.43301$ | 1.159902   | .                          | 0.552079   |          |          |
| tn           |                | $-0.5525$  | $-0.05512$ | .                          | $-0.83459$ |          |          |

# **6.1.2. Normalisasi Produk K1 (Nota 1 Layer)**

Normalisasi Produk Nota 1 Layer atau K1 dilakukan pada semua model JST yang telah dirancang sebalumnya

# **6.1.2.1. Normalisasi Model K1M1 (JST 1)**

Pada model JST 1 menghasilkan nilai meanp, meant, stdp, stdt, dan matriks normalisasi yang dapat dilihat pada [Tabel 6.8.](#page-89-0) Dengan p menunjukkan matriks input pelatihan, t menunjukkan matriks target, pn menunjukkan matriks input yang ternormalisasi dan tn menunjukkan matriks target yang ternormalisasi.

|    | <b>Matriks</b> | <b>Minggu 3</b> | Minggu 4   |   | Minggu 56  | mean     | std      |
|----|----------------|-----------------|------------|---|------------|----------|----------|
|    | t-1            | 110             |            |   | 18         | 27.94444 | 32.19599 |
|    | $t-2$          | 23              | 110        |   | 9          | 28.03704 | 32.17403 |
|    |                |                 |            | . | 20         | 26.27778 | 30.13142 |
| pn | t-1            | 2.548627        | $-0.71265$ |   | $-0.30887$ |          |          |
|    | $t-2$          | $-0.15656$      | 2.547488   |   | $-0.59169$ |          |          |
| tn |                | $-0.70617$      | $-0.57341$ |   | $-0.20835$ |          |          |

<span id="page-89-0"></span>**Tabel 6.8. Normalisasi Model K1M1**

## **6.1.2.2. Normalisasi Model K1M2 (JST 2)**

Pada model JST 2 menghasilkan nilai meanp, meant, stdp, stdt, dan matriks normalisasi yang dapat dilihat pada [Tabel 6.9.](#page-89-1) Dengan p menunjukkan matriks input pelatihan, t menunjukkan matriks target, pn menunjukkan matriks input yang ternormalisasi dan tn menunjukkan matriks target yang ternormalisasi.

|    | <b>Matriks</b> | Minggu 4       | Minggu 5       |          | Minggu 56   | mean     | std      |
|----|----------------|----------------|----------------|----------|-------------|----------|----------|
| p  | $t-1$          | 5              | $\overline{Q}$ |          | 18          | 26.39623 | 30,40707 |
|    | $t-2$          | 110            | $\overline{5}$ | $\cdots$ | $\mathbf Q$ | 28.13208 | 32.47427 |
|    | $t-3$          | 23             | 110            | $\sim$   | 30          | 28.39623 | 32.37244 |
|    |                | $\overline{Q}$ | 23             | .        | 20          | 26.67925 | 30,27361 |
| pn | $t-1$          | $-0.70366$     | $-0.57211$     |          | $-0.27613$  |          |          |
|    | $t-2$          | 2.521009       | $-0.71232$     |          | $-0.58915$  |          |          |
|    | $t-3$          | $-0.16669$     | 2.52078        | .        | 0.049541    |          |          |
| tn |                | $-0.58398$     | $-0.12153$     |          | $-0.22063$  |          |          |

<span id="page-89-1"></span>**Tabel 6.9. Normalisasi Model K1M2**

# **6.1.2.3. Normalisasi Model K1M3 (JST 3)**

Pada model JST 3 menghasilkan nilai meanp, meant, stdp, stdt, dan matriks normalisasi yang dapat dilihat pada [Tabel 6.10.](#page-90-0) Dengan p menunjukkan matriks input pelatihan, t menunjukkan matriks target, pn menunjukkan matriks input yang ternormalisasi dan tn menunjukkan matriks target yang ternormalisasi.

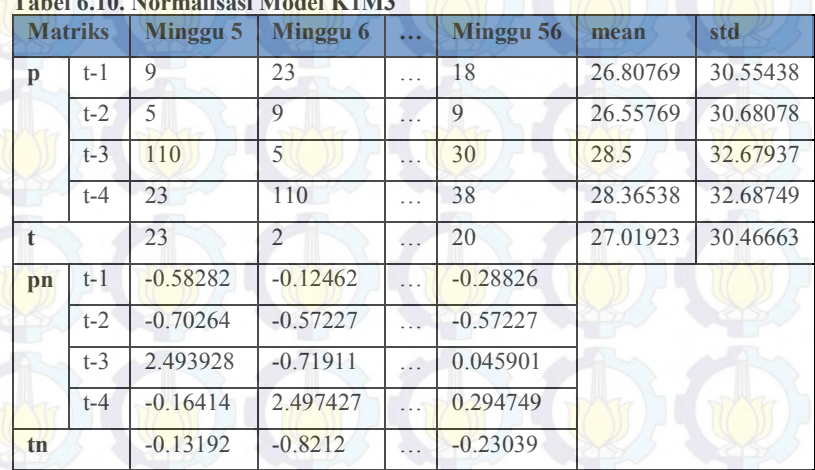

<span id="page-90-0"></span>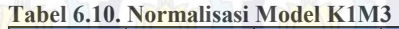

## **6.1.2.4. Normalisasi Model K1M4 (JST 4)**

Pada model JST 4 menghasilkan nilai meanp, meant, stdp, stdt, dan matriks normalisasi yang dapat dilihat pada [Tabel 6.11.](#page-91-0) Dengan p menunjukkan matriks input pelatihan, t menunjukkan matriks target, pn menunjukkan matriks input yang ternormalisasi dan tn menunjukkan matriks target yang ternormalisasi.

|              | <b>Matriks</b> | Minggu 6       | Minggu 7       | .         | Minggu 56  | mean     | std      |
|--------------|----------------|----------------|----------------|-----------|------------|----------|----------|
|              | t-1            | 23             | $\overline{2}$ | .         | 18         | 27.15686 | 30.75345 |
|              | $t-2$          | 9              | 23             | .         | 9          | 26,98039 | 30.83277 |
| p            | $t-3$          | 5              | 9              | .         | 30         | 26.90196 | 30.88447 |
|              | $t-4$          | 110            | 5              | $\cdots$  | 38         | 28.47059 | 33.00385 |
|              | $t-5$          | 23             | 110            | .         | 19         | 28.17647 | 32,98406 |
| $\mathbf{t}$ |                | $\overline{2}$ | 23             | .         | 20         | 27.09804 | 30.76443 |
|              | $t-1$          | $-0.13517$     | $-0.81802$     | .         | $-0.29775$ |          |          |
|              | $t-2$          | $-0.58316$     | $-0.1291$      | .         | $-0.58316$ |          |          |
| pn           | $t-3$          | $-0.70916$     | $-0.57964$     | .         | 0.100311   |          |          |
|              | $t-4$          | 2.4703         | $-0.71115$     | $\ddotsc$ | 0.288736   |          |          |
|              | $t-5$          | $-0.15694$     | 2.480699       | .         | $-0.27821$ |          |          |
| tn           |                | $-0.81581$     | $-0.13321$     | .         | $-0.23072$ |          |          |

<span id="page-91-0"></span>**Tabel 6.11. Normalisasi Model K1M4** 

## **6.1.2.5. Normalisasi Model K1M5 (JST 5)**

Pada model JST 5 menghasilkan nilai meanp, meant, stdp, stdt, dan matriks normalisasi yang dapat dilihat pada [Tabel 6.12.](#page-92-0) Dengan p menunjukkan matriks input pelatihan, t menunjukkan matriks target, pn menunjukkan matriks input yang ternormalisasi dan tn menunjukkan matriks target yang ternormalisasi.

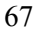

|              | <b>Matriks</b> | Minggu 7       | <b>Minggu 8</b> |                         | Minggu 56  | mean  | std      |
|--------------|----------------|----------------|-----------------|-------------------------|------------|-------|----------|
|              | t-1            | $\overline{2}$ | 23              | .                       | 18         | 27.24 | 31.05989 |
|              | $t-2$          | 23             | $\overline{2}$  |                         | 9          | 27.34 | 31.03757 |
|              | $t-3$          | 9              | 23              | $\ddots$                | 30         | 27.34 | 31.03757 |
| $\mathbf{p}$ | $t-4$          | 5              | 9               | .                       | 38         | 26.84 | 31.19482 |
|              | $t-5$          | 110            | 5               | $\overline{\mathbf{1}}$ | 19         | 28.28 | 33.31056 |
|              | $t-6$          | 23             | 110             | .                       | 5          | 28.36 | 33.29262 |
| $\mathbf{t}$ |                | 23             | 86              | .                       | 20         | 27.6  | 30.86508 |
|              | $t-1$          | $-0.81262$     | $-0.13651$      |                         | $-0.29749$ |       |          |
|              | $t-2$          | $-0.13983$     | $-0.81643$      | $\ldots$                | $-0.5909$  |       |          |
|              | $t-3$          | $-0.5909$      | $-0.13983$      | $\cdots$                | 0.085703   |       |          |
| pn           | $t-4$          | $-0.70012$     | $-0.57189$      | $\cdots$                | 0.357752   |       |          |
|              | $t-5$          | 2.453276       | $-0.69888$      |                         | $-0.27859$ |       |          |
|              | $t-6$          | $-0.161$       | 2.452195        | $\mathbf{r}$            | $-0.70166$ |       |          |
| tn           |                | $-0.14904$     | 1.892106        | $\ldots$                | $-0.24623$ |       |          |

<span id="page-92-0"></span>**Tabel 6.12. Normalisasi Model K1M5**

# **6.1.2.6. Normalisasi Model K1M6 (JST 6)**

Pada model JST 6 menghasilkan nilai meanp, meant, stdp, stdt, dan matriks normalisasi yang dapat dilihat pada [Tabel 6.13.](#page-93-0)  [Normalisasi Model K1M6.](#page-93-0) Dengan p menunjukkan matriks input pelatihan, t menunjukkan matriks target, pn menunjukkan matriks input yang ternormalisasi dan tn menunjukkan matriks target yang ternormalisasi.

|    | <b>Matriks</b> | <b>Minggu 8</b> | <b>Minggu 9</b> |            | Minggu 56  | mean     | std      |
|----|----------------|-----------------|-----------------|------------|------------|----------|----------|
|    | $t-1$          | 23              | 86              | $\cdots$   | 18         | 27.7551  | 31.16524 |
|    | $t-2$          | $\overline{2}$  | 23              | .          | 9          | 27,42857 | 31.35283 |
|    | $t-3$          | 23              | $\overline{2}$  | $\ldots$   | 30         | 27.71429 | 31.245   |
| p  | $t-4$          | 9               | 23              | .          | 38         | 27.28571 | 31.35682 |
|    | $t-5$          | 5               | 9               | $\ddots$ . | 19         | 26.61224 | 31.47606 |
|    | $t-6$          | 110             | 5               | .          | 5          | 28,46939 | 33.62855 |
|    | $t-7$          | 23              | 110             | .          | 46         | 28.83673 | 33.46475 |
| t  |                | 86              | 38              | .          | 20         | 27.69388 | 31.17772 |
|    | $t-1$          | $-0.15258$      | 1.868906        | .          | $-0.31301$ |          |          |
|    | $t-2$          | $-0.81105$      | $-0.14125$      | $\cdots$   | $-0.58778$ |          |          |
|    | $t-3$          | $-0.15088$      | $-0.82299$      | $\ldots$   | 0.073155   |          |          |
| pn | $t-4$          | $-0.58315$      | $-0.13668$      | .          | 0.341689   |          |          |
|    | $t-5$          | $-0.68662$      | $-0.55954$      | $\ddots$   | $-0.24184$ |          |          |
|    | $t-6$          | 2.424446        | $-0.6979$       | .          | $-0.6979$  |          |          |
|    | $t-7$          | $-0.17441$      | 2.425336        | $\ddots$   | 0.512876   |          |          |
| tn |                | 1.870121        | 0.330561        | .          | $-0.24677$ |          |          |

<span id="page-93-0"></span>**Tabel 6.13. Normalisasi Model K1M6**

### **6.1.3. Normalisasi Produk K2 (Nota 2 Layer)**

Normalisasi Produk Nota 2 Layer atau K2 dilakukan pada semua model JST yang telah dirancang sebelumnya.

## **6.1.3.1. Normalisasi Model K2M1 (JST 1)**

Pada model JST 1 menghasilkan nilai meanp, meant, stdp, stdt, dan matriks normalisasi yang dapat dilihat pada [Tabel 6.14.](#page-94-0) Dengan p menunjukkan matriks input pelatihan, t menunjukkan matriks target, pn menunjukkan matriks input yang ternormalisasi dan tn menunjukkan matriks target yang ternormalisasi

|                | <b>Matriks</b> | Minggu 3   | Minggu 4   | $\ddotsc$ | Minggu 56  | mean     | std      |
|----------------|----------------|------------|------------|-----------|------------|----------|----------|
|                | t-1            | 59         | 16         | $\cdots$  | 39         | 51.33333 | 61.57401 |
| p              | $t-2$          | 19         | 59         | .         | 64         | 50.96296 | 61,70959 |
|                |                | 16         | 27         | $\cdots$  |            | 50.44444 | 61.80727 |
|                | $t-1$          | 0.124511   | $-0.57384$ | .         | $-0.2003$  |          |          |
| p <sub>n</sub> | $t-2$          | $-0.51796$ | 0.13024    |           | 0.211264   |          |          |
| tn             |                | $-0.55729$ | $-0.37932$ | .         | $-0.63818$ |          |          |

<span id="page-94-0"></span>**Tabel 6.14. Normalisasi Model K2M1**

## **6.1.3.2. Normalisasi Model K2M2 (JST 2)**

Pada model JST 2 menghasilkan nilai meanp, meant, stdp, stdt, dan matriks normalisasi yang dapat dilihat pada [Tabel 6.15.](#page-94-1) Dengan p menunjukkan matriks input pelatihan, t menunjukkan matriks target, pn menunjukkan matriks input yang ternormalisasi dan tn menunjukkan matriks target yang ternormalisasi.

|                | <b>Matriks</b> | <b>Minggu 4</b> | Minggu 5   |   | <b>Minggu 56</b> | mean     | std      |
|----------------|----------------|-----------------|------------|---|------------------|----------|----------|
|                | $t-1$          | 16              | 27         | . | 39               | 51.18868 | 62.15398 |
| $\mathbf{p}$   | $t-2$          | 59              | 16         | . | 64               | 51.56604 | 62.13927 |
|                | $t-3$          | 19              | 59         | . | 43               | 50.71698 | 62.2734  |
| t              |                | 27              | 99         | . | 11               | 51.09434 | 62.21219 |
|                | $t-1$          | $-0.56615$      | $-0.38917$ | . | $-0.1961$        |          |          |
| p <sub>n</sub> | $t-2$          | 0.119634        | $-0.57236$ | . | 0.200098         |          |          |
|                | $t-3$          | $-0.50932$      | 0.133011   |   | $-0.12392$       |          |          |
| tn             |                | $-0.38729$      | 0.770037   | . | $-0.64448$       |          |          |

<span id="page-94-1"></span>**Tabel 6.15. Normalisasi Model K2M2**

# **6.1.3.3. Normalisasi Model K2M3 (JST 3)**

Pada model JST 3 menghasilkan nilai meanp, meant, stdp, stdt, dan matriks normalisasi yang dapat dilihat [Tabel 6.16.](#page-95-0) Dengan p menunjukkan matriks input pelatihan, t menunjukkan matriks target, pn menunjukkan matriks input yang ternormalisasi dan tn menunjukkan matriks target yang ternormalisasi

|    |                | Label 6.16. Normalisasi Model K2M3 |            |   |            |          |          |
|----|----------------|------------------------------------|------------|---|------------|----------|----------|
|    | <b>Matriks</b> | <b>Minggu 5</b>                    | Minggu 6   |   | Minggu 56  | mean     | std      |
|    | $t-1$          | 27                                 | 99         | . | 39         | 51.86538 | 62.56292 |
| p  | $t-2$          | 16                                 | 27         | . | 64         | 51.42308 | 62.73672 |
|    | $t-3$          | 59                                 | 16         |   | 43         | 51,32692 | 62,72089 |
|    | $t-4$          | 19                                 | 59         | . | 38         | 50.86538 | 62.87149 |
| t  |                | 99                                 | 7          | . | 11         | 51.55769 | 62.72674 |
|    | $t-1$          | $-0.39745$                         | 0.753395   |   | $-0.20564$ |          |          |
|    | $t-2$          | $-0.56463$                         | $-0.38929$ | . | 0.200471   |          |          |
| pn | $t-3$          | 0.122337                           | $-0.56324$ | . | $-0.13276$ |          |          |
|    | $t-4$          | $-0.50683$                         | 0.129385   |   | $-0.20463$ |          |          |
| tn |                | 0.756333                           | $-0.71035$ |   | $-0.64658$ |          |          |

<span id="page-95-0"></span>**Tabel 6.16. Normalisasi Model K2M3**

# **6.1.3.4. Normalisasi Model K2M4 (JST 4)**

Pada model JST 4 menghasilkan nilai meanp, meant, stdp, stdt, dan matriks normalisasi yang dapat dilihat pada [Tabel 6.17.](#page-96-0) Dengan p menunjukkan matriks input pelatihan, t menunjukkan matriks target, pn menunjukkan matriks input yang ternormalisasi dan tn menunjukkan matriks target yang ternormalisasi.

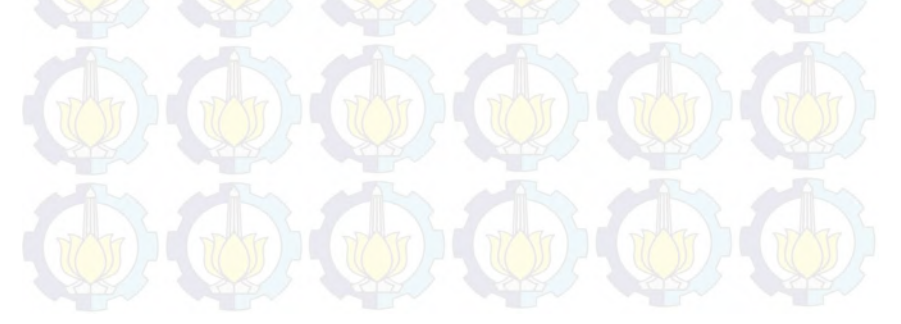

|              | <b>Matriks</b> | Minggu 6       | Minggu 7       | .        | Minggu 56  | mean     | std      |
|--------------|----------------|----------------|----------------|----------|------------|----------|----------|
|              | $t-1$          | 99             | $\overline{7}$ | .        | 39         | 52.35294 | 63.0856  |
|              | $t-2$          | 27             | 99             | .        | 64         | 52,11765 | 63.15874 |
| p            | $t-3$          | 16             | 27             | $\cdots$ | 43         | 51.17647 | 63.33552 |
|              | $t-4$          | 59             | 16             | .        | 38         | 51,4902  | 63.33384 |
|              | $t-5$          | 19             | 59             | . '      | 65         | 51.11765 | 63,47051 |
| $\mathbf{t}$ |                | $\overline{7}$ | 62             | .        | 11         | 50.62745 | 62.98761 |
|              | $t-1$          | 0.739425       | $-0.71891$     | .        | $-0.21166$ |          |          |
|              | $t-2$          | $-0.39769$     | 0.742294       | .        | 0.188135   |          |          |
| pn           | $t-3$          | $-0.5554$      | $-0.38172$     | .        | $-0.1291$  |          |          |
|              | $t-4$          | 0.118575       | $-0.56037$     | .        | $-0.213$   |          |          |
|              | $t-5$          | $-0.50602$     | 0.124189       | $\cdots$ | 0.218721   |          |          |
| tn           |                | $-0.69264$     | 0.180552       |          | $-0.62913$ |          |          |

<span id="page-96-0"></span>**Tabel 6.17. Normalisasi Model K2M4**

## **6.1.3.5. Normalisasi Model K2M5 (JST 5)**

Pada model JST 5 menghasilkan nilai meanp, meant, stdp, stdt, dan matriks normalisasi yang dapat dilihat pada [Tabel 6.18.](#page-97-0) Dengan p menunjukkan matriks input pelatihan, t menunjukkan matriks target, pn menunjukkan matriks input yang ternormalisasi dan tn menunjukkan matriks target yang ternormalisasi.

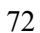

|             | <b>Matriks</b> | Minggu 7   | Minggu 8   |                  | Minggu 56  | mean  | std      |
|-------------|----------------|------------|------------|------------------|------------|-------|----------|
|             | t-1            | 7          | 62         | $\cdots$         | 39         | 51.42 | 63.36969 |
|             | $t-2$          | 99         | 7          |                  | 64         | 52.62 | 63.69695 |
|             | $t-3$          | 27         | 99         | .                | 43         | 51.88 | 63.77692 |
| p           | $t-4$          | 16         | 27         | $\ddotsc$        | 38         | 51.34 | 63.96766 |
|             | $t-5$          | 59         | 16         | $\cdots$         | 65         | 51.76 | 63.94722 |
|             | $t-6$          | 19         | 59         | .                | 25         | 50.84 | 64.08361 |
| $\mathbf t$ |                | 62         | 35         | $\cdots$         | 11         | 51.5  | 63.31497 |
| pn          | $t-1$          | $-0.70097$ | 0.166957   |                  | $-0.19599$ |       |          |
|             | $t-2$          | 0.728135   | $-0.7162$  | $\ddots$         | 0.178658   |       |          |
|             | $t-3$          | $-0.39011$ | 0.738825   | .                | $-0.13924$ |       |          |
|             | $t-4$          | $-0.55247$ | $-0.3805$  | $\ddots$         | $-0.20854$ |       |          |
|             | $t-5$          | 0.113218   | $-0.55921$ | $\overline{a}$ . | 0.207046   |       |          |
|             | $t-6$          | $-0.49685$ | 0.127334   | $\ddotsc$        | $-0.40322$ |       |          |
| tn          |                | 0.165838   | $-0.2606$  | $\cdots$         | $-0.63966$ |       |          |

<span id="page-97-0"></span>**Tabel 6.18. Normalisasi Model K2M5**

# **6.1.3.6. Normalisasi Model K2M6 (JST 6)**

Pada model JST 6 menghasilkan nilai meanp, meant, stdp, stdt, dan matriks normalisasi yang dapat dilihat pada [Tabel 6.19.](#page-98-0) Dengan p menunjukkan matriks input pelatihan, t menunjukkan matriks target, pn menunjukkan matriks input yang ternormalisasi dan tn menunjukkan matriks target yang ternormalisasi.

<span id="page-98-0"></span>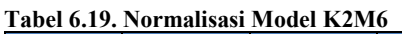

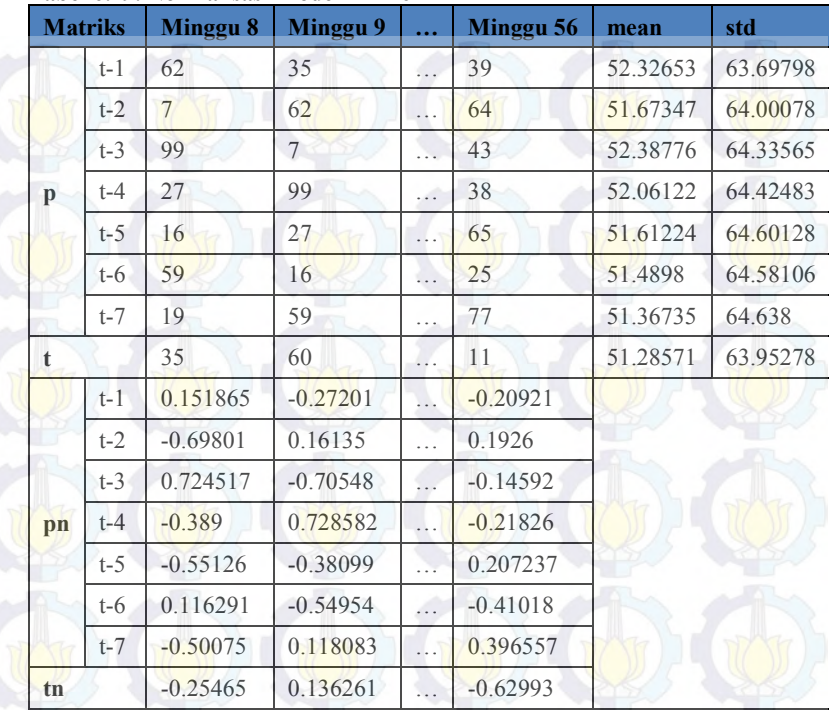

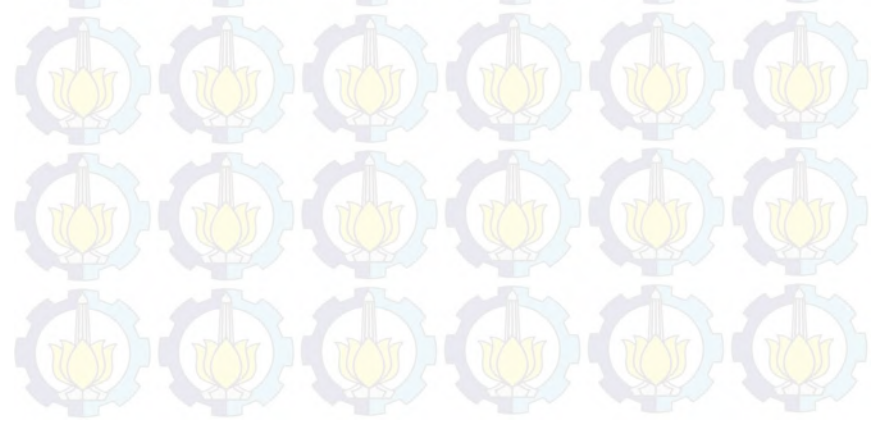

### **Normalisasi Produk K3 (Nota 3 Layer)**

Normalisasi Produk Nota 3 Layer atau K3 dilakukan pada semua model JST yang telah dirancang sebalumnya.

## **6.1.4.1. Normalisasi Model K3M1 (JST 1)**

Pada model JST 1 menghasilkan nilai meanp, meant, stdp, stdt, dan matriks normalisasi yang dapat dilihat [Tabel](#page-99-0) 6.20. Dengan p menunjukkan matriks input pelatihan, t menunjukkan matriks target, pn menunjukkan matriks input yang ternormalisasi dan tn menunjukkan matriks target yang ternormalisasi.

<span id="page-99-0"></span>

|    | <b>Matriks</b> | <b>Minggu 3</b> | Minggu 4   |          | <b>Minggu 56</b> | mean     | std      |
|----|----------------|-----------------|------------|----------|------------------|----------|----------|
|    | t-1            | 93              |            |          | 95               | 52.7963  | 39.11009 |
| p  | $t-2$          | 40              | 93         |          | 76               | 51,77778 | 38.70433 |
|    |                |                 | 17         | $\cdots$ | 20               | 51.44444 | 38.95555 |
|    | $t-1$          | 1.027962        | $-1.17096$ |          | 1.0791           |          |          |
| pn | $t-2$          | $-0.3043$       | 1.065055   |          | 0.625827         |          |          |
| tn |                | $-1.1409$       | $-0.8842$  |          | $-0.80719$       |          |          |

**Tabel 6.20. Normalisasi Model K3M1**

## **6.1.4.2. Normalisasi Model K3M2 (JST 2)**

Pada model JST 2 menghasilkan nilai meanp, meant, stdp, stdt, dan matriks normalisasi yang dapat dilihat pada [Tabel](#page-100-0) 6.21. Dengan p menunjukkan matriks input pelatihan, t menunjukkan matriks target, pn menunjukkan matriks input yang ternormalisasi dan tn menunjukkan matriks target yang ternormalisasi.

|              | <b>Matriks</b> | Minggu 4   | Minggu 5   | $\ddotsc$ | Minggu 56  | mean     | std      |
|--------------|----------------|------------|------------|-----------|------------|----------|----------|
|              | t-1            |            | 17         | .         | 95         | 52.03774 | 39.08126 |
| $\mathbf{p}$ | $t-2$          | 93         |            | .         | 76         | 52       | 39,03992 |
|              | $t-3$          | 40         | 93         | .         | 60         | 51.32075 | 38.92734 |
| t            |                | 17         | 77         | .         | 20         | 52.28302 | 38.83316 |
|              | $t-1$          | $-1.15241$ | $-0.89654$ |           | 1.099306   |          |          |
| pn           | $t-2$          | 1.050207   | $-1.15267$ | .         | 0.614755   |          |          |
|              | $t-3$          | $-0.29082$ | 1.070694   | $\cdots$  | 0.22296    |          |          |
| tn           |                | $-0.90858$ | 0.636492   |           | $-0.83133$ |          |          |

<span id="page-100-0"></span>**Tabel 6.21. Normalisasi Model K3M2**

## **6.1.4.3. Normalisasi Model K3M3 (JST 3)**

Pada model JST 3 menghasilkan nilai meanp, meant, stdp, stdt, dan matriks normalisasi yang dapat dilihat pada [Tabel](#page-100-1) 6.22. [Normalisasi Model K3M3](#page-100-1) Dengan p menunjukkan matriks input pelatihan, t menunjukkan matriks target, pn menunjukkan matriks input yang ternormalisasi dan tn menunjukkan matriks target yang ternormalisasi.

|              | <b>Matriks</b> | <b>Minggu 5</b> | Minggu 6       |           | Minggu 56  | mean     | std      |
|--------------|----------------|-----------------|----------------|-----------|------------|----------|----------|
|              | $t-1$          | 17              | 77             |           | 95         | 52,90385 | 38.94554 |
|              | $t-2$          | $\overline{7}$  | 17             | .         | 76         | 51.21154 | 38.99238 |
| $\mathbf{p}$ | $t-3$          | 93              | 7              | $\cdots$  | 60         | 51.53846 | 39.27453 |
|              | $t-4$          | 40              | 93             | $\ddotsc$ | 16         | 51.15385 | 39,28797 |
| t            |                | 77              | $\overline{2}$ | .         | 20         | 52.96154 | 38.8935  |
|              | $t-1$          | $-0.9219$       | 0.618714       | .         | 1.080898   |          |          |
|              | $t-2$          | $-1.13385$      | $-0.87739$     | $\ldots$  | 0.635726   |          |          |
| pn           | $t-3$          | 1.055685        | $-1.13403$     |           | 0.215446   |          |          |
|              | $t-4$          | $-0.2839$       | 1.065114       | .         | $-0.89477$ |          |          |
| tn           |                | 0.618059        | $-1.31028$     | .         | $-0.84748$ |          |          |

<span id="page-100-1"></span>**Tabel 6.22. Normalisasi Model K3M3**

## **6.1.4.4. Normalisasi Model K3M4 (JST 4)**

Pada model JST 4 menghasilkan nilai meanp, meant, stdp, stdt, dan matriks normalisasi yang dapat dilihat pada [Tabel 6.23.](#page-101-0)  [Normalisasi Model K3M4D](#page-101-0)engan p menunjukkan matriks input pelatihan, t menunjukkan matriks target, pn menunjukkan matriks input yang ternormalisasi dan tn menunjukkan matriks target yang ternormalisasi.

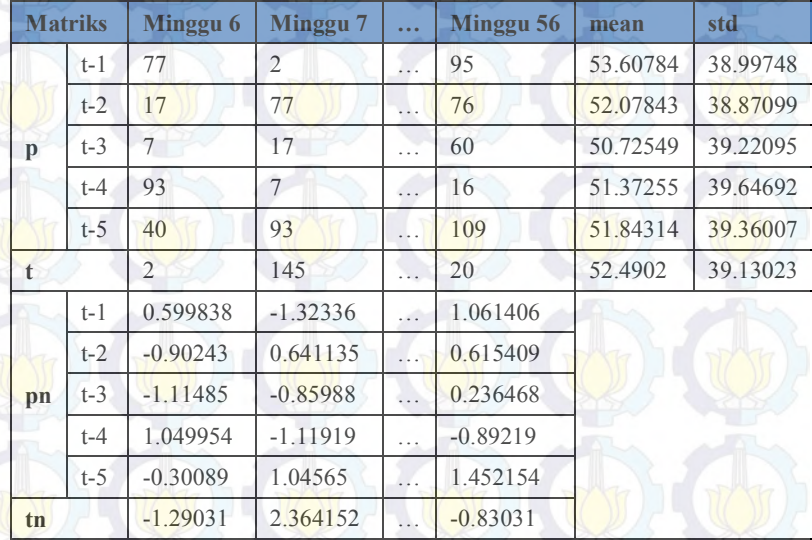

#### <span id="page-101-0"></span>**Tabel 6.23. Normalisasi Model K3M4**

## **6.1.4.5. Normalisasi Model K3M5 (JST 5)**

Pada model JST 5 menghasilkan nilai meanp, meant, stdp, stdt, dan matriks normalisasi yang dapat dilihat pada [Tabel](#page-102-0) 6.24. [Normalisasi Model K3M5](#page-102-0) Dengan p menunjukkan matriks input pelatihan, t menunjukkan matriks target, pn menunjukkan matriks input yang ternormalisasi dan tn menunjukkan matriks target yang ternormalisasi.

|            | <b>Matriks</b> | Minggu 7       | Minggu 8       |                  | Minggu 56  | mean  | std      |
|------------|----------------|----------------|----------------|------------------|------------|-------|----------|
|            | $t-1$          | $\overline{2}$ | 145            | $\ddots$         | 95         | 53.14 | 39.24856 |
|            | $t-2$          | 77             | $\overline{2}$ | .                | 76         | 52.78 | 38.93809 |
|            | $t-3$          | 17             | 77             | $\cdots$         | 60         | 51.6  | 39.11365 |
| p          | $t-4$          | 7              | 17             | .                | 16         | 50.54 | 39.59654 |
|            | $t-5$          | 93             | 7              | 1.1              | 109        | 52.08 | 39,72294 |
|            | $t-6$          | 40             | 93             | .                | 9          | 50.7  | 38.89507 |
| $\ddagger$ |                | 145            | 45             | $\cdots$         | 20         | 53.5  | 38.85045 |
|            | $t-1$          | $-1.30298$     | 2.340468       |                  | 1.066536   |       |          |
|            | $t-2$          | 0.622013       | $-1.30412$     | .                | 0.596331   |       |          |
|            | $t-3$          | $-0.8846$      | 0.64939        | $\cdots$         | 0.214759   |       |          |
| pn         | $t-4$          | $-1.09959$     | $-0.84704$     | $\ldots$         | $-0.8723$  |       |          |
|            | $t-5$          | 1.030135       | $-1.13486$     | $\overline{a}$ . | 1.432925   |       |          |
|            | $t-6$          | $-0.2751$      | 1.087541       | $\ddots$         | $-1.07212$ |       |          |
| tn         |                | 2.355185       | $-0.21879$     | $\cdots$         | $-0.86228$ |       |          |

<span id="page-102-0"></span>**Tabel 6.24. Normalisasi Model K3M5**

# **6.1.4.6. Normalisasi Model K3M6 (JST 6)**

Pada model JST 6 menghasilkan nilai meanp, meant, stdp, stdt, dan matriks normalisasi yang dapat dilihat pada [Tabel](#page-103-0) 6.25. [Normalisasi Model K3M6](#page-103-0) Dengan p menunjukkan matriks input pelatihan, t menunjukkan matriks target, pn menunjukkan matriks input yang ternormalisasi dan tn menunjukkan matriks target yang ternormalisasi.

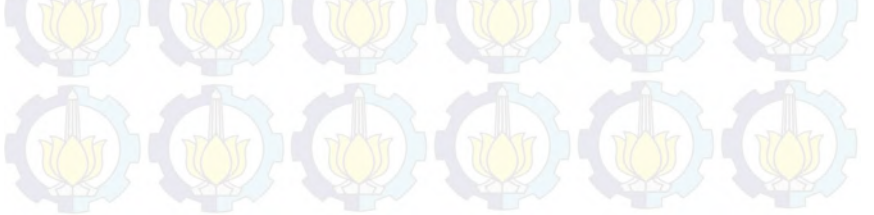

|    | <b>Matriks</b> | Minggu 8       | Minggu 9       |          | Minggu 56  | mean     | std      |
|----|----------------|----------------|----------------|----------|------------|----------|----------|
|    | $t-1$          | 145            | 45             | .        | 95         | 54.18367 | 38.94797 |
|    | $t-2$          | $\overline{2}$ | 145            | .        | 76         | 52,28571 | 39.1828  |
|    | $t-3$          | 77             | $\overline{2}$ | $\ldots$ | 60         | 52.30612 | 39.19567 |
| p  | $t-4$          | 17             | 77             | .        | 16         | 51.42857 | 39.5     |
|    | $t-5$          | $\overline{7}$ | 17             | .        | 109        | 51.2449  | 39.68865 |
|    | $t-6$          | 93             | $7\phantom{.}$ | .        | 9          | 50.91837 | 39.26716 |
|    | $t-7$          | 40             | 93             | .        | 31         | 51.55102 | 38.82496 |
| t  |                | 45             | 78             | .        | 20         | 51.63265 | 36.9164  |
|    | $t-1$          | 2.331734       | $-0.23579$     | .        | 1.04797    |          |          |
|    | $t-2$          | $-1.28336$     | 2.366199       | .        | 0.605222   |          |          |
|    | $t-3$          | 0.630016       | $-1.28346$     | .        | 0.196294   |          |          |
| pn | $t-4$          | $-0.87161$     | 0.647378       | .        | $-0.89693$ |          |          |
|    | $t-5$          | $-1.1148$      | $-0.86284$     | .        | 1.455205   |          |          |
|    | $t-6$          | 1.071675       | $-1.11845$     | .        | $-1.06752$ |          |          |
|    | $t-7$          | $-0.29752$     | 1.067586       | . 1      | $-0.52932$ |          |          |
| tn |                | $-0.17967$     | 0.714245       | .        | $-0.85687$ |          |          |

<span id="page-103-0"></span>**Tabel 6.25. Normalisasi Model K3M6**

### **6.1.5. Normalisasi Produk K4 (Mota 4 Layer)**

Normalisasi Produk Nota 4 Layer atau K4 dilakukan pada semua model JST yang telah dirancang sebelumnya

# **6.1.5.1. Normalisasi Model K4M1 (JST 1)**

Pada model JST 1 menghasilkan nilai meanp, meant, stdp, stdt, dan matriks normalisasi yang dapat dilihat pada [Tabel](#page-104-0) 6.26. [Normalisasi Model K4M1D](#page-104-0)engan p menunjukkan matriks input pelatihan, t menunjukkan matriks target, pn menunjukkan matriks input yang ternormalisasi dan tn menunjukkan matriks target yang ternormalisasi.

|    | <b>Matriks</b> | Minggu 3   | Minggu 4   | $\cdots$ | Minggu 56  | mean     | std      |
|----|----------------|------------|------------|----------|------------|----------|----------|
|    | $t-1$          | 59         | 11         | $\cdots$ | 47         | 56.05556 | 41.6628  |
| p  | $t-2$          | 31         | 59         | .        | 71         | 55.75926 | 41.78514 |
|    |                | 11         | 45         | $\cdots$ | 34         | 55.59259 | 41.76824 |
|    | $t-1$          | 0.070673   | $-1.08143$ | .        | $-0.21735$ |          |          |
| pn | $t-2$          | $-0.59254$ | 0.077557   |          | 0.364741   |          |          |
| tn |                | $-1.06762$ | $-0.2536$  | .        | $-0.51696$ |          |          |

<span id="page-104-0"></span>**Tabel 6.26. Normalisasi Model K4M1**

## **6.1.5.2. Normalisasi Model K4M2 (JST 2)**

Pada model JST 2 menghasilkan nilai meanp, meant, stdp, stdt, dan matriks normalisasi yang dapat dilihat pada [Tabel](#page-104-1) 6.27. [Normalisasi Model K4M2](#page-104-1) Dengan p menunjukkan matriks input pelatihan, t menunjukkan matriks target, pn menunjukkan matriks input yang ternormalisasi dan tn menunjukkan matriks target yang ternormalisasi.

|                | <b>Matriks</b> | Minggu 4   | Minggu 5   |   | Minggu 56  | mean     | std      |
|----------------|----------------|------------|------------|---|------------|----------|----------|
|                | $t-1$          | 11         | 45         | . | 47         | 56       | 42.05948 |
| $\mathbf{p}$   | $t-2$          | 59         | 11         | . | 71         | 56.22642 | 42.0424  |
|                | $t-3$          | 31         | 59         |   | 50         | 55,4717  | 42.13102 |
| t              |                | 45         | 70         | . | 34         | 56.43396 | 41.7034  |
|                | $t-1$          | $-1.06991$ | $-0.26153$ | . | $-0.21398$ |          |          |
| p <sub>n</sub> | $t-2$          | 0.065971   | $-1.07573$ |   | 0.351397   |          |          |
|                | $t-3$          | $-0.58085$ | 0.083746   |   | $-0.12987$ |          |          |
| tn             |                | $-0.27417$ | 0.325298   | . | $-0.53794$ |          |          |

<span id="page-104-1"></span>**Tabel 6.27. Normalisasi Model K4M2**

# **6.1.5.3. Normalisasi Model K4M3 (JST 3)**

Pada model JST 3 menghasilkan nilai meanp, meant, stdp, stdt, dan matriks normalisasi yang dapat dilihat pada [Tabel](#page-105-0) 6.28. [Normalisasi Model K4M3](#page-105-0) Dengan p menunjukkan matriks input pelatihan, t menunjukkan matriks target, pn menunjukkan matriks input yang ternormalisasi dan tn menunjukkan matriks target yang ternormalisasi.

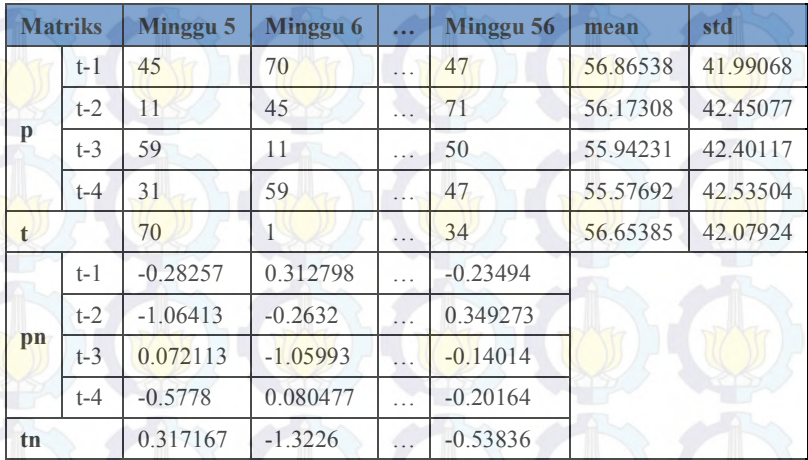

<span id="page-105-0"></span>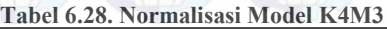

## **6.1.5.4. Normalisasi Model K4M4 (JST 4)**

Pada model JST 4 menghasilkan nilai meanp, meant, stdp, stdt, dan matriks normalisasi yang dapat dilihat pada [Tabel](#page-106-0) 6.29. [Normalisasi Model K4M4](#page-106-0) Dengan p menunjukkan matriks input pelatihan, t menunjukkan matriks target, pn menunjukkan matriks input yang ternormalisasi dan tn menunjukkan matriks target yang ternormalisasi.

|              | <b>Matriks</b> | Minggu 6     | Minggu 7   |          | Minggu 56  | mean     | std      |
|--------------|----------------|--------------|------------|----------|------------|----------|----------|
|              | t-1            | 70           | 1.         | .        | 47         | 57.09804 | 42.37464 |
|              | $t-2$          | 45           | 70         | .        | 71         | 57,05882 | 42.3851  |
| p            | $t-3$          | 11           | 45         | $\cdots$ | 50         | 55.88235 | 42.82086 |
|              | $t-4$          | 59           | 11         | .        | 47         | 56.05882 | 42.81468 |
|              | $t-5$          | 31           | 59         | .        | 33         | 55,7451  | 42,94082 |
| $\mathbf{f}$ |                | $\mathbf{1}$ | 134        | .        | 34         | 56.39216 | 42.45519 |
|              | $t-1$          | 0.304474     | $-1.32386$ | $\cdots$ | $-0.2383$  |          |          |
|              | $t-2$          | $-0.28451$   | 0.305324   | .        | 0.328917   |          |          |
| pn           | $t-3$          | $-1.04814$   | $-0.25414$ | .        | $-0.13737$ |          |          |
|              | $t-4$          | 0.068696     | $-1.05242$ | $\cdots$ | $-0.21158$ |          |          |
|              | $t-5$          | $-0.57626$   | 0.0758     | .        | $-0.52968$ |          |          |
| tn           |                | $-1.30472$   | 1.827994   |          | $-0.52743$ |          |          |
|              |                |              |            |          |            |          |          |

<span id="page-106-0"></span>**Tabel 6.29. Normalisasi Model K4M4**

## **6.1.5.5. Normalisasi Model K4M5 (JST 5)**

Pada model JST 5 menghasilkan nilai meanp, meant, stdp, stdt, dan matriks normalisasi yang dapat dilihat pada [Tabel](#page-107-0) 6.30. [Normalisasi Model K4M5](#page-107-0) Dengan p menunjukkan matriks input pelatihan, t menunjukkan matriks target, pn menunjukkan matriks input yang ternormalisasi dan tn menunjukkan matriks target yang ternormalisasi.

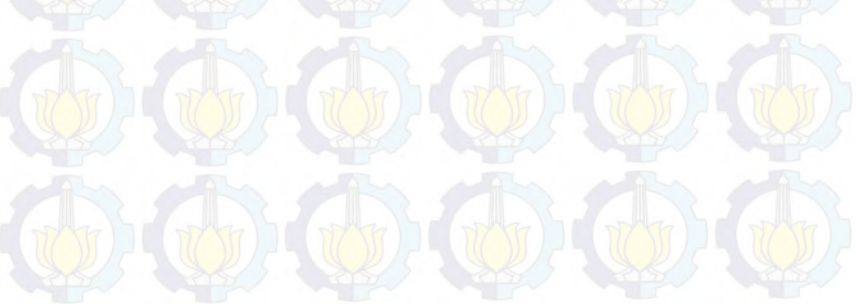

|              | <b>Matriks</b> | Minggu 7   | Minggu 8   |              | Minggu 56  | mean  | std      |
|--------------|----------------|------------|------------|--------------|------------|-------|----------|
|              | t-1            | 1          | 134        | $\ddots$     | 47         | 56.84 | 42.76436 |
|              | $t-2$          | 70         | 1          | .            | 71         | 57.3  | 42,78005 |
|              | $t-3$          | 45         | 70         | $\cdots$     | 50         | 56.78 | 42.76814 |
| $\mathbf{p}$ | $t-4$          | 11         | 45         | .            | 47         | 56    | 43.24727 |
|              | $t-5$          | 59         | 11         | 1.1          | 33         | 56.24 | 43.2296  |
|              | $t-6$          | 31         | 59         | .            | 5          | 56.2  | 43.25246 |
| t            |                | 134        | 114        | $\cdots$     | 34         | 57.5  | 42.13499 |
|              | $t-1$          | $-1.30576$ | 1.804306   | .            | $-0.2301$  |       |          |
|              | $t-2$          | 0.296867   | $-1.31603$ | .            | 0.320243   |       |          |
|              | $t-3$          | $-0.27544$ | 0.309109   | $\cdots$     | $-0.15853$ |       |          |
| pn           | $t-4$          | $-1.04053$ | $-0.25435$ | $\ddots$     | $-0.20811$ |       |          |
|              | $t-5$          | 0.063845   | $-1.04651$ | $\ddotsc$    | $-0.53759$ |       |          |
|              | $t-6$          | $-0.58263$ | 0.064736   | $\mathbf{1}$ | $-1.18375$ |       |          |
| tn           |                | 1.815593   | 1.340928   | $\cdots$     | $-0.55773$ |       |          |

<span id="page-107-0"></span>**Tabel 6.30. Normalisasi Model K4M5**

# **6.1.5.6. Normalisasi Model K4M6 (JST 6)**

Pada model JST 6 menghasilkan nilai meanp, meant, stdp, stdt, dan matriks normalisasi yang dapat dilihat pada [Tabel](#page-108-0) 6.31. [Normalisasi Model K4M6](#page-108-0) Dengan p menunjukkan matriks input pelatihan, t menunjukkan matriks target, pn menunjukkan matriks input yang ternormalisasi dan tn menunjukkan matriks target yang ternormalisasi.
|              | <b>Matriks</b> | Minggu 8     | Minggu 9     |          | Minggu 56  | mean     | std      |
|--------------|----------------|--------------|--------------|----------|------------|----------|----------|
|              | $t-1$          | 134          | 114          | $\ldots$ | 47         | 57.97959 | 42.43352 |
|              | $t-2$          | $\mathbf{1}$ | 134          | .        | 71         | 57.04082 | 43.1837  |
|              | $t-3$          | 70           | $\mathbf{1}$ | $\cdots$ | 50         | 57.02041 | 43.1772  |
| $\mathbf{p}$ | $t-4$          | 45           | 70           | .        | 47         | 56.91837 | 43.20004 |
|              | $t-5$          | 11           | 45           | .        | 33         | 56.18367 | 43.67573 |
|              | $t-6$          | 59           | 11           | .        | 5          | 56.71429 | 43.54595 |
|              | $t-7$          | 31           | 59           | .        | 111        | 57.2449  | 43.05836 |
| t            |                | 114          | 33           | .        | 34         | 55.93878 | 41.08447 |
|              | $t-1$          | 1.791518     | 1.320192     | $\ldots$ | $-0.25875$ |          |          |
|              | $t-2$          | $-1.29773$   | 1.782135     | .        | 0.323251   |          |          |
|              | $t-3$          | 0.300612     | $-1.29745$   | .        | $-0.1626$  |          |          |
| pn           | $t-4$          | $-0.27589$   | 0.302815     | .        | $-0.22959$ |          |          |
|              | $t-5$          | $-1.03453$   | $-0.25606$   | $\ldots$ | $-0.53081$ |          |          |
|              | $t-6$          | 0.05249      | $-1.04979$   | .        | $-1.18758$ |          |          |
|              | $t-7$          | $-0.60952$   | 0.040761     | $\ldots$ | 1.248424   |          |          |
| tn           |                | 1.413216     | $-0.55833$   | .        | $-0.53399$ |          |          |

**Tabel 6.31. Normalisasi Model K4M6**

# **6.1.6. Normalisasi Produk K5 (Nota 5 Layer)**

Normalisasi Produk Nota 5 Layer atau K4 dilakukan pada semua model JST yang telah dirancang sebelumnya

# **6.1.6.1. Normalisasi Model K5M1 (JST 1)**

Pada model JST 1 menghasilkan nilai meanp, meant, stdp, stdt, dan matriks normalisasi yang dapat dilihat Tabel [6.32. Normalisasi](#page-109-0)  [Model K5M1](#page-109-0) Dengan p menunjukkan matriks input pelatihan, t menunjukkan matriks target, pn menunjukkan matriks input yang ternormalisasi dan tn menunjukkan matriks target yang ternormalisasi.

|    | <b>Matriks</b> | Minggu 3   | Minggu 4   | $\ddotsc$ | Minggu 56  | mean     | std      |
|----|----------------|------------|------------|-----------|------------|----------|----------|
|    | t-1            | 10         |            |           | 32         | 15       | 14.28946 |
| p  | $t-2$          | 13         | 10         | .         | 16         | 14.64815 | 14.09557 |
|    |                |            | $\Omega$   | .         | $\theta$   | 14.92593 | 14.32619 |
|    | $t-1$          | $-0.34991$ | $-0.69982$ | .         | 1.189688   |          |          |
| pn | $t-2$          | $-0.11693$ | $-0.32976$ |           | 0.095906   |          |          |
| tn |                | $-0.69285$ | $-1.04186$ | .         | $-0.62305$ |          |          |

<span id="page-109-0"></span>**Tabel 6.32. Normalisasi Model K5M1**

# **6.1.6.2. Normalisasi Model K5M2 (JST 2)**

Pada model JST 2 menghasilkan nilai meanp, meant, stdp, stdt, dan matriks normalisasi yang dapat dilihat pada [Tabel](#page-109-1) 6.33. [Normalisasi Model K5M2D](#page-109-1)engan p menunjukkan matriks input pelatihan, t menunjukkan matriks target, pn menunjukkan matriks input yang ternormalisasi dan tn menunjukkan matriks target yang ternormalisasi.

|                | <b>Matriks</b> | <b>Minggu 4</b> | Minggu 5   |          | Minggu 56  | mean     | std      |
|----------------|----------------|-----------------|------------|----------|------------|----------|----------|
|                | $t-1$          | 5               | $\theta$   | .        | 32         | 15.09434 | 14.40922 |
| $\mathbf{p}$   | $t-2$          | 10              | 5          | .        | 16         | 14.67925 | 14.22859 |
|                | $t-3$          | 13              | 10         |          | 25         | 14.62264 | 14.2292  |
| t              |                | $\Omega$        | 47         | .        | 6          | 15.11321 | 14.39639 |
|                | $t-1$          | $-0.70055$      | $-1.04755$ | $\cdots$ | 1.173253   |          |          |
| p <sub>n</sub> | $t-2$          | $-0.32886$      | $-0.68027$ |          | 0.092824   |          |          |
|                | $t-3$          | $-0.11404$      | $-0.32487$ | .        | 0.7293     |          |          |
| tn             |                | $-1.04979$      | 2.214915   | .        | $-0.63302$ |          |          |

<span id="page-109-1"></span>**Tabel 6.33. Normalisasi Model K5M2**

# **6.1.6.3. Normalisasi Model K5M3 (JST 3)**

Pada model JST 3 menghasilkan nilai meanp, meant, stdp, stdt, dan matriks normalisasi yang dapat dilihat pada [Tabel](#page-110-0) 6.34. [Normalisasi Model K5M3.](#page-110-0) Dengan p menunjukkan matriks input pelatihan, t menunjukkan matriks target, pn menunjukkan matriks input yang ternormalisasi dan tn menunjukkan matriks target yang ternormalisasi.

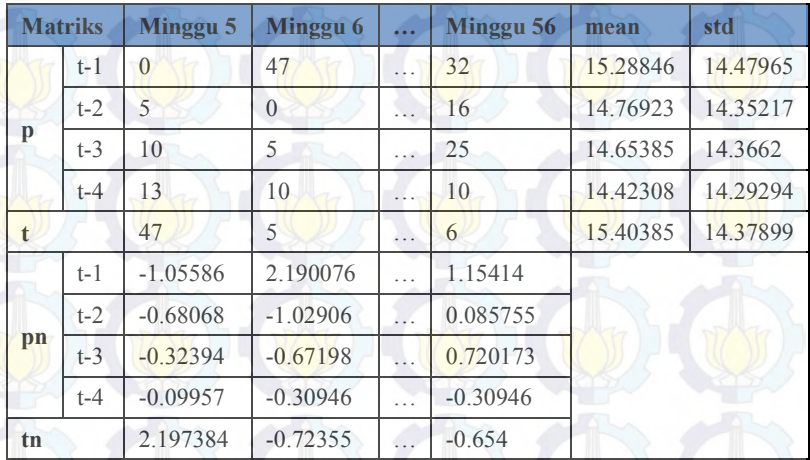

<span id="page-110-0"></span>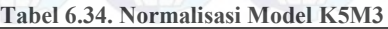

## **6.1.6.4. Normalisasi Model K5M4 (JST 4)**

Pada model JST 4 menghasilkan nilai meanp, meant, stdp, stdt, dan matriks normalisasi yang dapat dilihat pada [Tabel](#page-111-0) 6.35. [Normalisasi Model K5M4D](#page-111-0)engan p menunjukkan matriks input pelatihan, t menunjukkan matriks target, pn menunjukkan matriks input yang ternormalisasi dan tn menunjukkan matriks target yang ternormalisasi.

|    | <b>Matriks</b> | Minggu 6   | Minggu 7   |          | Minggu 56  | mean     | std      |
|----|----------------|------------|------------|----------|------------|----------|----------|
|    | t-1            | 47         | 5          | $\cdots$ | 32         | 15.58824 | 14.45984 |
|    | $t-2$          | $\theta$   | 47         | .        | 16         | 14.96078 | 14,4277  |
| p  | $t-3$          | 5          | $\Omega$   | $\cdots$ | 25         | 14.7451  | 14.49392 |
|    | $t-4$          | 10         | 5          | .        | 10         | 14.45098 | 14.43373 |
|    | $t-5$          | 13         | 10         | .        | 40         | 14.5098  | 14.42133 |
| t  |                | 5          | 33         | .        | 6          | 14.78431 | 13.80335 |
| pn | t-1            | 2.172345   | $-0.73225$ | .        | 1.134989   |          |          |
|    | $t-2$          | $-1.03695$ | 2.220674   | .        | 0.072029   |          |          |
|    | $t-3$          | $-0.67236$ | $-1.01733$ | $\ldots$ | 0.707531   |          |          |
|    | $t-4$          | $-0.30837$ | $-0.65478$ | $\cdots$ | $-0.30837$ |          |          |
|    | $t-5$          | $-0.10469$ | $-0.31272$ | .        | 1.767534   |          |          |
| tn |                | $-0.70884$ | 1.319657   |          | $-0.63639$ |          |          |

<span id="page-111-0"></span>**Tabel 6.35. Normalisasi Model K5M4**

# **6.1.6.5. Normalisasi Model K5M5 (JST 5)**

Pada model JST 5 menghasilkan nilai meanp, meant, stdp, stdt, dan matriks normalisasi yang dapat dilihat pada Tabel 6.36. Dengan p menunjukkan matriks input pelatihan, t menunjukkan matriks target, pn menunjukkan matriks input yang ternormalisasi dan tn menunjukkan matriks target yang ternormalisasi.

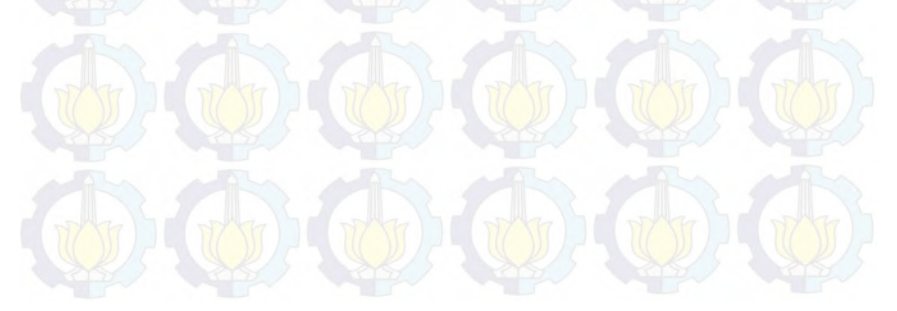

|              | <b>Matriks</b> | Minggu 7   | Minggu <sub>8</sub> |                  | Minggu 56      | mean  | std      |
|--------------|----------------|------------|---------------------|------------------|----------------|-------|----------|
|              | $t-1$          | 5          | 33                  | .                | 32             | 14.96 | 13.88577 |
|              | $t-2$          | 47         | $\overline{5}$      |                  | 16             | 15.26 | 14.41344 |
|              | $t-3$          | $\theta$   | 47                  | $\cdots$         | 25             | 14.94 | 14.5734  |
| p            | $t-4$          | 5          | $\theta$            | .                | 10             | 14.54 | 14.56612 |
|              | $t-5$          | 10         | 5                   | 115              | 40             | 14.54 | 14.56612 |
|              | $t-6$          | 13         | 10                  | .                | $\overline{0}$ | 14    | 14.09588 |
| $\mathbf{t}$ |                | 33         | 3                   | $\cdots$         | 6              | 14.98 | 13.87185 |
|              | $t-1$          | $-0.71728$ | 1.299171            |                  | 1.227155       |       |          |
|              | $t-2$          | 2.202111   | $-0.71184$          | $\mathbf{L}$     | 0.051341       |       |          |
|              | $t-3$          | $-1.02516$ | 2.199898            | $\cdots$         | 0.690299       |       |          |
| pn           | $t-4$          | $-0.65494$ | $-0.99821$          | $\ddots$         | $-0.31168$     |       |          |
|              | $t-5$          | $-0.31168$ | $-0.65494$          | $\overline{a}$ . | 1.747892       |       |          |
|              | $t-6$          | $-0.07094$ | $-0.28377$          | $\ddots$         | $-0.9932$      |       |          |
| tn           |                | 1.299034   | $-0.86362$          | $\cdots$         | $-0.64735$     |       |          |

**Tabel 6.36. Normalisasi Model K5M5**

# **6.1.6.6. Normalisasi Model K5M6 (JST 6)**

Pada model JST 6 menghasilkan nilai meanp, meant, stdp, stdt, dan matriks normalisasi yang dapat dilihat pada [Tabel](#page-113-0) 6.37. [Normalisasi Model K5M6D](#page-113-0)engan p menunjukkan matriks input pelatihan, t menunjukkan matriks target, pn menunjukkan matriks input yang ternormalisasi dan tn menunjukkan matriks target yang ternormalisasi.

|              | <b>Matriks</b> | <b>Minggu 8</b> | <b>Minggu 9</b> |          | Minggu 56  | mean     | std      |
|--------------|----------------|-----------------|-----------------|----------|------------|----------|----------|
|              | $t-1$          | 33              | $\overline{3}$  | $\ldots$ | 32         | 15.16327 | 13.95431 |
|              | $t-2$          | 5               | 33              | .        | 16         | 14.61224 | 13.80793 |
|              | $t-3$          | 47              | 5               | $\ddots$ | 25         | 15.2449  | 14.56241 |
| $\mathbf{p}$ | $t-4$          | $\theta$        | 47              | .        | 10         | 14.73469 | 14.65119 |
|              | $t-5$          | 5               | $\overline{0}$  | .        | 40         | 14.63265 | 14.70217 |
|              | $t-6$          | 10              | 5               | $\ldots$ | $\theta$   | 14.02041 | 14.24121 |
|              | $t-7$          | 13              | 10              | .        | 58         | 14.28571 | 14.09492 |
| t            |                | 3               | $\overline{2}$  | .        | 6          | 14.61224 | 13.76714 |
|              | $t-1$          | 1.278224        | $-0.87165$      | $\ldots$ | 1.206562   |          |          |
|              | $t-2$          | $-0.69614$      | 1.33168         | $\cdots$ | 0.100504   |          |          |
|              | $t-3$          | 2.180621        | $-0.70352$      | $\cdots$ | 0.669882   |          |          |
| pn           | $t-4$          | $-1.0057$       | 2.202231        |          | $-0.32316$ |          |          |
|              | $t-5$          | $-0.65519$      | $-0.99527$      | $\ddots$ | 1.725415   |          |          |
|              | $t-6$          | $-0.28231$      | $-0.6334$       | $\cdots$ | $-0.9845$  |          |          |
|              | $t-7$          | $-0.09122$      | $-0.30406$      | $\ldots$ | 3.101422   |          |          |
| tn           |                | $-0.84348$      | $-0.91611$      | .        | $-0.62557$ |          |          |

<span id="page-113-0"></span>**Tabel 6.37. Normalisasi Model K5M6**

# **6.1.7. Normalisasi Produk K6 (Nota 6 Layer)**

Normalisasi Produk Nota 6 Layer atau K4 dilakukan pada semua model JST yang telah dirancang sebelumnya.

# **6.1.7.1. Normalisasi Model K6M1 (JST 1)**

Pada model JST 1 menghasilkan nilai meanp, meant, stdp, stdt, dan matriks normalisasi yang dapat dilihat pada [Tabel 6.38.](#page-114-0)  [Normalisasi Model K6M1D](#page-114-0)engan p menunjukkan matriks input pelatihan, t menunjukkan matriks target, pn menunjukkan matriks input yang ternormalisasi dan tn menunjukkan matriks target yang ternormalisasi.

|                | <b>Matriks</b> | Minggu 3   | Minggu 4   | $\cdots$             | Minggu 56  | mean     | std      |
|----------------|----------------|------------|------------|----------------------|------------|----------|----------|
|                | t-1            |            |            | $\sim$ $\sim$ $\sim$ | 15         | 3.203704 | 4.341027 |
| p              | $t-2$          | 10         |            |                      | 10         | 3.111111 | 4.133009 |
|                |                |            | 10         | $\cdots$             |            | 3.185185 | 4.348385 |
|                | $t-1$          | $-0.27729$ | $-0.73801$ | .                    | 2.717398   |          |          |
| p <sub>n</sub> | $t-2$          | 1.666798   | $-0.26884$ |                      | 1.666798   |          |          |
| tn             |                | $-0.7325$  | 1.567206   | .                    | $-0.50253$ |          |          |

<span id="page-114-0"></span>**Tabel 6.38. Normalisasi Model K6M1**

## **6.1.7.2. Normalisasi Model K6M2 (JST 2)**

Pada model JST 2 menghasilkan nilai meanp, meant, stdp, stdt, dan matriks normalisasi yang dapat dilihat pada [Tabel](#page-114-1) 6.39. [Normalisasi Model K6M2D](#page-114-1)engan p menunjukkan matriks input pelatihan, t menunjukkan matriks target, pn menunjukkan matriks input yang ternormalisasi dan tn menunjukkan matriks target yang ternormalisasi.

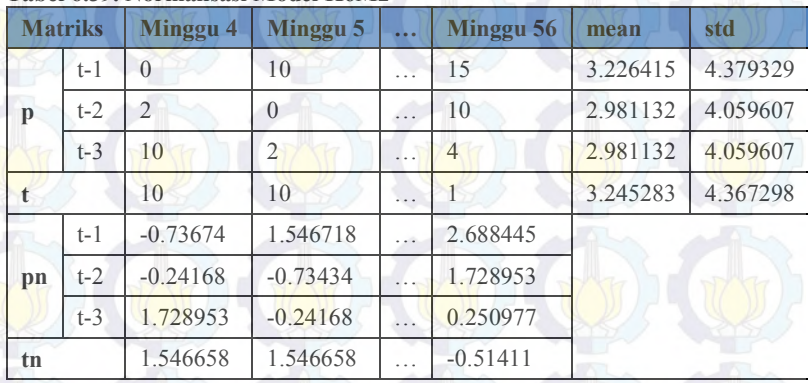

#### <span id="page-114-1"></span>**Tabel 6.39. Normalisasi Model K6M2**

# **6.1.7.3. Normalisasi Model K6M3 (JST 3)**

Pada model JST 3 menghasilkan nilai meanp, meant, stdp, stdt, dan matriks normalisasi yang dapat dilihat pada [Tabel](#page-115-0) 6.40. [Normalisasi Model K6M3D](#page-115-0)engan p menunjukkan matriks input pelatihan, t menunjukkan matriks target, pn menunjukkan matriks input yang ternormalisasi dan tn menunjukkan matriks target yang ternormalisasi

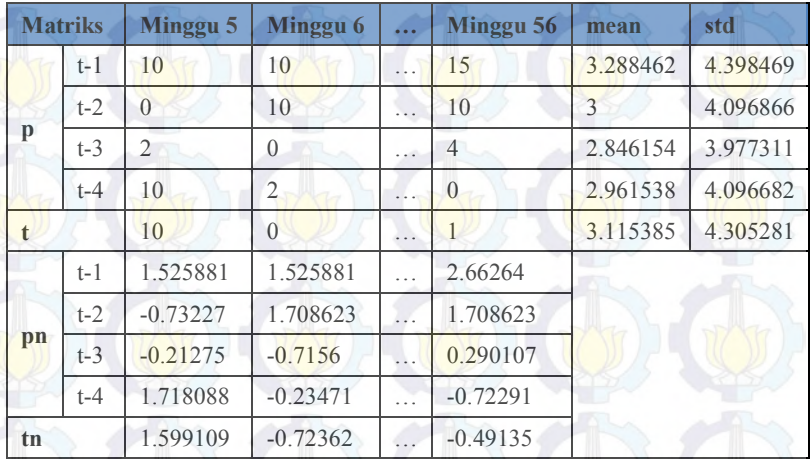

#### <span id="page-115-0"></span>**Tabel 6.40. Normalisasi Model K6M3**

## **6.1.7.4. Normalisasi Model K6M4(JST 4)**

Pada model JST 4 menghasilkan nilai meanp, meant, stdp, stdt, dan matriks normalisasi yang dapat dilihat pada [Tabel](#page-116-0) 6.41. [Normalisasi Model K6M4D](#page-116-0)engan p menunjukkan matriks input pelatihan, t menunjukkan matriks target, pn menunjukkan matriks input yang ternormalisasi dan tn menunjukkan matriks target yang ternormalisasi.

|              | <b>Matriks</b> | Minggu 6       | Minggu 7       |          | Minggu 56      | mean     | std      |
|--------------|----------------|----------------|----------------|----------|----------------|----------|----------|
|              | t-1            | 10             | $\Omega$       | .        | 15             | 3.156863 | 4.337615 |
|              | $t-2$          | 10             | 10             | .        | 10             | 3.058824 | 4.115394 |
| p            | $t-3$          | $\theta$       | 10             | .        | $\overline{4}$ | 2.862745 | 4.01507  |
|              | $t-4$          | $\overline{2}$ | $\theta$       | .        | $\overline{0}$ | 2.823529 | 4.013507 |
|              | $t-5$          | 10             | $\overline{2}$ | .        | $\overline{2}$ | 3.019608 | 4.115775 |
| $\mathbf{f}$ |                | $\overline{0}$ | $\theta$       | .        | $\mathbf{1}$   | 2.980392 | 4.235517 |
|              | $t-1$          | 1.577627       | $-0.72779$     | $\cdots$ | 2.730334       |          |          |
|              | $t-2$          | 1.686637       | 1.686637       | .        | 1.686637       |          |          |
| pn           | $t-3$          | $-0.713$       | 1.777617       | .        | 0.283247       |          |          |
|              | $t-4$          | $-0.20519$     | $-0.70351$     | .        | $-0.70351$     |          |          |
|              | $t-5$          | 1.696009       | $-0.24773$     | .        | $-0.24773$     |          |          |
| tn           |                | $-0.70367$     | $-0.70367$     |          | $-0.46757$     |          |          |

<span id="page-116-0"></span>**Tabel 6.41. Normalisasi Model K6M4**

# **6.1.7.5. Normalisasi Model K6M5 (JST 5)**

Pada model JST 5 menghasilkan nilai meanp, meant, stdp, stdt, dan matriks normalisasi yang dapat dilihat pada [Tabel](#page-117-0) 6.42. [Normalisasi Model K6M5D](#page-117-0)engan p menunjukkan matriks input pelatihan, t menunjukkan matriks target, pn menunjukkan matriks input yang ternormalisasi dan tn menunjukkan matriks target yang ternormalisasi.

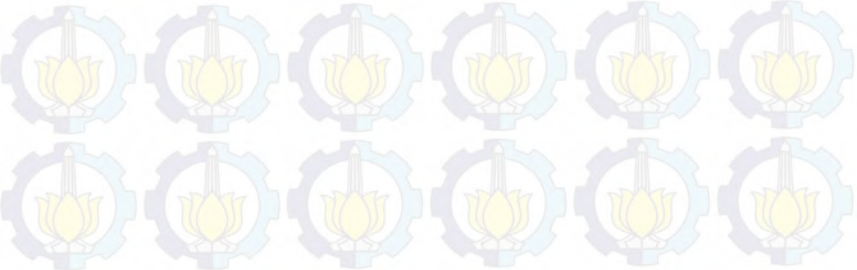

| <b>Matriks</b> |       | Minggu 7       | Minggu 8       |                  | Minggu 56      | mean | std      |
|----------------|-------|----------------|----------------|------------------|----------------|------|----------|
|                | $t-1$ | $\Omega$       | $\theta$       | $\ddots$         | 15             | 3.02 | 4.268967 |
|                | $t-2$ | 10             | $\overline{0}$ | .                | 10             | 2.92 | 4.034747 |
|                | $t-3$ | 10             | 10             | $\cdots$         | $\overline{4}$ | 2.92 | 4.034747 |
| $\mathbf{p}$   | $t-4$ | $\theta$       | 10             | $\ddotsc$        | $\theta$       | 2.84 | 4.052512 |
|                | $t-5$ | $\overline{2}$ | $\overline{0}$ | 1.1              | $\overline{2}$ | 2.88 | 4.033735 |
|                | $t-6$ | 10             | $\overline{2}$ | .                | $\theta$       | 3.04 | 4.154958 |
| t              |       | $\theta$       | $\theta$       | $\cdots$         | 1              | 3.04 | 4.256855 |
|                | $t-1$ | $-0.70743$     | $-0.70743$     | .                | 2.806299       |      |          |
|                | $t-2$ | 1.754757       | $-0.72371$     | $\mathbf{L}$     | 1.754757       |      |          |
|                | $t-3$ | 1.754757       | 1.754757       | $\ddotsc$        | 0.267675       |      |          |
| pn             | $t-4$ | $-0.7008$      | 1.766805       | $\ddots$         | $-0.7008$      |      |          |
|                | $t-5$ | $-0.21816$     | $-0.71398$     | $\overline{a}$ . | $-0.21816$     |      |          |
|                | $t-6$ | 1.675107       | $-0.2503$      | $\ddotsc$        | $-0.73166$     |      |          |
| tn             |       | $-0.71414$     | $-0.71414$     | $\cdots$         | $-0.47923$     |      |          |

<span id="page-117-0"></span>**Tabel 6.42. Normalisasi Model K6M5**

# **6.1.7.6. Normalisasi Model K6M6 (JST 6)**

Pada model JST 6 menghasilkan nilai meanp, meant, stdp, stdt, dan matriks normalisasi yang dapat dilihat pada [Tabel 6.43.](#page-118-0)  [Normalisasi Model K6M6](#page-118-0) Dengan p menunjukkan matriks input pelatihan, t menunjukkan matriks target, pn menunjukkan matriks input yang ternormalisasi dan tn menunjukkan matriks target yang ternormalisasi

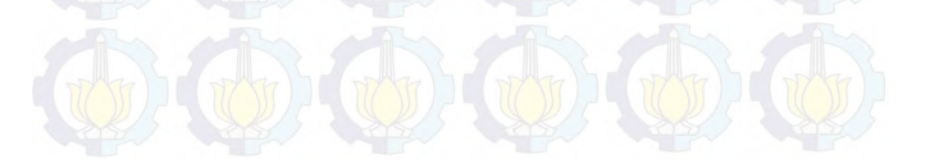

|    | <b>Matriks</b> | <b>Minggu 8</b> | Minggu 9       |          | Minggu 56      | mean     | std      |
|----|----------------|-----------------|----------------|----------|----------------|----------|----------|
|    | $t-1$          | $\theta$        | $\overline{0}$ | $\ldots$ | 15             | 3.081633 | 4.290672 |
|    | $t-2$          | $\theta$        | $\Omega$       | .        | 10             | 2.77551  | 3.943694 |
|    | $t-3$          | 10              | $\Omega$       | $\cdots$ | $\overline{4}$ | 2.77551  | 3.943694 |
| p  | $t-4$          | 10              | 10             | .        | $\overline{0}$ | 2.897959 | 4.073517 |
|    | $t-5$          | $\theta$        | 10             | .        | $\overline{2}$ | 2.897959 | 4.073517 |
|    | $t-6$          | $\overline{2}$  | $\theta$       | .        | $\overline{0}$ | 2.897959 | 4.073517 |
|    | $t-7$          | 10              | $\overline{2}$ | .        | $\overline{2}$ | 3.102041 | 4.17455  |
| t  |                | $\theta$        | 8              | .        | 1              | 3.102041 | 4.278069 |
|    | $t-1$          | $-0.71822$      | $-0.71822$     | .        | 2.777739       |          |          |
|    | $t-2$          | $-0.70378$      | $-0.70378$     | .        | 1.831909       |          |          |
|    | $t-3$          | 1.831909        | $-0.70378$     | .        | 0.310493       |          |          |
| pn | $t-4$          | 1.743467        | 1.743467       | .        | $-0.71141$     |          |          |
|    | $t-5$          | $-0.71141$      | 1.743467       | $\ddots$ | $-0.22044$     |          |          |
|    | $t-6$          | $-0.22044$      | $-0.71141$     | .        | $-0.71141$     |          |          |
|    | $t-7$          | 1.652384        | $-0.26399$     | $\ldots$ | $-0.26399$     |          |          |
| tn |                | $-0.7251$       | 1.1449         | .        | $-0.49135$     |          |          |

<span id="page-118-0"></span>**Tabel 6.43. Normalisasi Model K6M6**

## **6.2.Hasil Pembentukan Model JST dan** *Training*

Pembentukan model JST dilakukan dengan menentukan jumlah neuron pada *hidden layer* dan menentukan parameter-parameter dari tiap model JST. Jumlah *hidden* layer dua kali dari jumlah *input*, sedangkan parameter yang digunakan *learning rate* (lr) sebesar 0.1 – 0.9, *momentum* (mc) yang digunakan sebesar 0.1 – 0.9 dan jumlah iterasi 1000 epoch. Setelah dilakukan proses *training* maka akan menghasilkan nilai *output* yang dapat digunakan untuk mengetahui model jaringan dengan parameter yang optimal berdasarkan nilai MAPE yang dihasilkan.

## **6.2.1. Hasil Pelatihan (***Training)* **Produk Akumalasi**

Hasil *Training* atau pelatihan pada setiap model JST pada produk Akumalasi.

#### **6.2.1.1. Hasil MAPE Model KUM1 (JST 1)**

Pada Gambar 6.1 terlihat bahwa nilai MAPE untuk KUM1 berubah secara fluktuatif. Nilai MAPE yang paling tinggi yaitu parameter dengan *momentum* 0.6 dan *learning rate* 0.5 sebesar 0.677032984  $\approx$  67.70%. Sedangkan nilai MAPE yang paling kecil vaitu parameter dengan (mc 0.1 lr 0.5) sebesar 0.6084677581 ≅ 60.84%. Sedangkan pada Gambar 6.2 menunjukkan nilai RMSE untuk KUM1 dengan nilai tertinggi 123,8152 (mc 0.8 lr 0.4) dan yang terendah 119,2271 (mc 0.1 lr 0.6).

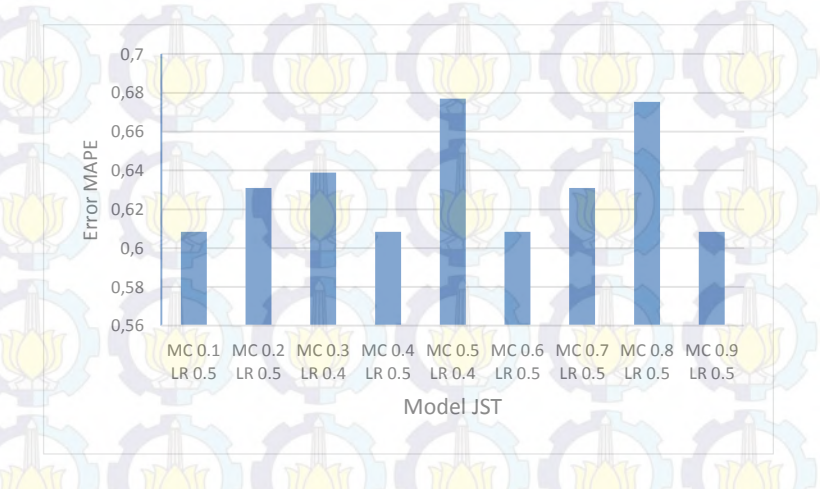

#### **Gambar 6.1. Hasil MAPE KUM1**

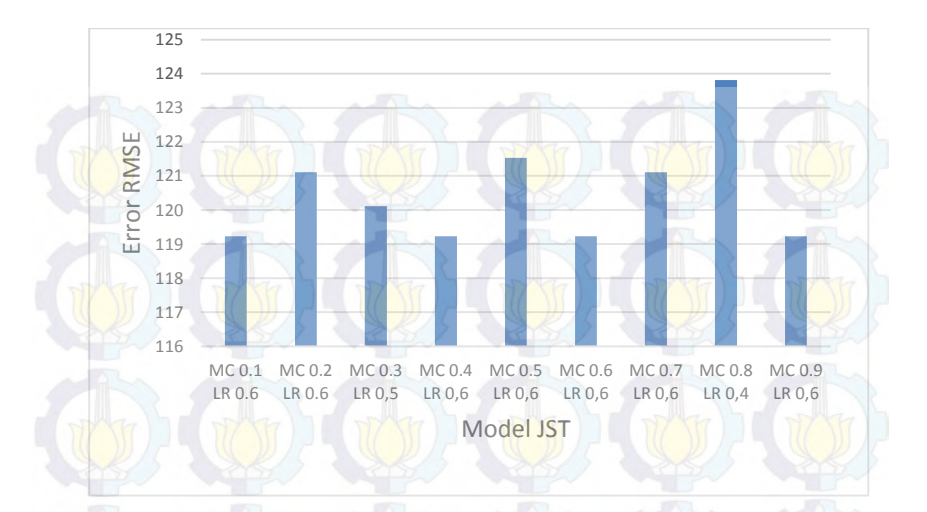

**Gambar 6.2. Hasil RMSE KUM1**

#### **6.2.1.2. Hasil MAPE Model KUM2**

Dari Gambar 6.3 terlihat bahwa nilai MAPE untuk KUM2 tidak mengalami perubahan secara signifikan, namun tetap terdapat fluktuasi (naik turun) meskipun tidak tajam. Nilai MAPE yang paling tinggi yaitu parameter dengan *momentum* 6.2 dan *learning rate* 0.6 sebesar 0.543813138 ≅ 54.38%. Sedangkan nilai MAPE yang paling kecil yaitu parameter dengan *momentum* 0.8 dan *learning rate* 0.6 sebesar 0.45273929 ≅ 45.27%. Sedangkan pada Gambar 6.4 menunjukkan nilai RMSE untuk KUM2 dengan nilai tertinggi 103,8342226 (mc 0.8 lr 0.6) dan nilai terendah 82,52716372 (mc 0.4 lr 0,6)

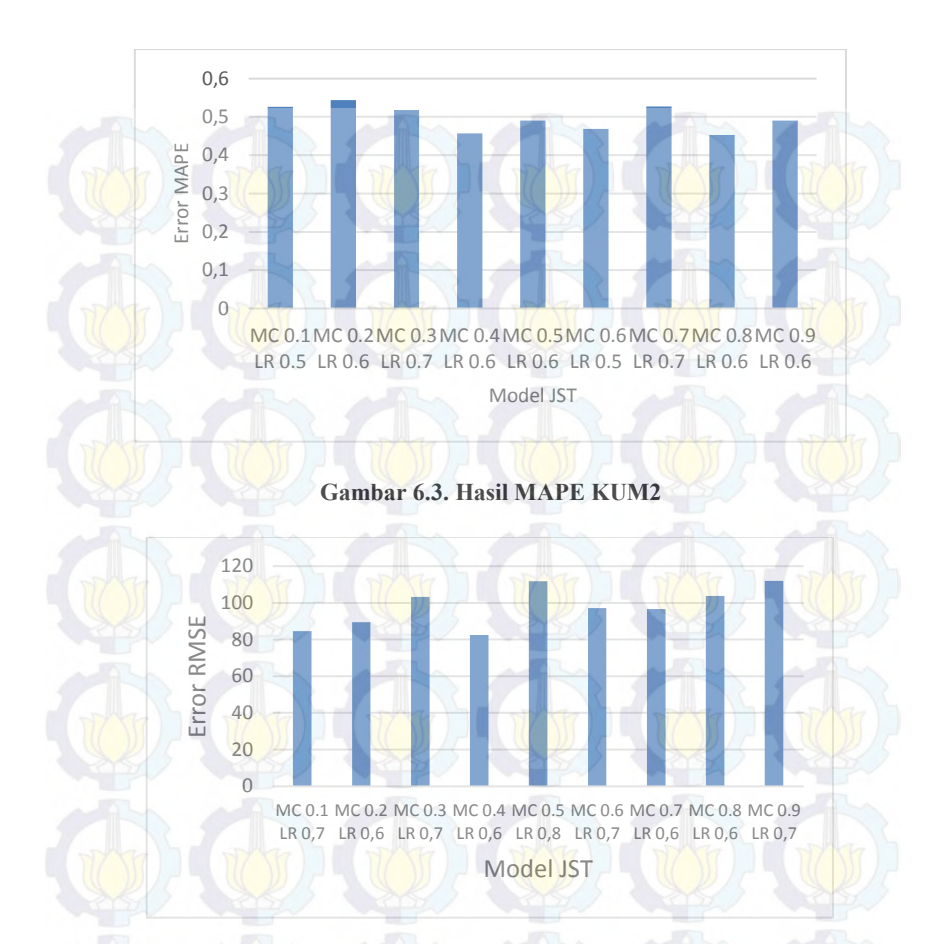

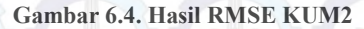

## **6.2.1.3. Hasil MAPE Model KUM3 (JST 3)**

Pada Gambar 6.5 terlihat bahwa nilai MAPE untuk KUM3 berubah cukup fluktuatif. Nilai MAPE yang paling tinggi yaitu parameter dengan *momentum* 0.2 dan *learning rate* 0.6 sebesar 0.346893718 ≅ 34.68%. Sedangkan nilai MAPE yang paling kecil yaitu parameter dengan *momentum* 0.9 dan *learning rate* 0.5 sebesar  $0.157582005 \approx 15.75\%$ . Sedangkan pada Gambar 6.6

menunjukkan nilai RMSE untuk KUM3 dengan nilai tertinggi 60,90382524 (mc 0.5 lr 0,4) dan nilai terendah 28,44359393 (mc 0.9 lr 0,6)

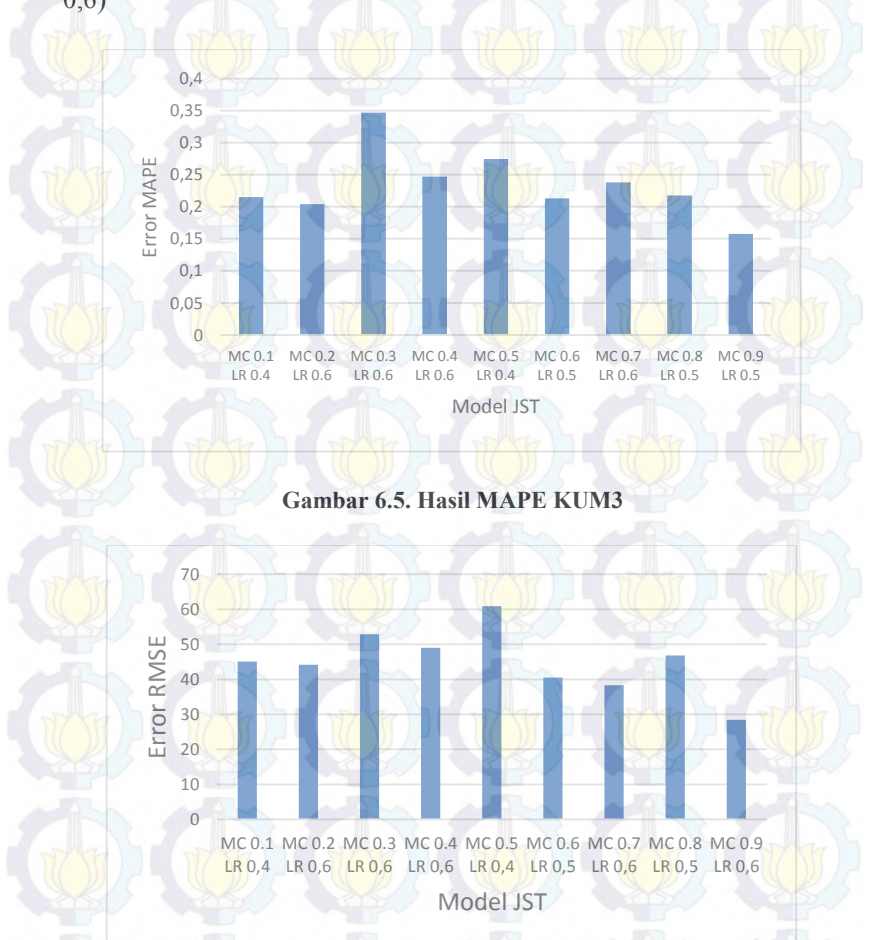

**Gambar 6.6. Hasil RMSE KUM3**

## **6.2.1.4. Hasil MAPE Model KUM4 (JST 4)**

Pada Gambar 6.7 Nilai MAPE yang paling tinggi yaitu parameter dengan (mc 0.3 lr 0.4) sebesar 0.140558437 ≅ 14.05%. Sedangkan nilai MAPE yang paling kecil yaitu parameter dengan (mc 0.8 lr 0.7) sebesar 0.066133689 ≅ 6.61%. Sedangkan pada Gambar 6.8 menunjukkan nilai RMSE untuk KUM4 dengan nilai tertinggi 26,73775225 (mc 0.3 lr 0,4) dan nilai terendah 15,91601122 (mc 0.8  $lr(0,7)$ 

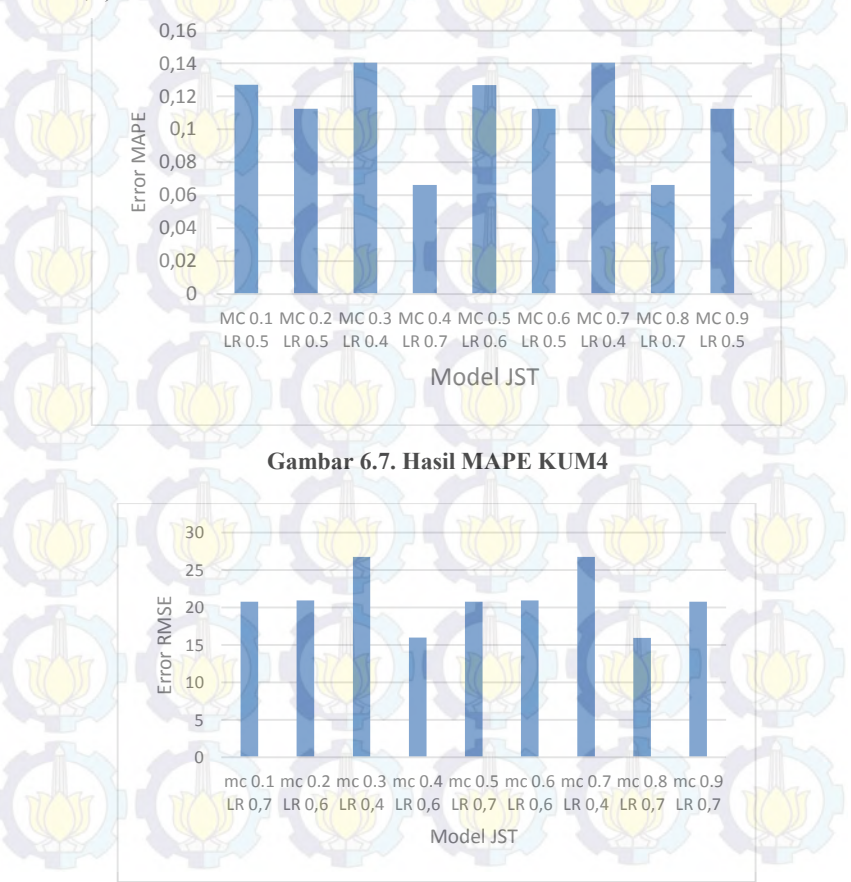

**Gambar 6.8 Hasil RMSE KUM4**

# **6.2.1.5. Hasil MAPE Model KUM5 (JST 5)**

Pada Gambar 6.9 nilai MAPE yang paling tinggi yaitu parameter dengan *momentum* 0.6 dan *learning rate* 0.6 sebesar  $0.069331266 \approx 6.93\%$ . Sedangkan nilai MAPE yang paling kecil yaitu parameter dengan *mc* 0.1 dan *lr* 0.5 sebesar 0.039498302 ≅ 3.94%. Sedangkan pada Gambar 6.10 menunjukkan nilai RMSE untuk KUM5 dengan nilai tertinggi 15,06287011 (mc 0.2 lr 0,5) dan nilai terendah 9,926033378 (mc 0.1 lr 0,5)

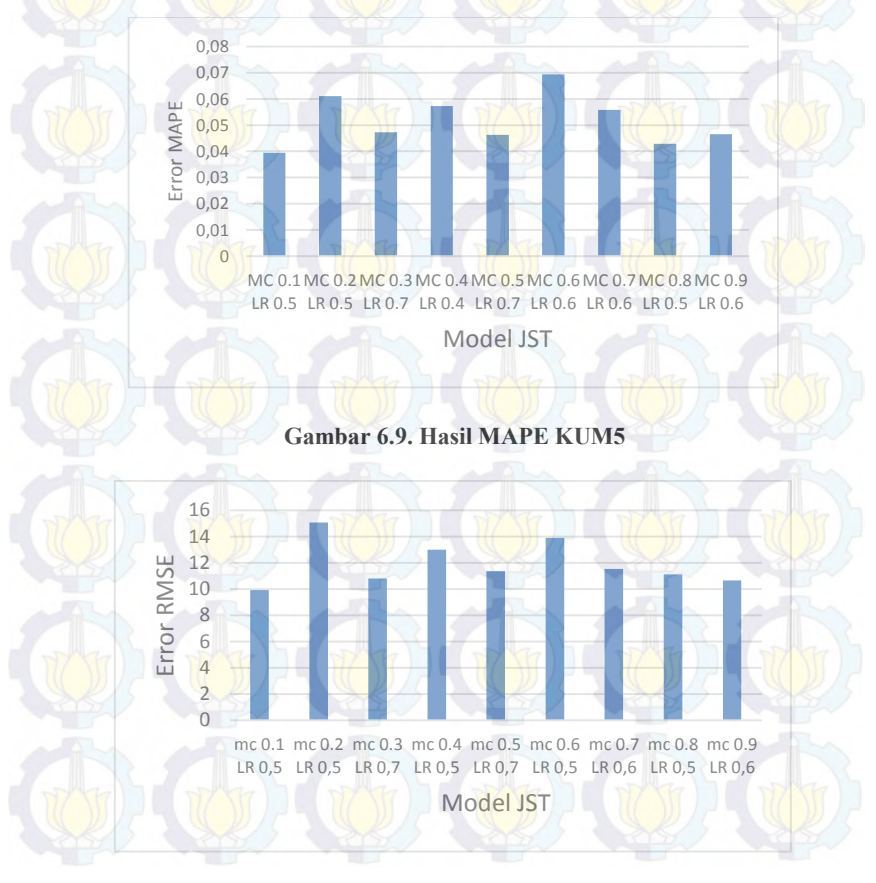

**Gambar 6.10. Hasil RMSE KUM5**

## **6.2.1.6. Hasil MAPE Model KUM6 (JST 6)**

Pada Gambar 6.11 nilai MAPE yang paling tinggi yaitu parameter dengan *momentum* 0.4 dan *learning rate* 0.6 sebesar 0.038396839  $\approx$  3.83%. Sedangkan nilai MAPE yang paling kecil yaitu parameter dengan (mc 0.2 lr 0.5) sebesar 0.01218143 ≅ 1.218%. Sedangkan pada Gambar 6.12 menunjukkan nilai RMSE untuk KUM6 dengan nilai tertinggi 10,09286559 (mc 0.3 lr 0,4) dan nilai terendah 3,146658233 (mc 0.2 lr 0,5)

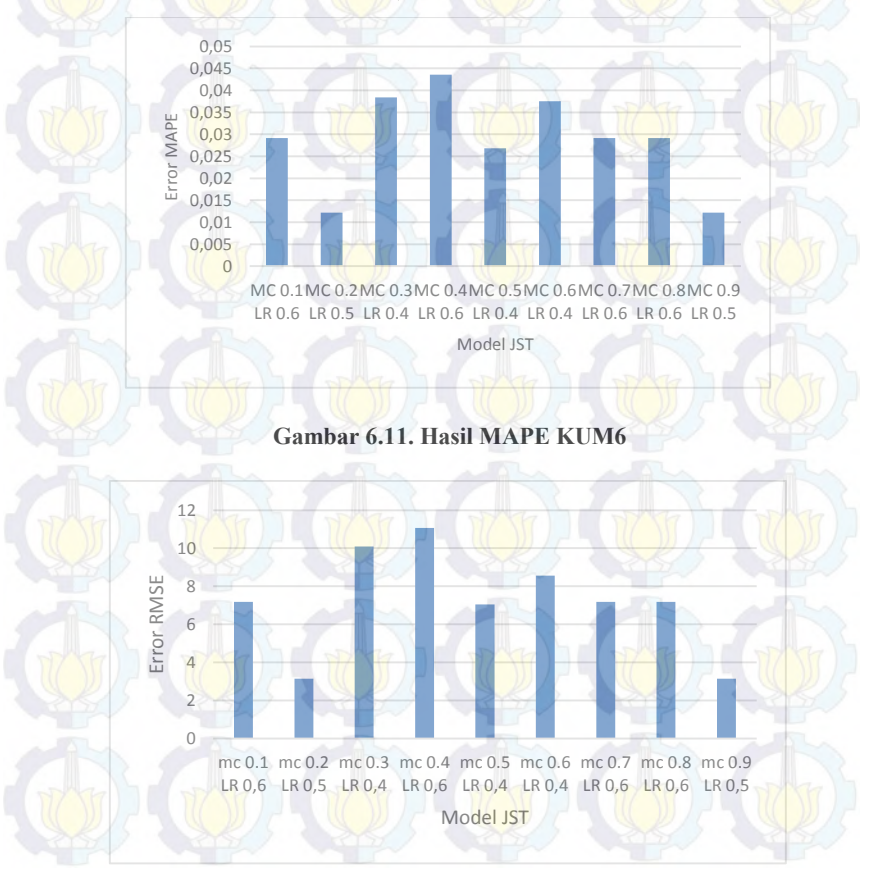

**Gambar 6.12. Hasil RMSE KUM6**

# **6.2.1.7. Hasil MAPE Model KUM7 (JST 7)**

Pada Gambar 6.13 nilai MAPE yang paling tinggi yaitu parameter dengan (mc 0.3 lr 0.5) sebesar 0.038488582 ≅ 3.88%. Sedangkan nilai MAPE yang paling kecil yaitu parameter dengan *momentum* 0.5 dan *learning rate* 0.7 sebesar 0.001299218 ≅ 0.1299%. Sedangkan pada Gambar 6.14 menunjukkan nilai RMSE untuk KUM7 dengan nilai tertinggi 9,880449863 (mc 0.3 lr 0,5 ) dan nilai terendah 3,658948431 (mc 0.2 lr 0,5)

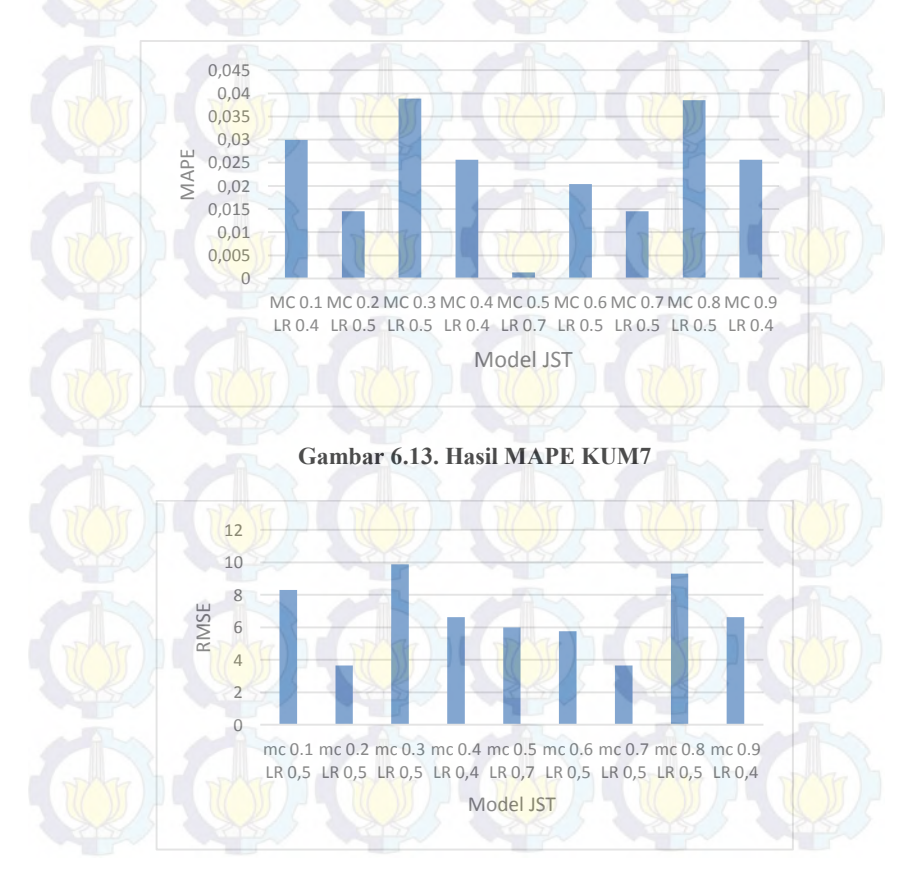

**Gambar 6.14. Hasil RMSE KUM7**

## **6.2.1.8. Hasil MAPE Model KUM8 (JST 8)**

Dari Gambar 6.**Error! Reference source not found.**15 nilai MAPE yang paling tinggi yaitu parameter dengan (mc 0.3 lr 0.9) sebesar  $0.000575218 \approx 0.058\%$ . Sedangkan nilai MAPE yang paling kecil yaitu parameter dengan *momentum* 0.6 dan *learning rate* 0.9 sebesar 1.56E – 09 ≅ 0.00000016%. Sedangkan pada Gambar 6.16 menunjukkan nilai RMSE untuk KUM8 dengan nilai tertinggi 5,290575393 (mc 0.4 lr 0,7) dan nilai terendah 1,430151986 (mc 0.1 LR 0,5 )

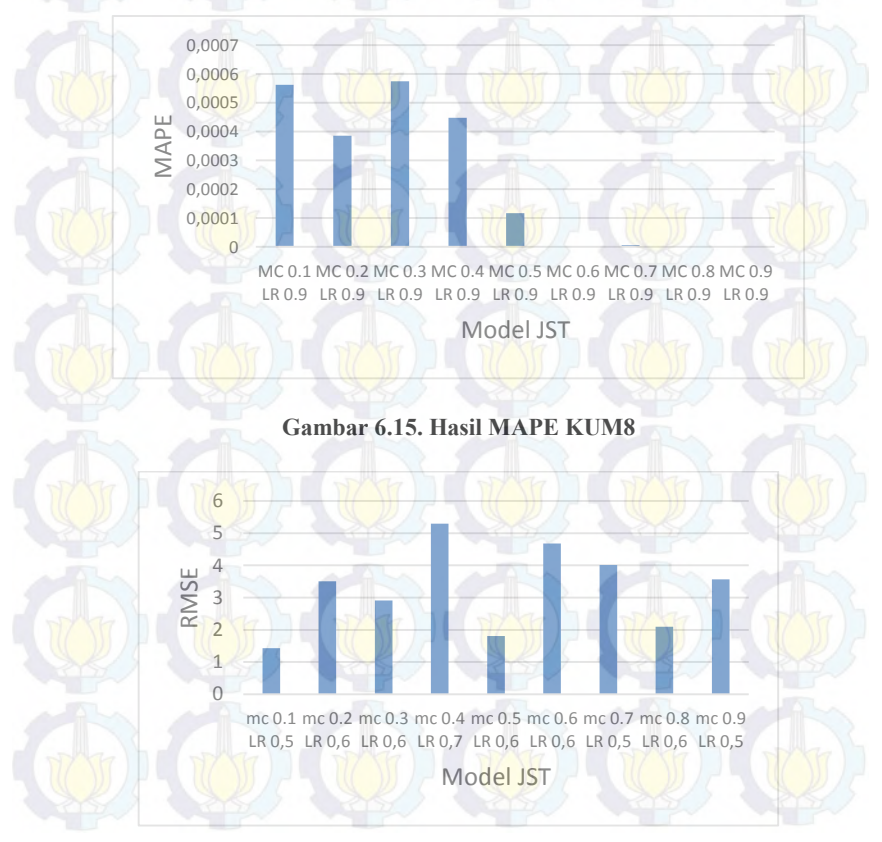

**Gambar 6.16. Hasil RMSE KUM8**

# **6.2.1.9. Hasil MAPE Optimal Akumulasi**

Pada Gambar 6.17 dapat diketahui bahwa nilai MAPE pada produk Akumalasi semakin turun atau mengecil dari JST 1 ke JST 8.Model dengan nilai MAPE yang paling kecil yaitu model KUM8 (JST 8) parameter *momentum* 0.6 dan *learning rate* 0.9 dengan nilai MAPE sebesar 1.56 $E$  − 09 ≅ 0.00000016%. Selain itu pada untuk nilai RMSE pada Gambar 6.18 juga terus turun dengan nilai terendah sebesar 1,430151986 pada JST 8 parameter *momentum* 0.1 dan *learning rate* 0.5 . Namun, model tersebut belum tentu merupakan model yang optimal karena pada model KUM8 masih terjadi penurunan MAPE. Hal ini dapat terjadi karena jumlah data pada proses training samakin sedikit sehingga nilai MAPE akan terus turun seiring dengan penambahan input.

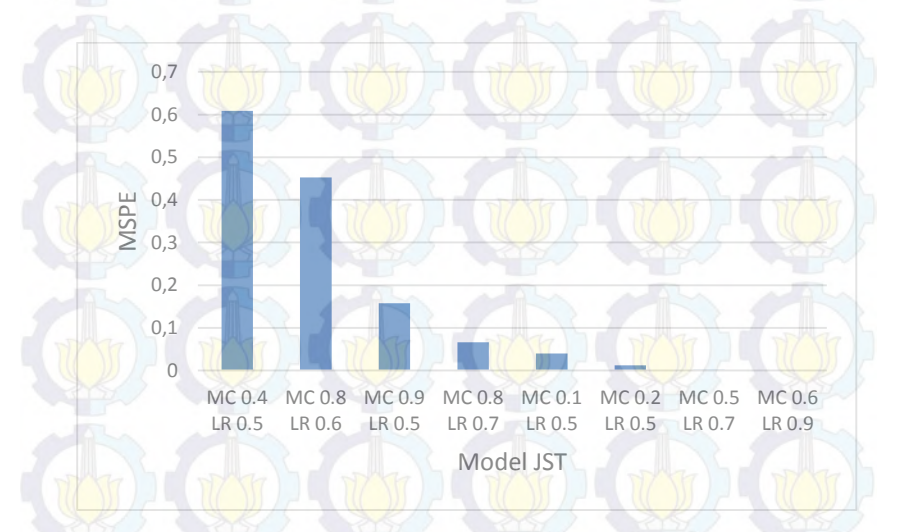

**Gambar 6.17. MAPE Optimal Training Produk Akumulasi**

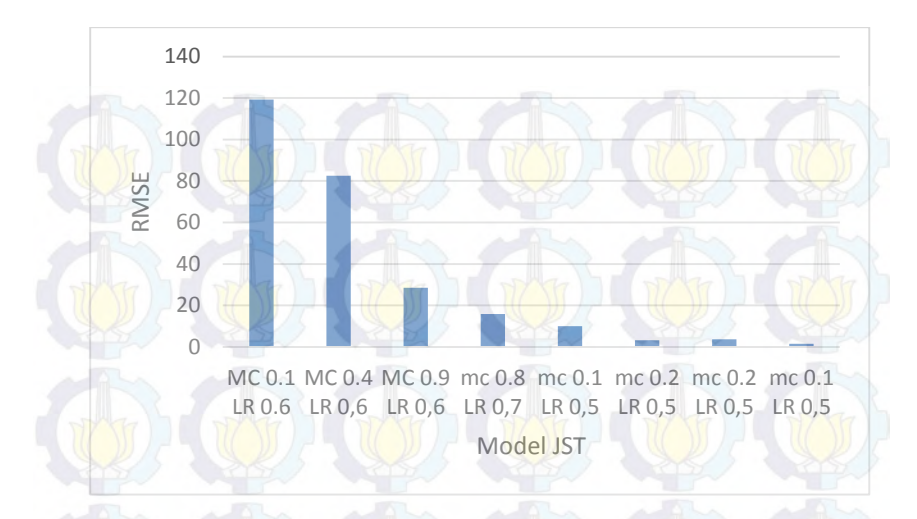

#### **Gambar 6.18. RMSE Optimal Training Produk Akumulasi**

#### **6.2.2. Hasil Pelatihan (***Training)* **Produk K1**

Hasil *Training* atau pelatihan pada setiap model JST pada produk K1 (Nota 1 Layer).

#### **6.2.2.1. Hasil MAPE Model K1M1**

Pada Gambar 6.19 terlihat bahwa nilai MAPE untuk K1M1 berubah secara fluktuatif. Nilai MAPE yang paling tinggi yaitu parameter dengan *momentum* 0.7 dan *learning rate* 0.9 sebesar 1.693019844 ≅ 169.301%. Sedangkan nilai MAPE yang paling kecil yaitu parameter dengan *momentum* 0.7 dan *learning rate* 0.9 sebesar 0.4016107368  $\cong$  40.16%. Sedangkan pada Gambar 6.20 menunjukkan nilai RMSE untuk K1M1 dengan nilai tertinggi 23,69270698 (mc 0.7 lr 0,4) dan nilai terendah 21,93795697 (mc 0.9  $lr(0,7)$ 

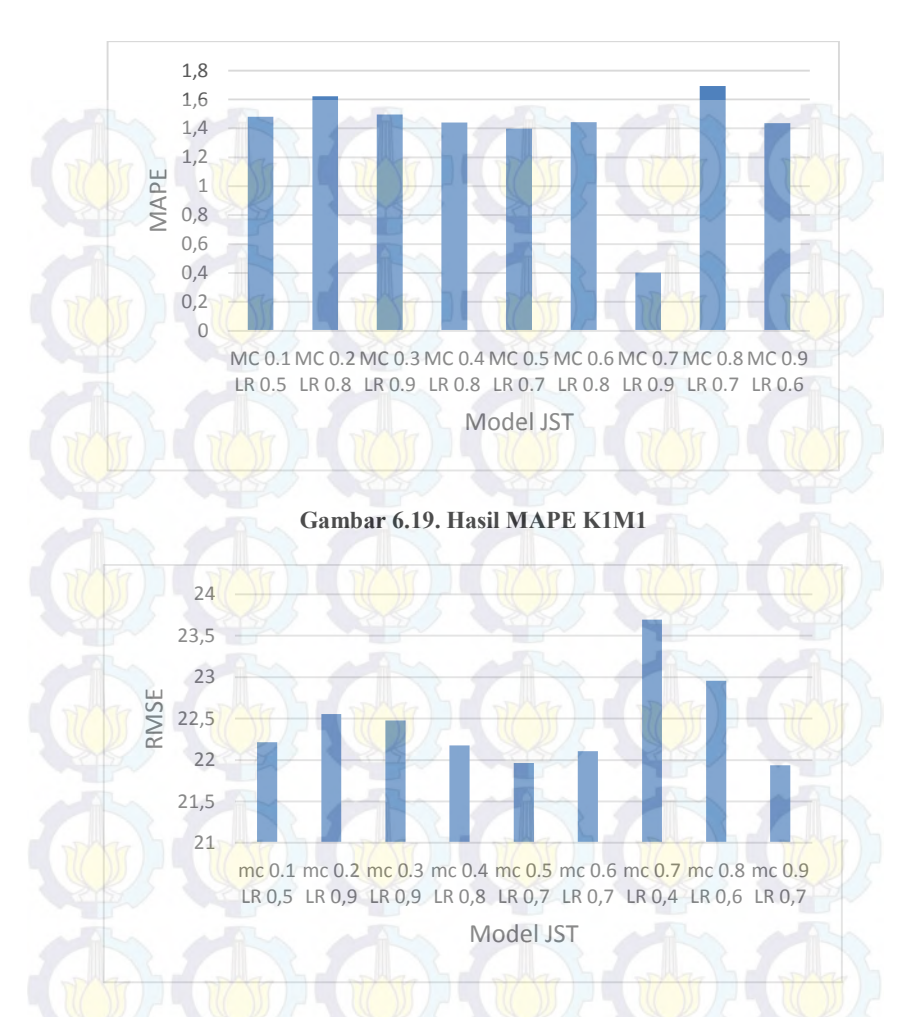

**Gambar 6.20. Hasil RMSE K1M2**

## **6.2.2.2. Hasil MAPE Model K1M2 (JST 2)**

Dari Gambar 6.21 terlihat bahwa nilai MAPE untuk K1M2 berubah secara fluktuatif. Nilai MAPE yang paling tinggi yaitu parameter dengan *momentum* 0.2 dan *learning rate* 0.4 sebesar 1.711626808 ≅ 171.163%. Sedangkan nilai MAPE yang paling kecil yaitu parameter dengan *momentum* 0.5 dan *learning rate* 0.7 sebesar 1.146031251 ≅ 114.603%. Sedangkan pada Gambar 6.22 menunjukkan nilai RMSE untuk K1M2 dengan nilai tertinggi 22,15505494 (mc 0.2 lr 0.3) dan nilai terendah 18,91071581(mc 0.5 lr 0.8)

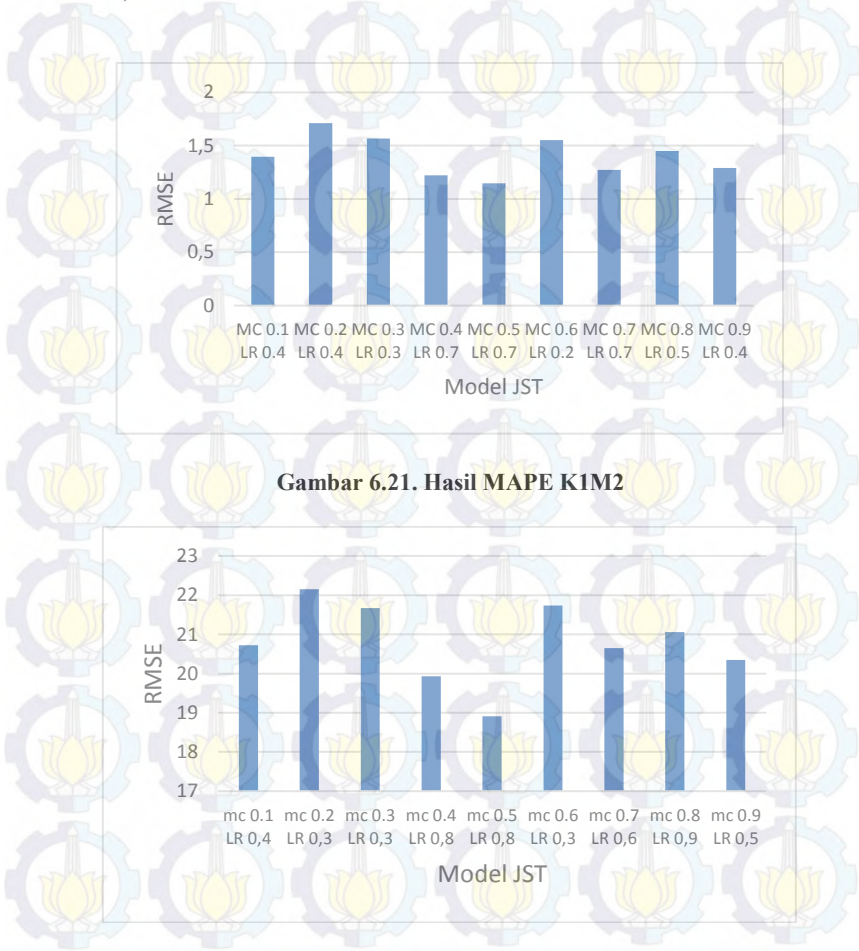

**Gambar 6. 22. Hasil RMSE K1M2**

# **6.2.2.3. Hasil MAPE Model K1M3 (JST 3)**

Pada Gambar 6.23 nilai MAPE yang paling tinggi yaitu parameter dengan *momentum* 0.5 dan *learning rate* 0.6 sebesar  $0.949741796$  ≅ 94.97%. Sedangkan nilai MAPE yang paling kecil yaitu parameter dengan *momentum* 0.9 dan *learning rate* 0.9 sebesar 0.401302282 ≅ 40.13%. Sedangkan pada Gambar 6.24 menunjukkan nilai RMSE untuk K1M3 dengan nilai tertinggi 14,96520979 (mc 0.5 lr 0,9) dan terendah 10,12115028 (mc 0.8 lr 0,9)

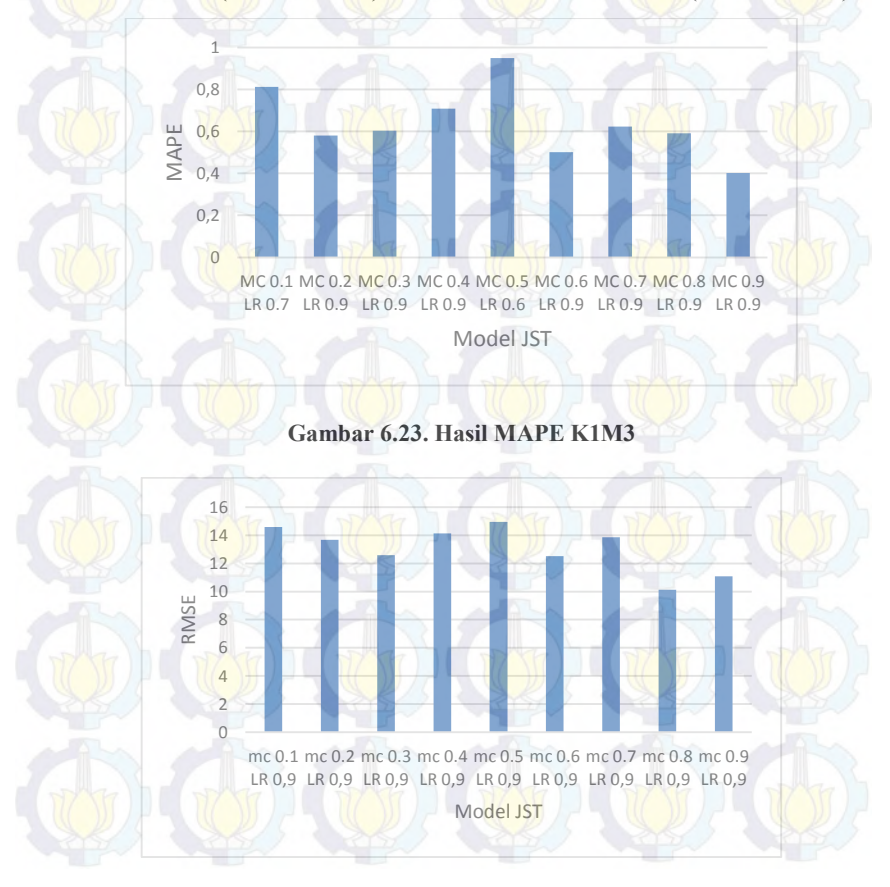

**Gambar 6.24. Hasil RMSE K1M3**

## **6.2.2.4. Hasil MAPE Model K1M4 (JST 4)**

Pada Gambar 6.25 nilai MAPE yang paling tinggi yaitu parameter dengan *momentum* 0.2 dan *learning rate* 0.9 sebesar 0.328829375  $\cong$  32.88%. Sedangkan nilai MAPE yang paling kecil yaitu parameter dengan *momentum* 0.8 dan *learning rate* 0.9 sebesar 0.034227311  $\approx$  3.42%. Sedangkan pada Gambar 6.26 menunjukkan nilai RMSE untuk K1M4 dengan nilai tertinggi 4,115177114 (mc 0.1 lr 0,9) dan nilai terendah 0,442702121 (mc 0.8  $\ln(0.9)$ 

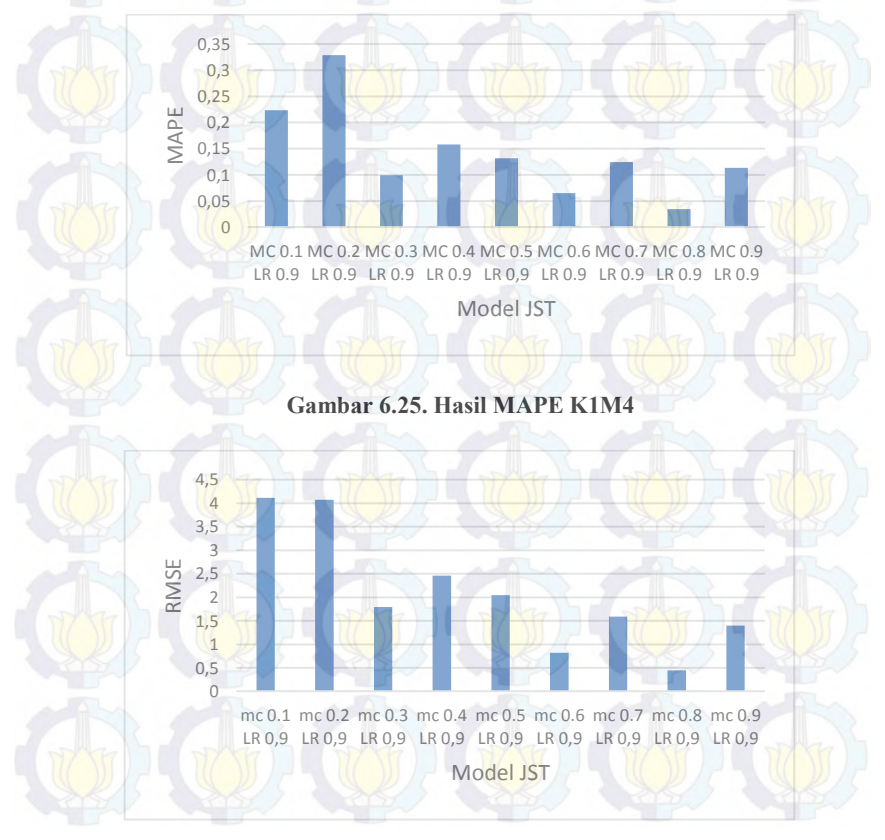

**Gambar 6.26. Hasil RMSE K1M4** 

# **6.2.2.5. Hasil MAPE Model K1M5 (JST 5)**

Pada Gambar 6.27 nilai MAPE yang paling tinggi yaitu parameter dengan *momentum* 0.1 dan *learning rate* 0.9 sebesar 0.062588177  $\cong$  6.26%. Sedangkan nilai MAPE yang paling kecil yaitu parameter dengan *momentum* 0.8 dan *learning rate* 0.9 sebesar 0.000109859  $\cong$  0.011%. Sedangkan pada Gambar 6.28 menunjukkan nilai RMSE untuk K1M5 dengan nilai tertinggi 1,255173914 (mc 0.1 lr 0,9) dan nilai terendah 0,0019342 (mc 0.8 lr 0,9)

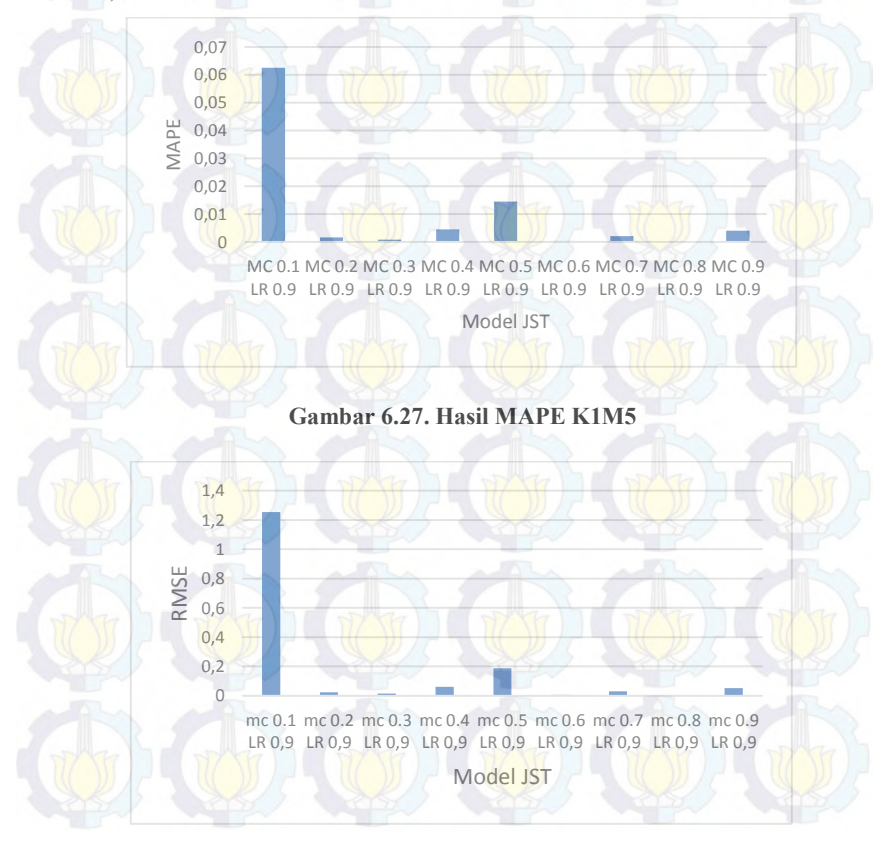

**Gambar 6.28. Hasil RMSE K1M5**

## **6.2.2.6. Hasil MAPE Model K1M6 (JST 6)**

Pada Gambar 6.29 nilai MAPE yang paling tinggi yaitu parameter dengan *momentum* 0.2 dan *learning rate* 0.5 sebesar 0.17157764 ≅ 17.15%. Sedangkan nilai MAPE yang paling kecil dan optimal yaitu parameter dengan *mc* 0.1 dan *lr* 0.9 sebesar 0.015796036 ≅ 1.58%. Sedangkan pada Gambar 6.30 menunjukkan nilai RMSE untuk K1M6 dengan nilai tertinggi 1,959803083 (mc 0.1 lr 0,5) dan nilai terendah 0,247289029 (mc 0.5 lr 0,7)

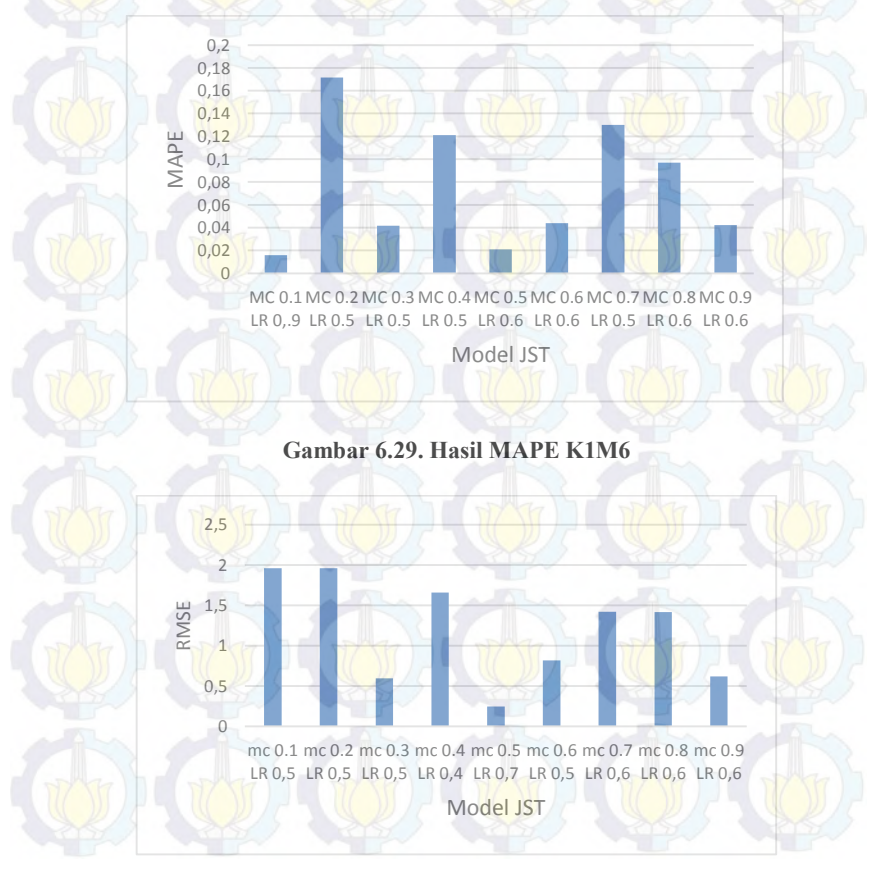

**Gambar 6.30. Hasil RMSE K1M6**

### **6.2.2.7. Hasil MAPE Optimal Produk K1**

Pada Gambar 6.31 dapat dilihat nilai MAPE pada produk K1 (Nota 1 Layer ) naik turun secara fluktuatif. MAPE paling kecil yaitu pada JST 5. Namun pada JST 6 nilai MAPE naik kembali, sehingga model yang paling optimal pada produk K1 yaitu model K1M5 (JST 5) parameter *momentum* 0.8 dan *learning rate* 0.9 dengan nilai MAPE sebesar 0.000109859  $\cong$  0.011%. Selain itu pada untuk nilai RMSE pada Gambar 6.32 juga terus turun hingga JST 5 kemudian naik kembali pada JST 6. Sehingga model terbaik untuk RMSE yaitu K1M5 (JST 5) parameter *momentum* 0.8 dan *learning rate* 0.9 dengan nilai sebesar 0,0019342.

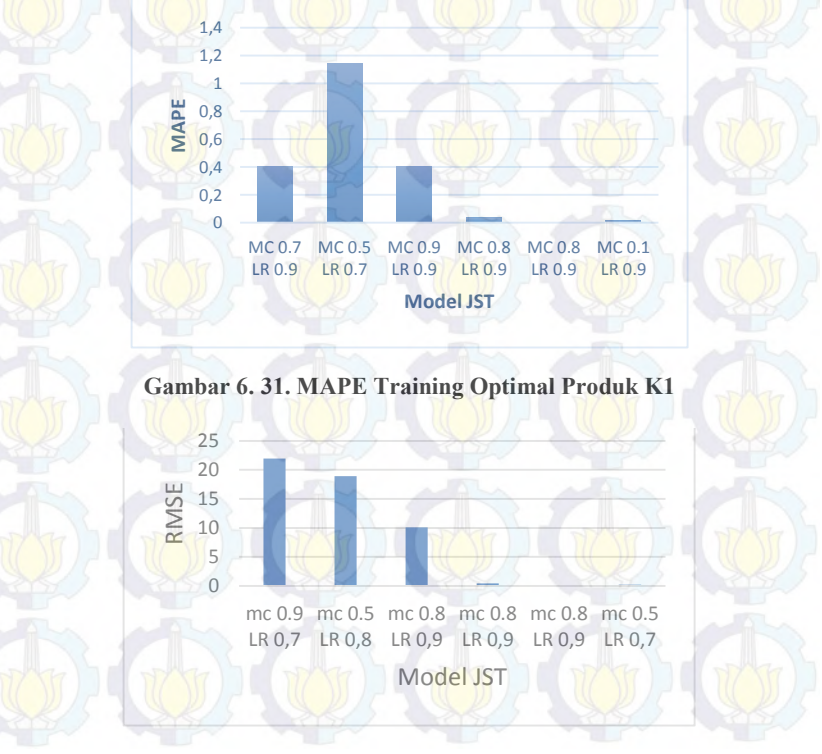

**Gambar 6. 32. RMSE Training Optimal Produk K1**

## **6.2.3. Hasil Pelatihan (***Training)* **Produk K2**

Hasil *Training* atau pelatihan pada setiap model JST pada produk K2 (Nota 2 Layer)

# **6.2.3.1. Hasil MAPE Model K2M1 (JST 1)**

Pada Gambar 6.33 terlihat bahwa nilai MAPE untuk K2M1 berubah secara fluktuatif. Nilai MAPE yang paling tinggi yaitu parameter dengan *momentum* 0.4 dan *learning rate* 0.2 sebesar 1.54743421 ≅ 154.74%. Sedangkan nilai MAPE yang paling kecil dan optimal yaitu parameter *momentum* dengan 0.2 dan *learning rate* 0.5 sebesar 1.423189387 ≅ 142.32%. Sedangkan pada Gambar 6.34 menunjukkan nilai RMSE untuk K2M1 dengan nilai tertinggi 58,29098872 (mc 0.1 lr 0.4) dan nilai terendah 47,41751271 (mc 0.8 lr 0.7)

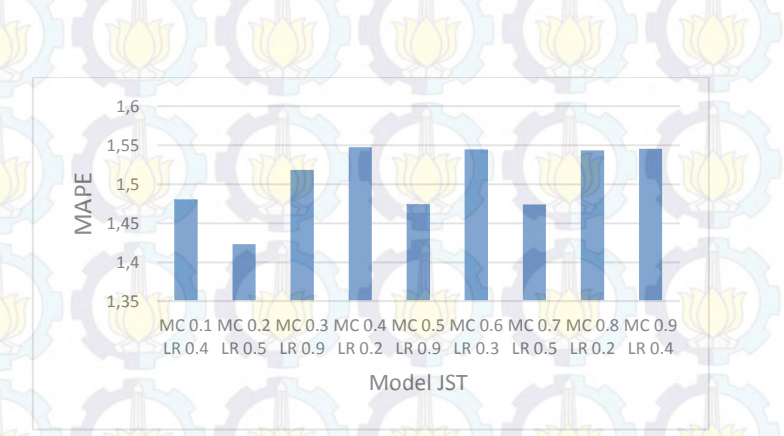

#### **Gambar 6.33. Hasil MAPE K2M1**

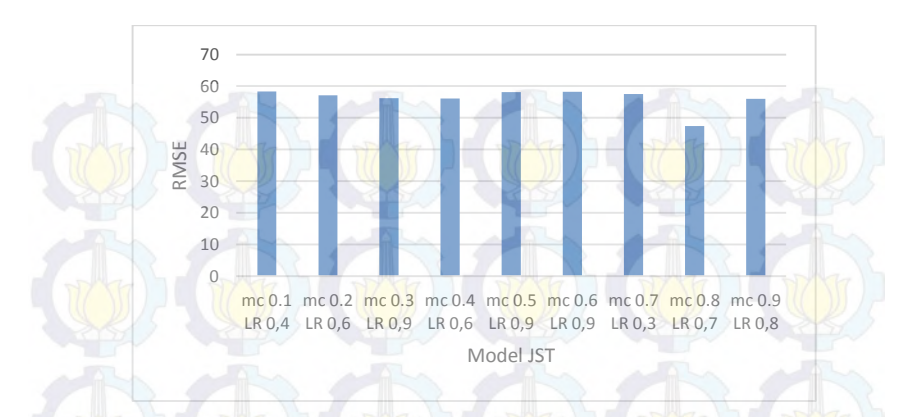

**Gambar 6.34. Hasil RMSE K2M1**

### **6.2.3.2. Hasil MAPE Model K2M2 (JST 2)**

Pada Gambar 6.35 nilai MAPE yang paling tinggi yaitu parameter dengan *momentum* 0.2 dan *learning rate* 0.4 sebesar 1.461730058 ≅ 146.17%. Sedangkan nilai MAPE yang paling kecil dan optimal yaitu parameter dengan *momentum* 0.8 dan *learning rate* 0.9 sebesar 0.89854733 ≅ 89.85%. Sedangkan pada Gambar 6.36 menunjukkan nilai RMSE untuk K2M2 dengan nilai tertinggi 55,37702672 ( mc 0.1 lr 0.6) dan nilai terendah 23,31147242 (mc 0.9 lr 0.9)

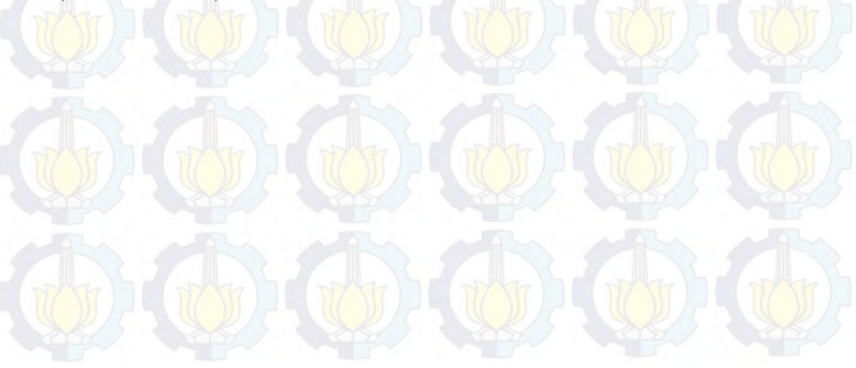

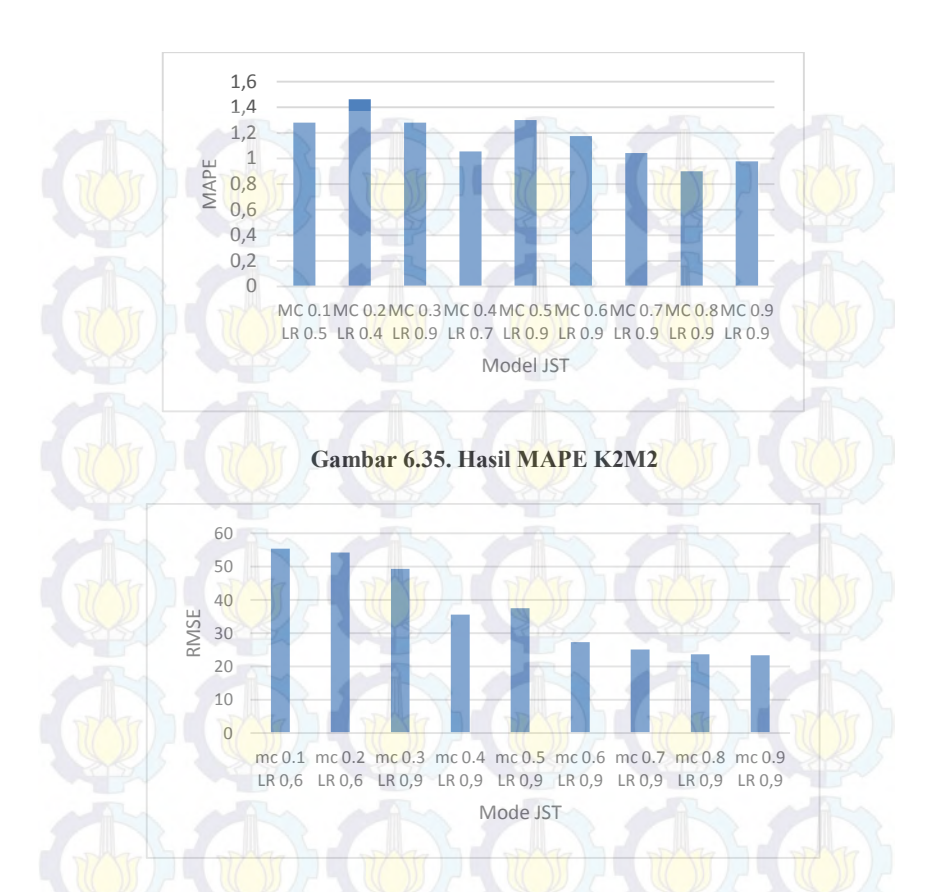

#### **Gambar 6.36. Hasil RMSE K2M2**

# **6.2.3.3. Hasil MAPE Model K2M3 (JST 3)**

Pada Gambar 6.37 terlihat bahwa nilai MAPE untuk K2M3 berubah secara fluktuatif. Nilai MAPE yang paling tinggi yaitu parameter dengan *momentum* 0.5 dan *learning rate* 0.9 sebesar 0.801340969 ≅ 80.13%. Sedangkan nilai MAPE yang paling kecil dan optimal yaitu parameter dengan *momentum* 0.9 dan *learning rate* 0.9 sebesar 0.486589698 ≅ 48.6%. Sedangkan pada Gambar 6.36 menunjukkan nilai RMSE untuk K2M3 dengan nilai tertinggi

21,07528418 (mc 0.5 lr 0.9) dan nilai terendah 11,9494252 (mc 0.7 lr 0.9).

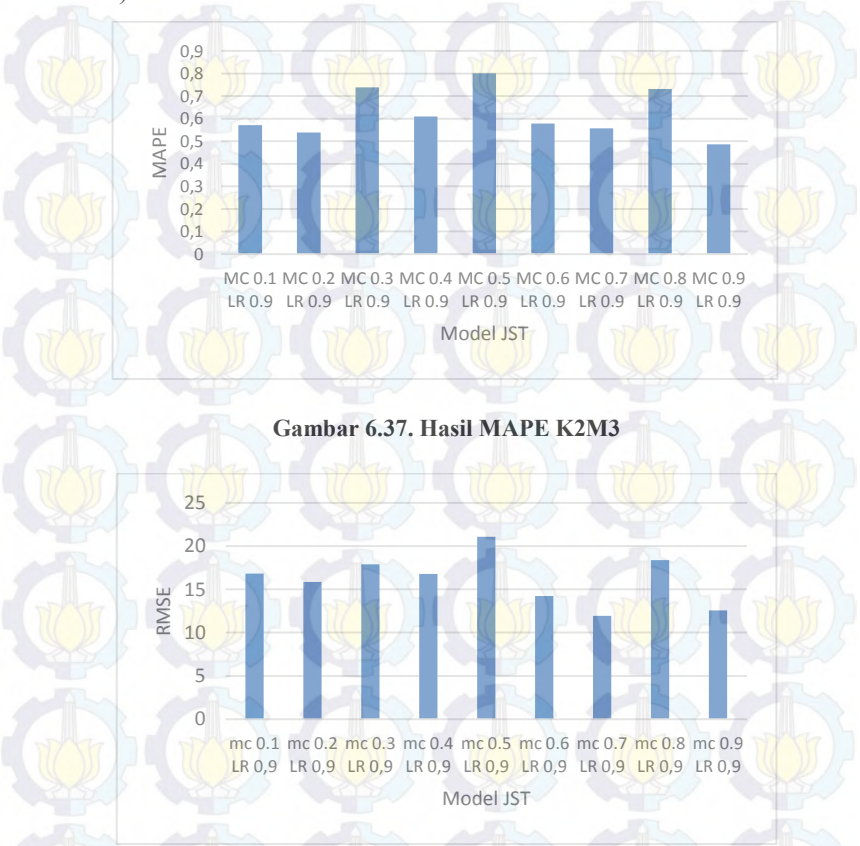

**Gambar 6.38. Hasil RMSE K2M3**

#### **6.2.3.4. Hasil MAPE Model K2M4 (JST 4)**

Pada Gambar 6.39 nilai MAPE yang paling tinggi yaitu parameter dengan *mc* 0.5 dan *lr* 0.9 sebesar 0.508283381 ≅ 50.82%. Sedangkan nilai MAPE yang paling kecil yaitu parameter dengan *mc* 0.8 dan *lr* 0.9 sebesar 0.192708186 ≅ 19.27%. Sedangkan pada Gambar 6.40 menunjukkan nilai RMSE untuk K2M4 dengan nilai tertinggi 13,1223006 (mc 0.3 lr 0.9) dan nilai terendah 5,426947272 (mc 0.9 lr 0.9)

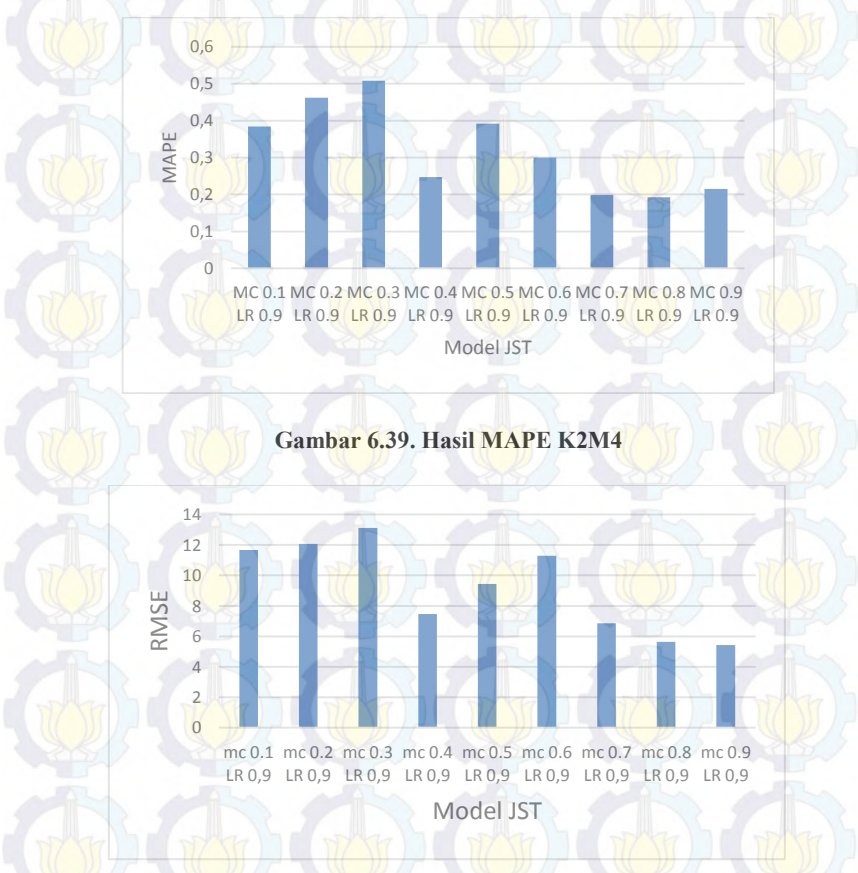

**Gambar 6.40. Hasil RMSE K2M4**

# **6.2.3.5. Hasil MAPE Model K2M5 (JST 5)**

Pada Gambar 6.41 nilai MAPE yang paling tinggi yaitu parameter dengan *momentum* 0.2 dan *learning rate* 0.9 sebesar  $0.255253709 \approx 25.52\%$ . Sedangkan nilai MAPE yang paling kecil yaitu parameter dengan *momentum* 0.7 dan *learning rate* 0.9 sebesar 0.16558448  $\cong$  16.55%. Sedangkan pada Gambar 6.42 menunjukkan nilai RMSE untuk K2M5 dengan nilai tertinggi 8,913954945 (mc 0.2 lr 0.9) dan nilai terendah 0,56521533 (mc 0.7  $\ln(0.9)$ 

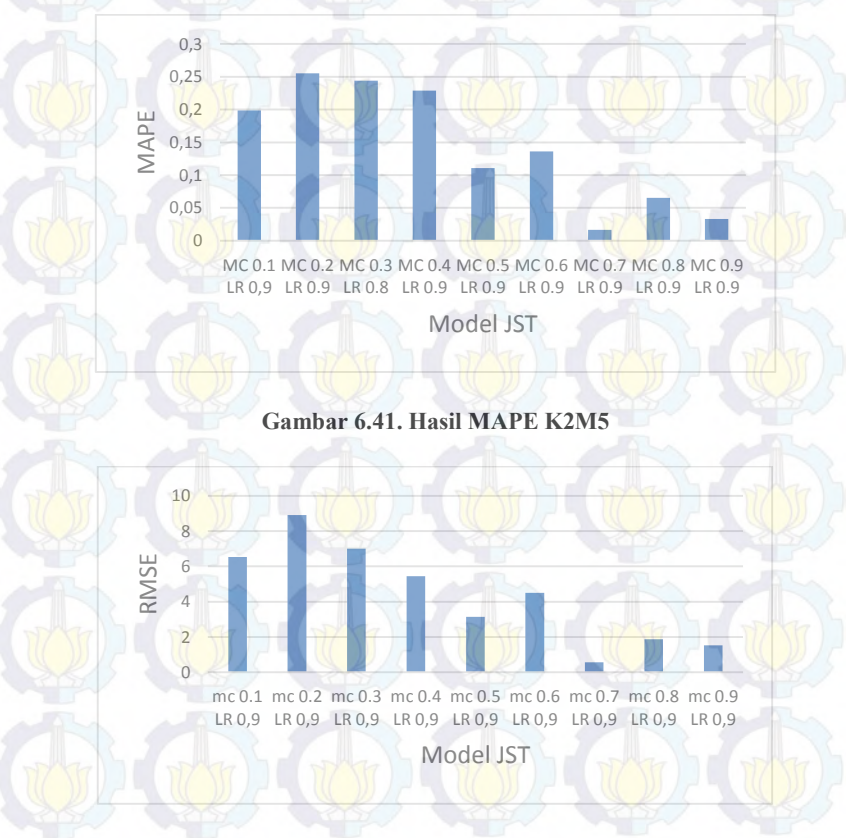

**Gambar 6. 42. Hasil RMSE K2M5**

# **6.2.3.6. Hasil MAPE Model K2M6 (JST 6)**

Pada Gambar 6.43 nilai MAPE yang paling tinggi yaitu parameter dengan (mc 0.2 lr 0.7) sebesar 0.465877141 ≅ 46.58%. Sedangkan nilai MAPE yang paling kecil yaitu parameter dengan (mc 0.1 lr 0.6) sebesar 0.229941264 ≅ 22.99%. Sedangkan pada Gambar 6.44 menunjukkan nilai RMSE untuk K2M6 dengan nilai tertinggi 15,99780024 (mc 0.2 lr 0.7) dan nilai terendah 8,797746441 (mc 0.1  $lr(0.7)$ 

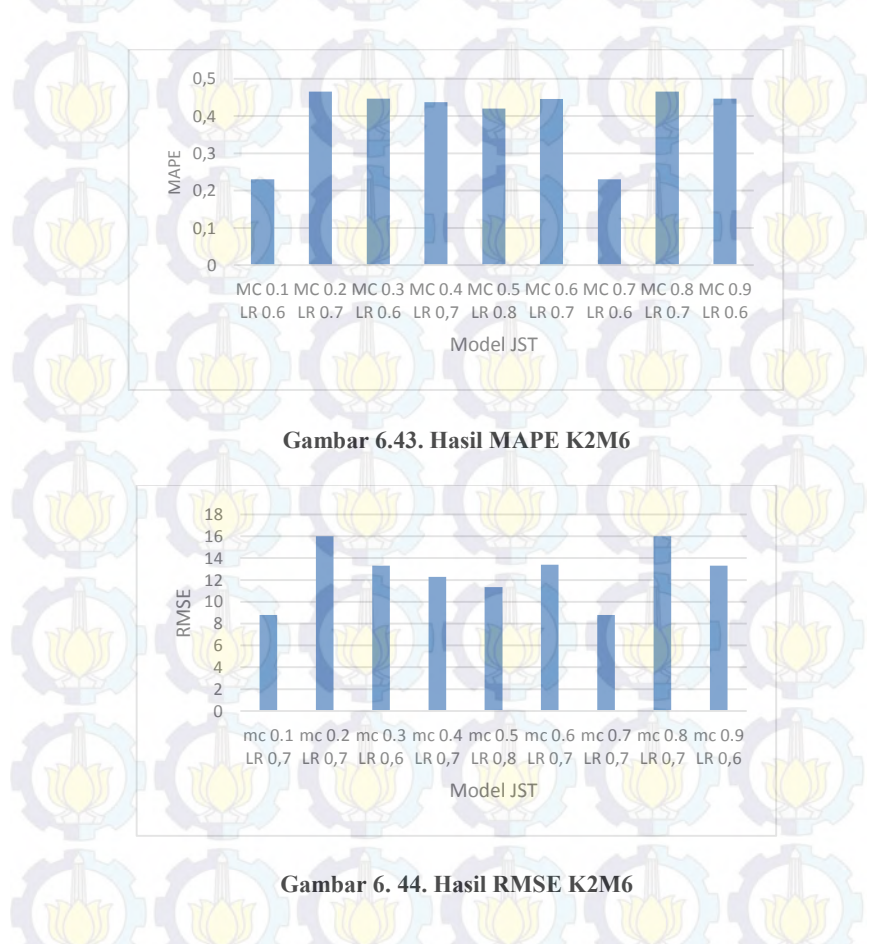
## **6.2.3.7. Hasil MAPE Optimal Produk K2**

Pada Gambar 6.45 dapat diketahui bahwa untuk produk K2 (Nota 2 Layer ) nilai MAPE semakin turun dari JST 1 ke JST 5, namun mengalami kenaikan pada JST 6. Sehingga model yang paling optimal K2M5 (JST 5) parameter *momentum* 0.7 dan *learning rate* 0.9 dengan nilai MAPE sebesar 0.016558448  $\approx$  1.65%. Selain itu pada untuk nilai RMSE pada Gambar 6.46 juga terus turun hingga JST 5 kemudian naik kembali pada JST 6. Sehingga model terbaik untuk RMSE yaitu K2M5 (JST 5) parameter *momentum* 0.7 dan *learning rate* 0.9 dengan nilai sebesar 0,56521533.

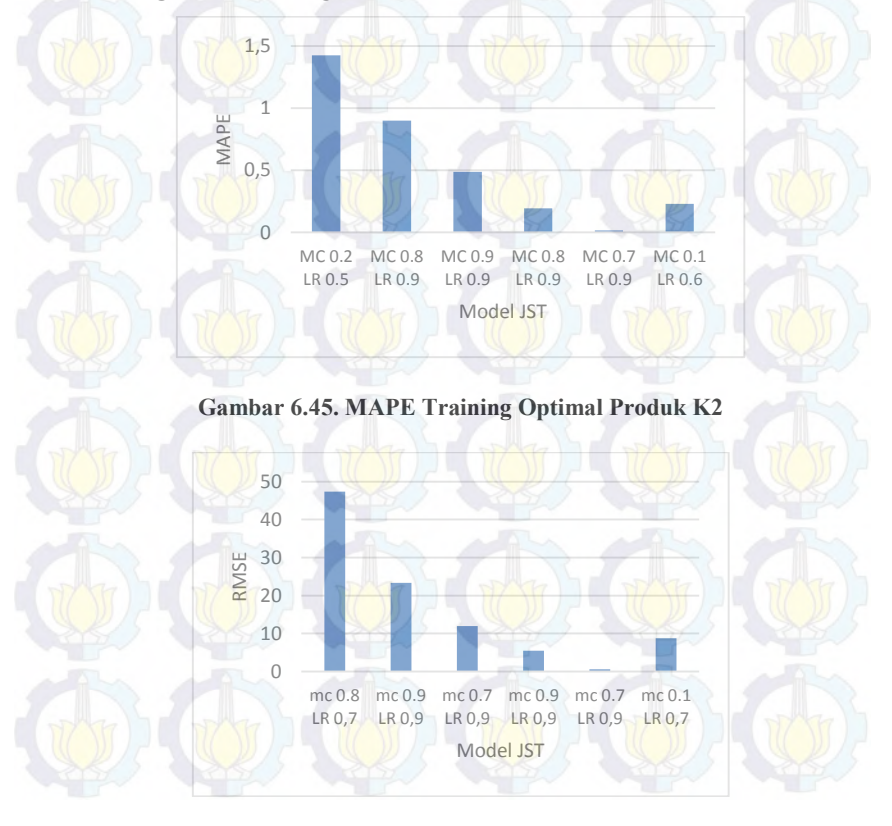

**Gambar 6. 46. RMSE Training Optimal Produk K2**

#### **6.2.4. Hasil Pelatihan** *(Training)* **Produk K3**

Hasil *Training* atau pelatihan pada setiap model JST pada produk K3 (Nota 3 Layer).

# **6.2.4.1. Hasil MAPE Model K3M1**

Pada Gambar 6.**Error! Reference source not found.**47 nilai MAPE yang paling tinggi yaitu parameter dengan *mc* 0.7 dan *lr* 0.2 sebesar 1.36074164  $\cong$  136.074% Sedangkan nilai MAPE yang paling kecil yaitu parameter dengan *mc* 0.8 dan *lr* 0.9 sebesar 1.216305481 ≅ 121.63%. Sedangkan pada Gambar 6.48 menunjukkan nilai RMSE untuk K3M1 dengan nilai tertinggi 34,16286971 (mc 0.7 lr 0.4) dan nilai terendah 31,87874711 (mc 0.3 lr 0.6)

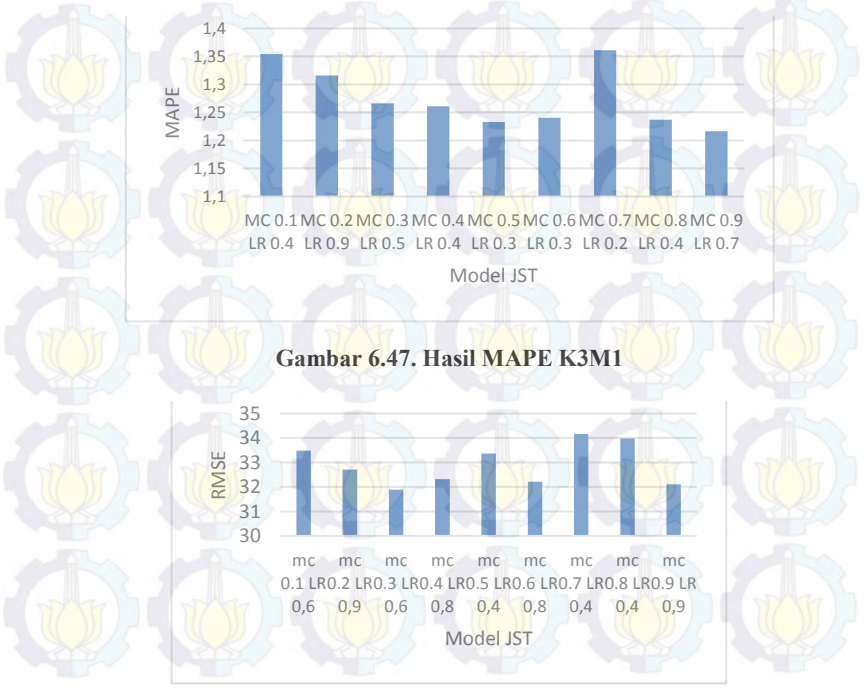

**Gambar 6. 48. Hasil RMSE K3M1**

# **6.2.4.2. Hasil MAPE Model K3M2 (JST 2)**

Pada Gambar 6.49 nilai MAPE yang paling tinggi yaitu parameter dengan *momentum* 0.3 dan *learning rate* 0.6 sebesar 0.865190895  $\cong$  86.51% Sedangkan nilai MAPE yang paling kecil dan optimal yaitu parameter dengan *momentum* 0.5 dan *learning rate*  $0.9$  sebesar 0.62459656  $\cong$  62.45%. Sedangkan pada Gambar 6.50 menunjukkan nilai RMSE untuk K3M2 dengan nilai tertinggi 24,08014963 (mc 0.8 lr 0.9) dan nilai terendah 14,18494576 (mc 0.7  $\ln(0.9)$ 

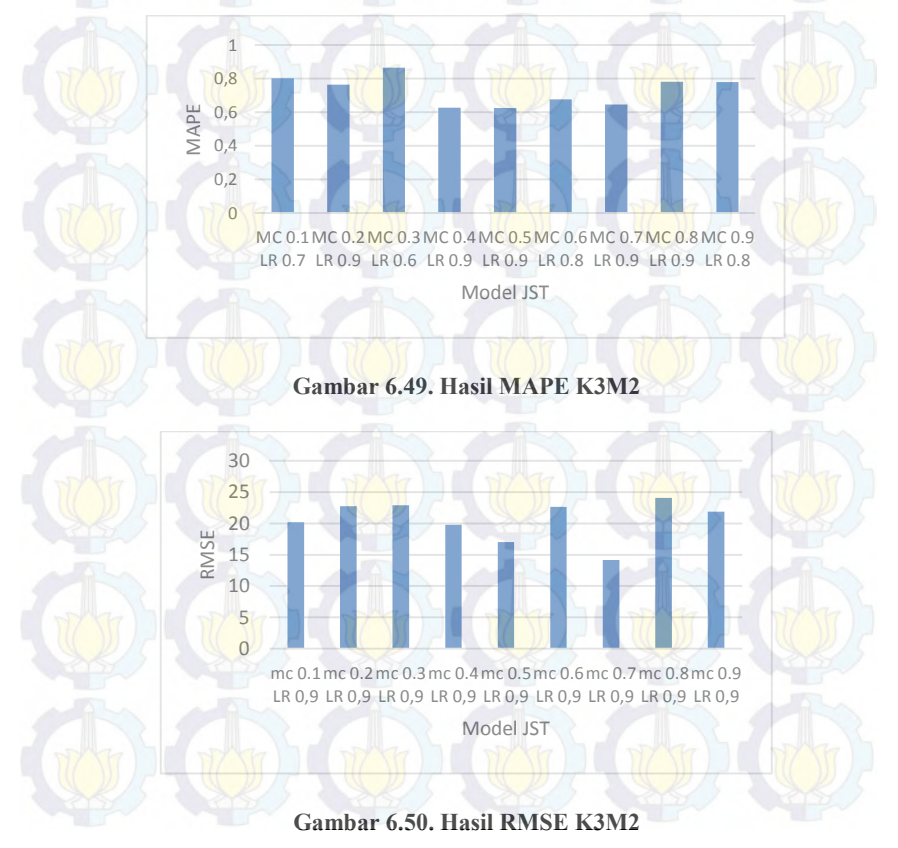

## **6.2.4.3. Hasil MAPE Model K3M3 (JST 3)**

Pada Gambar 6.51 nilai MAPE yang paling tinggi yaitu parameter dengan *momentum* 0.4 dan *learning rate* 0.8 sebesar  $0.300740267 \approx 30.07\%$  Sedangkan nilai MAPE yang paling kecil dan optimal yaitu parameter dengan *momentum* 0.8 dan *learning rate* 0.9 sebesar 0.156712342 ≅ 15.67% . Sedangkan pada Gambar 6.52 menunjukkan nilai RMSE untuk K3M3 dengan nilai tertinggi 13,08520676 (mc 0.4 lr 0.9) dan nilai terendah 5,831612005 (mc 0.9  $lr(0.9)$ 

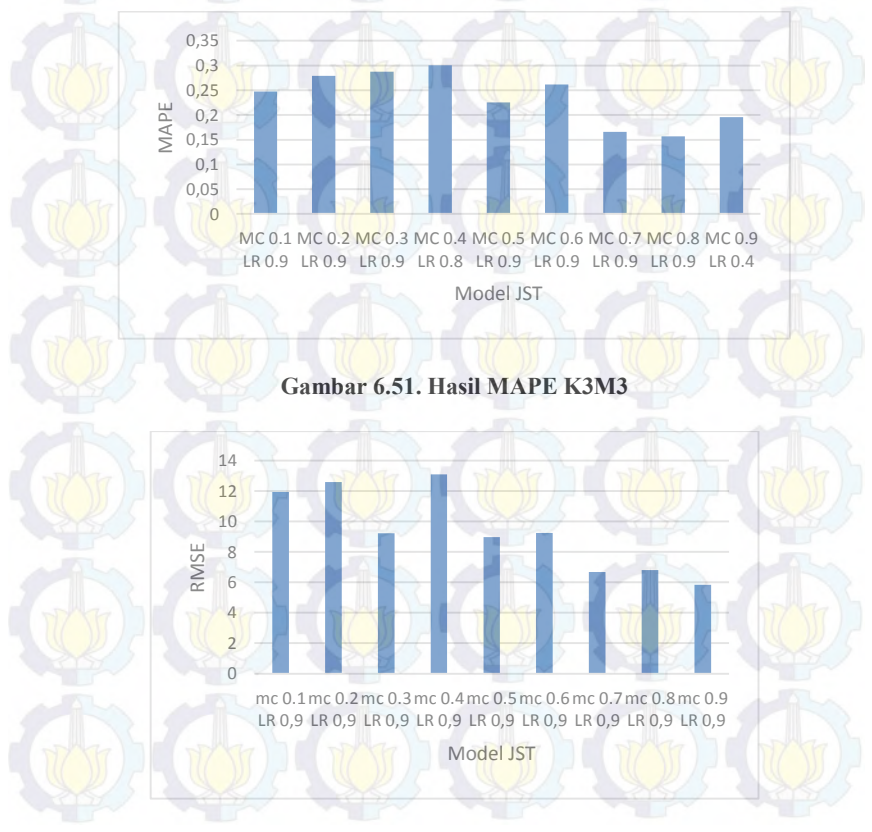

**Gambar 6.52. Hasil RMSE K3M3**

# **6.2.4.4. Hasil MAPE Model K3M4 (JST 4)**

Pada Gambar 6.53 nilai MAPE yang paling tinggi yaitu parameter dengan *momentum* 0.2 dan *learning rate* 0.9 sebesar 0.039663823  $\cong$  3.96% Sedangkan nilai MAPE yang paling kecil dan optimal yaitu parameter dengan *momentum* 0.9 dan *learning rate* 0.9 sebesar 0.002990031 ≅ 0.299% . Sedangkan pada Gambar 6.54 menunjukkan nilai RMSE untuk K3M4 dengan nilai tertinggi 1,397673389 (mc 0.2 lr 0.9) dan nilai terendah 0,09067599 (mc 0.9  $\ln(0.9)$ 

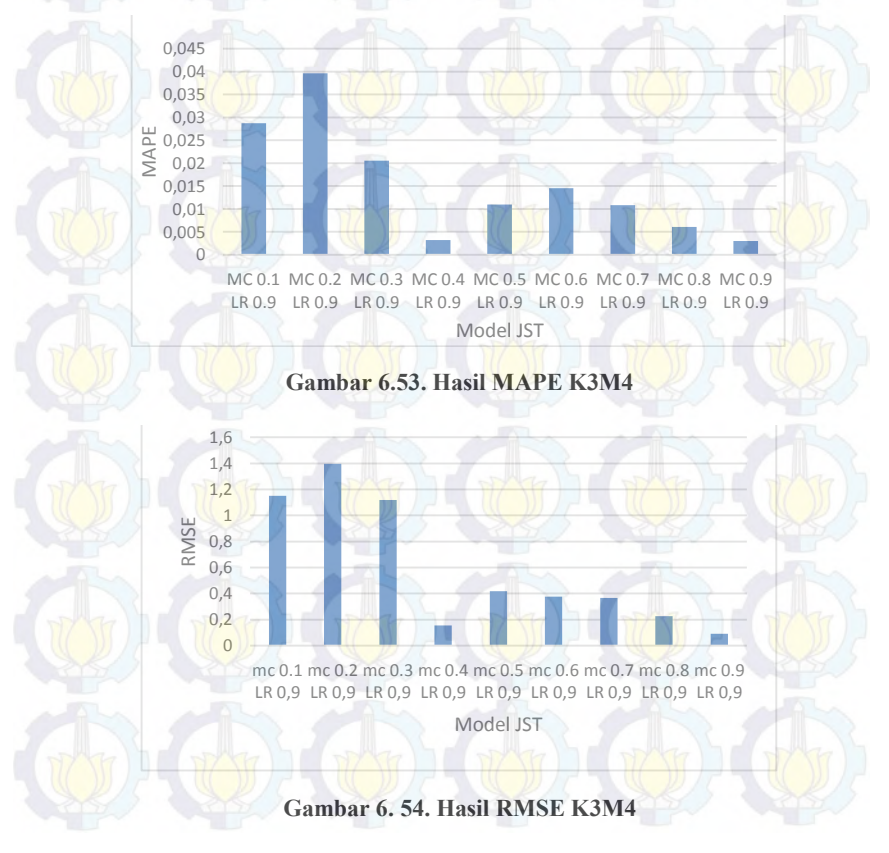

#### **6.2.4.5. Hasil MAPE Model K3M5 (JST 5)**

Pada Gambar 6.55 nilai MAPE yang paling tinggi yaitu parameter dengan *momentum* 0.5 dan *learning rate* 0.9 sebesar  $0.001865944 \approx 0.187\%$  Sedangkan nilai MAPE yang paling kecil dan optimal yaitu parameter dengan *momentum* 0.6 dan *learning rate* 0.9 sebesar 3.51017E − 08 ≅ 0.00000351% . Sedangkan pada Gambar 6.56 menunjukkan nilai RMSE untuk K3M5 dengan nilai tertinggi 0,087032438 (mc 0.5 lr 0.9) dan nilai terendah 1,3955E-06 (mc 0.6 lr 0.9)

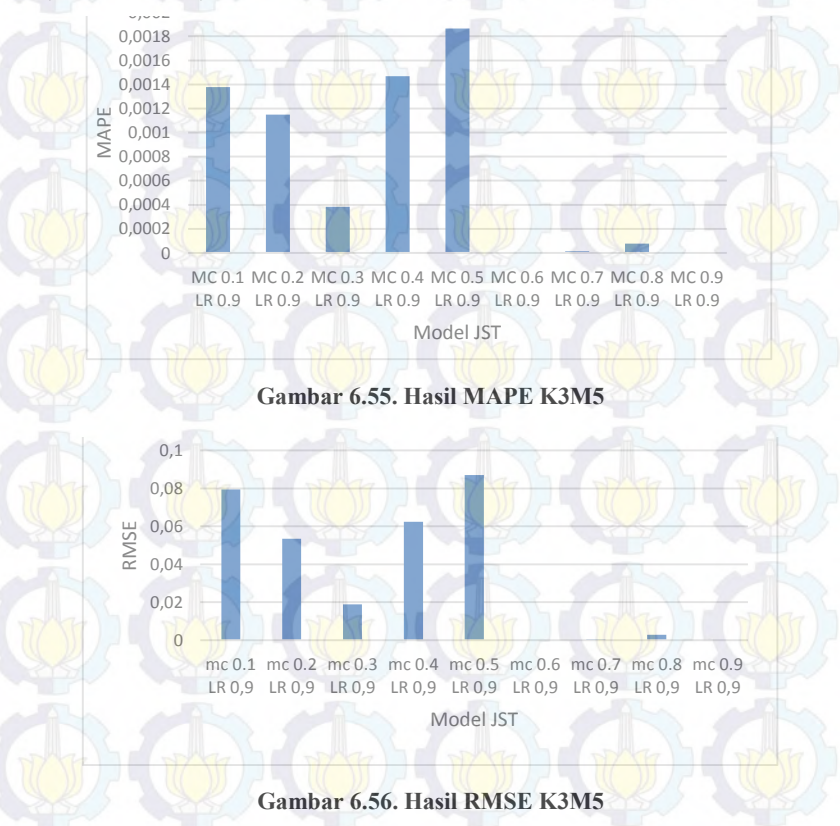

# **6.2.4.6. Hasil MAPE Model K3M6 (JST 6)**

Pada Gambar 6.57 nilai MAPE yang paling tinggi yaitu parameter dengan *momentum* 0.3 dan *learning rate* 0.3 sebesar  $0.095700748 \approx 9.57\%$  Sedangkan nilai MAPE yang paling kecil dan optimal yaitu parameter dengan *momentum* 0.5 dan *learning rate*  $0.6$  sebesar  $0.001603827 \approx 0.16\%$ . Sedangkan pada Gambar 6.58 menunjukkan nilai RMSE untuk K3M6 dengan nilai tertinggi 3,443320225 (mc 0.4 lr 0.3) dan nilai terendah 0,079585394 (mc 0.5  $\ln(0.5)$ 

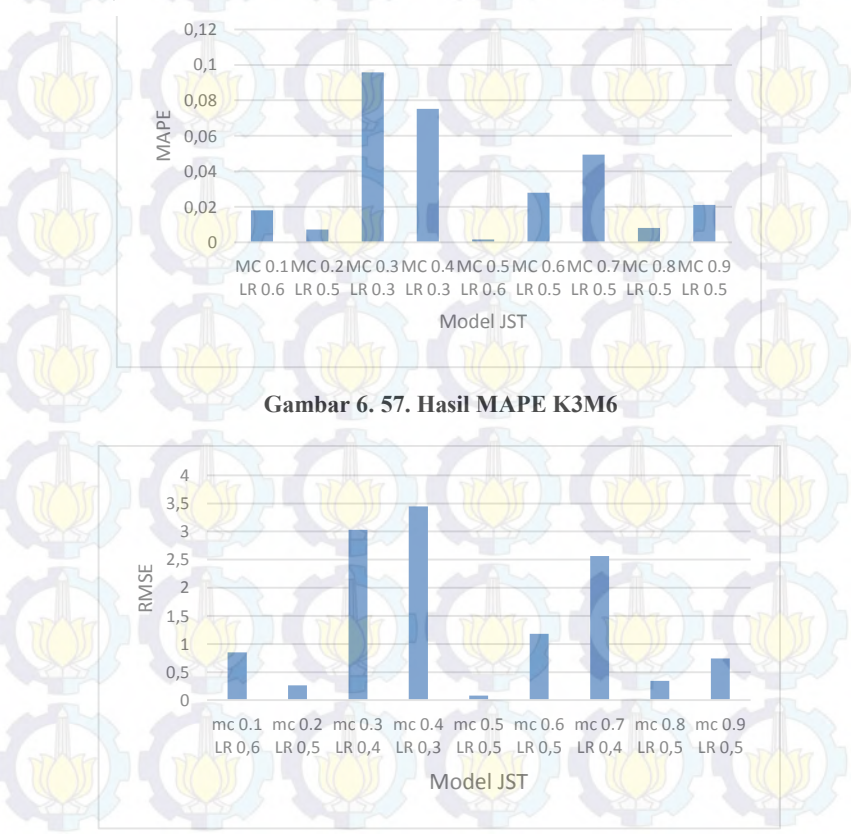

**Gambar 6.58. Hasil RMSE K3M6**

#### **6.2.4.7. Hasil MAPE Optimal Produk K3**

Pada Gambar 6.59 dapat diketahui bahwa untuk produk K3 (Nota 3 Layer) nilai MAPE semakin turun dari JST 1 ke JST 5, sehingga hasil peramalan semakin mendekati target. Namun, nilai MAPE pada JST 5 ke JST 6 naik kembali. Sehingga, model yang paling optimal pada produk K3 yaitu model K3M5 (JST 5) parameter *mc* 0.6 dan *lr*0.9 dengan nilai MAPE sebesar 3.51017E − 08 ≅ 0.0000035% . Selain itu pada untuk nilai RMSE pada Gambar 6.60 juga terus turun hingga JST 5 kemudian naik kembali pada JST 6. Sehingga model terbaik untuk RMSE yaitu K3M5 (JST 5) parameter *mc* 0.6 dan *lr* 0.9 dengan nilai sebesar 1,3955E-06

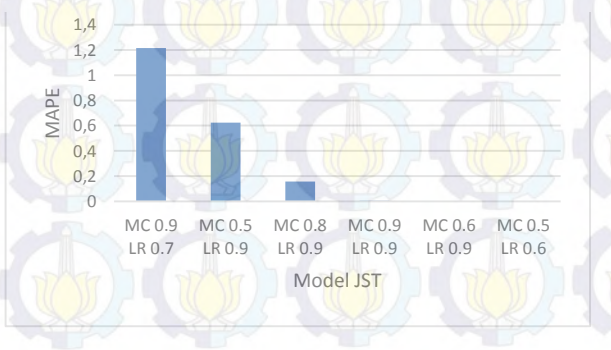

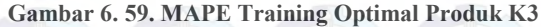

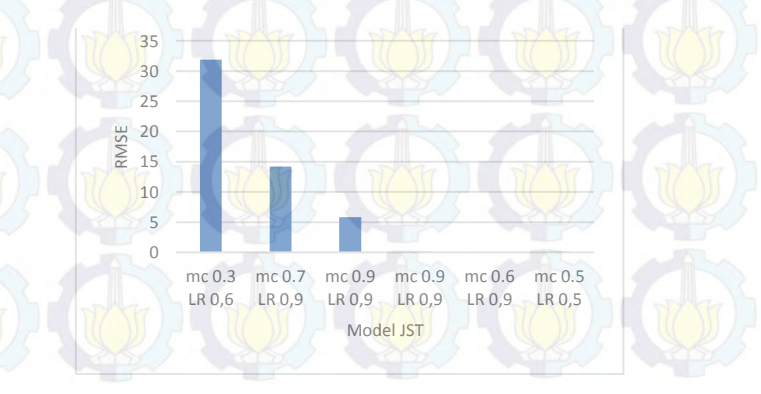

**Gambar 6. 60. RMSE Training Optimal Produk K3**

## **6.2.5. Hasil Pelatihan** *(Training)* **Produk K4**

Hasil *Training* atau pelatihan pada setiap model JST pada produk K4 (Nota 4 Layer)

#### **6.2.5.1. Hasil MAPE Model K4M1 (JST 1)**

Pada Gambar 6.61 nilai MAPE yang paling tinggi yaitu parameter dengan *mc* 0.8 dan *lr* 0.4 sebesar 1.356415063  $\approx$  135.64% Sedangkan nilai MAPE yang paling kecil yaitu parameter dengan *mc* 0.5 dan *lr* 0.5 sebesar 1.192126142 ≅ 119.21% . Sedangkan pada Gambar 6.62 menunjukkan nilai RMSE untuk K4M1 dengan nilai tertinggi 36,25685623 (mc 0.1 lr 0.) dan nilai terendah 34,06930685 (mc 0.8 lr 0.5)

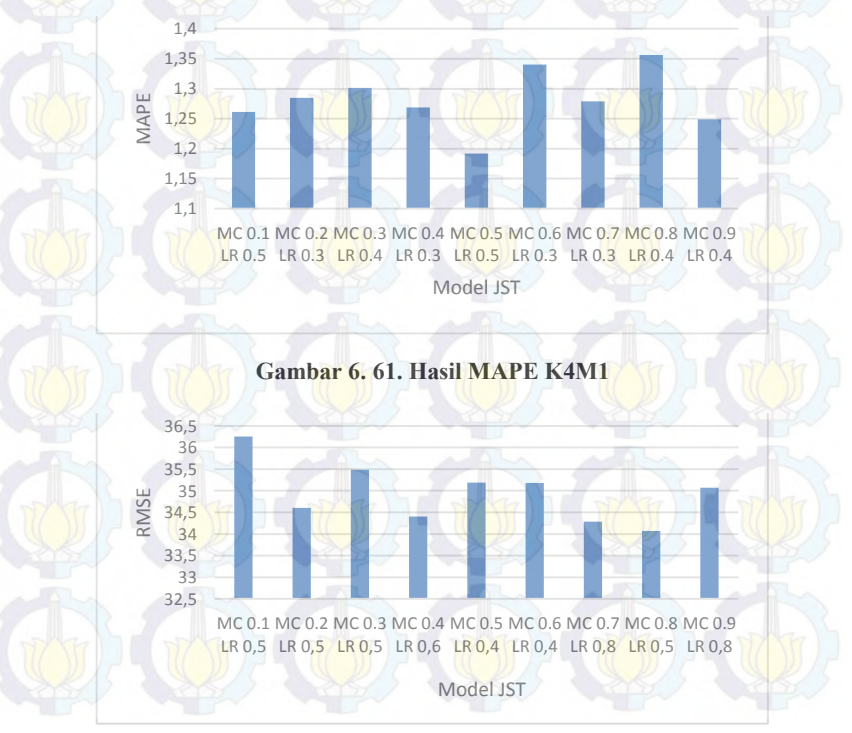

**Gambar 6. 62. Hasil RMSE K4M1**

## **6.2.5.2. Hasil MAPE Model K4M2 (JST 2)**

Pada Gambar 6.63 nilai MAPE yang paling tinggi yaitu parameter dengan *momentum* 0.4 dan *learning rate* 0.8 sebesar 1.337361738  $\cong$  133.73% Sedangkan nilai MAPE yang paling kecil yaitu parameter dengan *momentum* 0.9 dan *learning rate* 0.3 sebesar 0.508732399  $\approx$  50.87%. Sedangkan pada Gambar 6.64 menunjukkan nilai RMSE untuk K4M2 dengan nilai tertinggi 27,0616298 (mc 0.4 lr 0.9) dan nilai terendah 17,99953422 (mc 0.6  $\ln(0.9)$ 

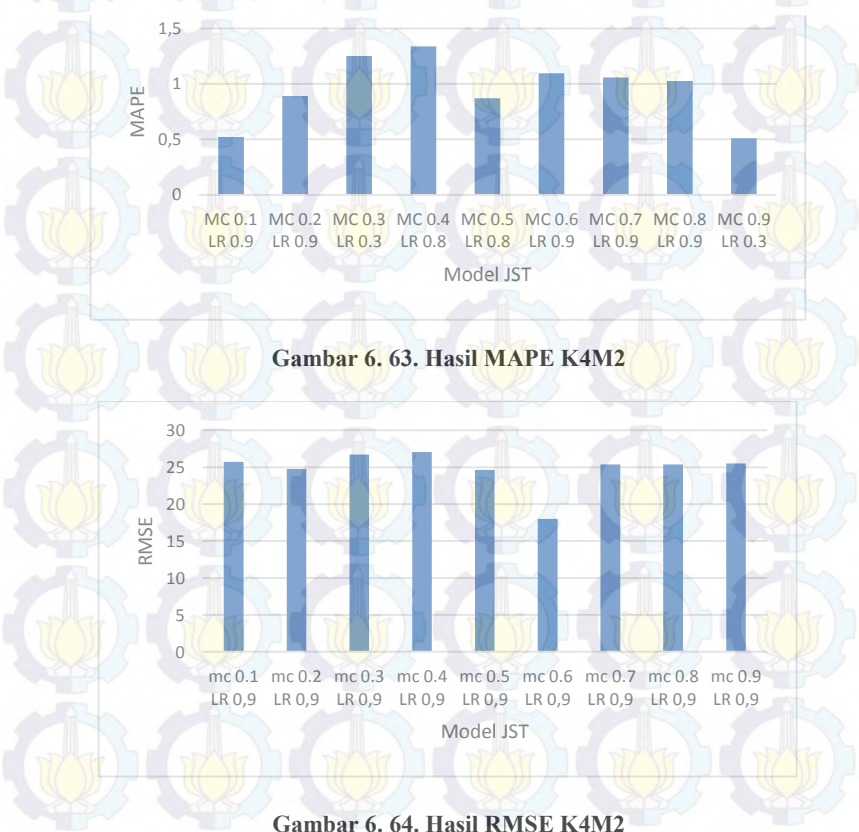

# **6.2.5.3. Hasil MAPE Model K4M3 (JST 3)**

Pada Gambar 6.65 nilai MAPE yang paling tinggi yaitu parameter dengan *momentum* 0.8 dan *learning rate* 0.9 sebesar  $0.461563934 \approx 46.15\%$  Sedangkan nilai MAPE yang paling kecil dan optimal yaitu parameter dengan *momentum* 0.4 dan *learning rate* 0.9 sebesar 0.184927041 ≅ 18.49% . Sedangkan pada Gambar 6.66 menunjukkan nilai RMSE untuk K4M3 dengan nilai tertinggi 13,48195118 (mc 0.2 lr 0.9) dan nilai terendah 7,976906737 (mc 0.1 lr 0.9)

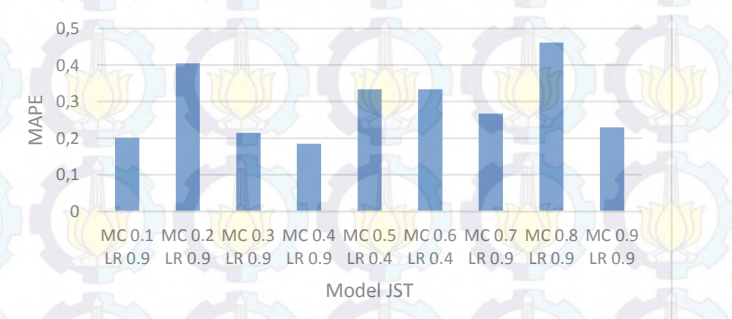

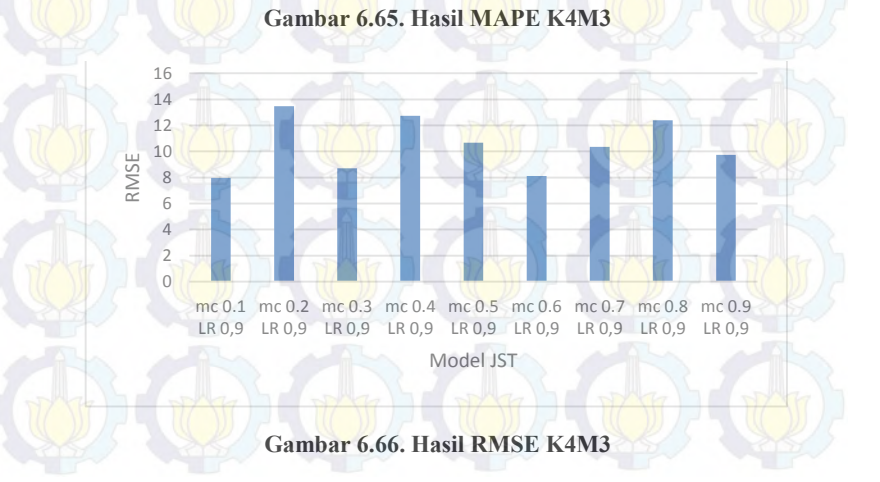

## **6.2.5.4. Hasil MAPE Model K4M4 (JST 4)**

Pada Gambar 6.67 nilai MAPE yang paling tinggi yaitu parameter dengan *momentum* 0.1 dan *learning rate* 0.9 sebesar 0.093049512  $\cong$  9.30% Sedangkan nilai MAPE yang paling kecil dan optimal yaitu parameter dengan *momentum* 0.9 dan *learning rate* 0.9 sebesar 0.0097916622 ≅ 0.98% . Sedangkan pada Gambar 6.68 menunjukkan nilai RMSE untuk K4M4 dengan nilai tertinggi 3,698570914 (mc 0.1 lr 0.9) dan nilai terendah 0,285576299 (mc 0.9 lr 0.9)

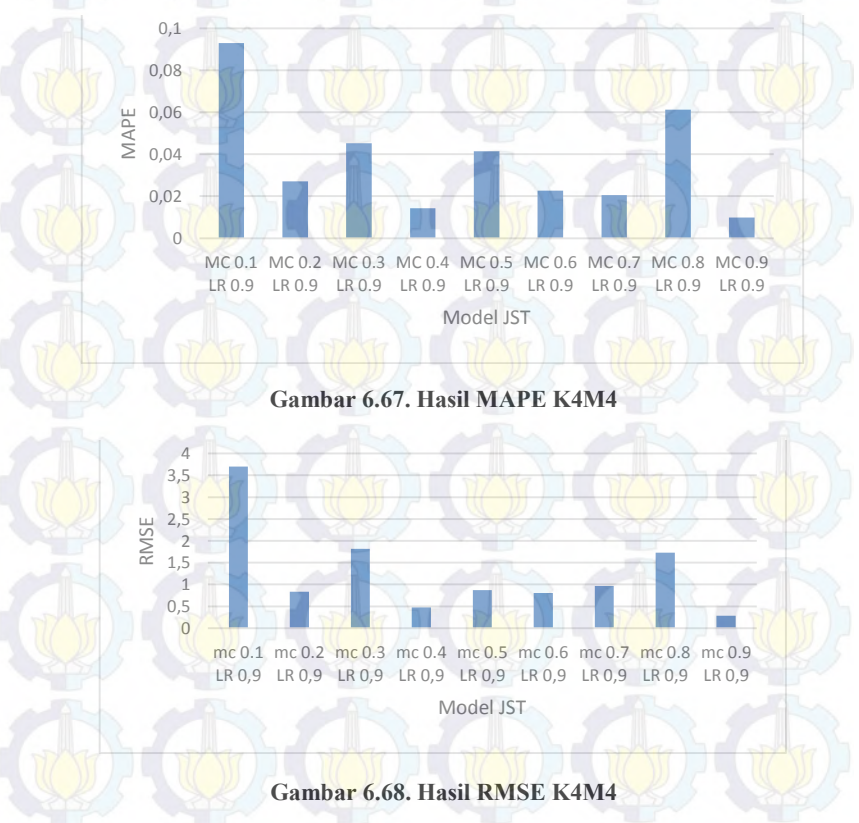

# **6.2.5.5. Hasil MAPE Model K4M5 (JST 5)**

Pada Gambar 6.69 nilai MAPE yang paling tinggi yaitu parameter dengan *momentum* 0.1 dan *learning rate* 0.9 sebesar 0.06274235 ≅ 6.27% Sedangkan nilai MAPE yang paling kecil dan optimal yaitu parameter *momentum* 0.9 dan *learning rate* 0.9 sebesar  $7.99998E - 06 \approx 0.000799\%$ . Sedangkan pada Gambar 6.68 menunjukkan nilai RMSE untuk K4M5 dengan nilai tertinggi 0,394826008 (mc 0.1 lr 0.9) dan nilai terendah 0,000415366 (mc 0.9  $\ln(0.9)$ 

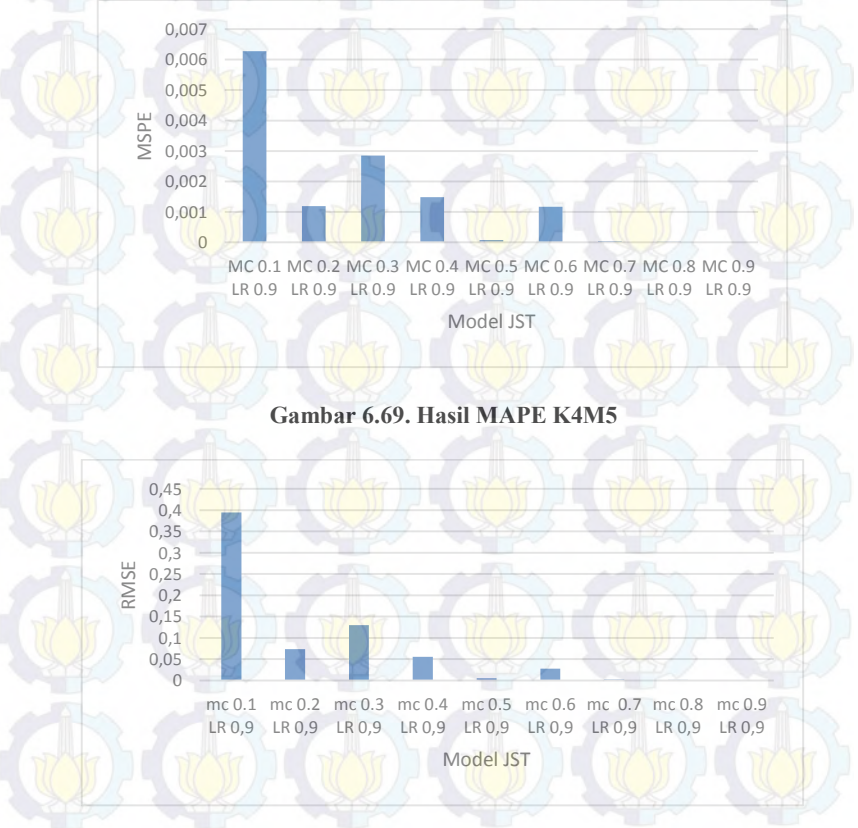

**Gambar 6.70. Hasil RMSE K4M5**

## **6.2.5.6. Hasil MAPE Model K4M6 (JST 6)**

Pada Gambar 6.71 nilai MAPE yang paling tinggi yaitu parameter dengan *momentum* 0.3 dan *learning rate* 0.4 sebesar  $0.050899685 \approx 5.08\%$  Sedangkan nilai MAPE yang paling kecil yaitu parameter dengan *momentum* 0.4 dan *learning rate* 0.5 sebesar 0.02031934  $\cong$  2.03%. Sedangkan pada Gambar 6.72 menunjukkan nilai RMSE untuk K4M6 dengan nilai tertinggi 2,973597177 (mc 0.8 lr 0.4) dan nilai terendah 0,791068639 (mc 0.4  $\ln 0.5$ 

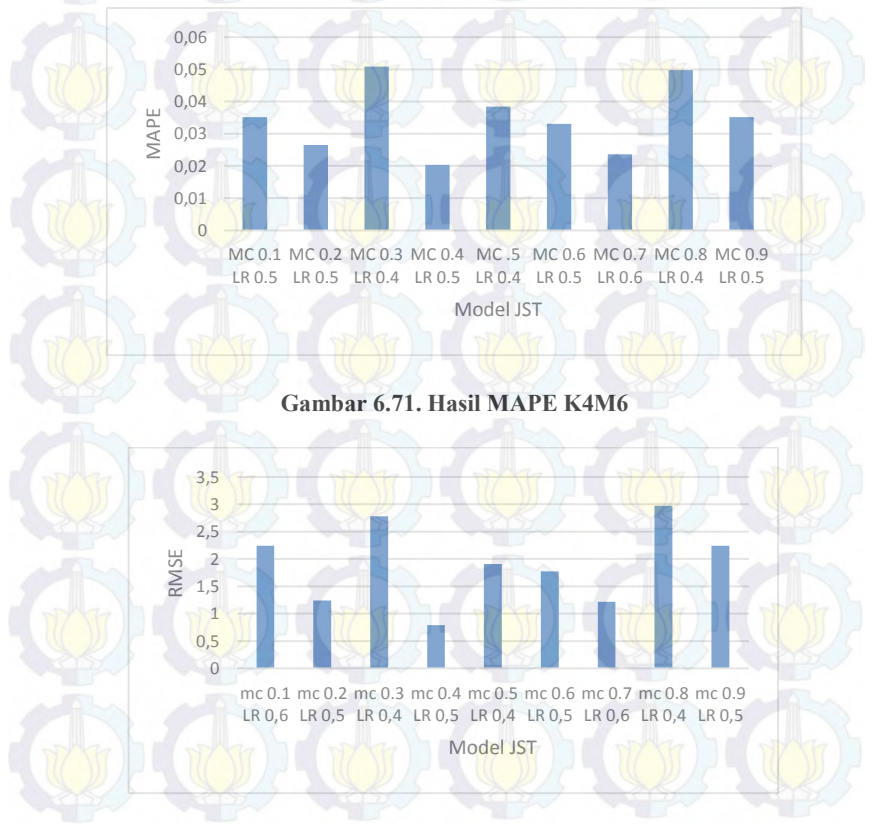

**Gambar 6.72. Hasil RMSE K4M6**

#### **6.2.5.7. Hasil MAPE Optimal Produk K4**

Pada Gambar 6.73 dapat diketahui bahwa untuk produk K4 (Nota 4 Layer) nilai MAPE semakin turun dari JST 1 ke JST 5, sehingga hasil peramalan semakin mendekati target. Namun, nilai MAPE pada JST 5 ke JST 6 mengalami kenaikan. Sehingga model yang paling optimal pada produk K4 yaitu model K4M5 (JST 5) parameter dengan *momentum* 0.9 dan *learning rate* 0.9 dengan nilai MAPE sebesar 7.99998 =  $0.0008\%$ . Selain itu pada untuk nilai RMSE pada Gambar 6.74 juga terus turun hingga JST 5 kemudian naik kembali pada JST 6. Sehingga model terbaik untuk RMSE yaitu K4M5 (JST 5) parameter *mc* 0.9 dan *lr* 0.9 dengan nilai sebesar 0,000415366

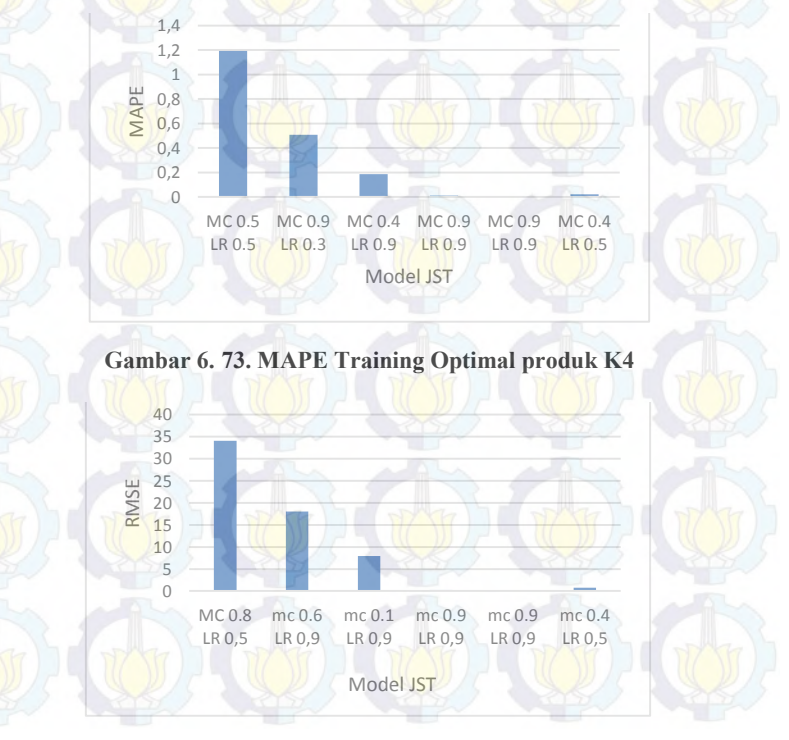

**Gambar 6. 74. RMSE Training Optimal Produk K4**

## **6.2.6. Hasil** *Pelatihan (Training)* **Produk K5**

Hasil *Training* atau pelatihan pada setiap model JST pada produk K5 (Nota 5 Layer).

# **6.2.6.1. Hasil MAPE Model K5M1 (JST 1)**

Pada Gambar 6.75 nilai MAPE yang paling tinggi yaitu parameter dengan *momentum* 0.3 dan *learning rate* 0.5 sebesar  $0.0988578354 \approx 98.85\%$  Sedangkan nilai MAPE yang paling kecil yaitu parameter dengan *momentum* 0.1 dan *learning rate* 0.6 sebesar 0.715835814  $\approx$  71.58%. Sedangkan pada Gambar 6.76 menunjukkan nilai RMSE untuk K5M1 dengan nilai tertinggi 11,26478312 (mc 0.8 lr 0.5) dan nilai terendah 9,949875651(mc 0.5  $lr(0.4)$ 

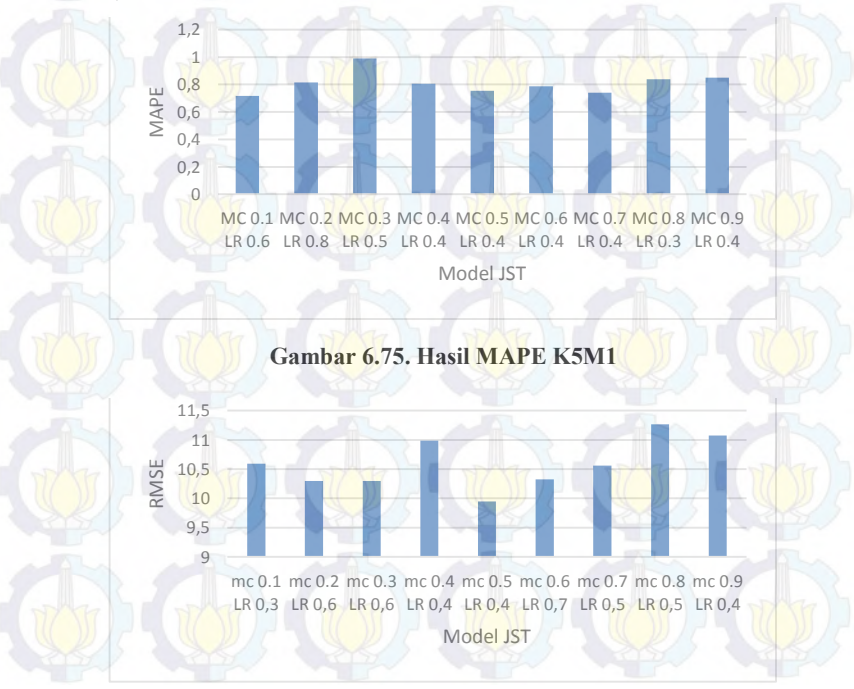

**Gambar 6.76. Hasil RMSE K5M1**

# **6.2.6.2. Hasil MAPE Model K5M2 (JST 2)**

Pada Gambar 6.77 nilai MAPE yang paling tinggi yaitu parameter dengan *momentum* 0.2 dan *learning rate* 0.6 sebesar 0.55836286 ≅ 55.83% Sedangkan nilai MAPE yang paling kecil yaitu parameter dengan *momentum* 0.7 dan *learning rate* 0.9 sebesar 0.429053143 ≅ 42.90% . Sedangkan pada Gambar 6.78 menunjukkan nilai RMSE untuk K5M2 dengan nilai tertinggi 7,251285926 (mc 0.1 lr 0.9) dan nilai terendah 6,255795014 (mc 0.6  $\ln(0.9)$ 

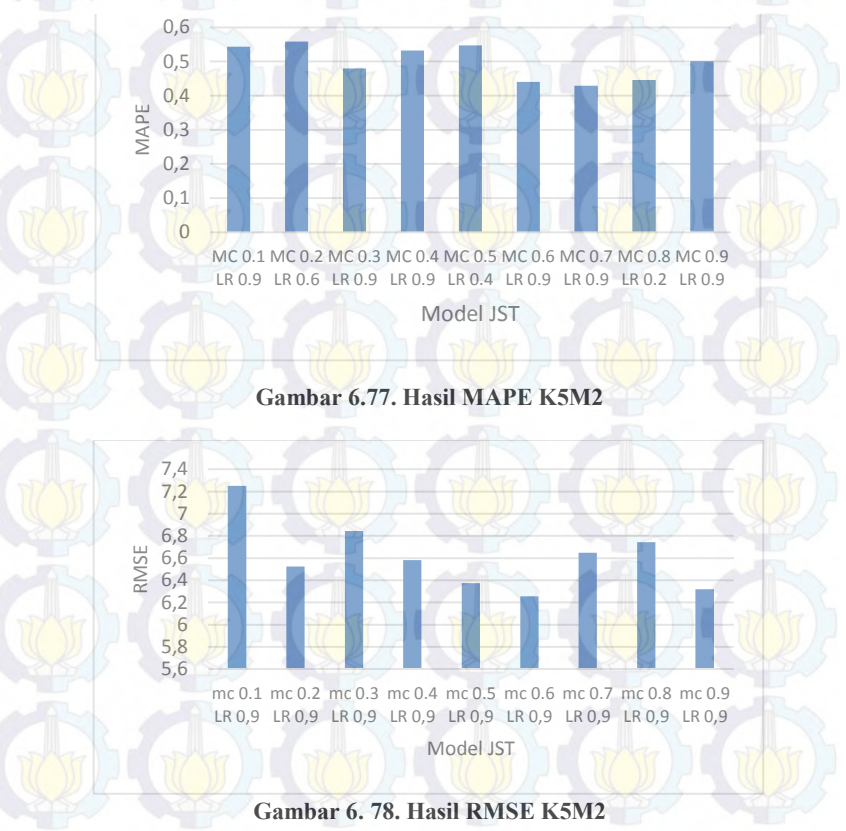

## **6.2.6.3. Hasil MAPE Model K5M3 (JST 3)**

Pada Gambar 6.79 nilai MAPE yang paling tinggi yaitu parameter dengan *momentum* 0.2 dan *learning rate* 0.9 sebesar 0.335469965  $\cong$  33.54% Sedangkan nilai MAPE yang paling kecil dan optimal yaitu parameter dengan *momentum* 0.4 dan *learning rate* 0.9 sebesar 0.12142197 ≅ 12.14% . Sedangkan pada Gambar 6.80 menunjukkan nilai RMSE untuk K5M3 dengan nilai tertinggi 3,623049176 (mc 0.2 lr 0.9) dan nilai terendah 1,43677193 (mc 0.7  $\ln(0.9)$ 

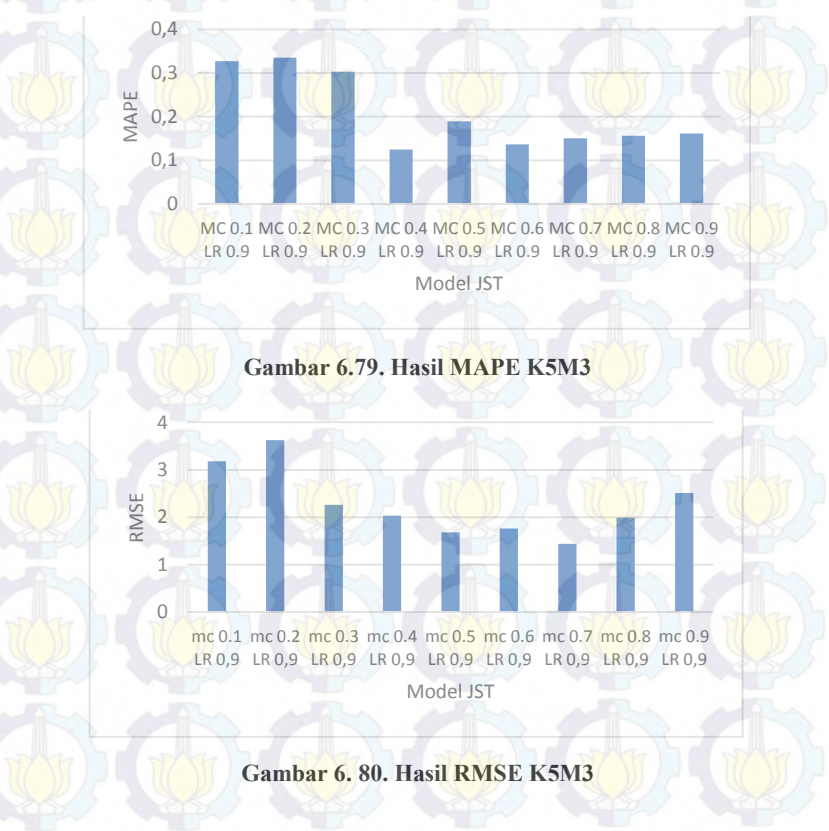

# **6.2.6.4. Hasil MAPE Model K5M4 (JST 4)**

Pada Gambar 6.81 nilai MAPE yang paling tinggi yaitu parameter dengan *momentum* 0.2 dan *learning rate* 0.9 sebesar 0.103916517  $\cong$  10.39% Sedangkan nilai MAPE yang paling kecil yaitu parameter dengan *momentum* 0.7 dan *learning rate* 0.9 sebesar 0.011938037  $\approx$  1.19%. Sedangkan pada Gambar 6.82 menunjukkan nilai RMSE untuk K5M4 dengan nilai tertinggi 1,033284989 (mc 0.1 lr 0.9) dan nilai terendah 0,030738029 (mc 0.9 lr 0.9)

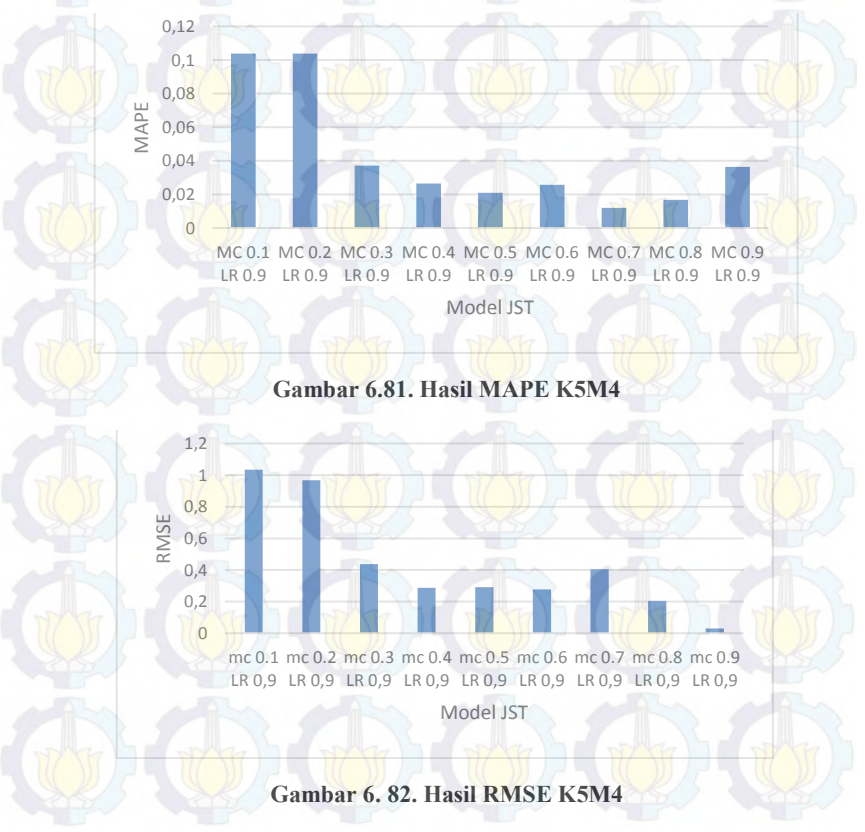

## **6.2.6.5. Hasil MAPE Model K5M5 (JST 5)**

Pada Gambar 6.83 nilai MAPE yang paling tinggi yaitu parameter dengan *momentum* 0.4 dan *learning rate* 0.9 sebesar  $0.005763184 \approx 0.58\%$  Sedangkan nilai MAPE yang paling kecil yaitu parameter dengan *momentum* 0.8 dan *learning rate* 0.9 sebesar 0.000125351  $\approx$  0.0125%. Sedangkan pada Gambar 6.84 menunjukkan nilai RMSE untuk K5M5 dengan nilai tertinggi 0,073309332 (mc 0.4 lr 0.9) dan nilai terendah 0,001580128 (mc 0.8  $\ln(0.9)$ 

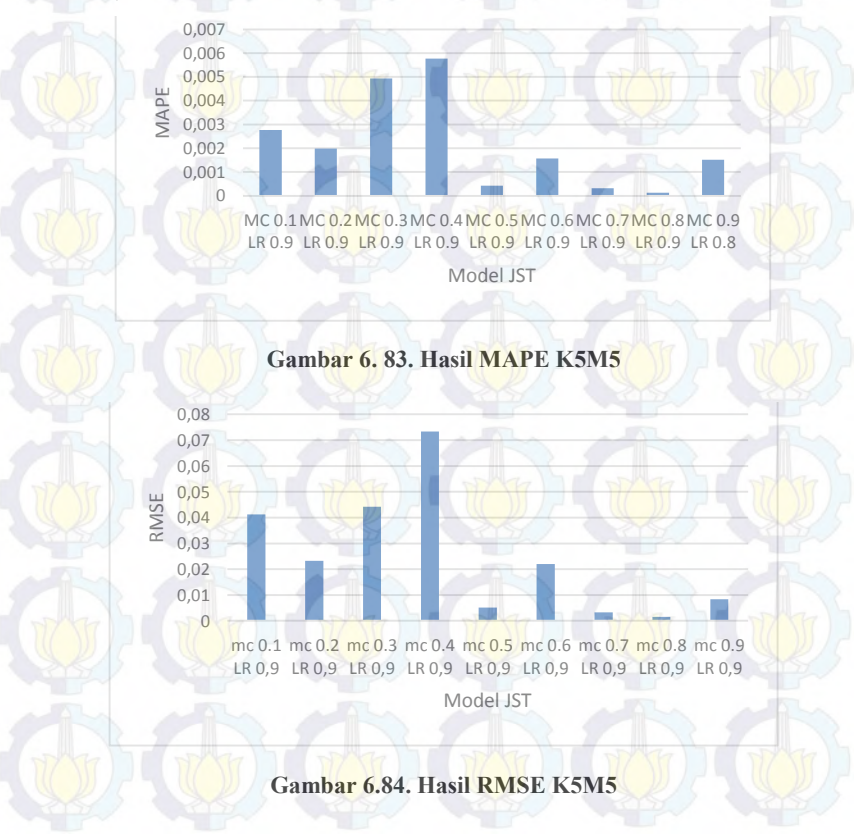

## **6.2.6.6. Hasil MAPE Model K5M6 (JST 6)**

Pada Gambar 6.85 nilai MAPE yang paling tinggi yaitu parameter dengan *momentum* 0.5 dan *learning rate* 0.4 sebesar  $0.067554171 \approx 6.75\%$  Sedangkan nilai MAPE yang paling kecil dan optimal yaitu parameter dengan *momentum* 0.4 dan *learning rate* 0.5 sebesar 0.029246984 ≅ 2.92% . Sedangkan pada Gambar 6.86 menunjukkan nilai RMSE untuk K5M6 dengan nilai tertinggi 0,984657966 (mc 0.9 lr 0.5) dan nilai terendah 0,265497925 (mc 0.4  $\ln 0.5$ 

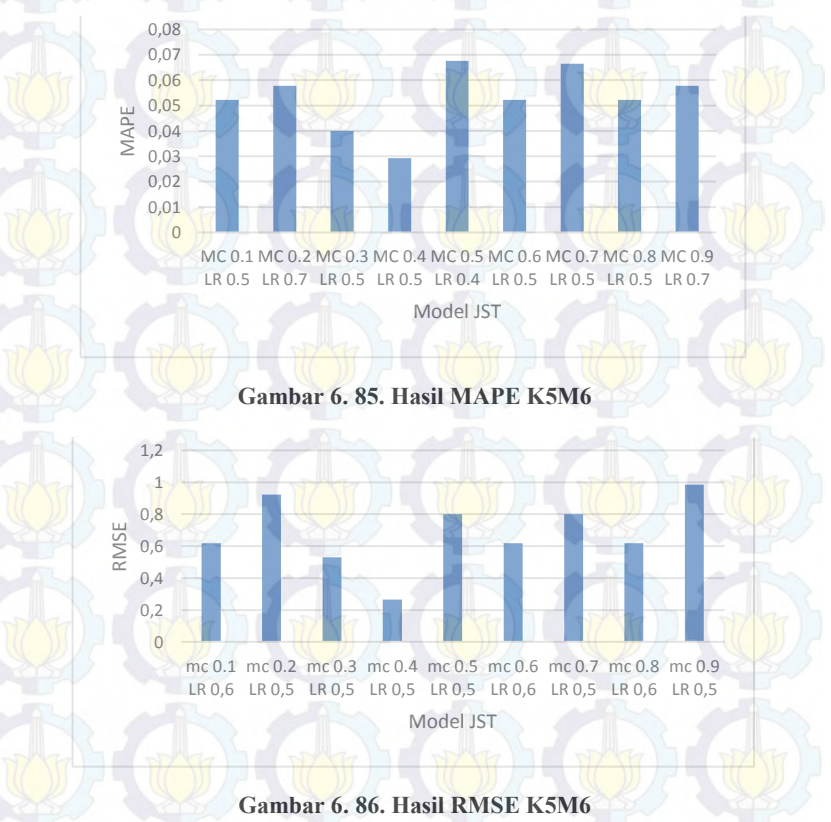

#### **6.2.6.7. Hasil MAPE Optimal Produk K5**

Pada Gambar 6.87 dapat diketahui bahwa untuk produk K5 (Nota 5 Layer) nilai MAPE semakin turun dari JST 1 ke JST 5, sehingga hasil peramalan semakin mendekati target. Namun nilai MAPE naik pada JST 6. Sehingga, model yang paling optimal pada produk K5 yaitu model K5M5 (JST 5) parameter *momentum* 0.8 dan *learning rate* 0.9 dengan nilai MAPE sebesar 0.000125351 ≅ 0.0125%. Selain itu pada untuk nilai RMSE pada Gambar 6.88 juga terus turun hingga JST 5 kemudian naik kembali pada JST 6. Sehingga model terbaik untuk RMSE yaitu K5M5 (JST 5) parameter *mc* 0.8 dan *lr* 0.9 dengan nilai sebesar 0,001580128

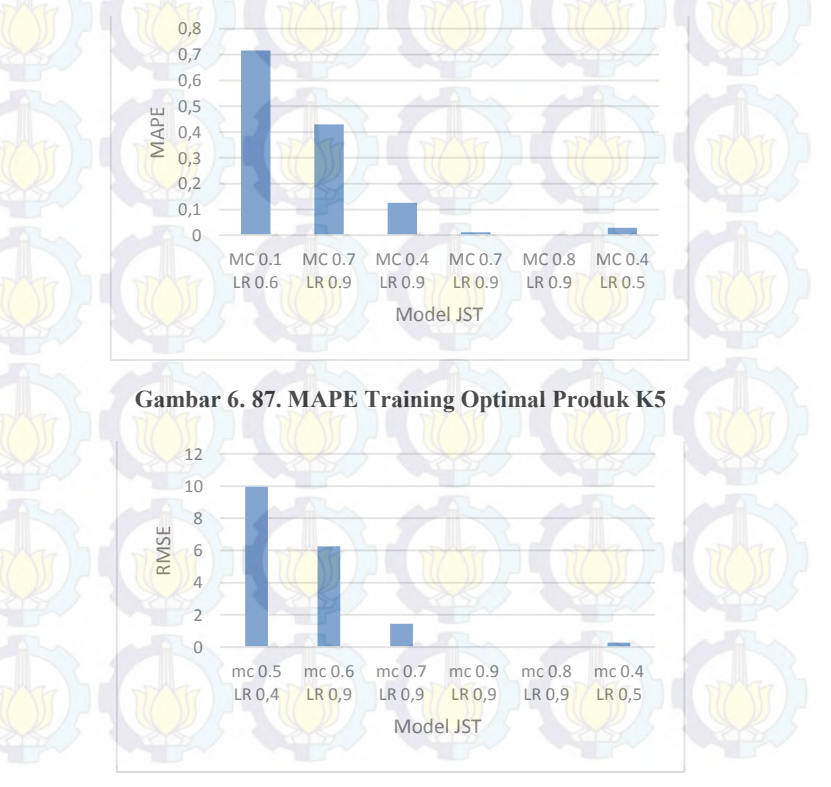

**Gambar 6. 88. RMSE Training Optimal Produk K5**

## **6.2.7. Hasil Pelatihan** *(Training)* **Produk K6**

Hasil *Training* atau pelatihan pada setiap model JST pada produk K6 (Nota 6 Layer)

#### **6.2.7.1. Hasil MAPE Model K6M1 (JST 1)**

Pada Gambar 6.89 nilai MAPE yang paling tinggi yaitu parameter dengan *mc* 0.1 dan *lr* 0.1 sebesar 0.525809162 ≅ 52.58% Sedangkan nilai MAPE yang paling kecil yaitu parameter dengan *mc* 0.4 dan *lr* 0.5 sebesar 0.444706276 ≅ 44.47% . Sedangkan pada Gambar 6.90 menunjukkan nilai RMSE untuk K6M1 dengan nilai tertinggi 3,842745557 (mc 0.6 lr 0.5) dan nilai terendah 3,482515318 (mc 0.2 lr 0.7)

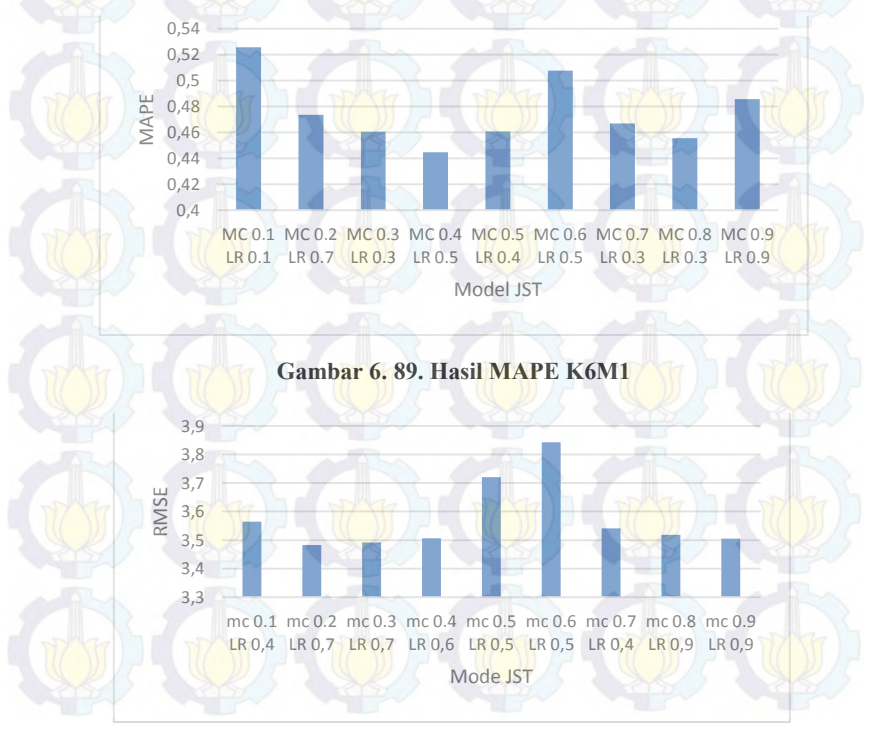

**Gambar 6. 90. Hasil RMSE K6M1**

## **6.2.7.2. Hasil MAPE Model K6M2 (JST 2)**

Pada Gambar 6.91 nilai MAPE yang paling tinggi yaitu parameter dengan *momentum* 0.5 dan *learning rate* 0.9 sebesar  $0.372611923 \approx 37.61\%$  Sedangkan nilai MAPE yang paling kecil dan optimal yaitu parameter dengan *momentum* 0.7 dan *learning rate* 0.9 sebesar 0.261070141 ≅ 26.10% . Sedangkan pada Gambar 6.92 menunjukkan nilai RMSE untuk K6M2 dengan nilai tertinggi 2,892827483 (mc 0.4 lr 0.9) dan nilai terendah 2,198334699 (mc 0.7  $\ln(0.9)$ 

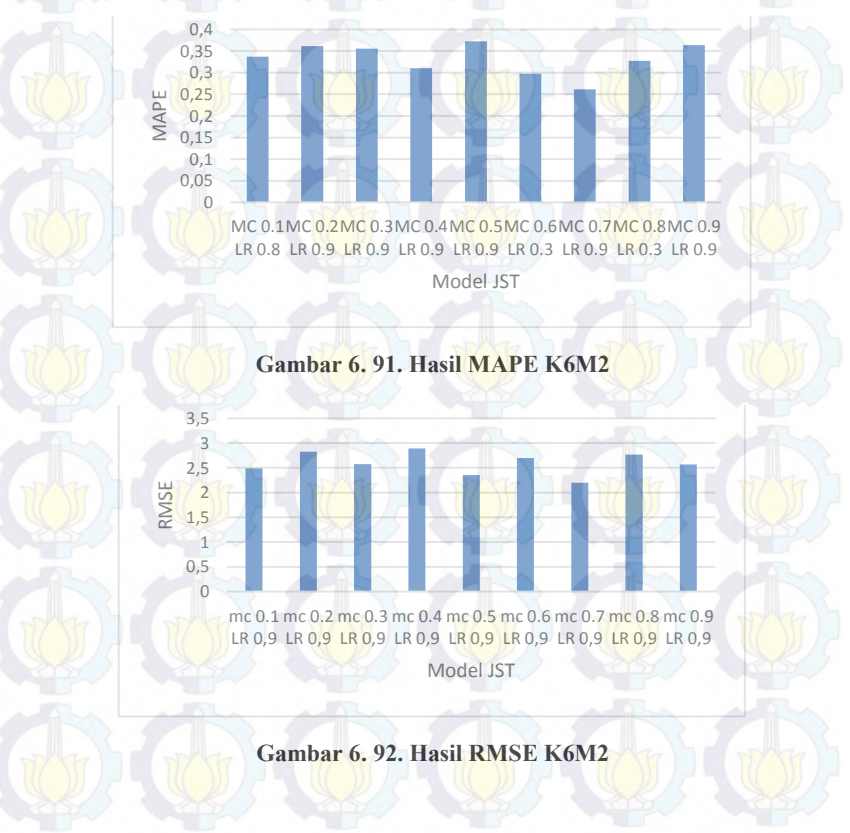

# **6.2.7.3. Hasil MAPE Model K6M3 (JST 3)**

Pada Gambar 6.93 nilai MAPE yang paling tinggi yaitu parameter dengan *momentum* 0.7 dan *learning rate* 0.9 sebesar 0.26055584 ≅ 26.05% Sedangkan nilai MAPE yang paling kecil yaitu parameter dengan *momentum* 0.6 dan *learning rate* 0.9 sebesar 0.167104027 ≅ 16.71% . Sedangkan pada Gambar 6.94 menunjukkan nilai RMSE untuk K6M3 dengan nilai tertinggi 1,708959049 (mc 0.1 lr 0.9) dan nilai terendah 1,081942094 (mc 0.4  $\ln(0.9)$ 

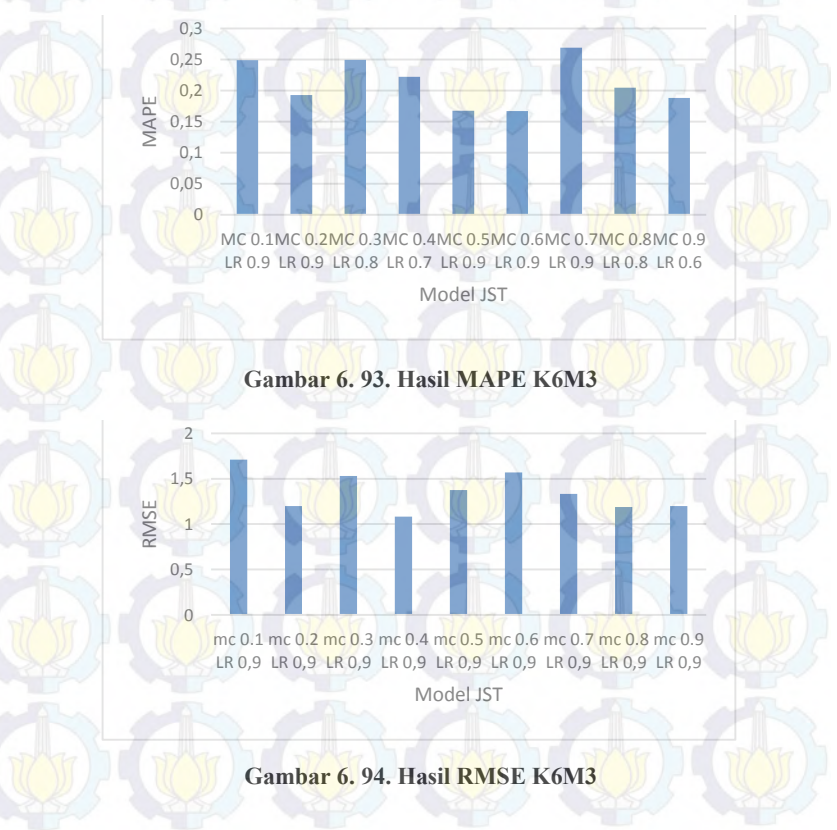

### **6.2.7.4. Hasil MAPE Model K6M4 (JST 4)**

Pada Gambar 6.95 nilai MAPE yang paling tinggi yaitu parameter *momentum* 0.4 dan *learning rate* 0.9 sebesar 0.098178338 ≅ 9.81% Sedangkan nilai MAPE yang paling kecil dan optimal yaitu parameter *momentum* 0.9 dan *learning rate* 0.9 sebesar 0.031161651 ≅ 3.11% . Sedangkan pada Gambar 6.96 menunjukkan nilai RMSE untuk K6M4 dengan nilai tertinggi 0,832665487 (mc 0.4 lr 0.9) dan nilai terendah 0,508151878 (mc 0.9  $\ln(0.9)$ 

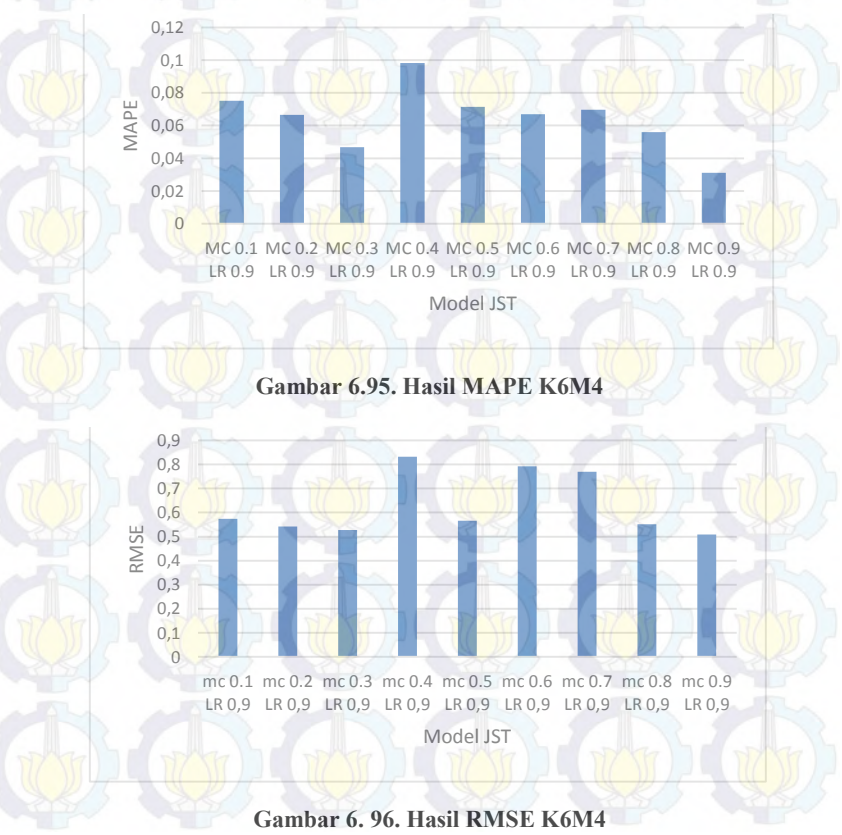

# **6.2.7.5. Hasil MAPE Model K6M5 (JST 5)**

Pada Gambar 6.97 nilai MAPE yang paling tinggi yaitu parameter dengan *momentum* 0.3 dan *learning rate* 0.9 sebesar 0.00358092 ≅ 0.36% Sedangkan nilai MAPE yang paling kecil dan optimal yaitu parameter dengan *momentum* 0.9 dan *learning rate* 0.9 sebesar  $1.40459E - 09 \approx 0.00000014\%$ . Sedangkan pada Gambar 6.98 menunjukkan nilai RMSE untuk K6M5 dengan nilai tertinggi 0,026871814 (mc 0.3 lr 0.9) dan nilai terendah 1,55331E-08 (mc 0.9  $\ln(0.9)$ 

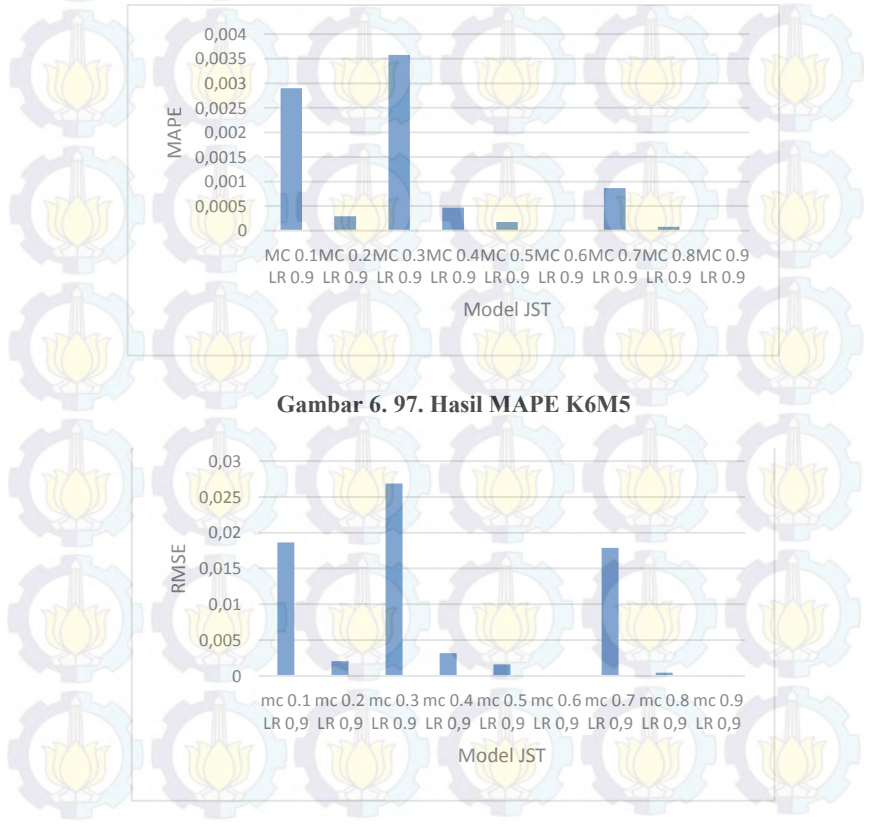

**Gambar 6. 98. Hasil RMSE K6M5**

#### **6.2.7.6. Hasil MAPE Model K6M6 (JST 6)**

Pada Gambar 6.99 nilai MAPE yang paling tinggi yaitu parameter dengan *momentum* 0.6 dan *learning rate* 0.6 sebesar 0.077188673 ≅ 7.71% Sedangkan nilai MAPE yang paling kecil yaitu parameter dengan *momentum* 0.3 dan *learning rate* 0.6 sebesar  $0.007095486 \cong 0.709\%$ . Sedangkan pada Gambar 6.100 menunjukkan nilai RMSE untuk K6M6 dengan nilai tertinggi 0,248507977 (mc 0.4 lr 0.5) dan nilai terendah 0,041131259 (mc 0.3 lr 0.6)

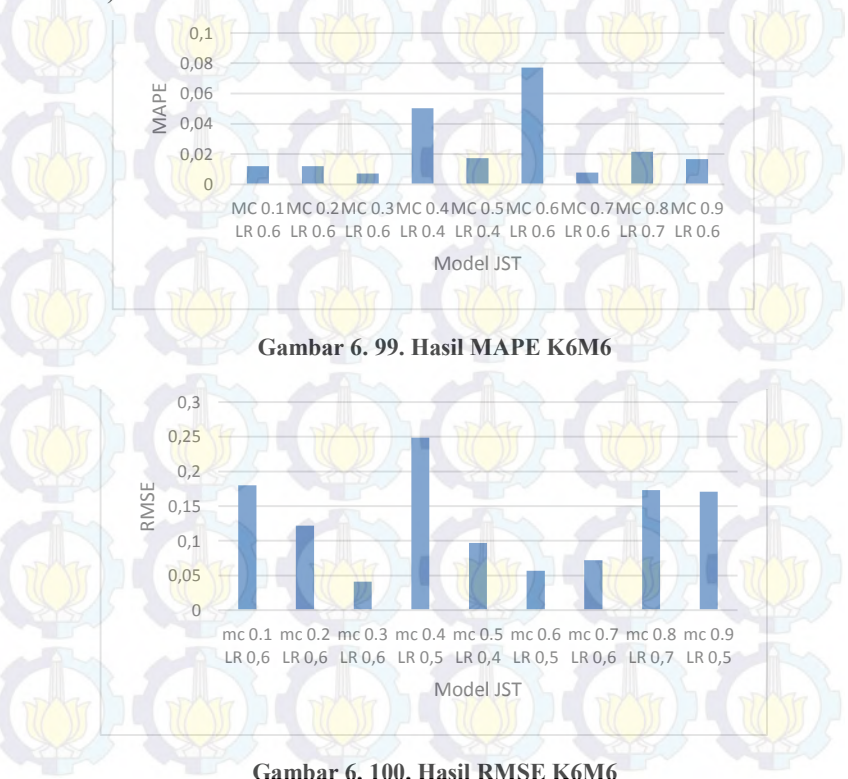

#### **6.2.7.7. Hasil MAPE Optimal Produk K6**

Pada Gambar 6.101 dapat diketahui bahwa untuk produk K6 (Nota 6 Layer) nilai MAPE semakin turun dari JST 1 ke JST 5, sehingga hasil peramalan semakin mendekati target. Namun, nilai MAPE pada JST 6 kembali naik . Sehingga model yang paling optimal pada produk K6 yaitu model K6M5 (JST 5) parameter *momentum* 0.9 dan *learning rate* 0.9 dengan nilai MAPE sebesar 1.40459E −  $09 \approx 0.00000014\%$ . Selain itu pada untuk nilai RMSE pada Gambar 6.102 juga terus turun hingga JST 5 kemudian naik kembali pada JST 6. Sehingga model terbaik untuk RMSE yaitu K6M5 (JST 5) parameter *mc* 0.9 dan *lr* 0.9 dengan nilai sebesar 1,55331E-08

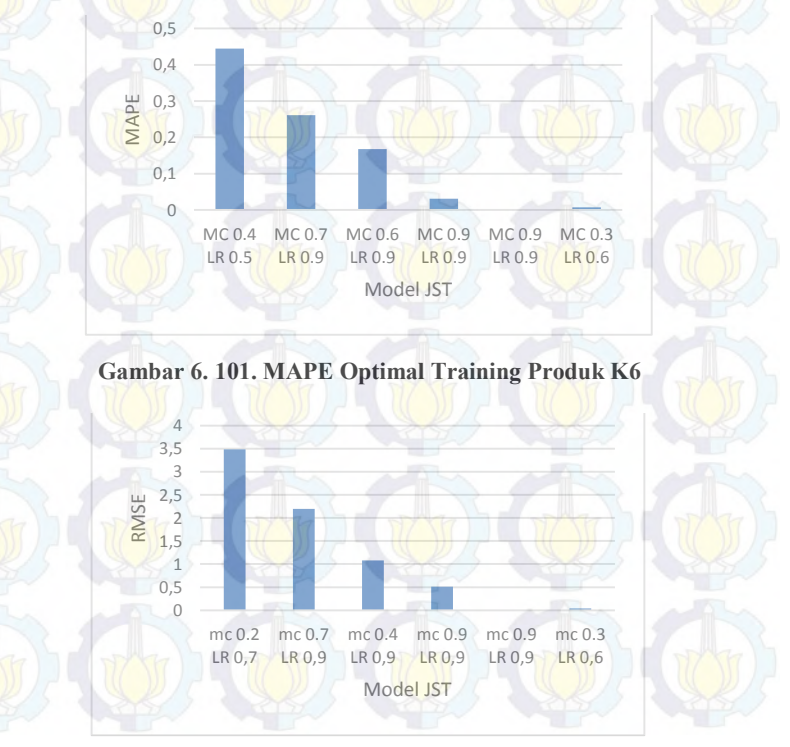

**Gambar 6. 102. RMSE Optimal Training Produk K6**

## **6.3.Hasil Uji Coba** *(Testing)*

*Testing* (Uji coba) dilakukan terhadap arsitektur Jaringan Saraf Tiruan terbaik pada hasil *training* (pelatihan). Tujuan uji coba parameter adalah untuk mengetahui hasil peramalan pada proses pelatihan yang optimal telah sesuai dengan hasil peramalan pada proses uji coba dengan membandingkan nilai MAPE dan RMSE dari proses training dan proses testing. Nilai peramalan dikatakan baik jika memiliki nilai MAPE dan RMSE yang minimum. Hasil dari uji coba parameter optimal berada pada epoch 1000.

## **6.3.1. Hasil MAPE Uji Coba Produk Akumulasi (KU)**

Model dan Parameter produk Akumulasi yang paling optimal pada proses training, selanjutnya dilakukan testing dan didapatkan hasil uji coba (*testing*) yaitu hasil MAPE dan RMSE *testing* untuk semua model lebih kecil dibandingkan MAPE dan RMSE *training*. Dimana parameter yang paling optimal pada proses training yaitu model KUM8 dengan MAPE 0.00000016% dan pada testing menghasilkan MAPE 0.0000000077%. Sedangkan RMSE terkecil yaitu pada model KUM8 dengan RMSE 3,44208 E − 08. Meskipun nilai MAPE tersebut kurang dari 10% dan nilai RMSE juga sangat kecil . Namun, model tersebut belum tentu merupakan model yang optimal karena pada model KUM8 masih terjadi penurunan nilai error. Hal ini dapat terjadi karena jumlah data pada proses training samakin sedikit sehingga nilai error akan terus turun seiring dengan penambahan input. Sehingga dapat dikatakan bahwa parameter tersebut belum tentu cocok/sesuai untuk meramalkan data penjualan Nota Produk Akumulasi. Hasil MAPE dan RMSE *Training Testing* dapat dilihat pada Tabel 6.2.

# **6.3.2. Hasil MAPE Uji Coba Produk K1**

Model dan Parameter produk K1 yang paling optimal pada proses training, selanjutnya dilakukan testing dan didapatkan hasil uji coba (*testing*) yaitu hasil MAPE dan RMSE *testing* untuk semua model lebih kecil dibandingkan MAPE dan RMSE *training*.

Dimana model yang paling optimal pada proses training yaitu model K1M5 dengan MAPE 0.011% dan pada testing menghasilkan MAPE 0.000008% dan nilai MAPE tersebut kurang dari 10%. Sedangkan RMSE terkecil yaitu pada model K1M5 dengan RMSE 1,64261 $E - 06$ . Sehingga dapat dikatakan bahwa parameter cocok/sesuai untuk meramalkan data penjualan Nota Produk Nota K1. Hasil MAPE dan RMSE *Training Testing* dapat dilihat pada Tabel 6.3.

| <b>Model</b>     | <b>MC</b> | LR  | <b>Testing (MAPE)</b>                       | <b>MC</b> | LR  | <b>Testing (RMSE)</b> |
|------------------|-----------|-----|---------------------------------------------|-----------|-----|-----------------------|
| KUM1             | 0.4       | 0.5 | 0.155916323<br>$\approx 15.59\%$            | 0.1       | 0.6 | 47,73845              |
| KUM2             | 0.8       | 0.6 | 0.027086971<br>$\approx$ 2.71%              | 0.4       | 0.6 | 23,38216              |
| KUM3             | 0.9       | 0.5 | $4.20582E - 06$<br>$\cong 0.000421\%$       | 0.9       | 0.6 | 0.000155              |
| KUM4             | 0.4       | 0.7 | $6.59969E - 05$<br>$\approx 0.007\%$        | 0.8       | 0.7 | 0.000478              |
| KUM5             | 0.1       | 0.5 | $6.04606E - 05$<br>$\cong 0.006\%$          | 0.1       | 0.5 | 0,01509               |
| KUM <sub>6</sub> | 0.2       | 0.5 | $3.51021E - 06$<br>$\approx 0.000351\%$     | 0.2       | 0.5 | 0.000961              |
| <b>KUM7</b>      | 0.5       | 0.7 | $1.02555E - 10$<br>$\cong 0.0000000103\%$   | 0.2       | 0.5 | $3.88679E - 06$       |
| KUM8             | 0.6       | 0.9 | $7.65758E - 11$<br>$\approx 0.0000000077\%$ | 0.1       | 0.5 | $3.44208E - 08$       |

**Tabel 6. 2. Hasil MAPE dan RMSE Uji Coba Produk AKumulasi**

## **6.3.3. Hasil MAPE Uji Coba Produk K2**

Model dan Parameter produk K2 yang paling optimal pada proses training, selanjutnya dilakukan testing dan didapatkan hasil uji coba (*testing*) yaitu hasil MAPE dan RMSE *testing* untuk semua model lebih kecil dibandingkan MAPE dan RMSE *training*. Dimana model yang paling optimal pada proses training yaitu model K2M5 dengan MAPE 16.55% sedangkan pada testing menghasilkan MAPE 0.00000432% , nilai MAPE tersebut kurang dari 10%. Sedangkan RMSE terkecil yaitu pada model K2M5

dengan RMSE  $2,04E - 06$ . Sehingga dapat dikatakan bahwa parameter cocok/sesuai untuk meramalkan data penjualan Nota Produk Nota K2. Hasil MAPE dan RMSE *Training Testing* dapat dilihat pada Tabel 6.4.

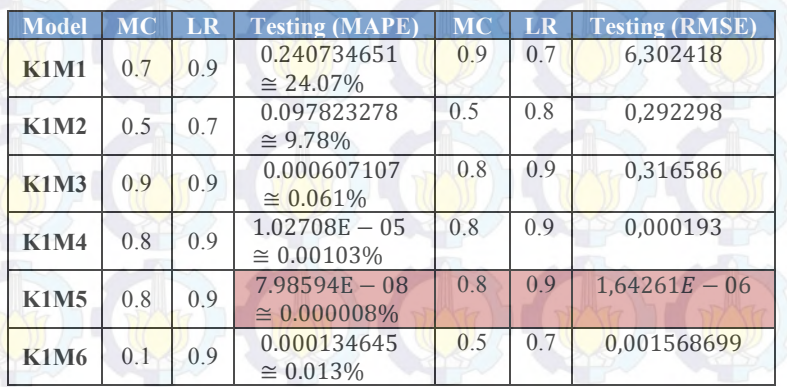

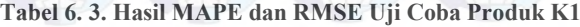

#### **Tabel 6. 4. Hasil MAPE dan RMSE Uji Coba Produk K2**

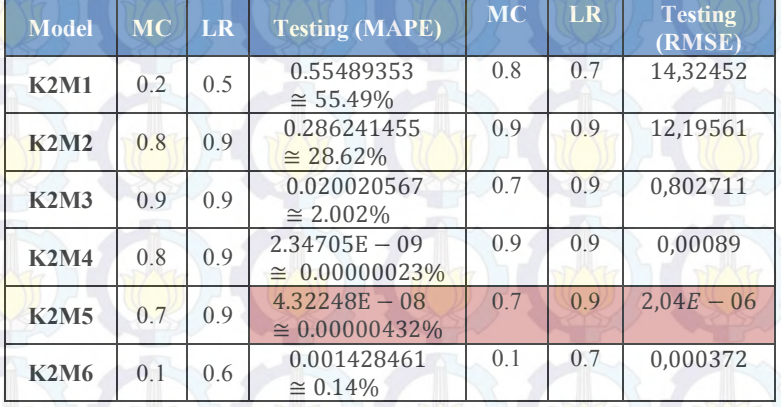

## **6.3.4. Hasil MAPE Uji Coba Produk K3**

Model dan Parameter produk K3 yang paling optimal pada proses training, selanjutnya dilakukan testing dan didapatkan hasil uji coba (*testing*) yaitu hasil MAPE dan RMSE *testing* untuk sebagian besar model lebih kecil dibandingkan MAPE dan RMSE *training*. Model yang paling optimal pada proses training yaitu K3M5 dengan MAPE 0.00000351% dan pada testing menghasilkan MAPE 0.0027% dan nilai MAPE tersebut kurang dari 10%. Sedangkan RMSE terkecil yaitu pada model K3M5 dengan RMSE 0,00153. Sehingga dapat dikatakan bahwa parameter cocok/sesuai untuk meramalkan data penjualan Nota Produk Nota K3. Hasil MAPE dan RMSE *Training Testing* dapat dilihat Tabel 6.5

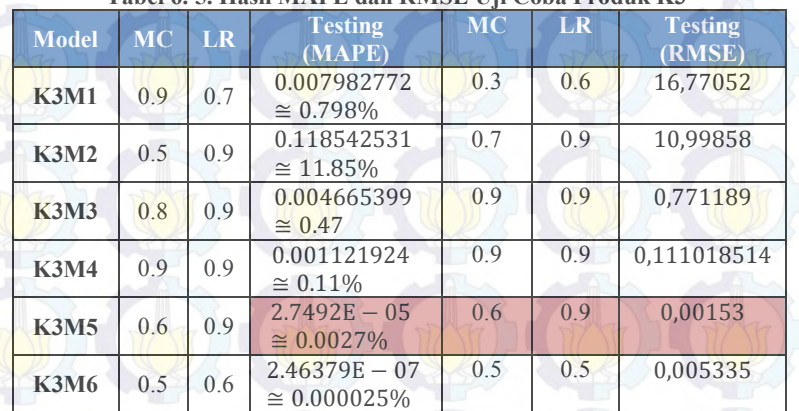

#### **Tabel 6. 5. Hasil MAPE dan RMSE Uji Coba Produk K3**

#### **6.3.5. Hasil MAPE Uji Coba Produk K4**

Model dan Parameter produk K4 yang paling optimal pada proses training, selanjutnya dilakukan testing dan didapatkan hasil uji coba (*testing*) yaitu hasil MAPE dan RMSE *testing* untuk sebagian besar model lebih kecil dibandingkan MAPE dan RMSE *training*. Model K4M5 menjadi parameter yang paling optimal pada proses training dengan MAPE 0.000799% dan pada testing menghasilkan MAPE 0.0022% dan nilai MAPE tersebut kurang dari 10%. Sedangkan RMSE terkecil yaitu pada model K4M5 dengan RMSE 0,001115. Sehingga dapat dikatakan bahwa parameter cocok/sesuai untuk meramalkan data penjualan Nota Produk Nota K4. Hasil MAPE dan RMSE *Training Testing* dapat dilihat pada Tabel 6.6

#### **6.3.6. Hasil MAPE Uji Coba Produk K5**

Model dan Parameter produk K5 yang paling optimal pada proses training, selanjutnya dilakukan testing dan didapatkan hasil uji coba (*testing*) yaitu hasil MAPE *testing* untuk sebagian besar model lebih kecil dibandingkan MAPE *training*. Model K5M5 menjadi parameter yang paling optimal pada proses training dengan MAPE 0.0125% dan pada testing menghasilkan MAPE 0.027% dan nilai MAPE tersebut kurang dari 10%. Sedangkan RMSE terkecil yaitu pada model K5M5 dengan RMSE 0,003736243 . Sehingga dapat dikatakan bahwa parameter cocok/sesuai untuk meramalkan data penjualan Nota Produk Nota K5. Hasil MAPE dan RMSE *Training Testing* dapat dilihat pada Tabel 6.7

|              | TADUI 0. 0. HASH MATE GAH KIMSE UJI CODA I TOGUK KT |     |                    |           |           |                |  |
|--------------|-----------------------------------------------------|-----|--------------------|-----------|-----------|----------------|--|
| <b>Model</b> | <b>MC</b>                                           | LR  | <b>Testing</b>     | <b>MC</b> | <b>LR</b> | <b>Testing</b> |  |
|              |                                                     |     | (MAPE)             |           |           | (RMSE)         |  |
| <b>K4M1</b>  | 0.5                                                 | 0.5 | 0.701320137        | 0.8       | 0.5       | 38,59326       |  |
|              |                                                     |     | $\approx 7.13\%$   |           |           |                |  |
| <b>K4M2</b>  | 0.9                                                 | 0.3 | 0.292263973        | 0.6       | 0.9       | 19.70142       |  |
|              |                                                     |     | $\approx$ 29.23%   |           |           |                |  |
| <b>K4M3</b>  | 0.4                                                 | 0.9 | 0.074674542        | 0.1       | 0.9       | 12.72731       |  |
|              |                                                     |     | $\approx 7.47\%$   |           |           |                |  |
| <b>K4M4</b>  | 0.9                                                 | 0.9 | 0.005810863        | 0.9       | 0.9       | 0.401136       |  |
|              |                                                     |     | $\approx 0.58\%$   |           |           |                |  |
| <b>K4M5</b>  | 0.9                                                 | 0.9 | $2.1733E - 05$     | 0.9       | 0.9       | 0.001115       |  |
|              |                                                     |     | $\approx 0.0022\%$ |           |           |                |  |
| <b>K4M6</b>  | 0.4                                                 | 0.5 | $3.36115E - 05$    | 0.4       | 0.5       | 0,001713       |  |
|              |                                                     |     | $\cong 0.00336\%$  |           |           |                |  |

**Tabel 6. 6. Hasil MAPE dan RMSE Uji Coba Produk K4**

**Tabel 6. 7. Hasil MAPE dan RMSE Uji Coba Produk K5**

| <b>Model</b> | $\overline{\text{MC}}$ | LR  | <b>Testing</b><br>(MAPE)         | <b>MC</b> | LR  | <b>Testing</b><br>(RMSE) |
|--------------|------------------------|-----|----------------------------------|-----------|-----|--------------------------|
| <b>K5M1</b>  | 0.1                    | 0.6 | 0.726992711<br>$\approx 72.70\%$ | 0.5       | 0.4 | 12,03102                 |
| <b>K5M2</b>  | 0.7                    | 0.9 | 0.123670959<br>$\approx 12.37\%$ | 0.6       | 0.9 | 0,700183                 |
| <b>K5M3</b>  | 0.4                    | 0.9 | 0.071667901<br>$\approx 7.17\%$  | 0.7       | 0.9 | 2.326714                 |
| <b>K5M4</b>  | 0.7                    | 0.9 | 0.006594905<br>$\approx 0.66\%$  | 0.9       | 0.9 | 0,397683                 |
| <b>K5M5</b>  | 0.8                    | 0.9 | 0.000268682<br>$\approx 0.027\%$ | 0.8       | 0.9 | 0,003736243              |
| <b>K5M6</b>  | 0.4                    | 0.5 | 0.000716206<br>$\approx 0.07\%$  | 0.4       | 0.5 | 0,024243                 |

#### **6.3.7. Hasil MAPE Uji Coba Produk K6**

Model dan Parameter produk K6 yang paling optimal pada proses training, selanjutnya dilakukan testing dan didapatkan hasil uji coba (*testing*) yaitu hasil MAPE *testing* untuk beberapa model lebih kecil dibandingkan MAPE *training*. Model K6M5 menjadi parameter yang paling optimal pada proses training dengan MAPE 0.00000014% dan pada testing menghasilkan MAPE 7.91% dan nilai MAPE tersebut kurang dari 10%. Sedangkan RMSE terkecil yaitu pada model K6M5 dengan RMSE1,183176 . Sehingga dapat dikatakan bahwa parameter cocok/sesuai untuk meramalkan data penjualan Nota Produk Nota K6. Hasil MAPE dan RMSE *Training Testing* dapat dilihat pada Tabel 6.8

| <b>Model</b> | <b>MC</b> | LR  | <u>rabel 0. 0. Hash bizir e uali Konse o ji Coba i rougi iyo</u><br><b>Testing (MAPE)</b> | <b>MC</b> | <b>LR</b> | <b>Testing</b> |
|--------------|-----------|-----|-------------------------------------------------------------------------------------------|-----------|-----------|----------------|
|              |           |     |                                                                                           |           |           | (RMSE)         |
| <b>K6M1</b>  | 0.4       | 0.5 | 0.396648777                                                                               | 0.2       | 0.7       | 2,706292       |
|              |           |     | $\approx 39.66\%$                                                                         |           |           |                |
| <b>K6M2</b>  | 0.7       | 0.9 | 0.207785531                                                                               | 0.7       | 0.9       | 1,682749       |
|              |           |     | $\approx$ 20.78%                                                                          |           |           |                |
|              | 0.6       | 0.9 | 0.120365341                                                                               | 0.4       | 0.9       | 1,676824       |
| <b>K6M3</b>  |           |     | $\approx 12.04\%$                                                                         |           |           |                |
| <b>K6M4</b>  | 0.9       | 0.9 | 0.154490772                                                                               | 0.9       | 0.9       | 1,202665       |
|              |           |     | $\approx 15.45\%$                                                                         |           |           |                |
| <b>K6M5</b>  | 0.9       |     | 0.079135192                                                                               | 09        | 09        | 1,183176       |
|              |           | 0.9 | $\approx 7.91\%$                                                                          |           |           |                |
| <b>K6M6</b>  | 0.3       | 0.6 | 0.08000342                                                                                | 0.3       | 0.6       | 1,302717       |
|              |           |     | $\approx 8.00\%$                                                                          |           |           |                |

Tabel 6. 8. Hasil MAPE dan **PMSE Uji Coba P** 

Dari hasil uji coba (*testing*) dengan parameter yang telah optimal pada proses pelatihan (*training*) diketahui bahwa sebagian besar produk yang di uji coba menghasilkan nilai MAPE yang kecil yaitu kurang dari 10%. Selain itu nilai RMSE pada semua produk berkisar 0,169937802. Bahkan untuk produk Akumalasi , K1, K2 dan K3 nilai MAPE dan RMSE uji coba lebih kecil dibandingkan dengan nilai MAPE dan RMSE pelatihan. Hal ini menunjukkan
bahwa produk-produk yang di uji coba dengan hasil nilai MAPE di bawah 10% mempunyai parameter yang sesuai untuk proses peramalan penjualan nota.

#### **6.3.8. Perbandingan Antara Aktual dengan Hasil Peramalan**

Pada Gambar 6.103 dapat terlihat bahwa hasil peramalan produk Akumulasi mempunyai pola yang hampir sama dengan data aktual. Sehingga peramalan dengan menggunakan metode Neural Network cocok untuk data penjualan Nota di CV. Gemilang Indonesia.

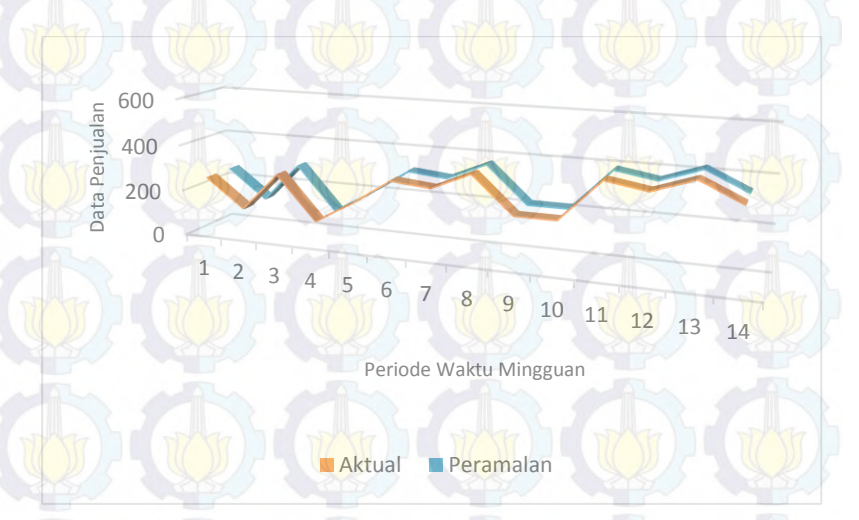

**Gambar 6. 103. Aktual VS Peramalan Produk Akumulasi**

Pada Gambar 6.104 dapat terlihat bahwa hasil peramalan produk K1 mempunyai pola yang hampir sama dengan data aktual. Sehingga peramalan dengan menggunakan metode Neural Network cocok untuk data penjualan Nota di CV. Gemilang Indonesia.

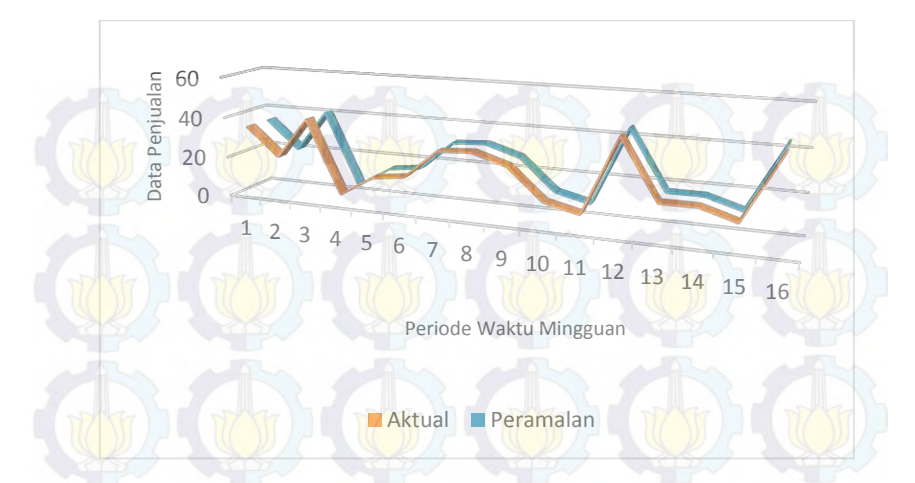

**Gambar 6. 104. Aktual VS Peramalan Produk K1**

Pada Gambar 6.105 dapat terlihat bahwa hasil peramalan produk K2 mempunyai pola yang hampir sama dengan data aktual. Sehingga peramalan dengan menggunakan metode Neural Network cocok untuk data penjualan Nota di CV. Gemilang Indonesia.

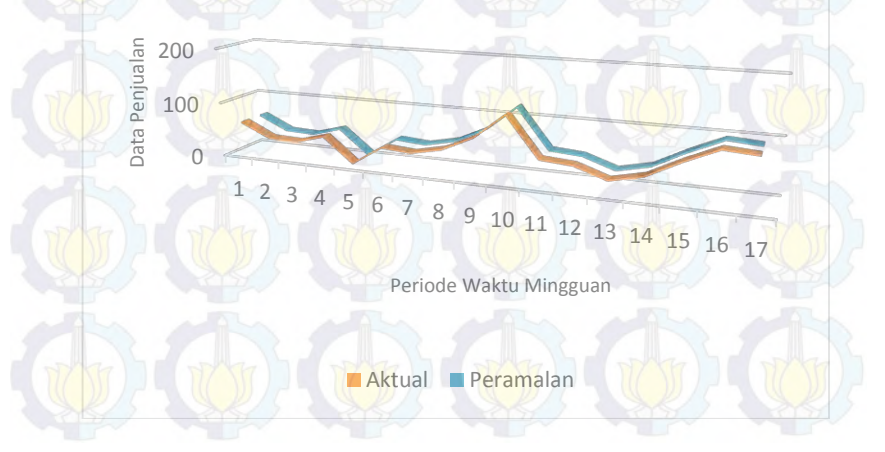

**Gambar 6. 105. Aktual VS Peramalan Produk K2**

Pada Gambar 6.106 dapat terlihat bahwa hasil peramalan produk K3 mempunyai pola yang hampir sama dengan data aktual. Sehingga peramalan dengan menggunakan metode Neural Network cocok untuk data penjualan Nota di CV. Gemilang Indonesia.

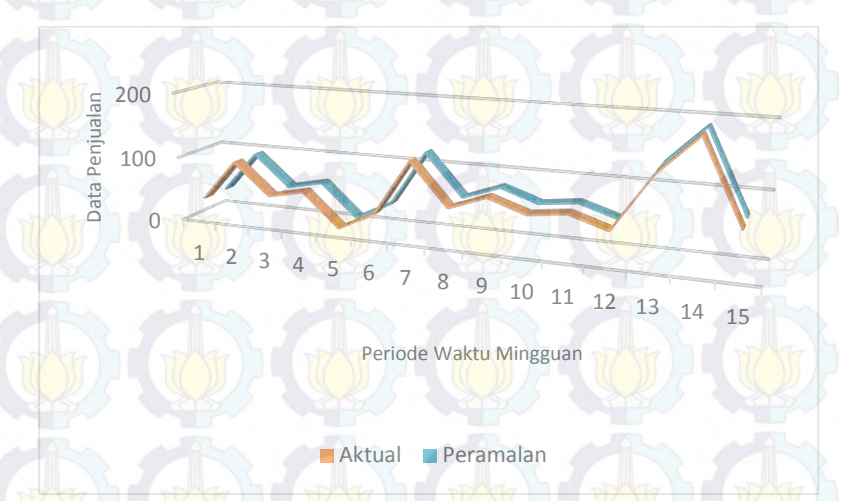

**Gambar 6. 106. Aktual VS Peramalan Produk K3**

Pada Gambar 6.107 dapat terlihat bahwa hasil peramalan produk K4 mempunyai pola yang hampir sama dengan data aktual. Sehingga peramalan dengan menggunakan metode Neural Network cocok untuk data penjualan Nota di CV. Gemilang Indonesia.

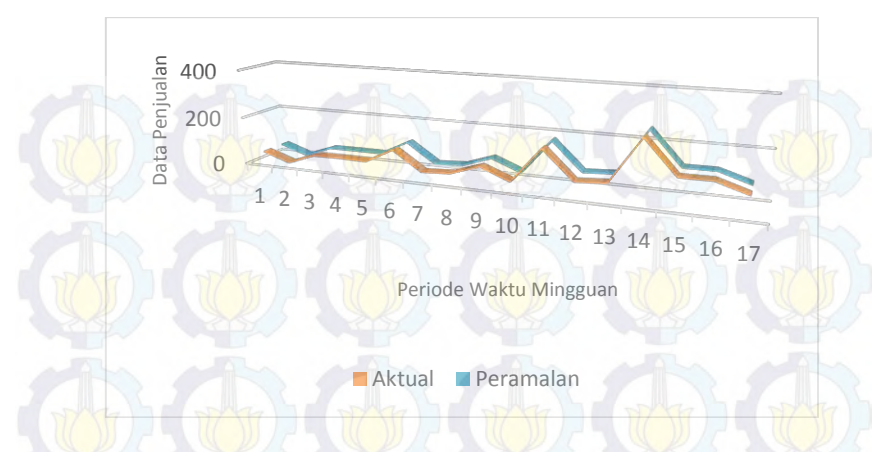

**Gambar 6. 107. Aktual VS Peramalan Produk K4**

Pada Gambar 6.108 dapat terlihat bahwa hasil peramalan produk K5 mempunyai pola yang hampir sama dengan data aktual. Sehingga peramalan dengan menggunakan metode Neural Network cocok untuk data penjualan Nota di CV. Gemilang Indonesia.

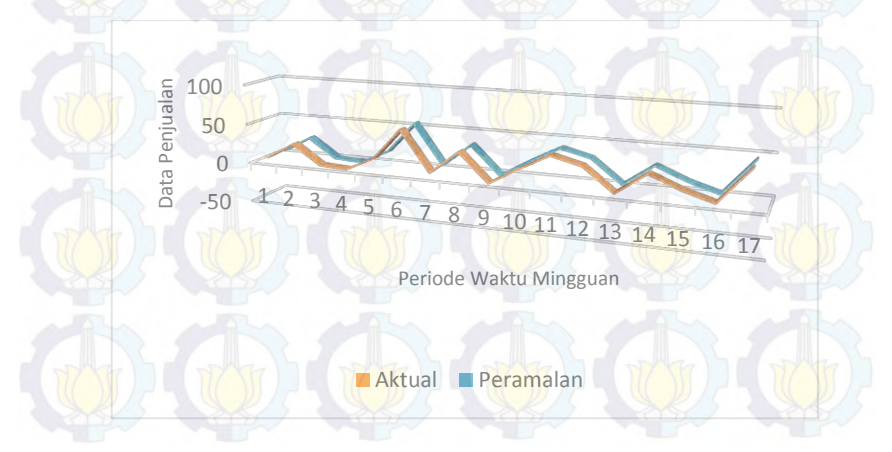

**Gambar 6. 108. Aktual VS Peramalan Produk K5**

Pada Gambar 6.109 dapat terlihat bahwa hasil peramalan produk K6 mempunyai pola yang hampir sama dengan data aktual. Sehingga peramalan dengan menggunakan metode Neural Network cocok untuk data penjualan Nota di CV. Gemilang Indonesia.

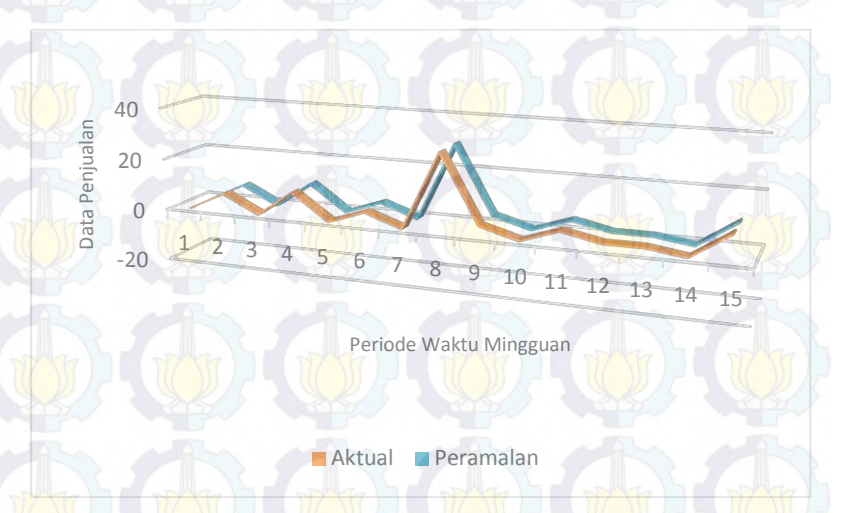

**Gambar 6. 109. Aktual VS Peramalan Produk K6**

#### **6.4.Kesimpulan Hasil Eksperimen**

Dari eksperimen (penelitian) yang telah dilakukan maka didapatkan kesimpulan sebagai berikut :

- 1. Model terbaik yang dapat digunakan dalam peramalan penjualan produk-produk nota di CV. Gemilang Indonesia adalah dengan variabel input sebanyak 5 node, variabel hidden layer sebanyak 10 node dan output layer sebanyak 1 node dengan parameter optimal yaitu epoch sebesar 1000.
- 2. Belum terdapat model yang paling optimal pada produk Akumulasi dikarenakan nilai MAPE dan RMSE terus mengecil.
- 3. Parameter yang paling optimal untuk peramalan yaitu sebagai berikut :
	- produk K1 (Nota 1 Layer) yaitu momentum 0.8 dan learning rate 0.9
	- produk K2 (Nota 2 Layer) yaitu momentum 0.7 dan learning rate 0.9
	- produk K3 (Nota 3 Layer) yaitu momentum 0.6 dan learning rate 0.9
	- produk K4 (Nota 4 Layer) yaitu momentum 0.9 dan learning rate 0.9
		- produk K5 (Nota 5 Layer) yaitu momentum 0.8 dan learning rate 0.9
	- produk K6 (Nota 6 Layer) yaitu momentum 0.9 dan learning rate 0.9
- 4. Proses *training* dan *testing* perlu dilakukan setidaknya 3-5 kali pada setiap parameter untuk mengetahui hasil terbaik. Hal ini dikarenakan bobot pada *neural network* berubah-ubah.
- 5. Semakin banyak jumlah input maka hasil peramalan akan semakin optimal. Namun jika nilai error telah konvergen dan/atau naik kembali maka proses training dihentikan.

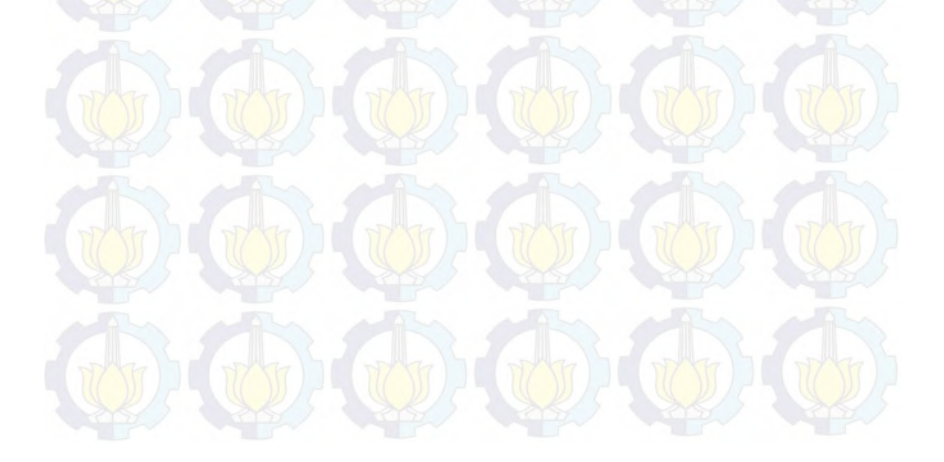

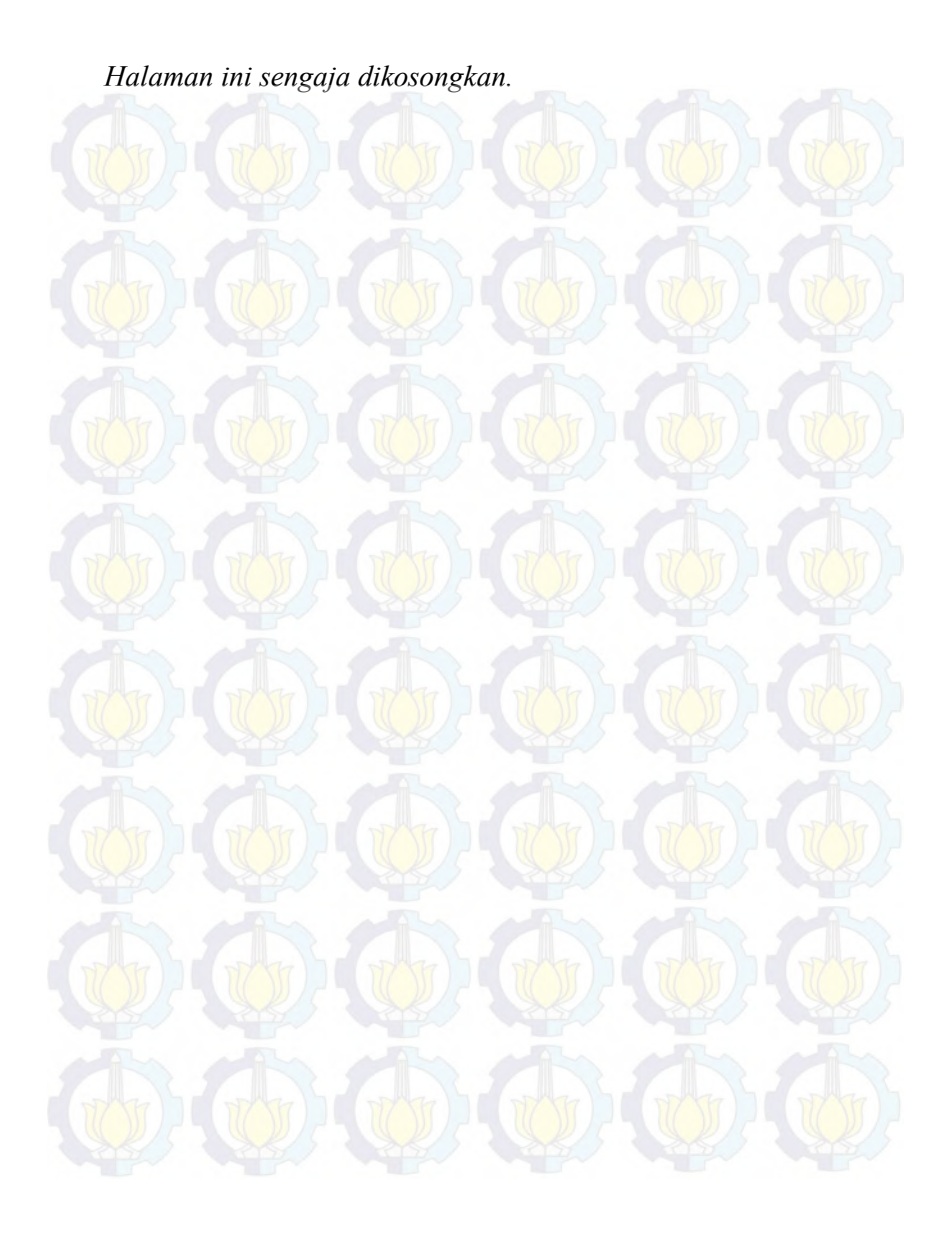

## **BAB VII KESIMPULAN DAN SARAN**

Bab ini berisikan kesimpulan dari hasil penelitian dan juga saran perbaikan untuk penelitian kedepannya beserta masalah yang dihadapi selama mengerjakan penelitian tugas akhir ini.

#### **7.1.Kesimpulan**

Hasil uji coba dan pembahasan yang dilakukan dalam tugas akhir dapat ditarik kesimpulan sebagai berikut :

- 1. Metode Artificial Neural Network dapat diterapkan untuk peramalan penjualan nota di CV. Gemilang Indonesia.
- 2. Dari hasil peramalan terbukti bahwa data dipengaruhi oleh 6 periode waktu sebelumnya kecuali produk akumulasi.
- 3. Tingkat akurasi yang didapatkan dari rata rata *error* perbandingan data aktual dan data peramalan(MAPE) menggunakan ANN untuk semua produk yaitu kurang dari 8%. Sedangkan nilai RMSE rata-rata 0,169937802.

#### **7.2.Saran**

Saran yang dihasilkan dari penarikan kesimpulan dan batasan masalah dari pengerjaan tugas akhir ini adalah sebagai berikut :

- 1. Dalam penelitian ini , proses pelatihan dan pengujian menggunakan tools matlab dengan kode terpisah sehingga memerlukan waktu yang cukup lama dalam prosesnya. Selain itu, metode mencari nilai MAPE masih dilakukan secara manual menggunakan MS.Excel. untuk itu, pada penelitian selanjutnya dapat dikembangkan sebuah aplikasi untuk peramalan sekaligus untuk mecari nilai MAPE nya.
- 2. Dapat digunakan Metode Neural Network selain backpropagation, seperti adaptive smoothing neural network atau feed forward neural network dalam

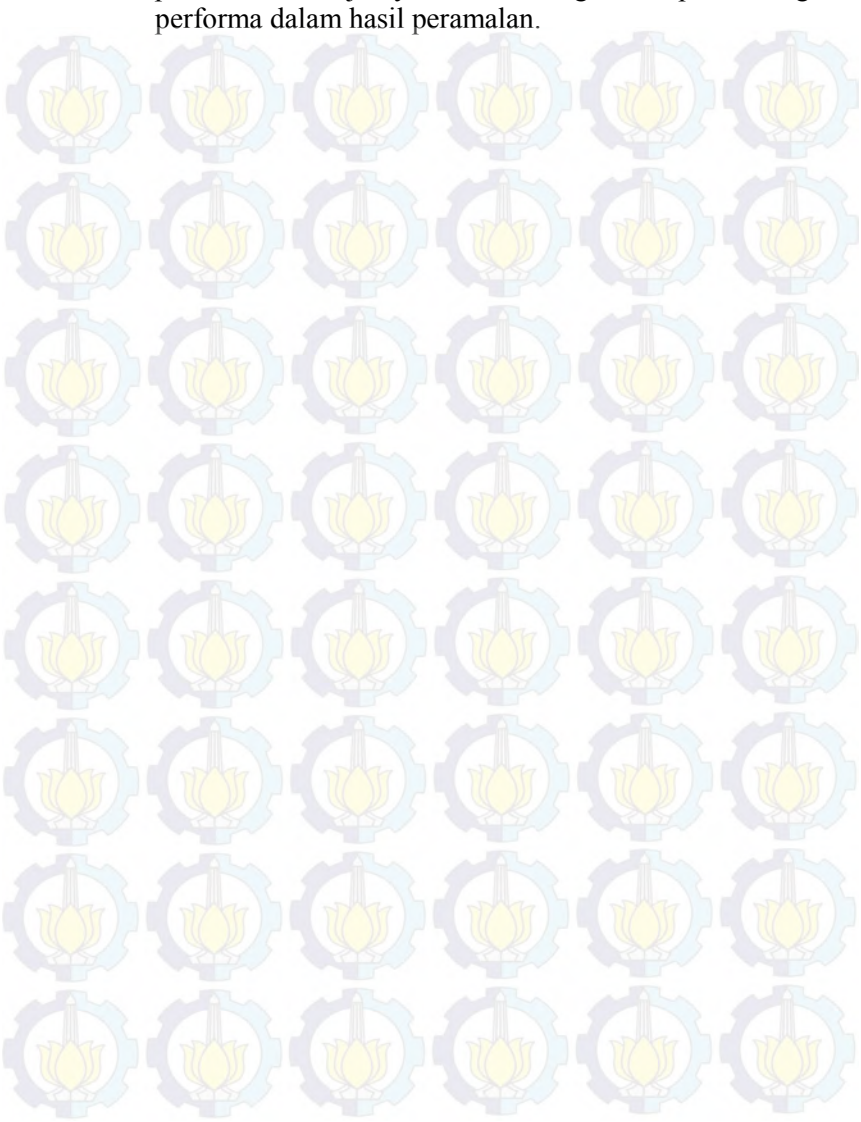

penelitian selanjutnya untuk mengetahui perbandingan

#### **DAFTAR PUSTAKA**

- [1] H. Jiang, C. Kwong, K. Siu and Y. Liu, "Rough set and PSO-based ANFIS approaches to modeling customer satisfaction for affective product design," *Advanced Engineering Informatics,*  p. 12, 2015.
- [2] H. Wang, B. Chen and H. Yan, "Optimal inventory decisions in a multiperiod newsvendor problem with partially observed Markovian supply capacities," *European Journal of Operational Research,* p. 16, 2010.
- [3] D. Papakiriakopoulos, "Predict on-shelf product availability in grocery retailing with classification methods," *Expert Systems with Applications,* p. 10, 2012.
- [4] Y. G. Zhong and Y. W. Zhou, "Improving the supply chain's performance through trade credit under inventory-dependent demand and limited storage capacity," *International Journal of Production Economics,* p. 7, 2013.
- [5] B. E. Saputra, Interviewee, *Proses Bisnis dan Profil CV.Gemilang Indonesia.* [Interview]. 30 September 2015.
- [6] D. Wang, O. Tang and L. Zhang, "A periodic review lot sizing problem with random yields, disruptions and inventory capacity," *International Journal of Production Economics,* p. 10, 2014.
- [7] Z. L. Sun, T. M. Choi, K. F. Au and Y. Yu, "Sales forecasting using extreme learning machine with applications in fashion retailing," *Decision Support Systems,* p. 9, 2008.
- [8] J. Z. Wang, J. J. Wang, Z. G. Zhang and S. P. Guo, "Forecasting Stock Indices With Back Propagation Neural Network," 2011.
- [9] L. Stepvhanie, "Peramalan penjualan Produk Susu Bayi dengan Metode Grey System Theory dan Neural Network," 2012.
- [10] N. Yanti, "Penerapan Metode Neural Network Dengan Struktur Backpropagation Untuk Prodiksi Stok Obat di Apotek (Studi Kasus : Apotek ABC)," pp. 1-6, 2011.
- [11] P. Doganis, A. Alexandridis, P. Patrinos and H. Sarimveis, "Time series sales forecasting for short shelf-life food products based on artificial neural networks and evolutionary computing," 2006.
- [12] A. Krismundarto, Interviewee, *Kondisi Kekinian CV.Gemilang Indonesia.* [Interview]. 3 Oktober 2015.
- [13] Muhammad Fauzi, "Analisis Peramalan Penjualan Rokok SKT ( Sigaret Kretek Tangan) Pada PT. Djitoe Indonesian Tobacco Coy Surakarta," p. 71, 2009.
- [14] F. Nur H and E. Widya F, "Manajemen Produksi dan Operasi dalam Perusahaan," Prpgram Studi Agribisnis Fakultas Pertanian Universitas Brawijaya, Malang, 2013.
- [15] J. Heizer and B. render, Managemen Operasi Edisi 9 Terjemahan Chriswan Sungkono, Jaarta: Salemba Empat, 2009.
- [16] Y. Edward, "Information Technology (Metode Forecasting)," 21 September 2015. [Online]. Available: http://yuliusehs.blog.widyatama.ac.id/2015/09/21/informationtechnology-metode-forecasting/. [Accessed 2 oktober 2015].
- [17] M. Spyros, W. Steven C and H. Rob J. Forecasting Methods and Application 3rd Edition, John Wiley and Sons inc., 1998.
- [18] M. Savira and N. N.K., "Analisis Peramalan Penjualan Obat Generik Berlogo (OGB) pada PT. Indonesia Farma," p. 12, 2014.
- [19] M. F. Fad, "Peramalan Adalah Perhitungan Yang Objektif Dan Dengan Menggunakan Data," 2015. [Online]. Available: http://www.scribd.com/doc/123304851/Peramalan-Adalah-Perhitungan-Yang-Objektif-Dan-Dengan-Menggunakan-Data#scribd. [Accessed 3 Oktober 2015].
- [20] T. M. Mitchell, Machine Learning, McGraw-Hill Science/Engineering/Math, 1997.
- [22] A. R. Barakbah, "neural Network," in *Soft Computing Research Group EEPIS-ITS*, Surabaya, 2009.
- [23] H. Yasin and Suparti, "Pemodelan Volatilitas Untuk Penghitungan Value At Risk (VAR) Menggunakan Feed Forward Neural Network," vol. VII, 2014.
- [24] D. H, M. Hagan and M. Baele, "Neural Network Toolbox User's Guide," Natick, The Mathworks Inc, 2015.
- [25] M. D.O, "Implementasi Jaringan Saraf Tiruan Backpropagation dalam Memprediksi Kurs Valuta Asing," *Fakultas Teknologi Industri Universitas Gundarma.,* 2010.
- [26] J. Siang, "Jaringan Syaraf Tiruan dan Pemrogramannya Menggunakan Matlab," Yogyakarta, Andi Offset, 2009, pp. 98- 111.
- [27] S. Kusumadewi, "Membangun Jaringan Syaraf Tiruan, Menggunakan Matlab dan Excel Link.," Yogyakarta, Graha Ilmu, 2004, pp. 93-98.
- [28] S. E. Lestari, R. Astuti and S. Anggarini, "Perbandingan Peramalan Permintaan Keripik Nanas Menggunakan Metode Jaringan Syaraf Tiruan dan Time Series di UKM "So Kressh" Malang," p. 8, 2014.
- [29] A. A. P. P. H. S. Philip Doganis, "Time series sales forecasting for short shelf-life food products based on artificial neural networks and evolutionary computing," 2006.

*Halaman ini sengaja dikosongkan.*

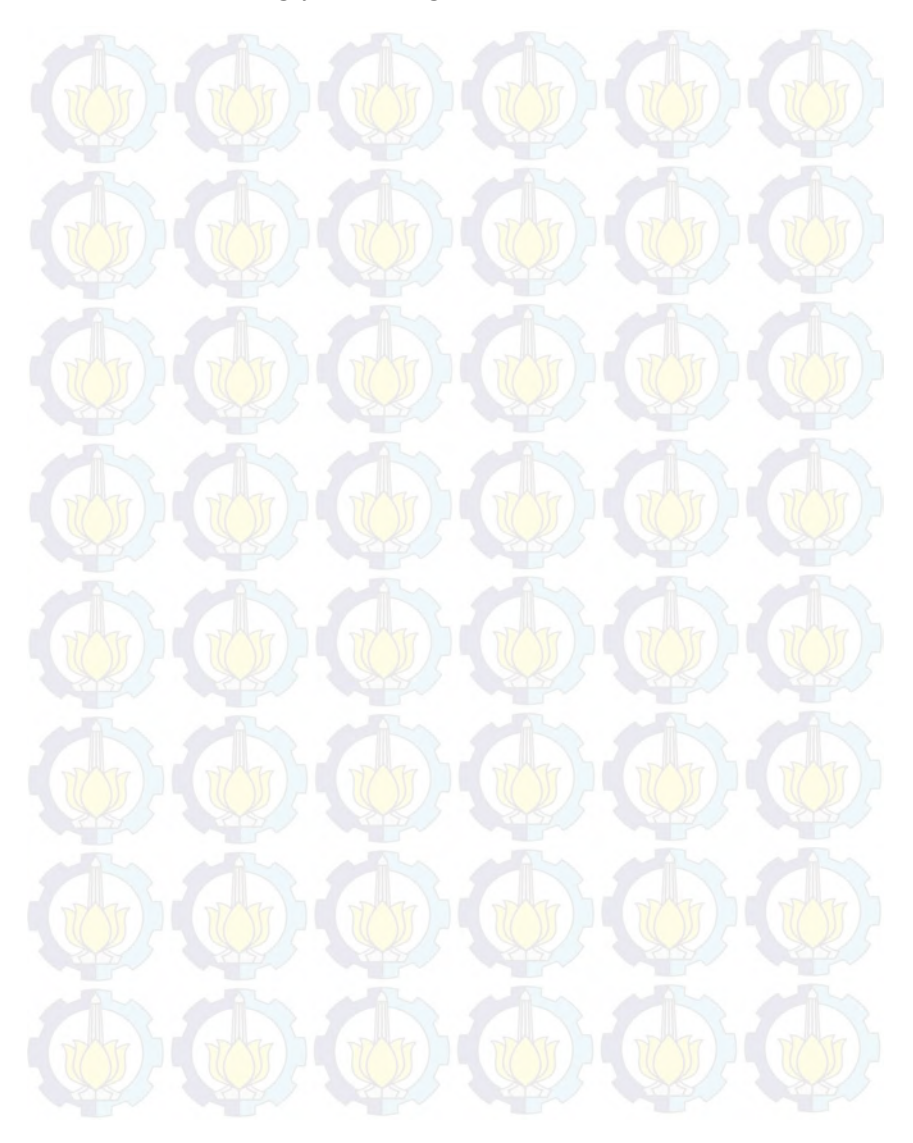

### **LAMPIRAN A**

# **DATA PENJUALAN NOTA CV. GEMILANG INDONESIA**

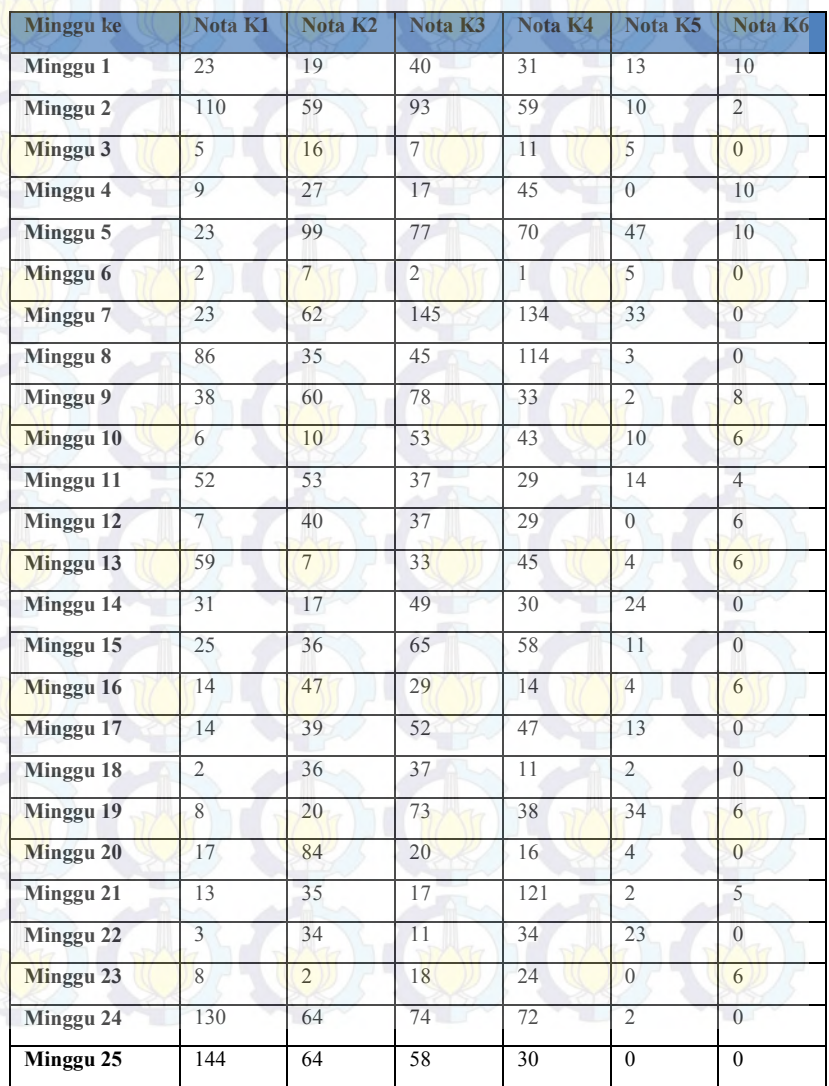

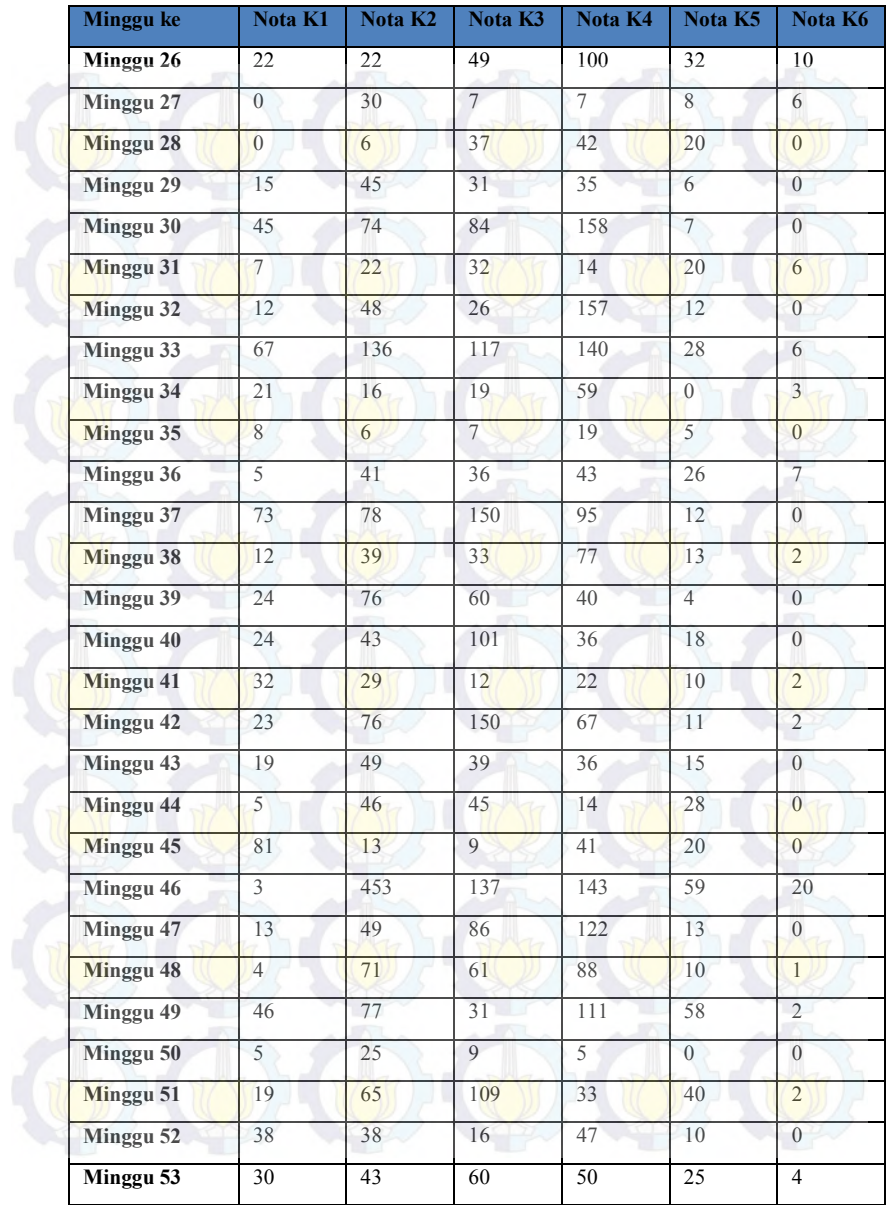

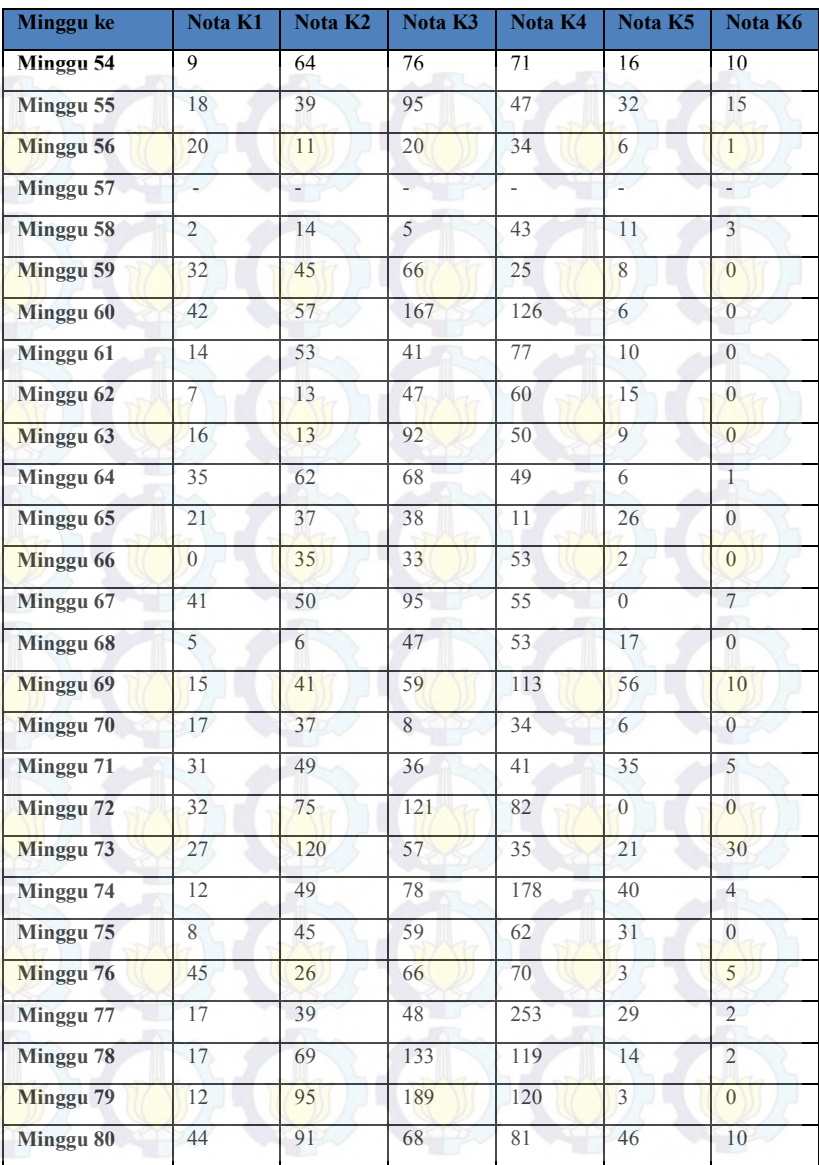

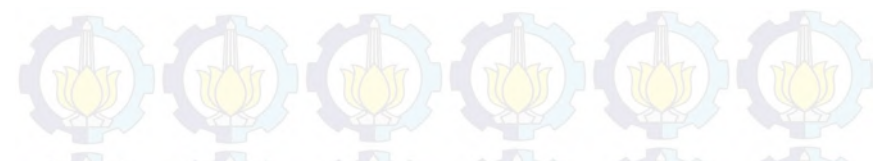

## **LAMPIRAN B HASIL MAPE DAN RMSE PRODUK AKUMULASI**

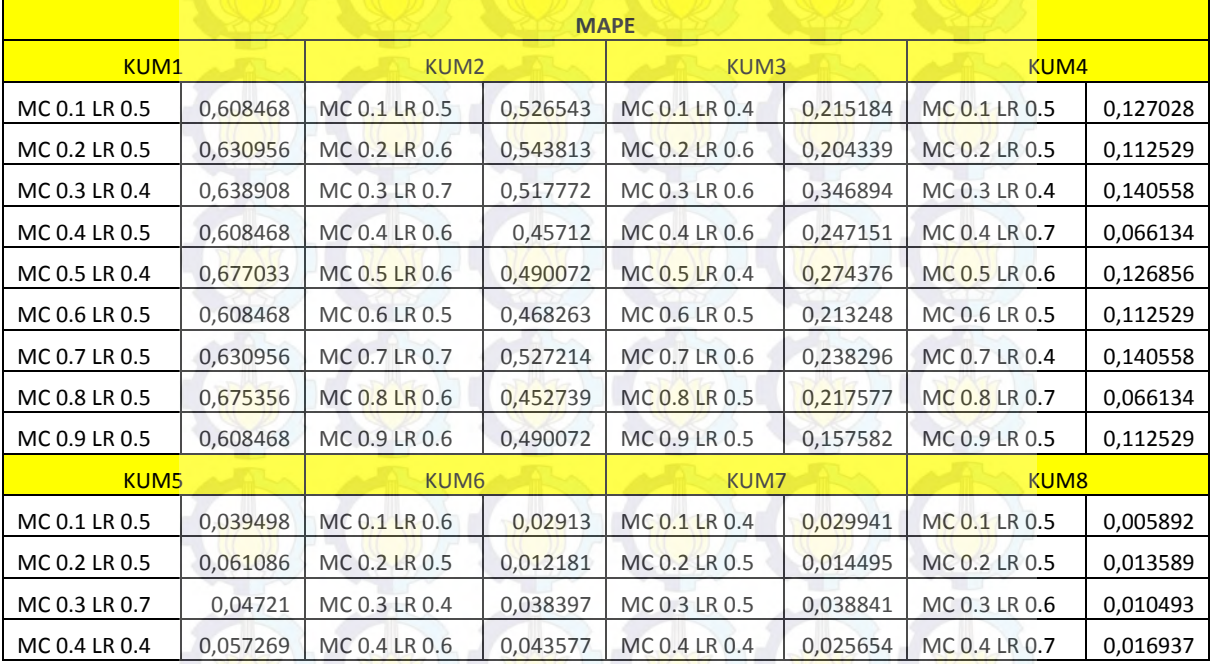

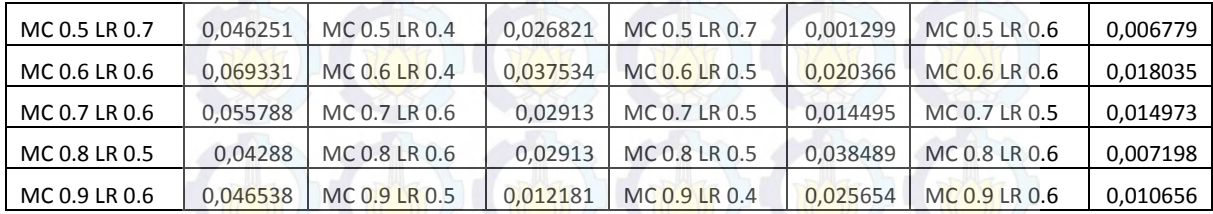

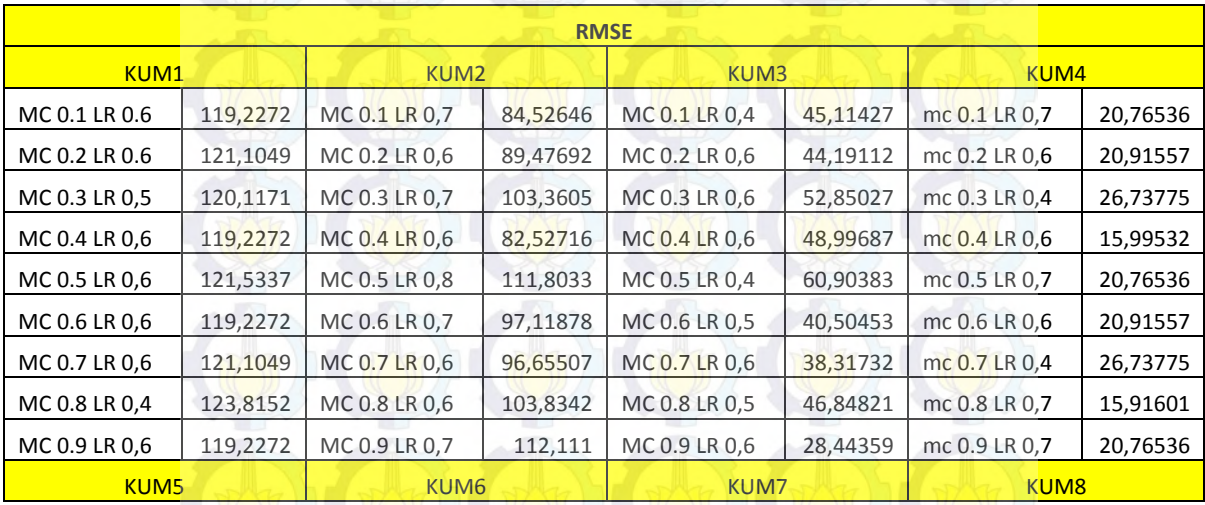

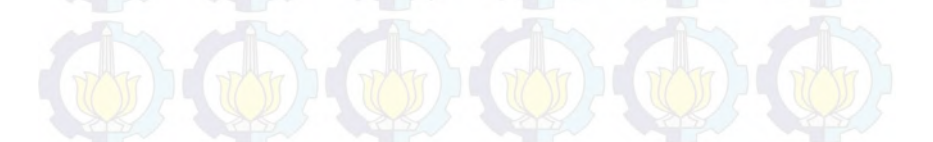

B-3

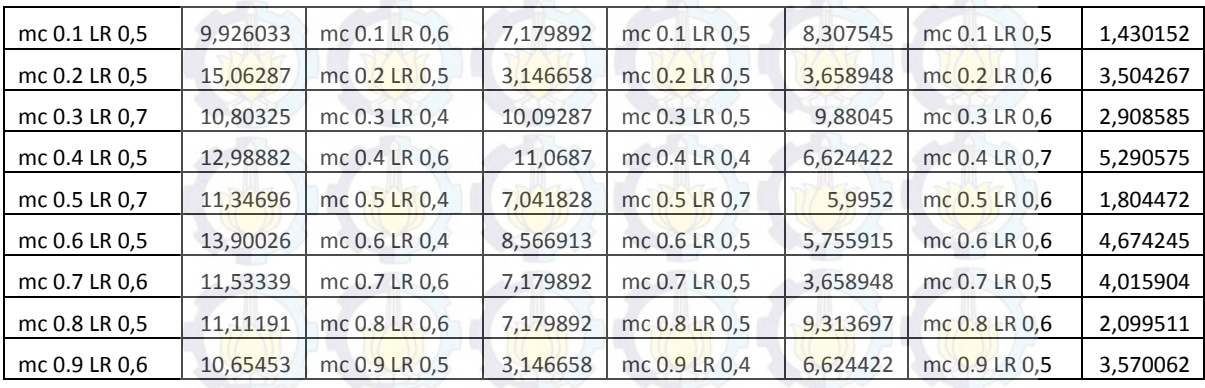

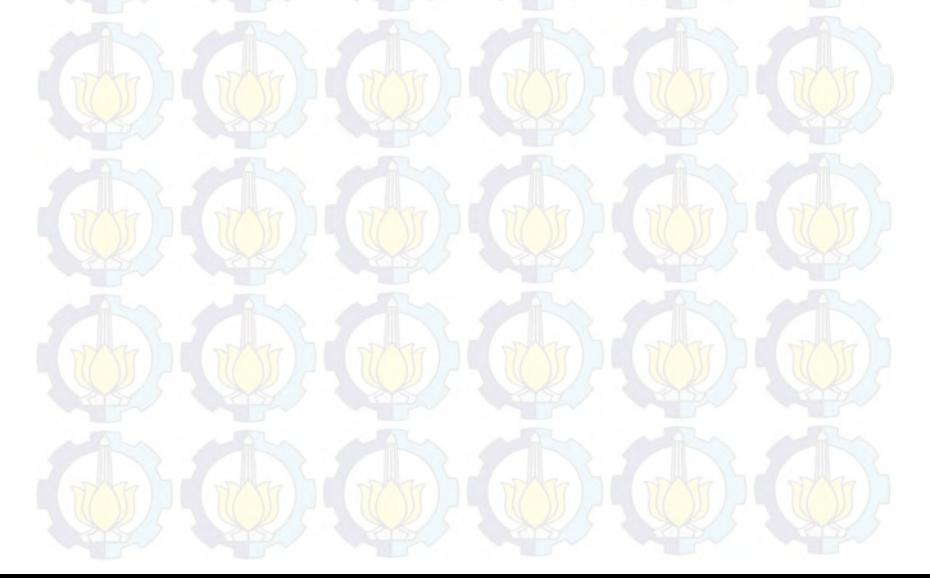

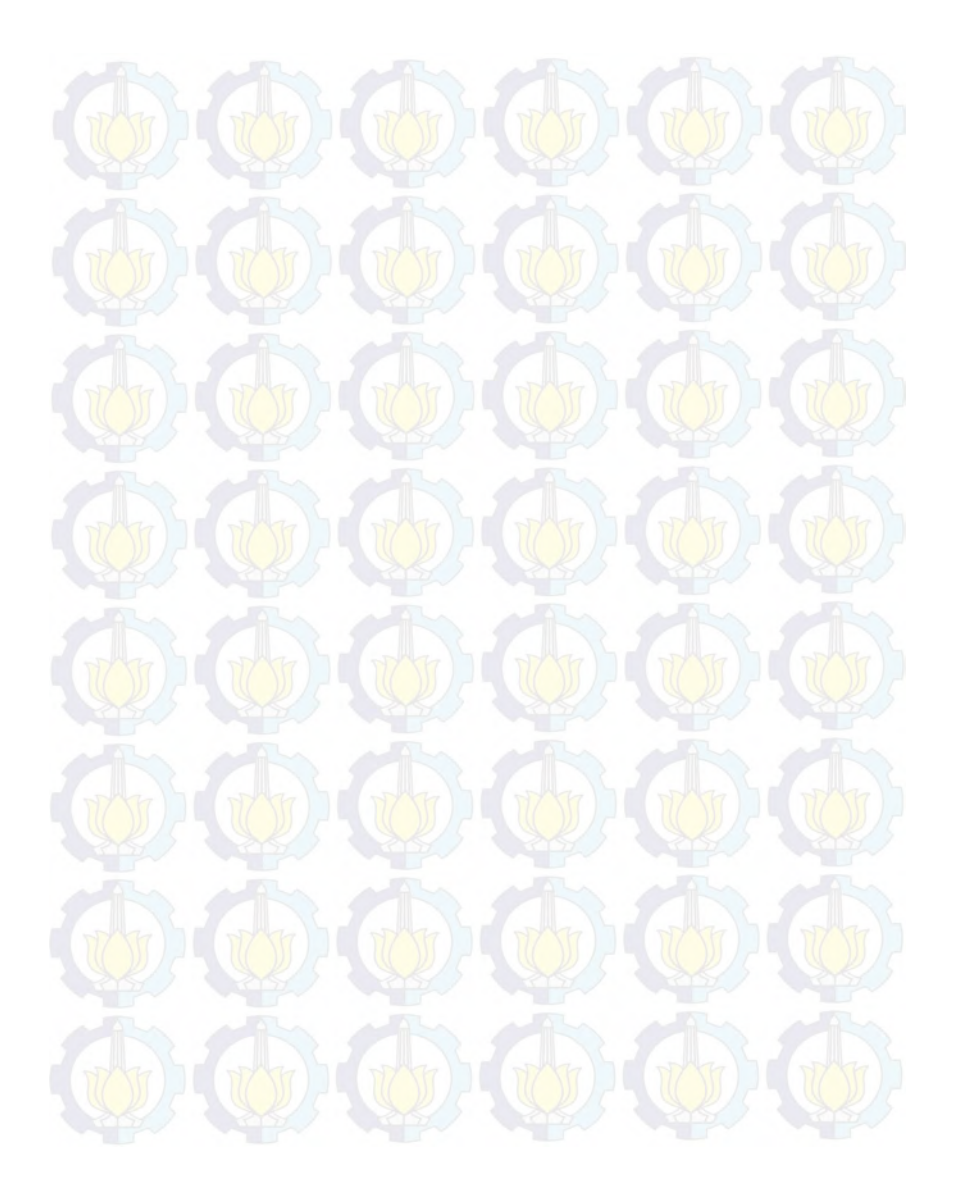

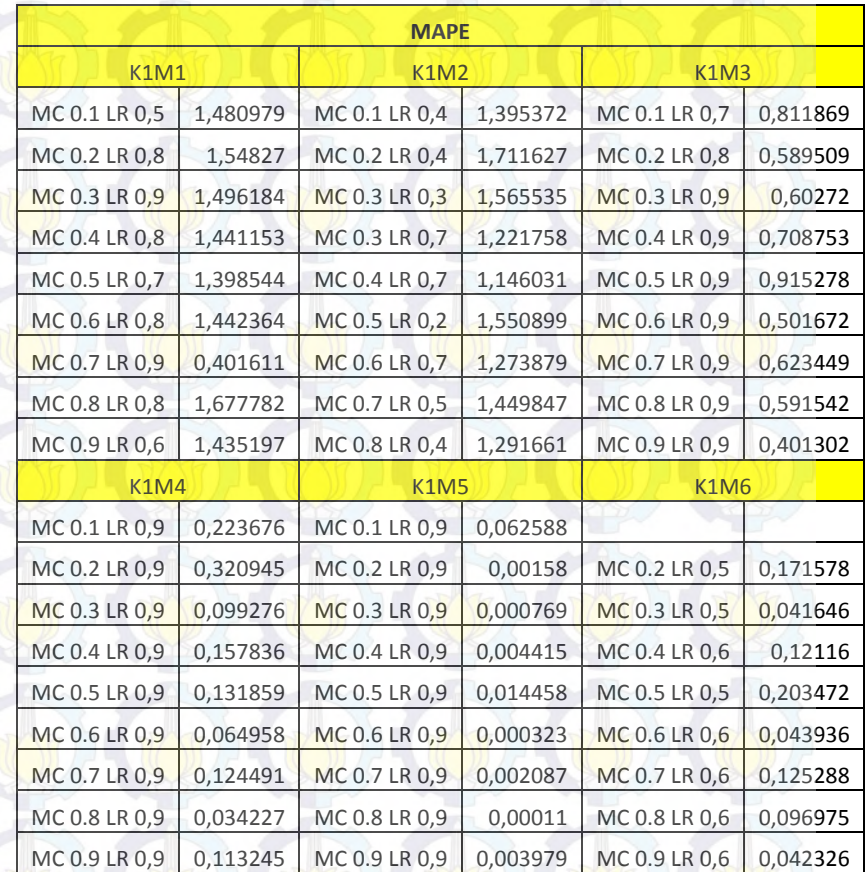

## **LAMPIRAN C HASIL TRAINING OPTIMAL PRODUK K1**

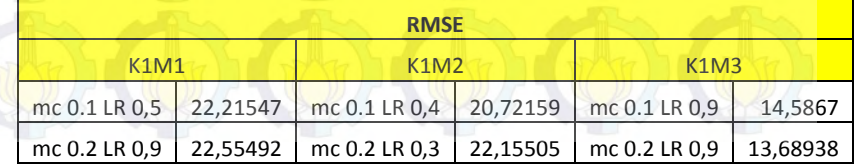

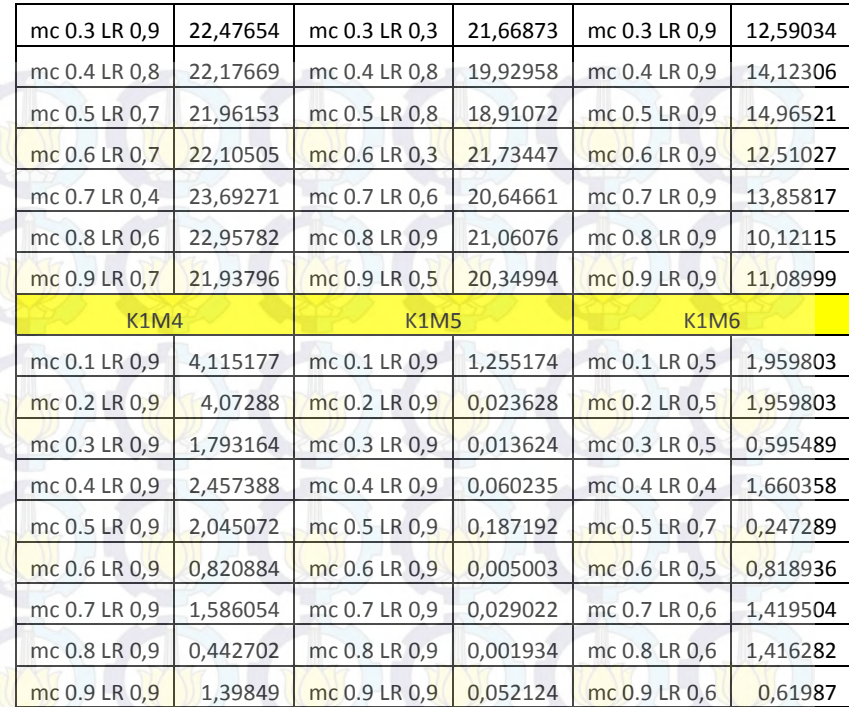

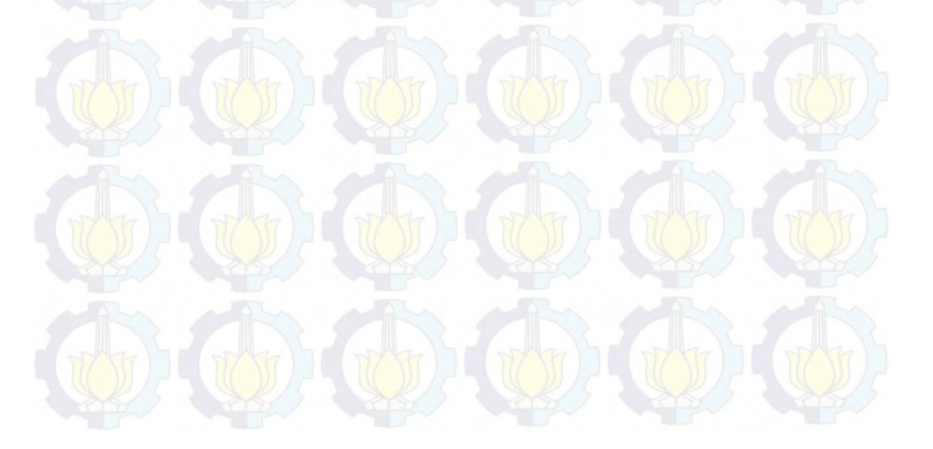

C-2

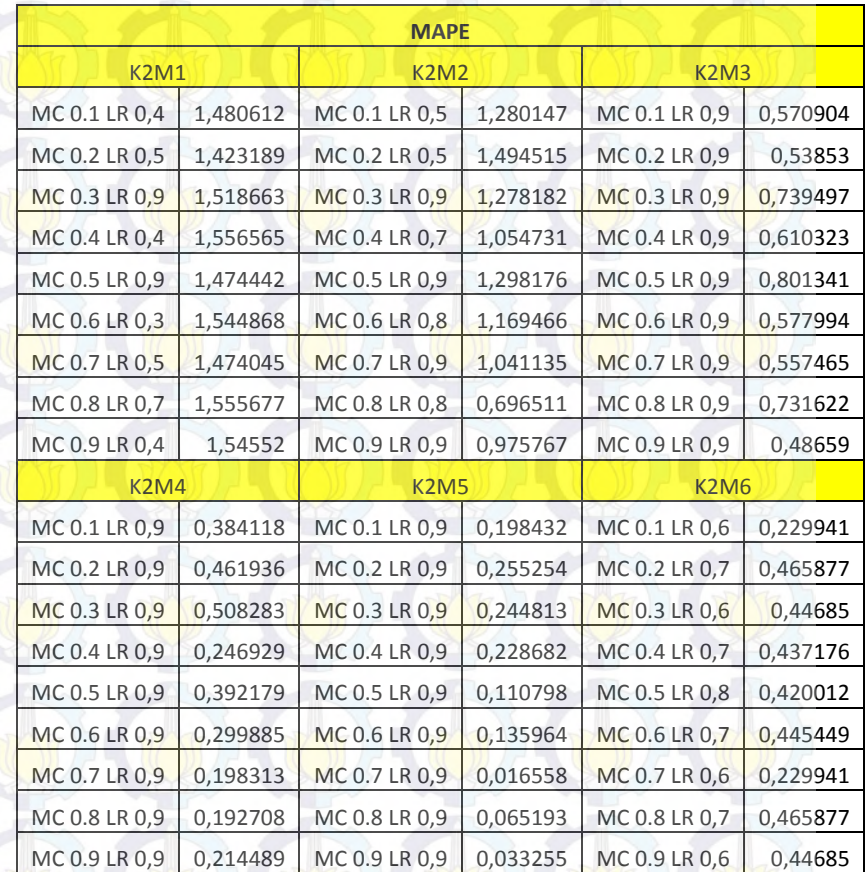

## **LAMPIRAN D HASIL MAPE TRAINING PRODUK K2**

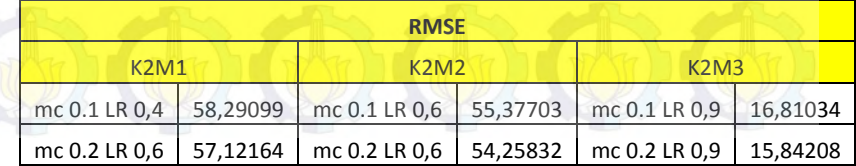

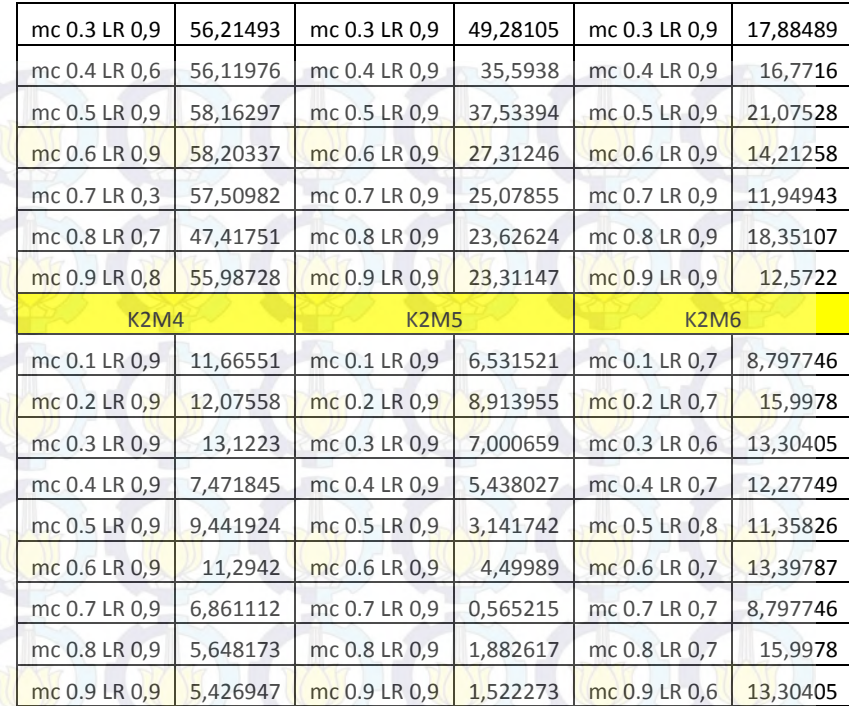

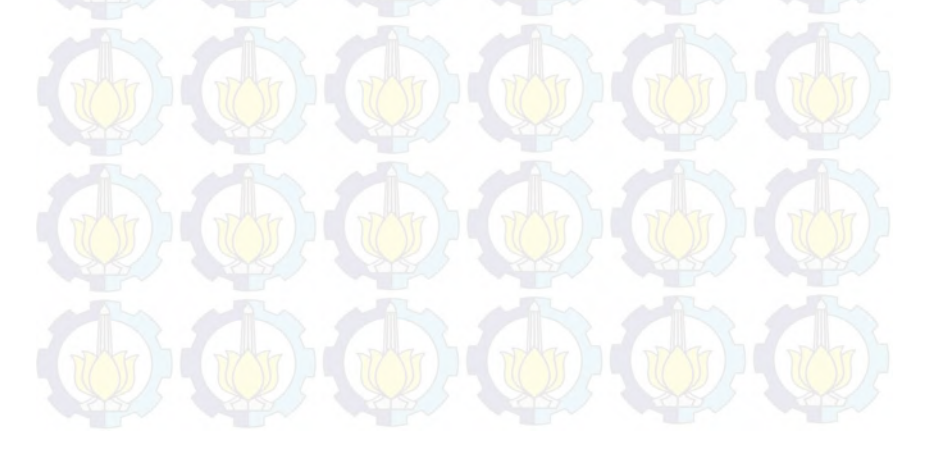

D-2

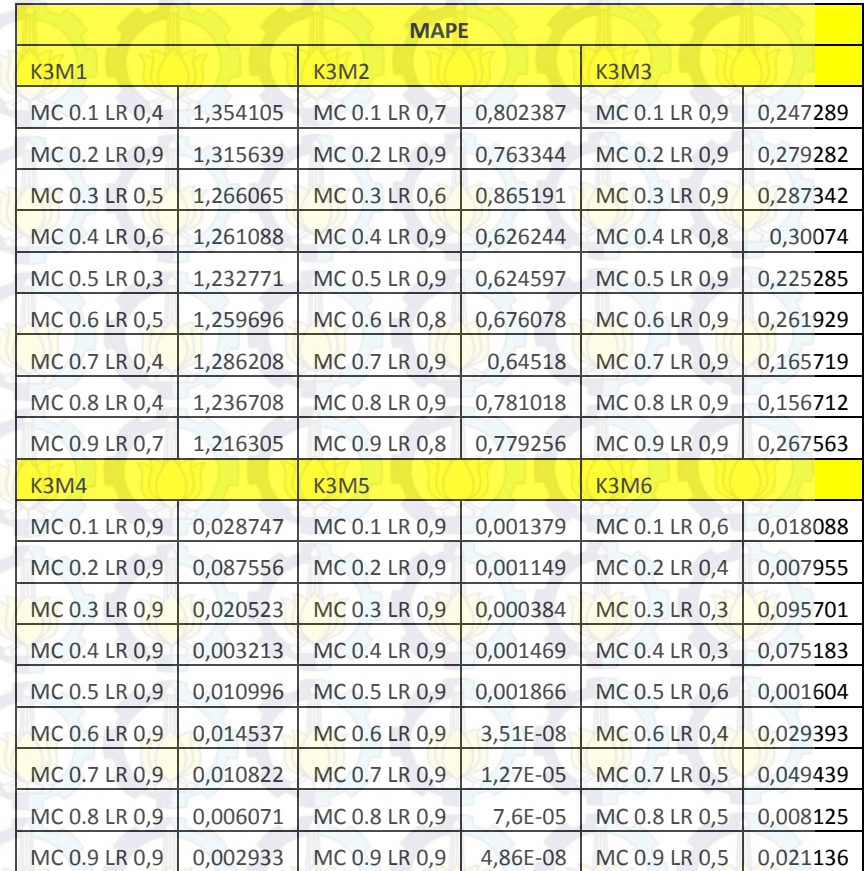

## **LAMPIRAN E HASIL MAPE TRAINING PRODUK K3**

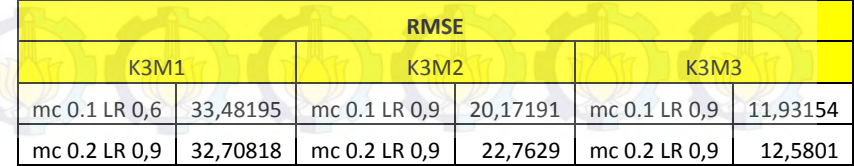

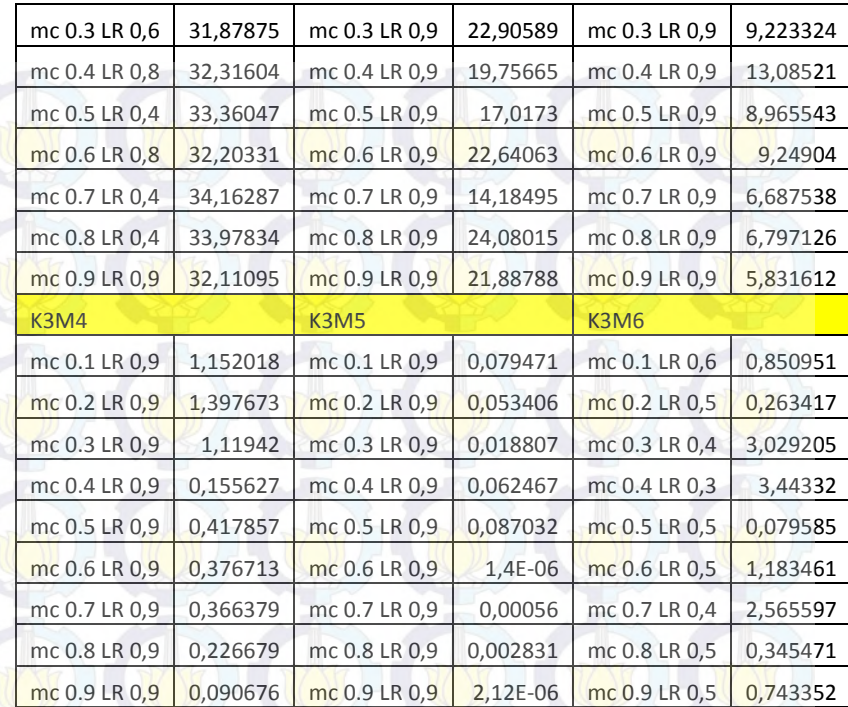

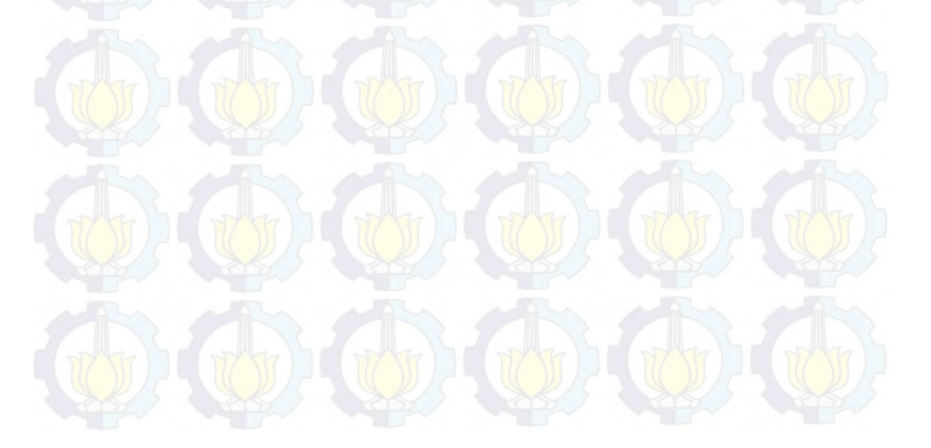

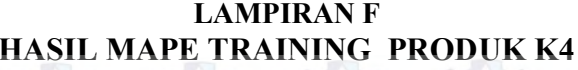

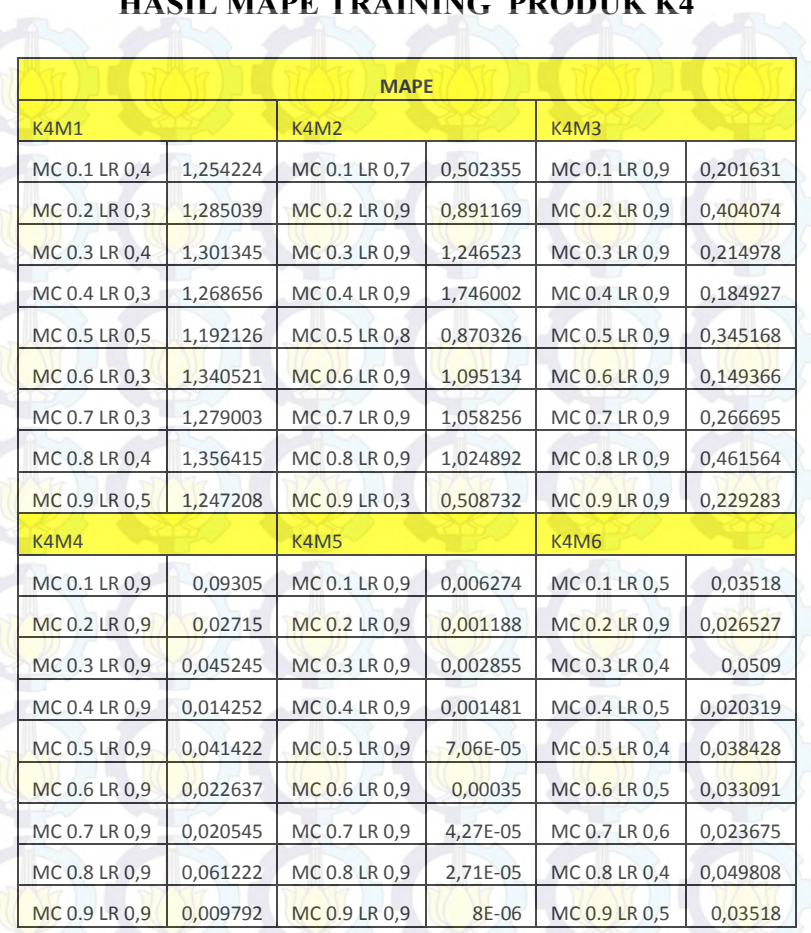

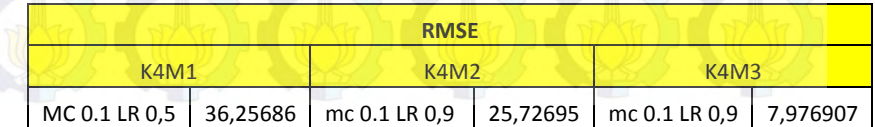

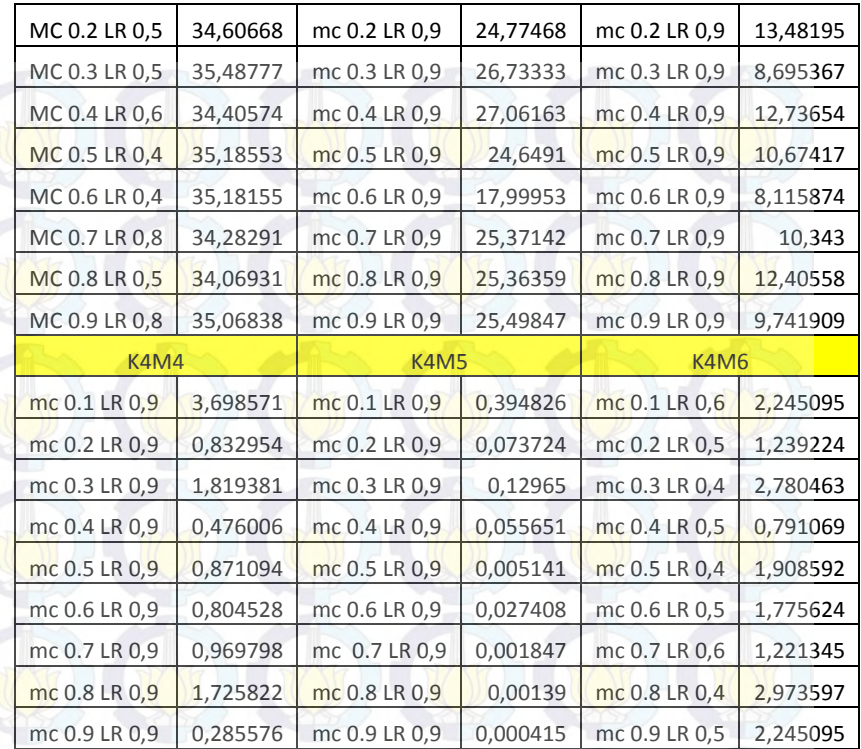

F-2

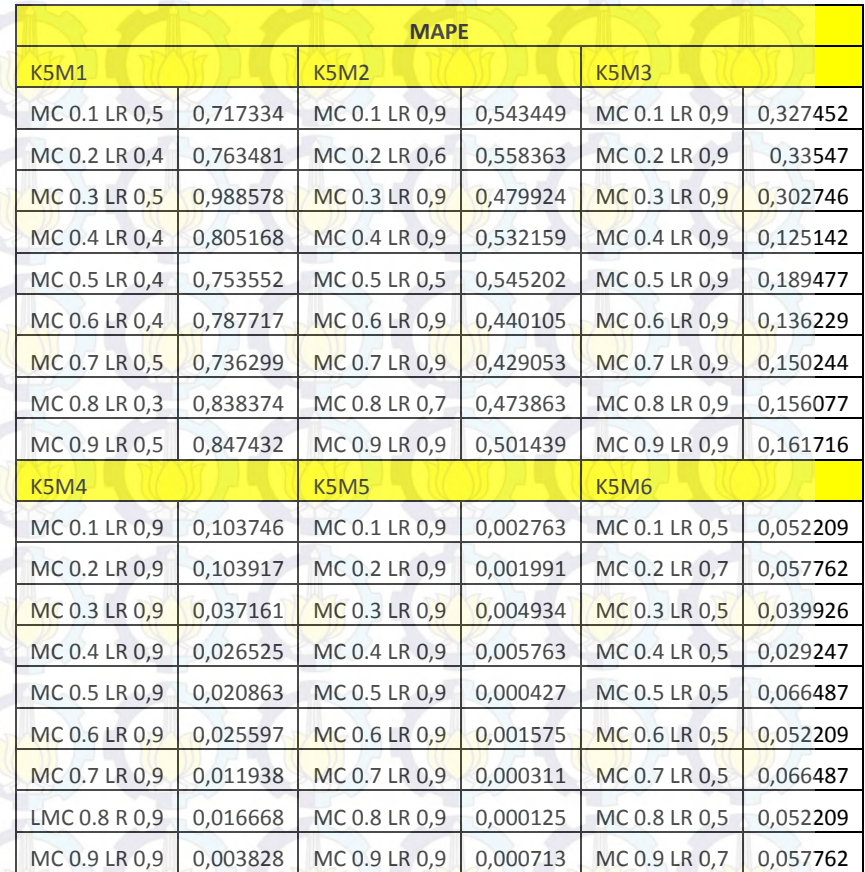

## **LAMPIRAN G HASIL MAPE TRAINING PRODUK K5**

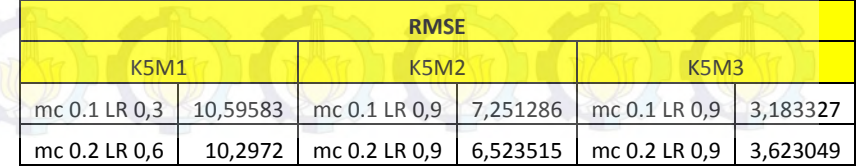

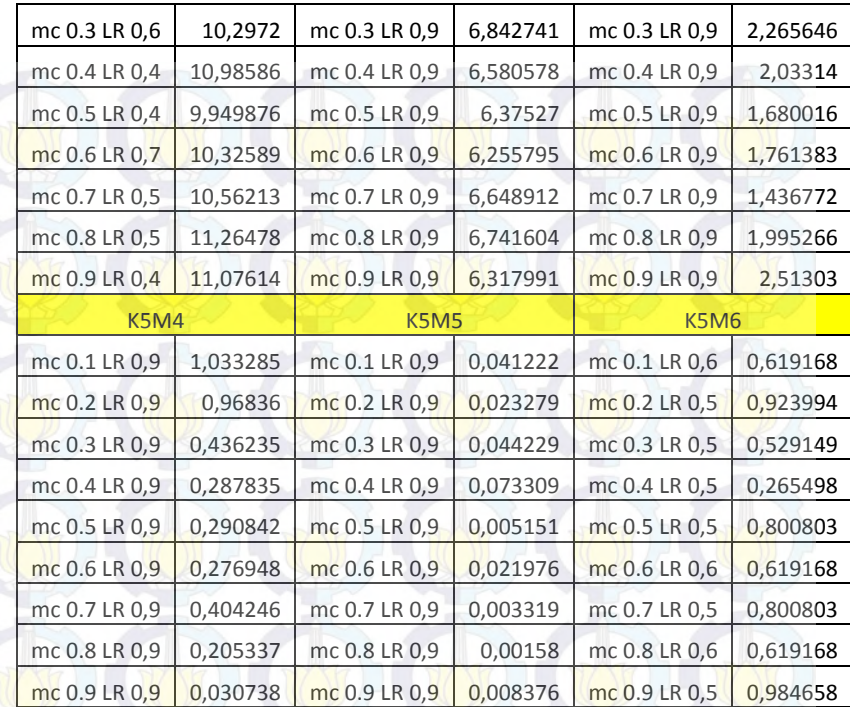

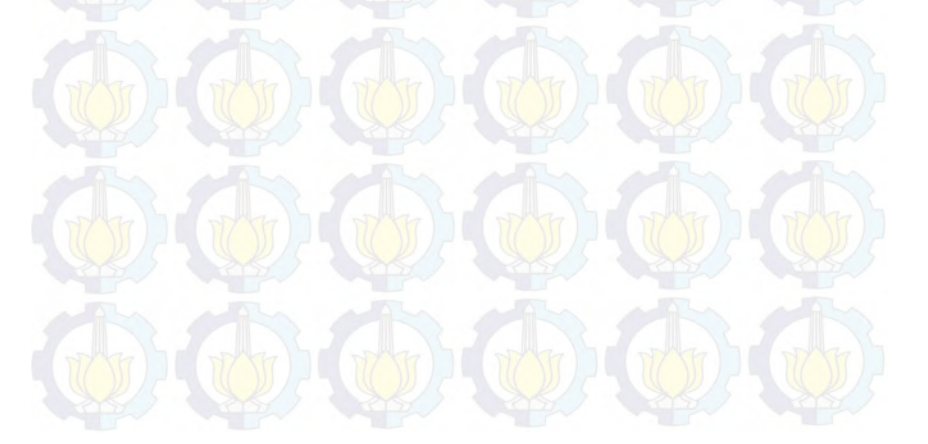

G-2

## **LAMPIRAN H HASIL MAPE TRAINING PRODUK K6**

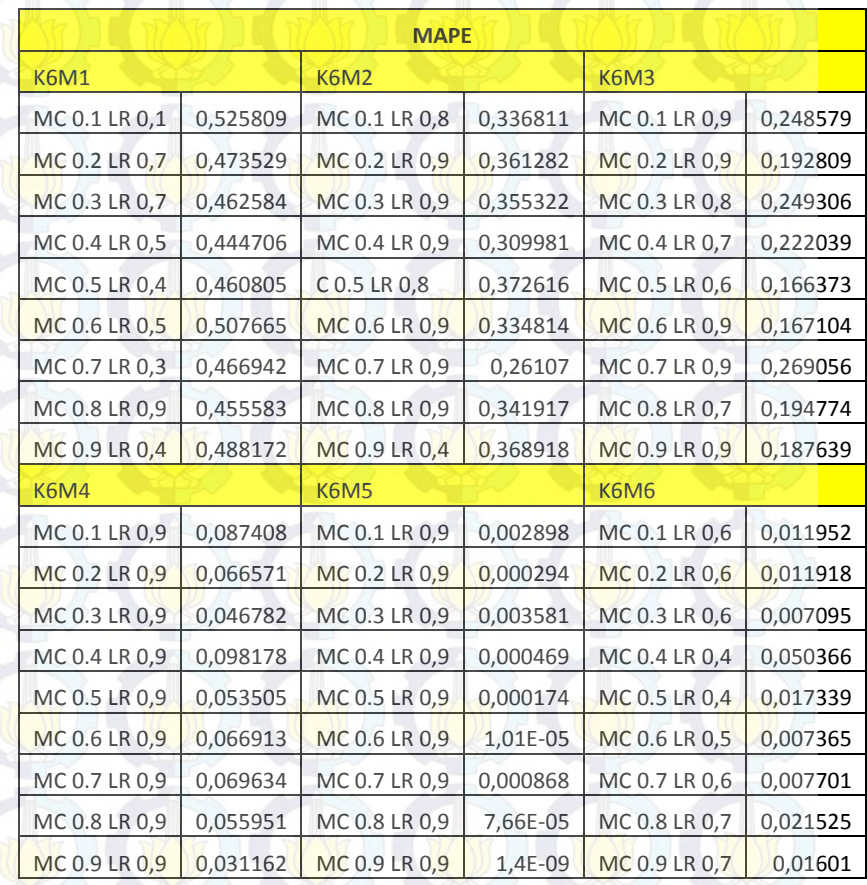

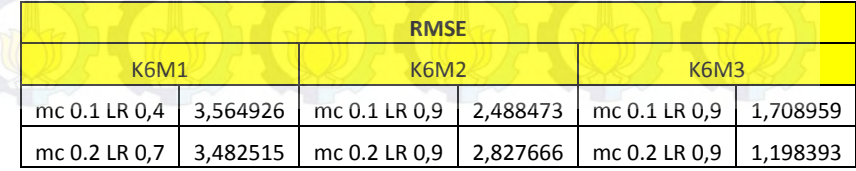

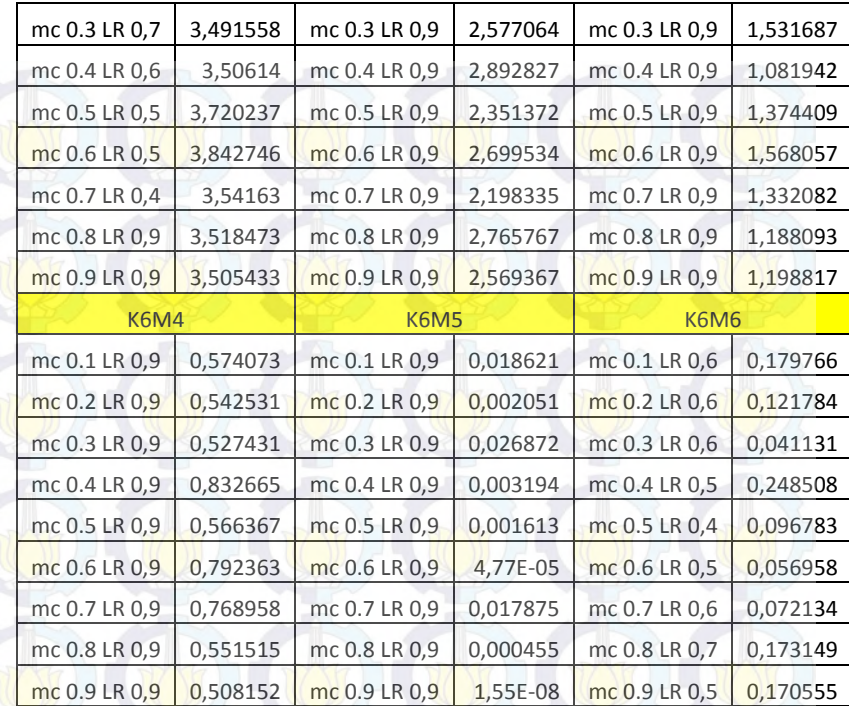

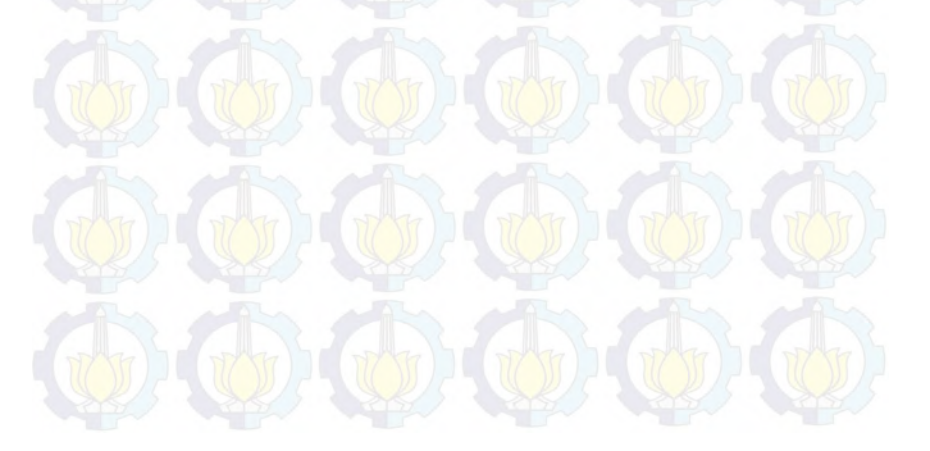

H-2

#### **BIODATA PENULIS**

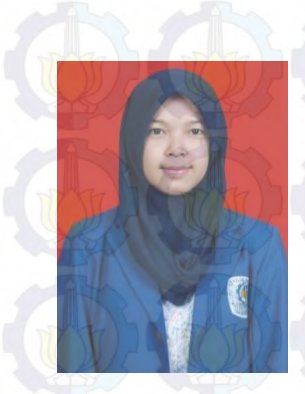

Penulis lahir di Ponorogo pada tanggal 06 Januari 1994 merupakan anak bungsu dari dua bersaudara. Penulis telah menempuh pendidikan formal di SD Negeri 2 Kadipaten, SMP Negeri 2 Ponorogo, dan SMA Negeri 2 Ponorogo. Setelah selesai menempuh pendidikan SMA penulis melanjutkan pendidikan di Jurusan Sistem Informasi FTIf-ITS dan menjadi mahasiswa Sistem Informasi tahun angkatan 2012.

Selama menempuh pendidikan di perguruan tinggi, penulis aktif dalam berorganisasi, dibuktikan dengan menjadi staff Riset dan Teknologi Himpunan Mahasiswa Sistem Informasi.

Selain itu, Penulis juga aktif dalam kegiatan kepanitian ormawa seperti ITS Open dan Panitia IWIC 7 Region Surabaya. Dalam bidang akademik, penulis juga aktif dibuktikan dengan menjadi *grader* mata kuliah Matematika Diskrit dan Pengukuran Kinerja Teknologi Informasi. Pada semester delapan perkuliahan, penulis mulai mengerjakan Tugas Akhir di Laboratorium Rekayasa Data dan Inteleginsia Bisnis, di bawah bimbingan Bapak Edwin Riksakomara, S.Kom., M.T., penulis mengambil topik mengenai teknik peramalan. Semoga penulisan Tugas Akhir ini mampu memberikan kontribusi positif bagi semua pihak terkait. Untuk mendapatkan informasi lebih lanjut mengenai tugas akhir ini dapat menghubungi penulis melalui email [ari.dwiningsih@gmail.com](mailto:ari.dwiningsih@gmail.com) .

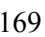